#### POLITECNICO DI MILANO

Facoltà di Ingegneria Industriale

Corso di Laurea in Ingegneria Meccanica

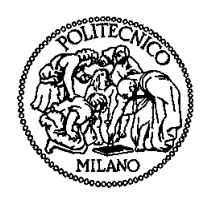

### ANALISI NUMERICO SPERIMENTALE DEL RENDIMENTO NELLE VITI A RICIRCOLO DI SFERE

Relatore:

Ing. Hermes Giberti

Tesi di laurea di:

Fabio Gallerani mat. 750071

Anno Accademico 2011 - 2012

A mio nonno Piero

### Ringraziamenti

Desidero innanzitutto ringraziare il prof. Hermes Giberti per la particolare attenzione e cura durante questo percorso di tesi, dimostrando sempre grande capacità, positività e dedicazione. Ringrazio poi l'ing. Matteo Gritti che ha messo in opera il banco e Simone per il prezioso aiuto degli ultimi mesi. Grazie a tutto il corpo docenti del Politecnico per i preziosi insegnamenti durante questi anni e a tanti miei compagni molto vicini negli studi. Ringrazio l'ing. Daniele Catelani della MSC Software per la generosa collaborazione e precisione nell'aiuto durante il lavoro di tesi.

Ringrazio chi mi ha permesso di arrivare sin qui, i miei genitori e i miei nonni, responsabili della mia formazione, chi sta lassù e chi sta quaggiù. Ringrazio Chiara, che ha condiviso tante fatiche e tante gioie e che mi è stata sempre accanto. Devo ringraziare poi tante persone, per non dimenticare nessuno le cito per ambiti. Ringrazio la FOM per l'anno di formazione che ho vissuto, denso di incontri e di eventi; ringrazio la Walton per gli interventi in supporto alla tesi e per le capacità che mi ha insegnato; ringrazio il teatro in tutte le sue forme, dalle compagnie teatrali con cui collaboro alle persone del Teatro di Rovello in tutte le sue sfaccettature; ringrazio la band che mi ha sempre dato momenti di divertimento; ringrazio la mia comunità e i giovani degli oratori che ho incontrato in questi anni, Rovello Porro, Sesto San Giovanni e Rozzano, e le loro guide.

Ringrazio tutti coloro che mi sono stati vicini e chi sta leggendo questa pagina. Ringrazio tutti.

È il tempo che hai perduto per la tua rosa

che ha fatto la tua rosa così importante.

# Indice

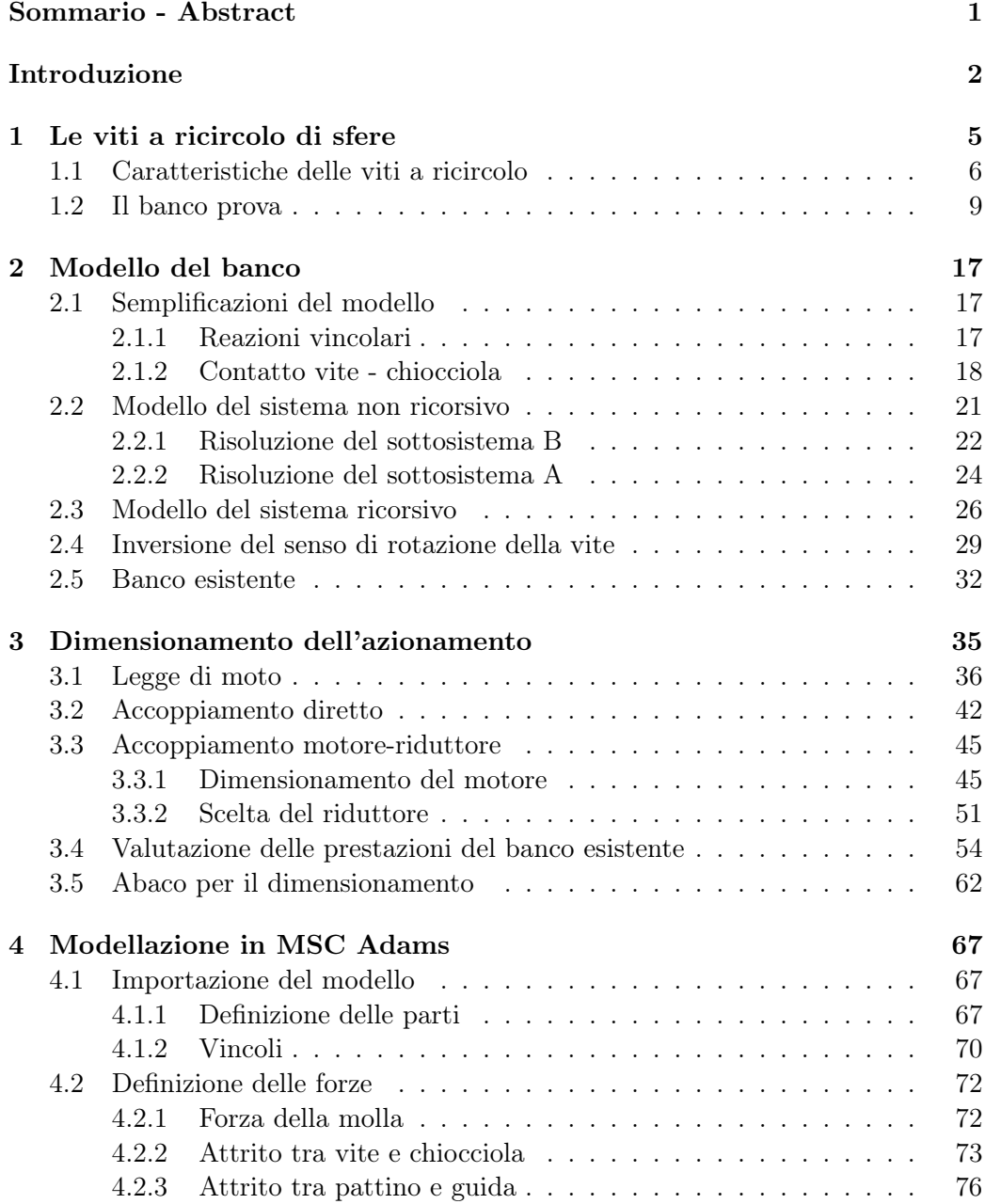

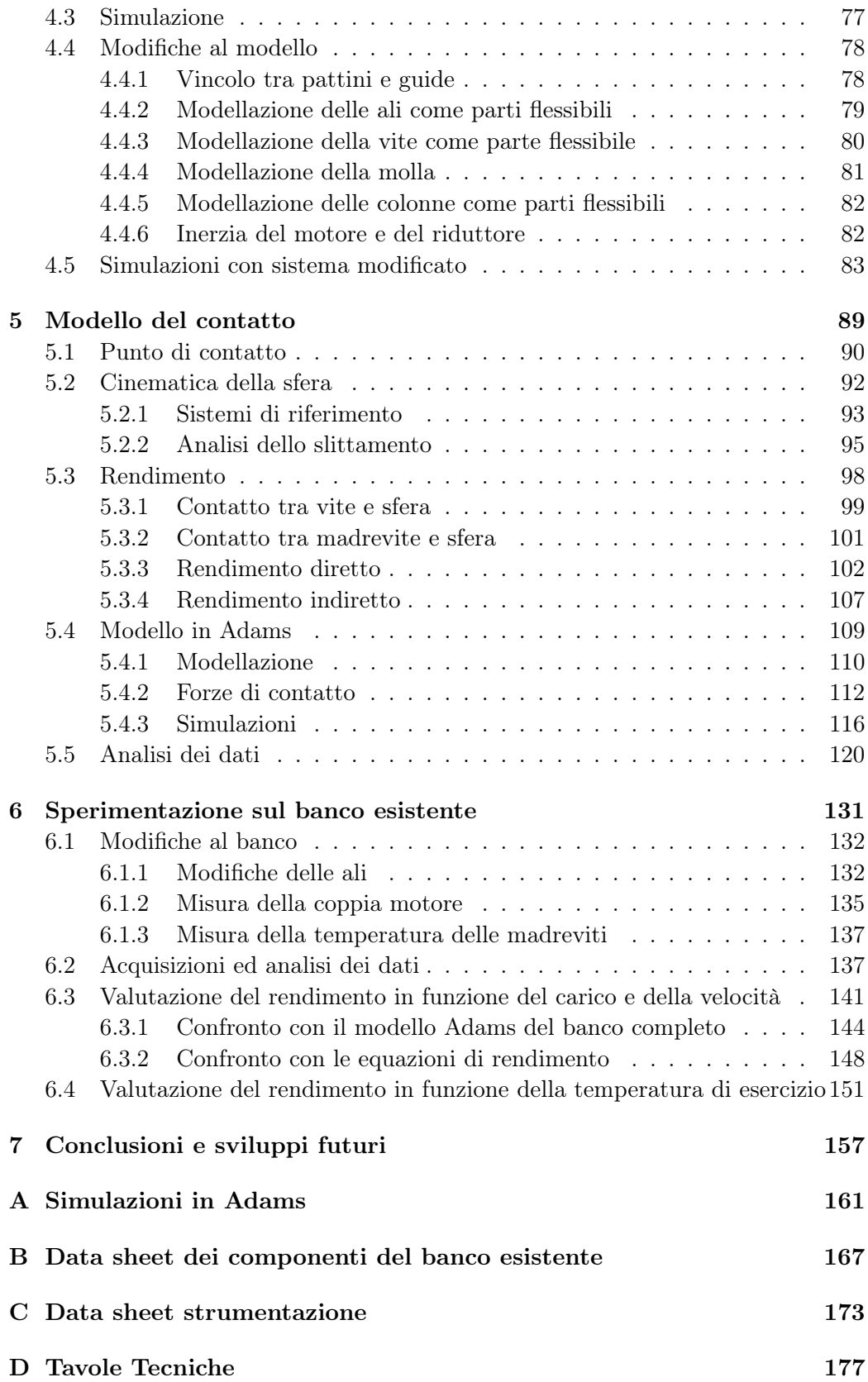

#### [Bibliografia](#page-194-0) 180

# Elenco delle figure

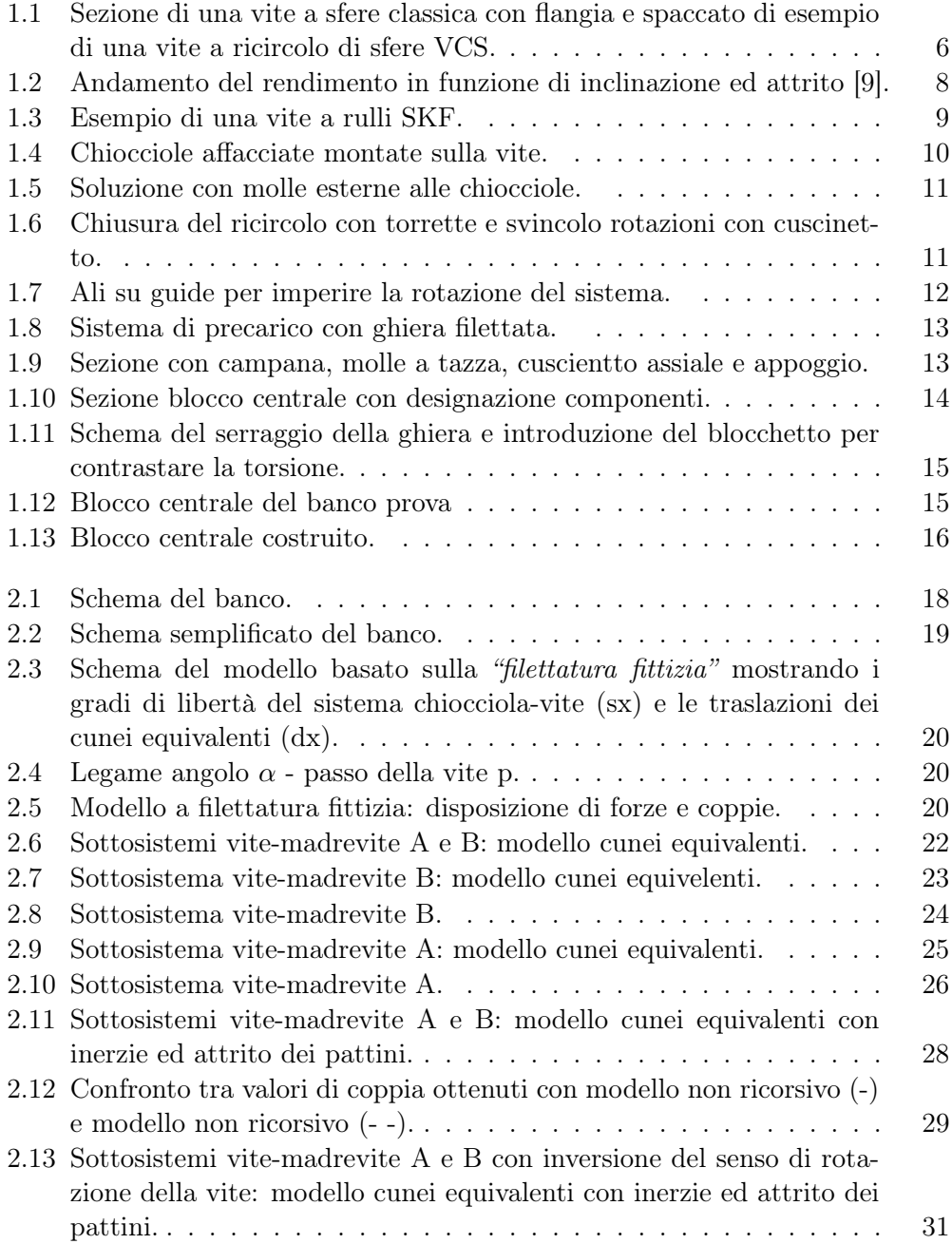

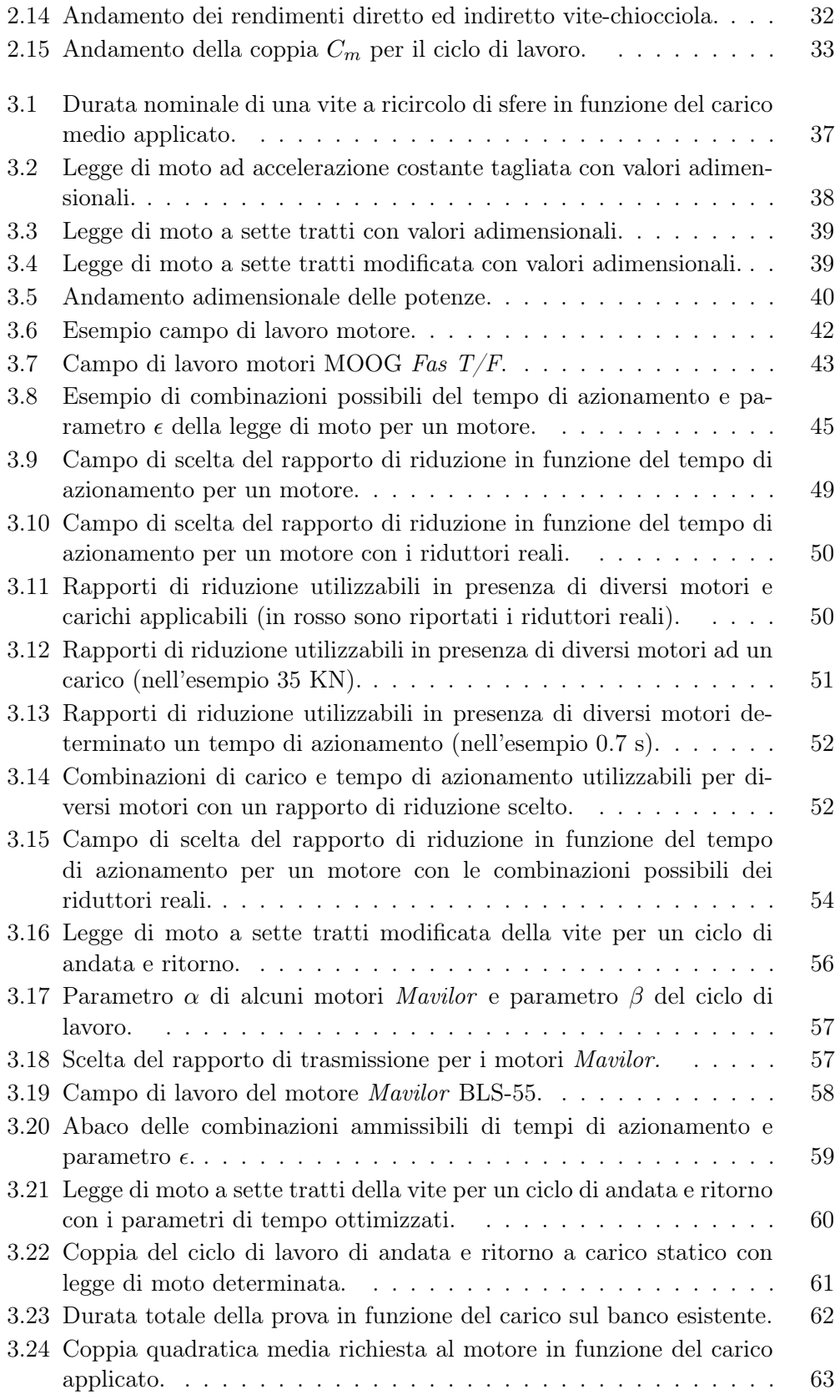

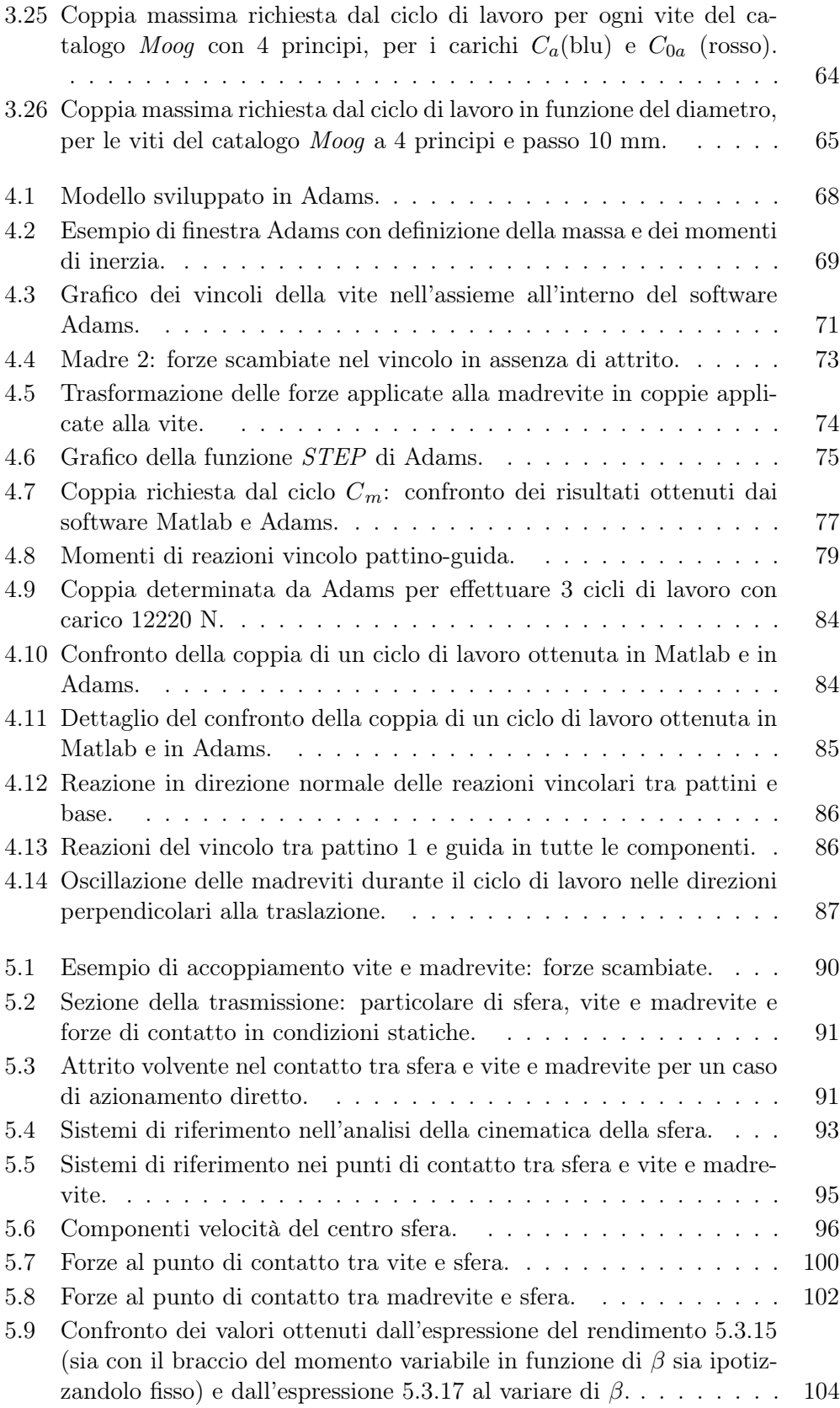

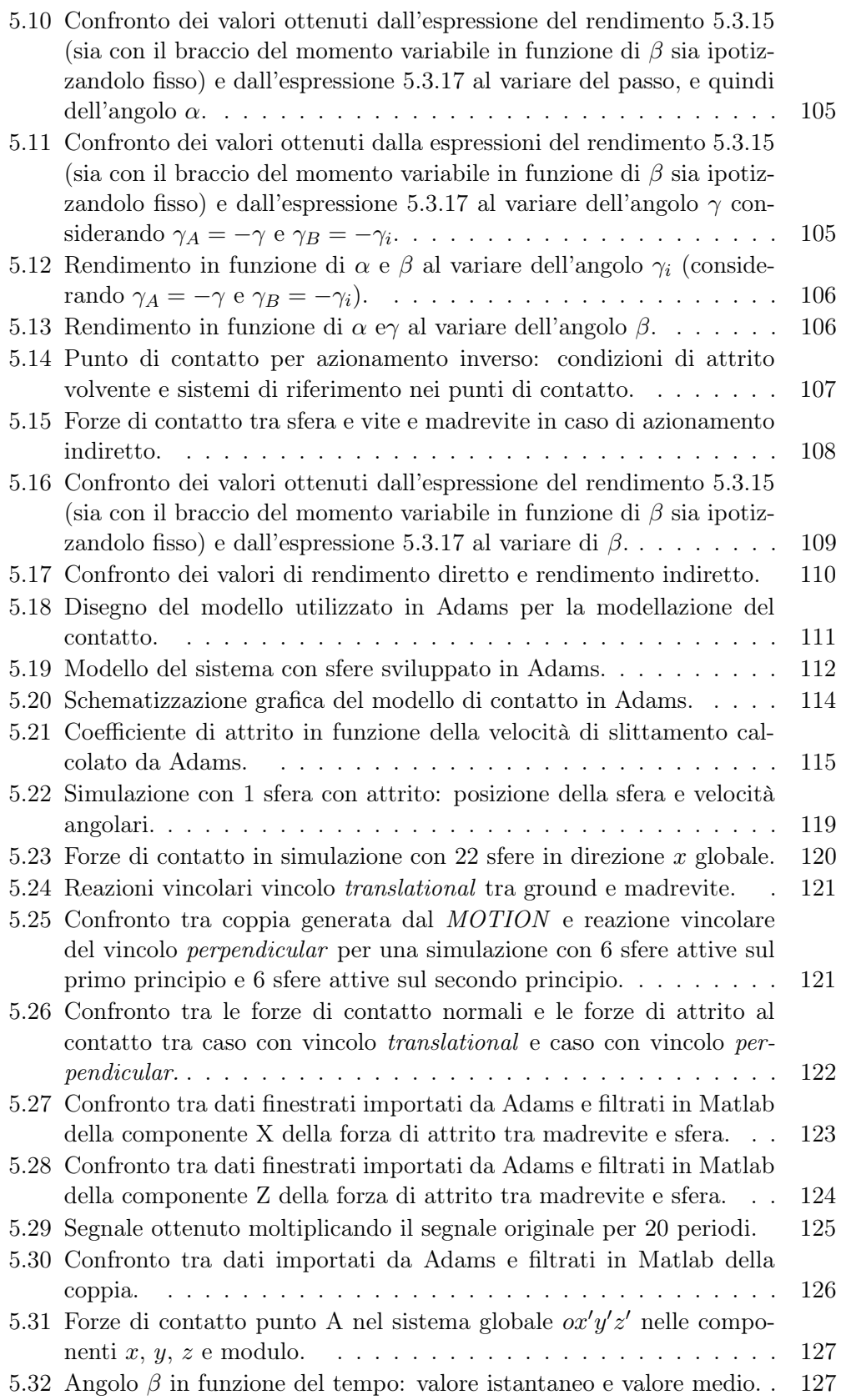

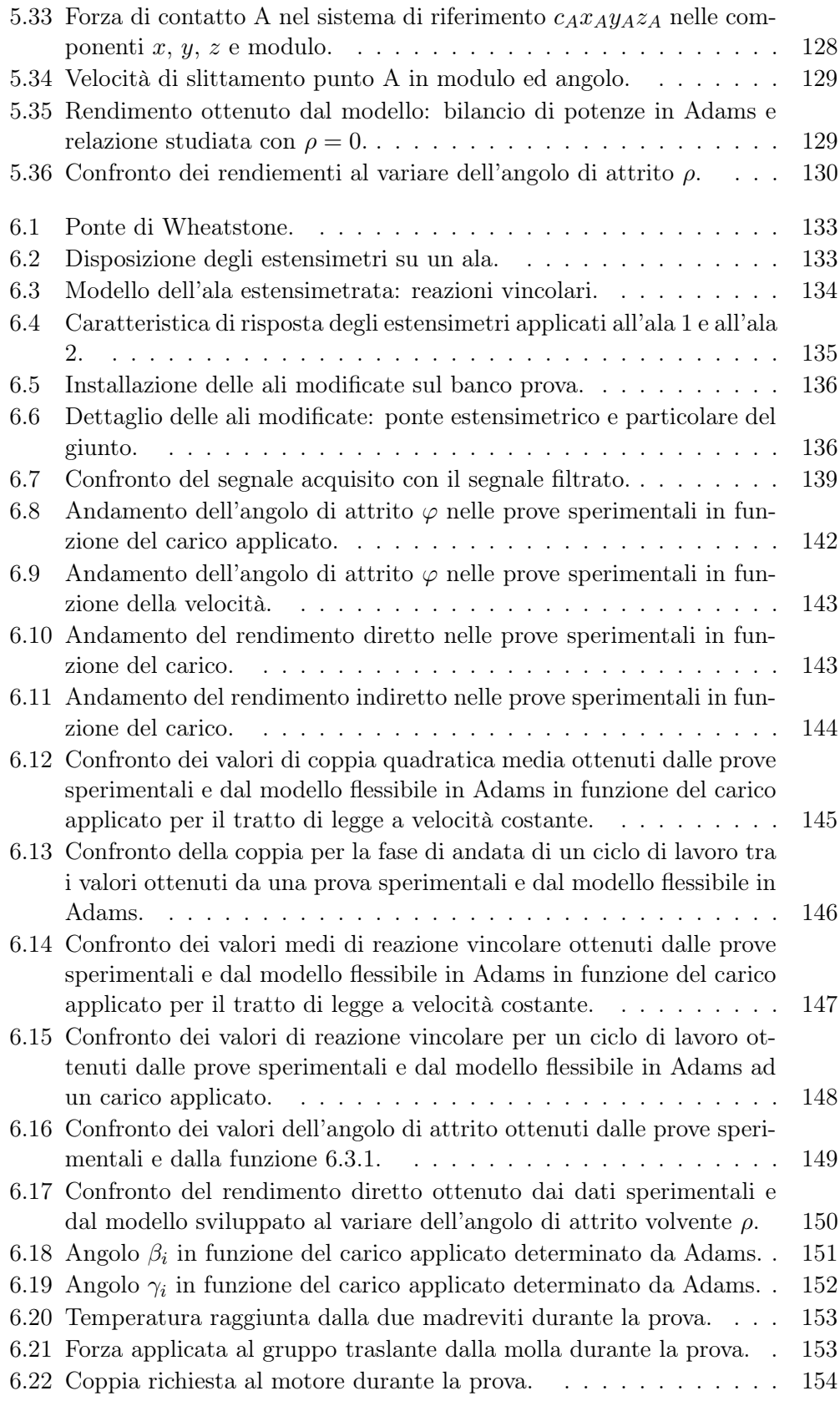

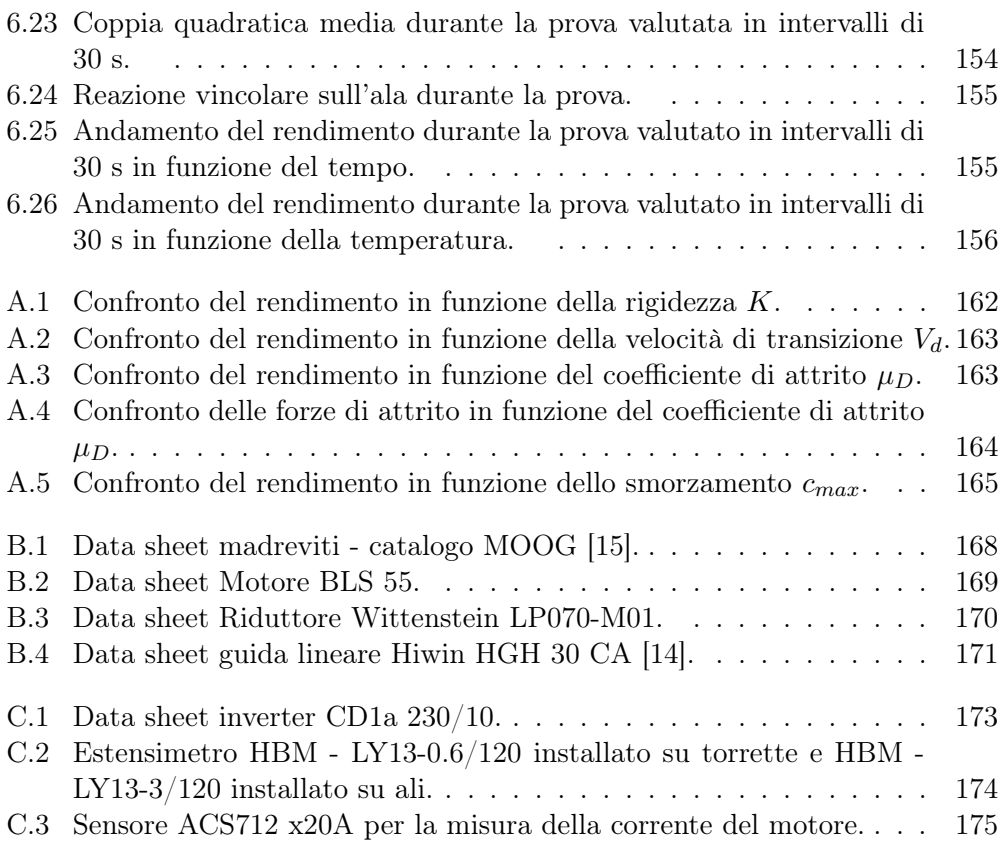

# <span id="page-16-0"></span>Elenco delle tabelle

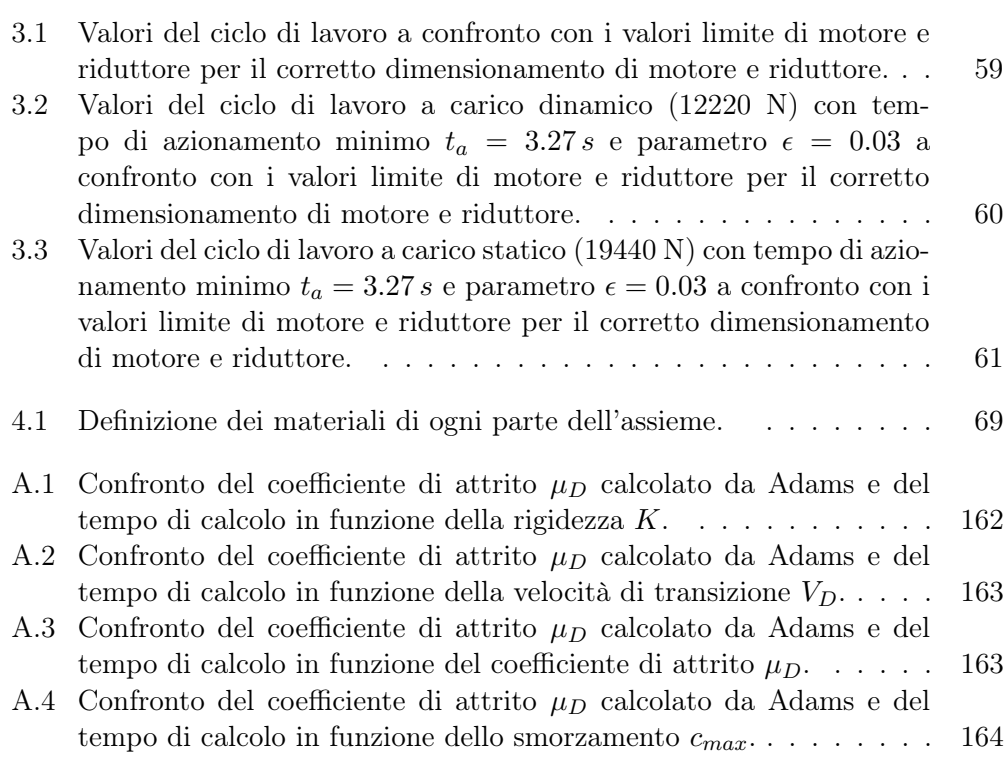

### <span id="page-18-0"></span>Sommario

Le viti a ricircolo di sfere sono un tipo di trasmissione capace di trasformare il moto da rotatorio a traslatorio e viceversa. Il sistema è caratterizzato da sfere metalliche che scorrono sui filetti della vite tramite un percorso di ricircolo. Grazie alle sfere gran parte dell'attrito dovuto allo strisciamento si converte in attrito volvente fornendo elevati rendimenti a confronto con i sistemi più classici. Tali strumenti trovano ampio impiego in diversi campi industriali quali l'automatica e la meccanica applicata.

Il lavoro di tesi è focalizzato sulla realizzazione di un modello per definire il rendimento di una vite a ricircolo. Nella trattazione viene sviluppato dapprima un modello semplificato del rendimento basato sul contatto si strisciamento tra vite e madrevite con relativo coefficiente di attrito. Successivamente il modello viene arricchito inserendo le sfere tra vite e madrevite e quindi introducendo attrito volvente. I modelli sono stati sviluppati numericamente in ambiente Matlab e con approccio multibody in Adams. Infine attraverso un banco prova sono stati verificati sperimentalmente i modelli sviluppati.

Parole chiave: vite a ricircolo di sfere, rendimento, multibody, gruppo di azionamento, attrito volvente, velocità di slittamento.

### Abstract

The ball screw mechanism is a type of transmission capable of transforming the motion from rotary to translatory and vice versa. The system is characterized by metal balls which slide on the threads of the screw via a recirculating path. Thanks to the balls most of the sliding friction is converted into rolling friction providing higher efficiency than in more traditional systems. These instruments are widely used in various industrial fields, for example automatic and applied mechanics.

The thesis is focused on the creation of a model in order to define the efficiency of a BSM. At first the discussion develops a simplified model of efficiency which is based on the sliding contact between the screw and nut with relative coefficient of friction. Subsequently, the model is enriched by inserting the balls between the screw and nut and introducing rolling friction. The numerical models have been developed in Matlab and in Adams for multibody approach . Finally, the developed models have been verified using a test bench.

Keywords: ball screw mechanism, efficiency, multibody, drive, rolling friction, slip velocity.

### Introduzione

La presente tesi propone uno studio del rendimento delle viti a ricircolo di sfere. Le viti a ricircolo di sfere sono un particolare tipo di trasmissione in cui un moto di tipo rotatorio viene trasformato in uno traslatorio o viceversa, a fronte di buoni rendimenti e grande precisione nel posizionamento. Caratteristica fondamentale di questi oggetti è la presenza di sfere di acciaio poste tra la vite e la madrevite. Grazie alle sfere l'attrito di strisciamento tra vite e madrevite viene convertito in attrito volvente. Tali trasmissioni trovano ampio impiego in diversi campi industriali, dalla meccanica tradizionale alla meccatronica.

Lo studio del rendimento di queste trasmissioni non è di facile approccio. Il metodo più comune si basa su prove sperimentali attraverso le quali si determina precisione, rendimento e carichi sopportati. In un lavoro di tesi precedente [1] è stato sviluppato e realizzato un banco prova utile allo studio della vita a fatica delle viti ma non idoneo alla valutazione del rendimento. Nella presente attività il banco viene allora modificato per poter intrapprendere lo studio del rendimento con un approccio numerico e sperimentale.

La complessità nella valutazione del rendimento per tale tipo di trasmissione è però presente sia da un punto di vista sperimentale che da un punto di vista teorico. Per tale ragione è stato necessario sviluppare dei modelli numerici in grado di fornire indicazioni sulle modifiche da apportare al banco e sull'elaborazione dei segnali acquisiti dallo stesso. I modelli realizzati sono di due tipi:

- modelli numerici, sviluppati attraverso la scrittura di equazioni valutate con Matlab;
- modelli multibody, attraverso l'utilizzo del software MSC Adams.

Tali modelli analizzando due aspetti del sistema studiato: da una parte le condizioni di contatto tra vite e madrevite, dall'altra il banco prova esistente con ricircolo di potenza. Per quanto riguarda le condizioni di contatto tra vite e madrevite è stato dapprima studiato un modello semplificato che considera la presenza di strisciamento tra le due parti con relativo coefficiente di attrito. Tale modello è stato poi arricchito introducendo le sfere ed indagando sui contatti esistenti tra vite, sfere e madrevite. Questo modello più dettagliato vede la necessità di un modello parallelo sviluppato in MSC Adams in cui saranno considerate le sfere e i rispettivi contatti per la ricerca di alcuni parametri da utlizzare all'interno della funzione di attrito. Questi studi saranno confrontati quindi con i dati sperimentali per trarre delle conclusioni. Per quanto riguarda il modello del banco esistente

l'approccio numerico con Matlab permette un dimensionamento di massima delle parti resistenti e del gruppo di azionamento, mentre per risolvere le condizioni iperstatiche si è fatto uso di un modello multibody sviluppato in MSC Adams, considerando quindi anche la flessibilità di alcune parti.

La tesi è articolata in sei capitoli con una struttra che viene ora presentata. Nel capitolo 1 vengono presentate le caratteristiche delle viti a ricircolo di sfere con i relativi studi effettuati sul rendimento, presentando il banco prova esistente. Nel capitolo 2 viene sviluppato un modello matematico per il calcolo delle forze e coppie utilizzando un modello semplificato di rendimento. Nel capitolo 3 si dimensiona il gruppo motore adatto ad azionare il banco prova in funzione della legge di moto utilizzata. Come conclusione del capitolo viene proposto uno strumento grafico utile nella scelta di motori e riduttori in funzione dei carichi, del tipo di vite e della tipologia di prova. Nel capitolo 4 si presenta il modello del banco sviluppato utilizzando il software multibody MSC Adams nel quale è stata considerata la flessibilità delle parti. Nel capitolo 5 si sviluppa il modello di contatto tra vite e madrevite con interposte le sfere e viene considerato l'attrito volvente per il rotolamento e l'attrito radente per la condizione di slittamento delle sfere. Per fare ciò è stata determinata un'equazione del rendimento ed è stato utilizzato un modello sviluppato in MSC Andams in cui sono state implementate le parti in contatto. Nel capitolo 6 vengono presentate le prove sperimentali sul banco prova esistente e i risultati in termini di valutazione del rendimento. Il rendimento è stato infatti valutato in funzione del carico applicato, della velocità di rotazione e della temperatura delle madreviti.

### <span id="page-22-0"></span>Capitolo 1

### Le viti a ricircolo di sfere

Una vite è una barra cilindrica con un filetto elicoidale (definito anche principio) inciso sulla superficie, utilizzata prevalentemente per fissare oggetti tra loro, ma è anche una macchina semplice in grado di trasformare il moto circolare in moto rettilineo. Una vite quindi è definibile come una trasmissione meccanica che può trasmettere potenza in un sistema meccanico. La meccanica ha sviluppato notevole interesse nello studio delle loro prestazioni in termini di precisione, velocità e affidabilità, per determinare soluzioni di maggior precisione, con rendimento più elevato e con durata a fatica maggiore.

La vite a ricircolo di sfere è un tipo particolare di vite, così chiamata in quanto tra l'albero filettato e la madrevite, a filettatura concava entrambe, vengono inserite sfere di acciaio nel vano a spirale che si viene a formare, le quali hanno il compito di trasformare l'attrito radente in attrito volvente, offrendo un ottimo legame tra capacità di carico e precisione nel posizionamento. Tra i sistemi di movimentazione meccanici le viti a ricircolo di sfere trovano ampio impiego in diversi campi industriali nei quali è richiesta la trasformazione del moto da rotatorio a traslatorio o viceversa spaziando dall'automatica alla meccanica applicata; basti pensare a titolo di esempio agli assi di macchine utensili, sistemi di precisione di macchine automatiche o componenti aeronautici quali flap.

Fin dall'inizio degli anni '60 con i modelli cinematici di Levit [\[2\]](#page-198-3)[\[3\]](#page-198-4) si è cercato di investigare e comprendere la natura del comportamento del contatto interno tra vite, sfere e sede della chiocciola traslante, affinando via via i modelli cinematici in cui vengono proposte varie interpretazioni dei legami interni al meccanismo. Tuttavia non sono molti gli studi, soprattutto dal punto di vista sperimentale, che prestano una particolare attenzione al problema della fatica e della progressiva usura della trasmissione soggetta ai differenti carichi di lavoro in relazione al rendimento sperimentale η.

Nel lavoro di tesi [\[1\]](#page-198-5) per colmare tale lacuna si è sviluppato un banco prova per lo studio di questi fenomeni di fatica e di usura. Tale banco però necessita di alcune modifiche per fornire informazioni riguardo il rendimento delle viti installate. Questo lavoro punta l'attenzione sulla modellazione del banco prova per determinarne le modifiche e sulla modellazione della vite a ricircolo così da poter interpretare i dati forniti dal prototipo di banco realizzato. I dati saranno utili per convalidare un modello intero del banco sviluppato in un software multibody per

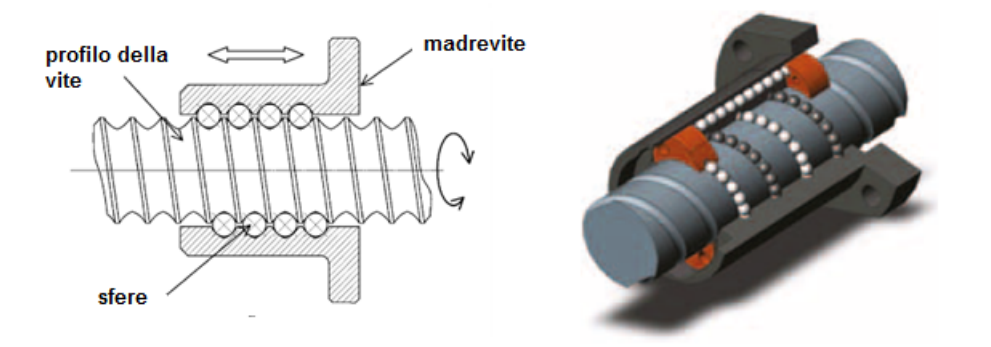

<span id="page-23-1"></span>Figura 1.1: Sezione di una vite a sfere classica con flangia e spaccato di esempio di una vite a ricircolo di sfere VCS.

determinare le dispersioni di potenza dovute agli attriti e per confrontare i valori energetici con un modello matematico proposto. In questo modo sarà possibile confrontare un rendimento sperimentale e un rendimento teorico e aprire la strada per la progettazione di un banco prova per viti di diversa potenza.

#### <span id="page-23-0"></span>1.1 Caratteristiche delle viti a ricircolo

Le viti a ricircolo di sfere sono un particolare tipo di trasmissione, caratterizzato da un sistema a rotolamento, capace di trasformare il moto di tipo rotatorio (es. il moto fornito da un motore elettrico) ad uno traslatorio (es. la corsa lineare di un carrello) o viceversa, a fronte di attrito limitato e grande precisione nel posizionamento. Il movimento, a seconda dell'applicazione, viene imposto alla vite, ottenendo la traslazione della chiocciola, oppure alla chiocciola, ottenendo la traslazione della vite.

Il sistema è composto da quattro componenti principali:

- un albero filettato con un determinato profilo (a uno o più principi);
- una madrevite filettata internamente chiamata chiocciola, spesso dotata di una flangia d'estremità;
- una serie di sferette interposte tra i due componenti che percorrono i profili della vite;
- un deviatore di sfere che tramite un sistema di ricircolo consente il flusso continuo di sfere una volta terminato il percorso all'interno dei profili.

Il sistema è paragonabile a un cuscinetto a sfere con una differenza sostanziale: nel cuscinetto le sfere percorrono una traiettoria circolare, nelle viti a ricircolo le sfere percorrono una o più eliche di un filetto. La sezione di una vite a ricircolo di sfere, come mostrato in figura [1.1,](#page-23-1) consente una chiara comprensione del sistema descritto.

Il cuore del sistema è rappresentato dalle sferette, solitamente in acciaio, che si interpongono tra vite e madrevite. Queste infatti sono caratterizzate da un moto di traslazione, rotazione e slittamento, la cui cinematica risulta molto complessa da determinare. La difficoltà della descrizione del comportamento del sistema è derivata dal fatto che il meccanismo è chiuso al suo interno ed è difficile perciò investigare quello che vi avviene. In letteratura [\[2,](#page-198-3) [3,](#page-198-4) [4,](#page-198-6) [5,](#page-198-7) [7,](#page-198-8) [6\]](#page-198-9) sono stati proposti vari modelli, che saranno citati successivamente nel capitolo [5](#page-106-0) dove si andrà ad indagare sul modello del contatto e sulla cinematica delle sfere.

Vite e chiocciola costituiscono un sistema a 2 gradi di libertà: uno di rotazione e uno di traslazione. Bloccando in modo congruo questi gradi è possibile trasformare il moto. Ad esempio per convertire la rotazione imposta da un motore ad una traslazione richiesta da un end-effector, si blocca la rotazione della chiocciola e si impedisce la traslazione dell'albero. Le principali caratteristiche di questo sistema di attuazione lineare sono qui riportate:

- Generazione di grandi forze in uscita a fronte di piccole forze in ingresso
- Capacità di convertire grandi spostamenti in piccoli (precisione)
- Conversione del moto rotatorio in lineare e viceversa
- Elevato rendimento rispetto al sistema vite madrevite (maggiore o uguale a 0,90)
- Minori attriti presenti e minor sviluppo di calore
- Minore usura e aumento della durata operativa
- Riduzione della potenza motrice necessaria
- Elevate velocità di esercizio
- Elevata precisione nei posizionamenti

Il vantaggio dell'uso di viti a ricircolo è ampiamente giustificato a fronte dei bassissimi valori di attrito nel confronto diretto con i sistemi vite-madrevite a profilo trapezoidale, in cui l'attrito è radente. In figura [1.2](#page-25-0) è riportato un confronto tra il rendimento dei due sistemi al variare dell'inclinazione dell'elica.

Ogni casa produttrice (si citano MOOG, SKF, NSK, etc.) propone le proprie metodologie, basate principalmente sull'esperienza, per la scelta e il corretto dimensionamento delle viti a ricircolo in un determinato impiego. Un parametro comune a tutti i costruttori è però la capacità di carico della vite; tale parametro dipende dal diametro nominale della vite, dal passo, dal'angolazione dell'elica e dal numero di circuiti contenenti le sfere nelle chiocciola. Infatti, oltre ai modelli più semplici che presentano un unico principio, per carichi maggiori e precisione accurata possono aumentare i principi utilizzati e i profili di elica presenti sull'albero (esistono infatti versioni che presentano fino a 8 principi): più sono i circuiti e le sfere presenti nel sistema a ricircolo, maggiore è il carico sopportato, in quanto aumentano le componenti resistenti. In generale si fa riferimento ai valori di carico statico e carico dinamico per una prima scelta della vite. Il carico statico  $(C_{0a})$  si

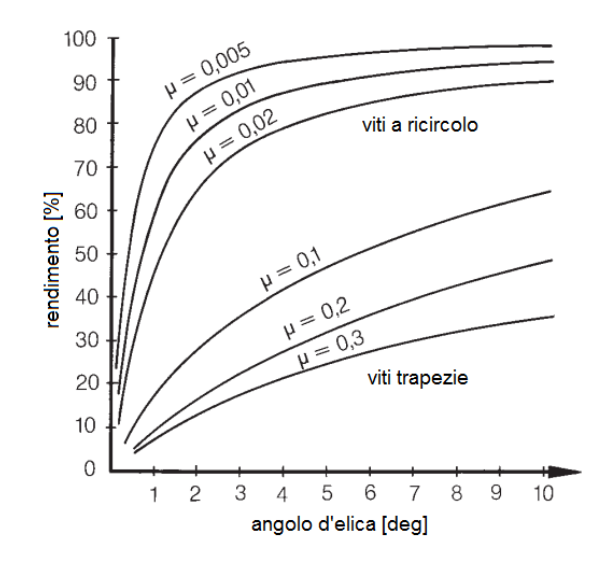

<span id="page-25-0"></span>Figura 1.2: Andamento del rendimento in funzione di inclinazione ed attrito [\[9\]](#page-198-0).

riferisce alle fasi di funzionamento in cui la vite lavora in condizioni di stazionarietà, a bassissima velocità di rotazione, intermittenti o di shock. Il massimo carico ammissibile è limitato dalla deformazione permanente causata dal carico che agisce sui punti di contatto che produce, in base a un calcolo teorico, una deformazione totale nella pista e nelle sfere pari a 0,0001 volte il diametro dei corpi volventi. Il carico dinamico  $(C_a)$  invece viene utilizzato per il calcolo della durata della vite utile ed è quel carico assiale, costante e perfettamente centrato, che permette di raggiungere o superare la durata di 1 milione di giri al 90% delle viti. Naturalmente il carico dinamico è sempre inferiore a quello statico, ma non va mai considerato come valore di progetto per la scelta della vite. Solitamente i produttori consigliano di utilizzare il componente in applicazioni che presentano un carico che raramente supera i due terzi del valore dinamico presente in catalogo. Queste considerazioni sui carichi influiscono notevolmente sulla durata dei test a fatica e usura delle viti, dato che al diminuire dell'intensità della forza aumentano i tempi di prova. Altri parametri che determinano i limiti di funzionamento sono ad esempio il carico di punta, da considerare specialmente quando la distanza tra i supporti dell'albero in rapporto al diametro della vite risulta considerevole e sono applicati carichi prevalentemente di compressione. Inoltre anche parametri riguardanti la velocità del sistema rientrano in gioco nella scelta del sistema di attuazione corretto. Uno di questi è la velocità limite del sistema: infatti una vite, per operare in condizioni di affidabilità, non può superare un parametro costruttivo derivante dal prodotto tra il diametro della vite ed il numero di giri massimo prescelto nell'applicazione. Tuttavia bisogna tener conto anche della velocità critica della vite, che è un altro parametro di interesse rappresentante la velocità oltre la quale si generano forze che squilibrano il regolare moto di rotazione del sistema dovuto alla flessione ciclica della vite stessa. Non è consigliato operare in vicinanza di tale valore per non avere problemi di affidabilità e rotture inaspettate del sistema.

<span id="page-26-1"></span>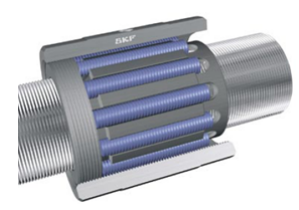

Figura 1.3: Esempio di una vite a rulli SKF.

Per quanto riguarda i materiali utilizzati tutti i componenti sono prevalentemente realizzati in acciaio (vite, sfere, chiocciola). Per la costruzione delle viti si utilizzano acciai bonificati ad alto tenore di carbonio, temprati. Per le madreviti si usano invece acciai da cementazione e tempra superficiale. Si possono così raggiungere durezze fino a 60 HRC. Le sfere di altissima precisione, costruite con acciaio 100 Cr6, raggiungono durezze superiori, fino a 66 HRC. Tali valori di durezza sono garantiti entro tolleranze ristrette nell'ordine di 2 HRC per consentire al sistema di raggiungere una durata di vita prestabilita.

Un'altra famiglia di prodotti simile alle viti a ricircolo di sfere è costituita dalle viti a rulli satelliti. Questo sistema di rotolamento è composto da un albero con filetto a profilo di vite e da una madrevite filettata internamente secondo un analogo profilo. Tra questi due corpi sono interposti dei rulli filettati, con ingranaggi sulle due estremità che guidano i rulli nel percorso di rivoluzione mentre poggiano tra i filetti della vite e madrevite. Il profilo del rullo aggiunge alle caratteristiche tipiche delle viti a ricircolo di sfere una maggiore capacità di carico grazie ai numerosi contatti tra rulli e vite/madrevite, e permette di raggiungere anche accelerazioni e velocità superiori. L'impiego principale di questi sistemi avviene là dove si richiedono applicazioni di posizionamento fine e passi piccoli. Infatti, per le viti a sfere, il passo vincola il diametro massimo delle sfere e quindi la capacità di carico e la rigidezza. Nelle viti a rulli satelliti invece, aumentando il numero dei rulli e la loro lunghezza, si può sopperire a questa limitazione. In figura [1.3](#page-26-1) si riporta un esempio di vite a rulli satellite.

#### <span id="page-26-0"></span>1.2 Il banco prova

Per lo studio del rendimento di queste particolari trasmissioni esistono varie macchine sperimentali e banchi prova recentemente costruiti sia in ambito universitario che industriale. In questo campo infatti vi sono diversi spunti di ricerca e studio che riguardano ad esempio il semplice incremento delle prestazioni delle trasmissioni, oppure l'accuratezza del posizionamento, la valutazione dell'usura o della fatica. Tutti questi campi di ricerca sono stati più o meno affrontati in modo indipendente da ricercatori per lo più giapponesi [\[10,](#page-198-10) [11\]](#page-198-11) e da recenti studi in Germania [\[12\]](#page-198-12). Da un'analisi dei brevetti riguardanti i dispositivi atti a testare le viti a ricircolo di sfere, si nota come gli interessi principali siano concentrati essenzialmente sui seguenti temi:

1. determinazione della coppia trasmessa dalla vite ai pattini;

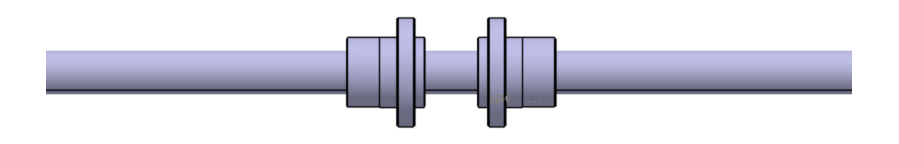

<span id="page-27-0"></span>Figura 1.4: Chiocciole affacciate montate sulla vite.

- 2. prove di resistenza a fatica della vite a ricircolo di sfere;
- 3. valutazione degli attriti presenti nella trasmissione;
- 4. stima dell'usura della trasmissione durante il funzionamento.

Il lavoro della tesi precedente [\[1\]](#page-198-5) ha condotto alla realizzazione di un dispositivo trasversale ai quattro ambiti di ricerca precedentemente esposti.In particolare il dispositivo progettato sfrutta il ricircolo di potenza, permettendo la realizzazione di prove a fatica sulle trasmissioni meccaniche a viti a ricircolo di sfere al fine di valutarne l'usura mediante una opportuna strumentazione, ovvero estensimetri applicati su alcuni componenti del banco, e contestualmente il rendimento meccanico della trasmissione a fronte di minime variazioni dell'apparato sperimentale. Il banco nasce quindi con l'intenzione di sintesi dei sistemi esistenti in termini di funzionalità offerte ma non di soluzioni costruttive e con l'ottimizzazione energetica relativa all'applicazione del ricircolo di potenza.

Lo schema funzionale del banco è riportato in [\[1\]](#page-198-5); di seguito viene brevemente riassunto. La caratteristica fondamentale del banco realizzato è il ricircolo di potenza. Per sviluppare tale condizione si è considerato l'utilizzo di due chiocciole flangiate montate sulla medesima vite, come mostrato in figura [1.4.](#page-27-0) Montando due chiocciole contrapposte tra loro, si possono valutare varie soluzioni per l'applicazione dei carichi, ad esempio utilizzando molle che dovranno essere precaricate nel modo più opportuno.

Le molle sono state inserite all'esterno delle due chiocciole, come mostrato in figura [1.5.](#page-28-0) In questo modo è possibile installare il sistema di precarico anche in sede di test, invece che nel contesto produttivo della vite a ricircolo di sfere, e il precarico potrà essere regolato in maniera più precisa e semplice. Data la natura del sistema, sono state utilizzate molle a tazza in quanto garantiscono elevata rigidezza, bassi precarichi per generare elevate forze e geometria favorevole nel caso di inserimento su un albero. Questa configurazione costituisce il cuore del sistema in quanto permette l'incanalamento di un flusso di potenza lungo la porzione di vite su cui sono distanziate le due chiocciole.

Per generare il precarico è presente una piastra forata centralmente e in contatto con gli elementi da comprimere, ma che sta esterna alle chiocciole; inoltre sono impiegate altre due piastre forate al centro, installate sulle flange delle chiocciole.

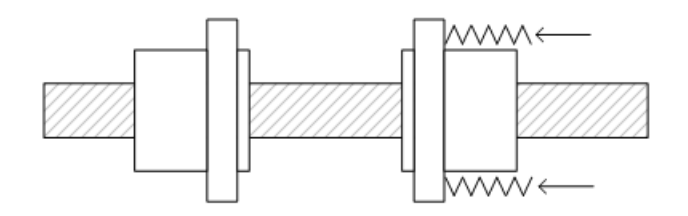

Figura 1.5: Soluzione con molle esterne alle chiocciole.

<span id="page-28-0"></span>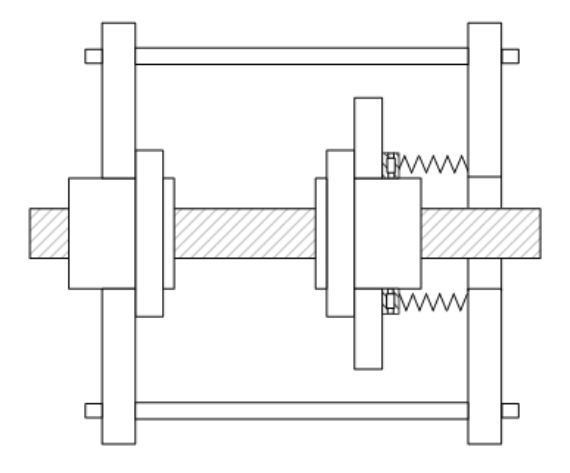

<span id="page-28-1"></span>Figura 1.6: Chiusura del ricircolo con torrette e svincolo rotazioni con cuscinetto.

Per chiudere il ricircolo di potenza sono presenti delle colonnine di metallo, denominate "torrette", che collegano le piastre esterne, come mostrato schematicamente in figura [1.6.](#page-28-1) Per rendere indipendenti le rotazioni delle chiocciole è presente un cuscinetto tra la molla e la piastra. Le torrette quindi rendono il sistema chiuso, trasferiscono le forze delle molle alle estremità delle piastre e permettono il ricircolo di potenza.

Per impedire la rotazione di tutto il sistema descritto attorno all'asse della vite, bloccando quindi questo grado di libertà, sono presenti due "alette" metalliche collegate a ciascuna piastra su cui sono montate le chiocciole. Le alette sono vincolate a delle guide rettilinee per permettere la traslazione del sistema creato. Si osservi che per la chiocciola B le alette sono vincolate alla piastra mentre le torrette non sono in contatto con quest'ultima; al contrario per la chiocciola A, le torrette sono vincolate alla piastra a cui sono a loro volta fissate le ali. Il sistema ottenuto è raffigurato in figura [1.7.](#page-29-0)

L'oggetto così composto costituisce un dispositivo "chiuso" al suo interno per far ricircolare la potenza: la forza delle molle infatti si scarica direttamente sulla via principale, passando sull'asse della vite, mentre ritorna al punto di origine utilizzando una via, per così dire, esterna, grazie alle torrette di collegamento delle piastre.

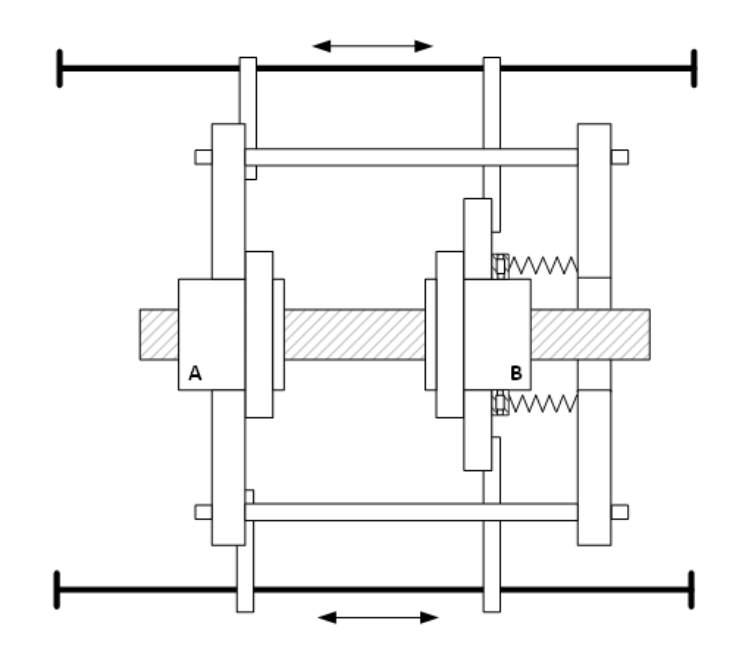

<span id="page-29-0"></span>Figura 1.7: Ali su guide per imperire la rotazione del sistema.

Per realizzare il precarico della molla è stata utilizzata una ghiera di chiusura opportunamente progettata che si avvita sulla piastra non collegata alle chiocciole, forata centralmente, il cui foro sarà filettato. La soluzione costruttiva è mostrata in figura [1.8.](#page-30-0)

Per generare il carico sono state utilizzate delle molle a tazza. Queste possiedono elevati valori di rigidezza, fornendo quindi grandi forze a fronte di piccoli spostamenti, permettendo anche di effettuare prove su viti che sopportano carichi maggiori con la medesima configurazione. Come già mostrato in figura [1.6,](#page-28-1) le molle non vanno in diretto contatto con la chiocciola centrale poichè sono presenti un cuscinetto assiale e alcuni componenti interni che si interpongono e trasmettono la forza dalla ghiera di chiusura alla piastra. Durante la rotazione della ghiera, una volta in contatto con le molle a tazza, a causa dell'attrito, il blocco di molle tenderà a ruotare. Tuttavia, grazie al cuscinetto di tipo assiale, le due chiocciole saranno svincolate. Senza questo componente inoltre, se le molle fossero direttamente in contatto con la piastra sulla chiocciola genererebbero una forza resistente d'attrito non trascurabile rendendo difficoltosa la procedura di precarico. Tutto il sistema qui descritto, composto da molle a tazza, appoggio cuscinetto e cuscinetto assiale, è posizionato su un supporto denominato "campana", che presenta un forma cilindrica cava e si posiziona sulla flangia della chiocciola, garantendo il centraggio rispetto alla vite e consentendo il trasferimento del carico dalle molle alla piastra, evitando in tal modo il contatto tra le molle e la flangia della chiocciola che presenta una superficie bullonata, e proteggendo la vite da un ipotetico urto con le molle stesse. L'insieme così descritto dei tre componenti è mostrato in figura [1.9,](#page-30-1) in cui si riporta una sezione rappresentativa.

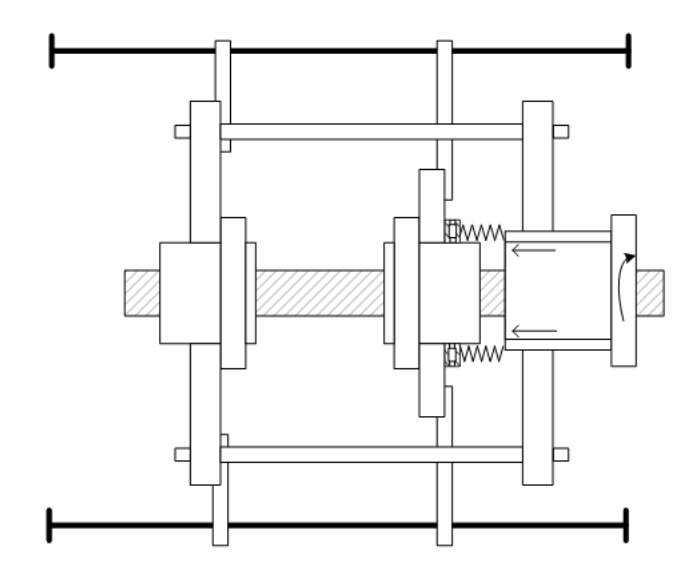

<span id="page-30-0"></span>Figura 1.8: Sistema di precarico con ghiera filettata.

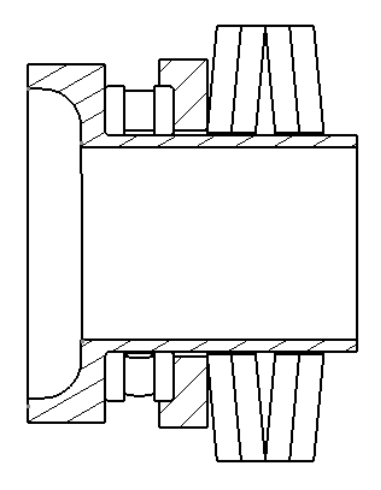

<span id="page-30-1"></span>Figura 1.9: Sezione con campana, molle a tazza, cuscientto assiale e appoggio.

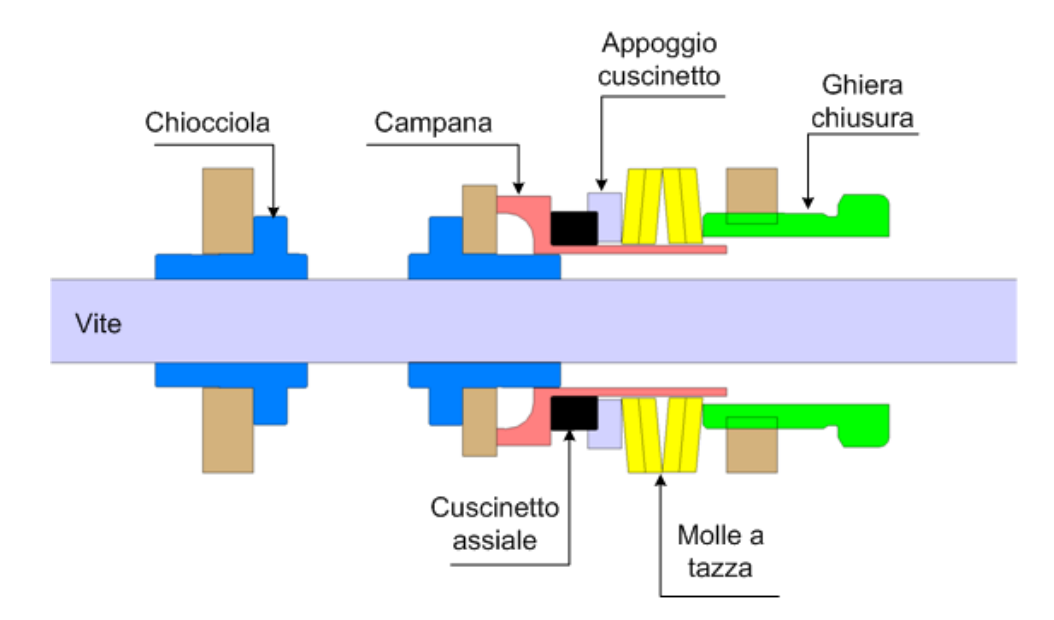

<span id="page-31-0"></span>Figura 1.10: Sezione blocco centrale con designazione componenti.

Per riassumere possiamo denominare tutti i componenti finora descritti "blocco centrale", all'interno del quale avviene il ricircolo di potenza. In figura [1.10](#page-31-0) si riporta una rappresentazione grafica in sezione dell'assieme in cui sono presenti le due chiocciole, le tre piastre rettangolari, la ghiera, la campana, il cuscinetto assiale con il supporto e le molle a tazza.

Riprendendo lo schema di figura [1.7,](#page-29-0) alle due piastre su cui sono installate le madreviti sono presenti due ali. Queste ali sono fissate a dei carrelli a ricircolo di sfere su due guide rettilinee simmetriche, poste parallelamente all'asse della vite. In fase di serraggio della ghiera per precaricare il blocco centrale, e naturalmente anche durante l'esecuzione delle prove, si scaricheranno sui due carrelli due reazioni vincolari di verso opposto per bilanciare la rotazione indotta dal momento che si genera per effetto del precarico. Questa operazione potrebbe essere particolarmente gravosa per il blocco centrale, ed in particolare per il sistema composto da torrette, piastra collegata alla chiocciola e piastra con ghiera. Quest'ultima, infatti, non è fissata alle chiocciole e la rotazione non è impedita da alette collegate alle guide rettilinee, pertanto questo componente è praticamente a sbalzo rispetto agli altri. Per questo motivo durante la fase di serraggio della ghiera è indispensabile l'utilizzo di alcuni blocchetti metallici da posizionare tra piastra e basamento della macchina al fine di contrastare la rotazione generata dal momento applicato alla ghiera, che provocherebbe una torsione del sistema. In figura [1.11](#page-32-0) è evidenziato tale accorgimento.

Il sistema complessivo del blocco centrale è mostrato in figura [1.12.](#page-32-1) Il sistema reale è mostrato in figura [1.13.](#page-33-0)

Nel sistema descritto quindi la potenza resistente è confinata all'interno del blocco centrale. Il motore deve quindi vincere le sole forze inerziali degli oggetti che traslano con moto alterno e le dissipazioni dei carrelli e della trasmissione vite-

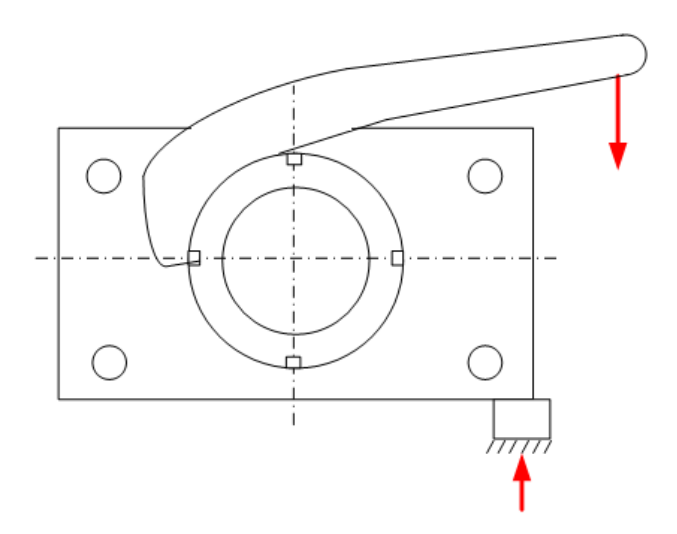

<span id="page-32-0"></span>Figura 1.11: Schema del serraggio della ghiera e introduzione del blocchetto per contrastare la torsione.

<span id="page-32-1"></span>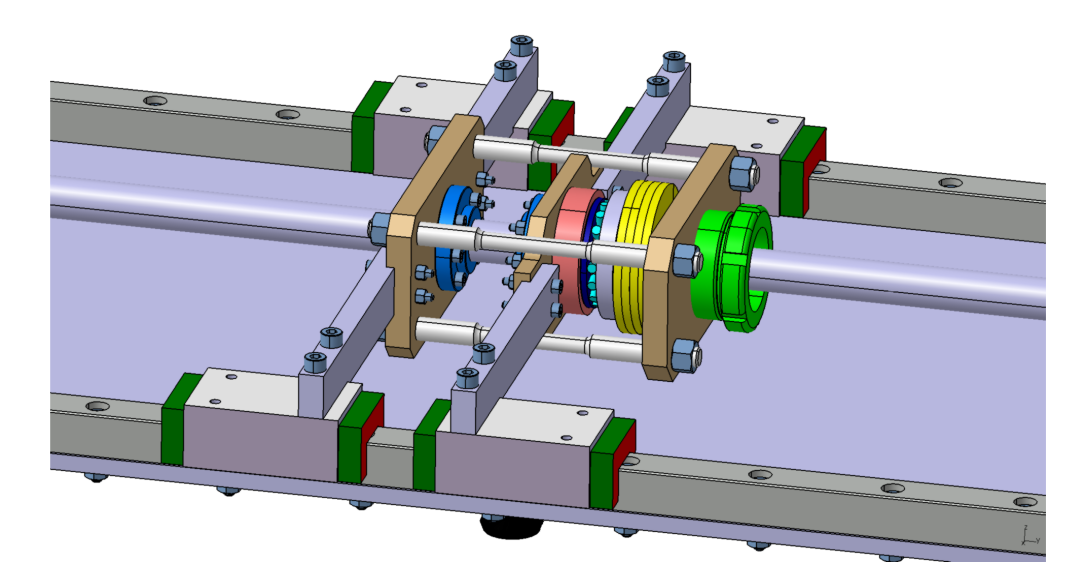

Figura 1.12: Blocco centrale del banco prova

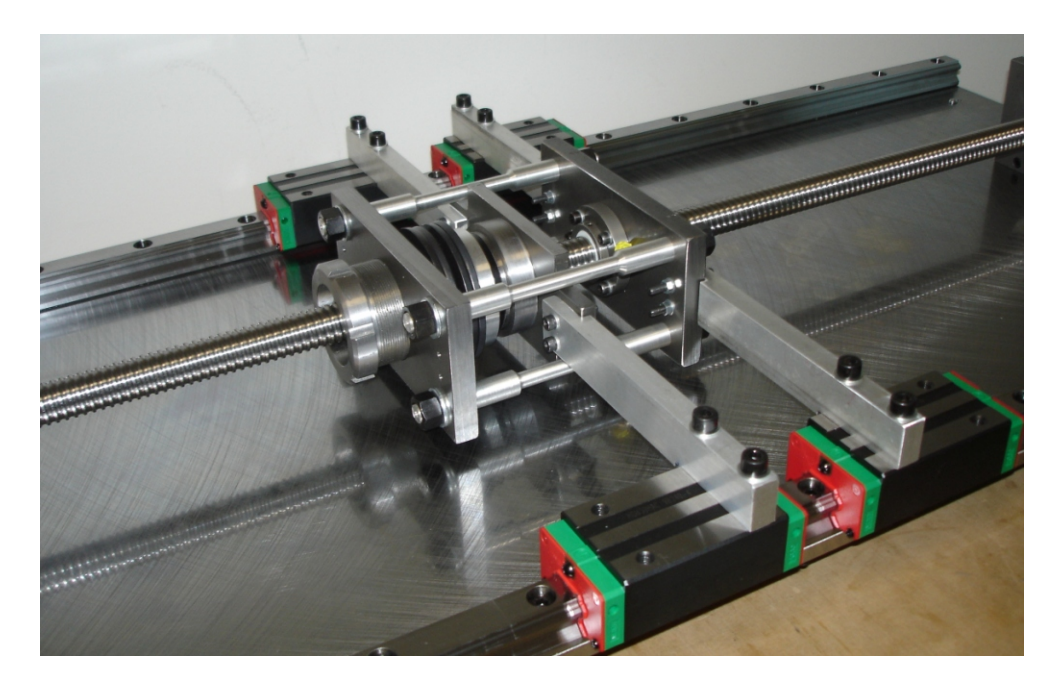

Figura 1.13: Blocco centrale costruito.

<span id="page-33-0"></span>madrevite; infatti, tale sistema, come tutte le trasmissioni meccaniche, presenta rendimenti non unitari, i cui valori tipici si attestano a circa 0.9.

Le torrette, che fungono da "vie esterne" per il flusso di potenza, vengono utilizzate per il monitoraggio del carico utilizzando alcuni estensimetri su ogni torretta. Durante i test il valore di deformazione ottenuto da questi estensimetri potrà essere utilizzato per monitorare la progressiva usura della vite a ricircolo. Il progressivo usurarsi delle sfere o dei filetti potrebbero produrre giochi nel meccanismo che produrrebbero uno scaricarsi progressivo della molla. Tale misura potrebbe però essere troppo piccola per essere visibile dalle misure estensimetriche. Per questo motivo potrebbe essere necessario installare un laser per capire se realmente c'è movimento relativo tra le due chiocciole.

Rispetto al banco esistente invece verranno modificate le ali, come verrà descritto nel capitolo [6,](#page-148-0) al fine di misurare le reazioni vincolari che si scaricano sui carrelli e risalire al rendimento delle chiocciole conoscendo i valori della forzante e della coppia motrice; quest'ultima verrà determinata misurando le correnti assorbite dal motore.

Un ulteriore parametro sperimentale che si potrà analizzare è la temperatura in esercizio della trasmissione, ottenuta mediante l'introduzione di termocoppie nelle madreviti. Questa grandezza infatti entra in gioco quando le viti lavorano con carichi gravosi e può modificare le condizioni di esercizio, peggiorando le proprietà tribologiche del sistema diminuendo la resistenza all'usura.

# <span id="page-34-0"></span>Capitolo 2 Modello del banco

Il banco prova si basa sul principio del ricircolo di potenza per limitare l'apporto energetico richiesto al motore e i carichi agenti sui cuscinetti d'estremità. Tale approccio prevede l'applicazione di due forzanti uguali in modulo e direzione  $(F_m)$ vedi figura [2.1\)](#page-35-1), ma opposte in verso, poste sulle due chiocciole della vite.

Risulta quindi necessario sviluppare un modello matematico del sistema per analizzare il comportamento del banco al fine di valutarne forze e coppie, valutazione necessaria per dimensionare gli organi di trasmissione e attuazione in fase di progettazione dello stesso.

Il sistema non è facilmente analizzabile in quanto risulta iperstatico. Ciascuna chiocciola è vincolata a terra sia dalla vite stessa, che ne impedisce le traslazioni ad esclusione dell'avanzamento assiale, sia da due alette che ne bloccano la rotazione lungo l'asse della vite. Inoltre il blocco traslante, sede del ricircolo di potenza, viene visto dal motore come una scatola chiusa che dissipa potenza meccanica a causa del rendimento non unitario della trasmissione. Tuttavia, per valutare le reazioni che si scambiano i componenti, è necessario indagare all'interno del ricircolo di potenza spezzando la vite nella zona intermedia tra le due chiocciole.

L'approccio prevede quindi alcune semplificazioni e due diversi approcci. Nel primo approccio viene trascurato l'attrito dovuto alle guide lineari. Così facendo si ottiene un modello non ricorsivo. Il secondo approccio invece considera tale attrito, rendendo il modello ricorsivo. Tali soluzioni verranno messe a confronto per proporre la migliore soluzione ai fini progettuali e verranno forniti alcuni risultati relativi al banco esistente ed alle sue prestazioni.

#### <span id="page-34-1"></span>2.1 Semplificazioni del modello

#### <span id="page-34-2"></span>2.1.1 Reazioni vincolari

Il sistema meccanico viene schematicamente raffigurato nelle tre dimensioni in figura [2.1.](#page-35-1) In particolare, nello schema che permetterà di ottenere un modello matematico per descrivere il comportamento del sistema, si considerano i seguenti componenti fisicamente presenti: la vite, le due chiocciole e le ali. Le masse dei componenti trascurati sono opportunamente ripartite tra gli elementi presenti nel modello matematico in modo da non perderne il contributo inerziale; si trascurano

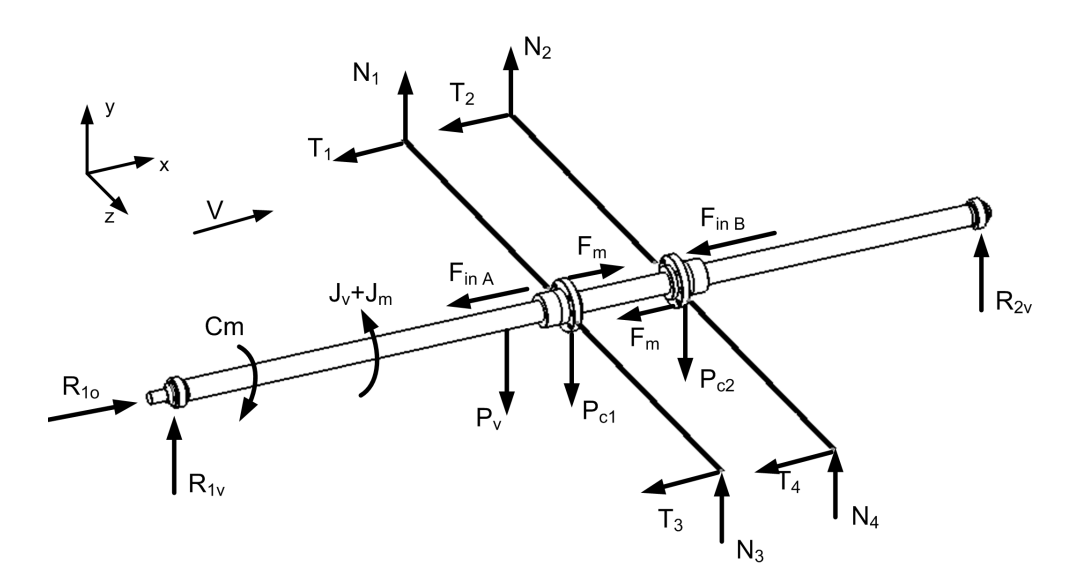

<span id="page-35-1"></span>Figura 2.1: Schema del banco.

invece le coppie che alcuni di questi componenti andrebbero a generare sui vincoli in quanto non si considera la posizione del relativo centro di massa. In figura [2.1](#page-35-1) si mettono in mostra le forze esterne in gioco, le reazioni vincolari dei carrelli che impediscono la rotazione delle ali, le reazioni d'estremità imposte dai cuscinetti (vincolo di cerniera e carrello), la coppia motrice e le inerzie dei componenti.

Per ottenere un sistema più snello e più semplice da analizzare sono state effettuate alcune semplificazioni che verranno ora esposte:

- 1. per prima cosa viene trascurato l'effetto del peso: così facendo non si considerano le reazioni vincolari ad esso associate, ottenendo come conseguenza più rilevante che le alette vedranno esclusivamente le reazioni vincolari che devono bloccare la rotazione delle chiocciole;
- 2. per ciascuna chiocciola viene considerata un'unica aletta, ottenendo così una riduzione delle incognite. Si dovrà tenere conto di questa semplificazione durante la fase del dimensionamento delle alette, il valore della cui reazione dovrà essere dimezzato per considerare la coppia di forze reagenti.

La configurazione ottenuta è mostrata in figura [2.2.](#page-36-0)

#### <span id="page-35-0"></span>2.1.2 Contatto vite - chiocciola

Per le finalità del modello non vengono introdotte complicazioni legate alla modellizzazione del contatto sfera-filetto ma è stato utilizzato un modello defintio a "filettatura fittizia". Si schematizza la vite a ricircolo come una vite normale dove la forza d'attrito è ottenuta imponendo un rendimento fornito dalla casa produttrice verificato sulla base di prove sperimentali.

Secondo la teoria della meccanica applicata, vite e madrevite vengono modellizzate come due cunei che presentano ciascuno un solo grado di libertà: la traslazione
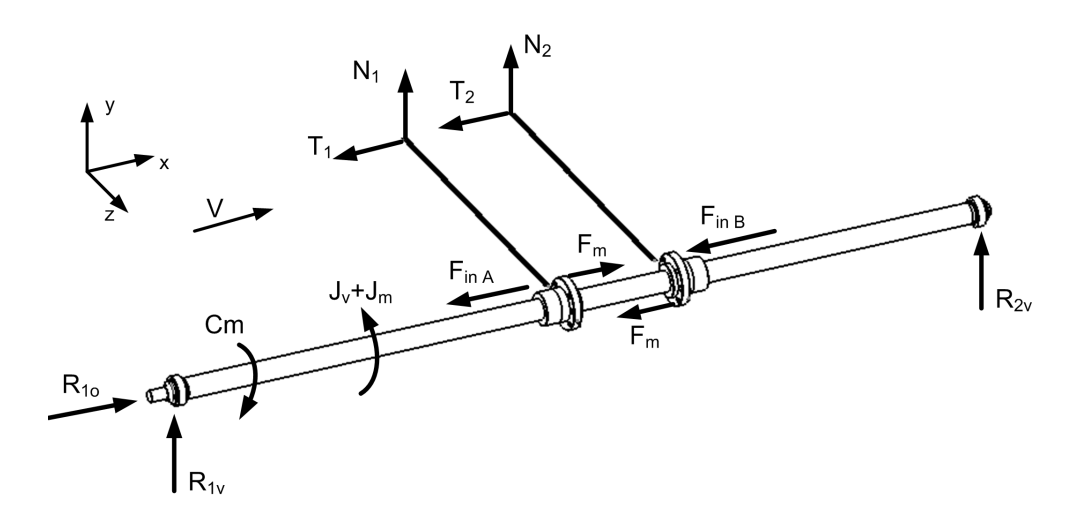

Figura 2.2: Schema semplificato del banco.

orizzontale lungo x per quanto riguarda la vite e quella verticale per la chiocciola y (vedi figura [2.3\)](#page-37-0). A seguito del carico esercitato dalle molle sulla chiocciola le due superfici inclinate tenderanno a mettere in moto tali gradi di libertà.

La geometria dei singoli cunei rispetta le caratteristiche del filetto della vite (passo e diametro) a cui verrà aggiunto un angolo d'attrito ϕ determinato dal rendimento. In figura [2.4](#page-37-1) si riporta lo schema geometrico di una vite in cui si mostra il legame tra passo e inclinazione del filetto. Nella formula [2.1.1](#page-36-0) si riporta il valore della tangente dell'angolo  $\alpha$ , in relazione al passo e al raggio della vite a ricircolo di sfere:

<span id="page-36-0"></span>
$$
\tan(\alpha) = \frac{p}{2\pi r_v} \tag{2.1.1}
$$

Per le viti a ricircolo sono note le seguenti relazioni che legano i rendimenti all'angolo geometrico  $(\alpha)$  e d'attrito  $(\varphi)$  della vite:

<span id="page-36-1"></span>
$$
\eta_{directto} = \frac{\tan(\alpha)}{\tan(\alpha + \varphi)} \qquad \eta_{indiretto} = \frac{\tan(\alpha - \varphi)}{\tan(\alpha)} \qquad (2.1.2)
$$

Per ogni vite è possibile ottenere il valore di questi rendimenti dal rispettivo catalogo. Nella realtà tale valore è condizionato da diversi fattori, come il carico e la temperatura di utilizzo. Un approccio più concerto al rendimento verrà svolto nel capitolo [5.](#page-106-0)

Noto invece il coefficiente di attrito è possibile determinare l'angolo di attrito come:

$$
\varphi = \arctan\left(\frac{f_G}{r_b \sin\left(\alpha\right)}\right) \tag{2.1.3}
$$

Nella letteratura [\[3\]](#page-198-0) in base ai dati sperimentali per il coefficiente di attrito si consiglia l'utilizzo di  $f_G = 0.001$  cm.

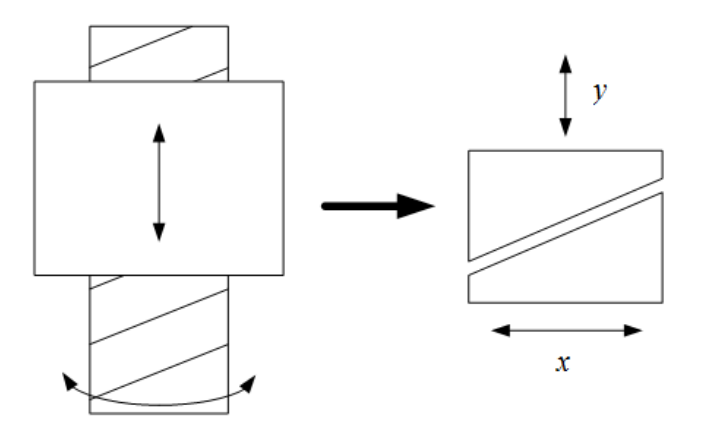

<span id="page-37-0"></span>Figura 2.3: Schema del modello basato sulla "filettatura fittizia" mostrando i gradi di libertà del sistema chiocciola-vite (sx) e le traslazioni dei cunei equivalenti (dx).

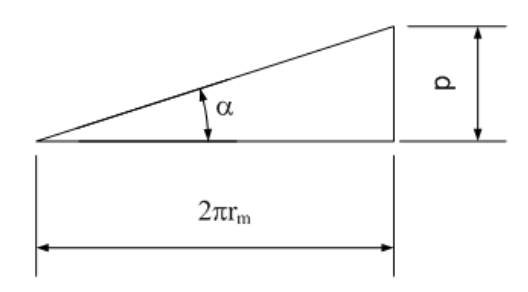

<span id="page-37-1"></span>Figura 2.4: Legame angolo  $\alpha$  - passo della vite p.

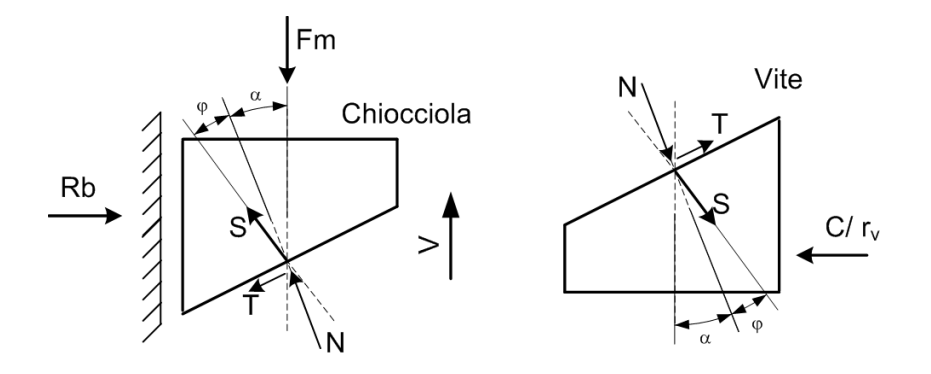

<span id="page-37-2"></span>Figura 2.5: Modello a filettatura fittizia: disposizione di forze e coppie.

Il modello matematico risulta come in figura [2.5.](#page-37-2) Determinato il verso della velocità viene determinata la direzione della forza di attrito T e si possono quindi scrivere gli equilibri sulla chiocciola e sulla vite:

$$
\frac{C}{r_v} = S\sin(\alpha + \varphi) \tag{2.1.4}
$$

$$
F_m = S\cos(\alpha + \varphi) \tag{2.1.5}
$$

$$
\begin{cases}\n\frac{C}{r_v} = S \sin(\alpha + \varphi) \\
F_m = S \cos(\alpha + \varphi)\n\end{cases}\n\implies\nF_m = \frac{C}{r_v \tan(\alpha + \varphi)}\n\tag{2.1.6}
$$

determinando così la forza ottenuta con l'applicazione di una certa coppia.

### <span id="page-38-0"></span>2.2 Modello del sistema non ricorsivo

In prima analisi si considera il sistema trascurando l'attrito dovuto alle guide lineari. Questa semplificazione verrà superata nel modello completo, proposto in sezione [2.3,](#page-43-0) in cui si terranno in considerazione sia il coefficiente di attrito delle guide lineari che il precarico. Per quanto riguarda la forza di inerzia, una volta dimensionati i componenti della slitta traslante (e di conseguenza le masse ad essi associate) e definita la relativa legge di moto (vedi sezione [3.1\)](#page-53-0), essa risulta univocamente determinata in ciascun istante: tali forze saranno opportunamente ripartite tra sottomodello A e B per quanto concerne la massa dei corpi traslanti  $(F_{inA}, F_{inB})$  e l'inerzia della vite  $J_v$ .

In questo modo le forze esterne agenti sul sistema sono quelle esercitate dalle molle sulle madreviti  $(F_m)$  e le forze di inerzia. A causa di tali forze le madreviti, la cui rotazione è impedita dalle ali, tendono a far ruotare in versi opposti la vite nel tratto fra esse compreso. La vite è quindi soggetta localmente ad un momento torcente. Tale momento, nello schema a cunei equivalenti, viene rappresentato come una forza resistente che si oppone alla traslazione del cuneo-vite, come mostrato in figura [2.6.](#page-39-0) Il modulo di tale forza equivarrà al momento resistente diviso per il raggio della vite stessa  $(C_v/r_v)$ . In tale schema la chiocciola A è quella prossima al motore, mentre l'altra è contrassegnata dalla lettera B.

La chiocciola A, modellata come un cuneo, oltre alla forza resistente della vite vede anche la presenza di un'ulteriore forza orizzontale relativa alla coppia motrice  $(C_m/r_v)$ . Le incognite del sistema così schematizzato sono due:

- la coppia resistente della vite  $C_v$ ;
- la coppia richiesta al motore  $C_m$ .

Il sottosistema viene indagato al suo interno utilizzando la semplificazione introdotta con il contatto tra cunei di figura [2.3:](#page-37-0) tra i due cunei infatti si genera una forza di contatto S. In assenza di attrito tra vite e chiocciola la forza di contatto risulterebbe normale alla superficie di contatto (angolo  $\alpha$ ). L'introduzione di attrito (angolo  $\varphi$ ) genera una componente di attrito T che devia S dalla normale al

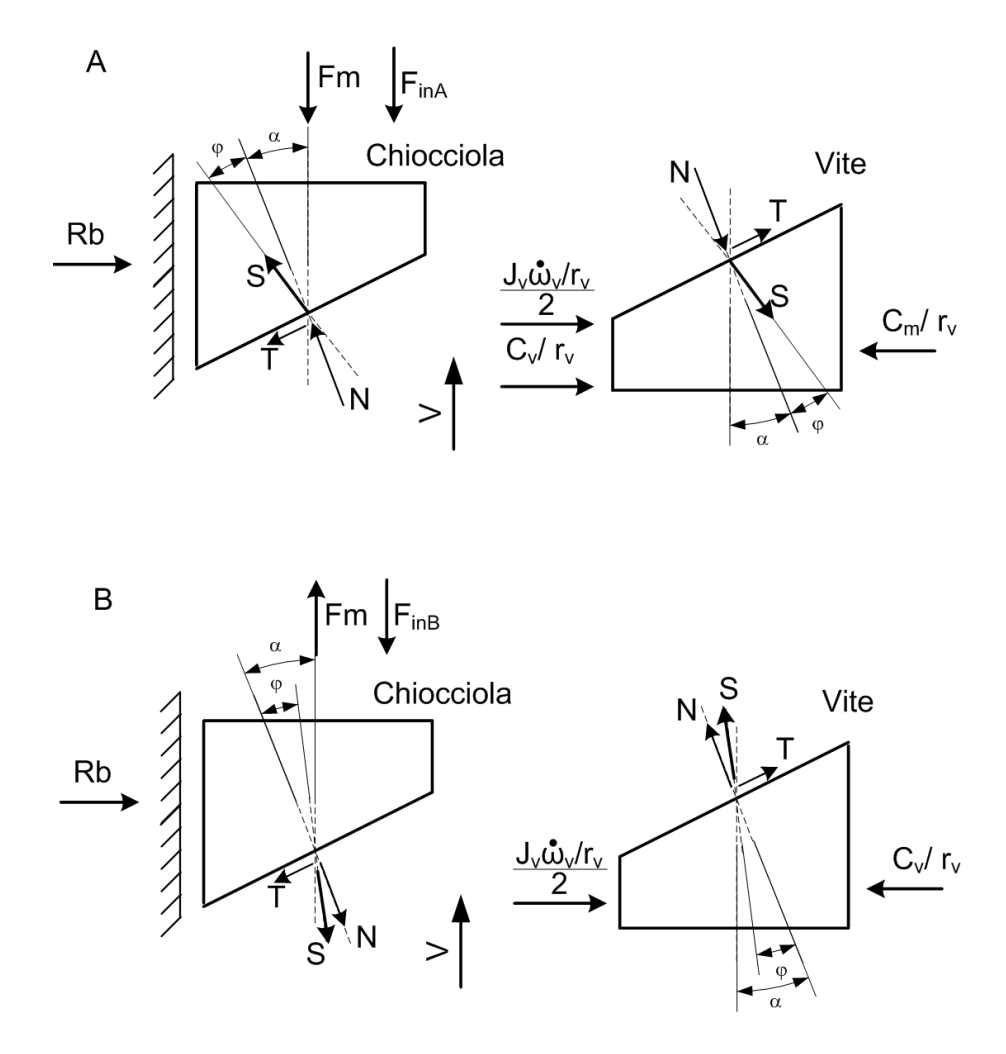

<span id="page-39-0"></span>Figura 2.6: Sottosistemi vite-madrevite A e B: modello cunei equivalenti.

piano. La componente di attrito T è sempre opposta al moto tra le due superfici di contatto; la componente normale alla superficie N ha verso opposto nei due sistemi A e B in quanto la forza esercitata dalla molla sulle due chiocciole  $(F_m)$  ha verso opposto nelle due situazioni.

Poiché la chiocciola più vicina al motore (A) presenta in contemporanea le due incognite  $C_v$  e  $C_m$ , mentre l'altra (B) solo il momento resistente  $C_v$ , si procede risolvendo il sottosistema B; solo successivamente, ottenuto il valore dell'incognita comune ai due sistemi, si risolve il sottosistema A ottenendo così la coppia motrice richiesta  $C_m$ .

### 2.2.1 Risoluzione del sottosistema B

Risolvendo il sottosistema B otterremo l'incognita  $C_v$  in funzione della forza esercitata dalla molla sulle due chiocciole  $(F_m)$ . La forza orizzontale  $(C_v/r_v)$ , data dal rapporto tra la coppia resistente della vite e il raggio, deve equilibrare la compo-

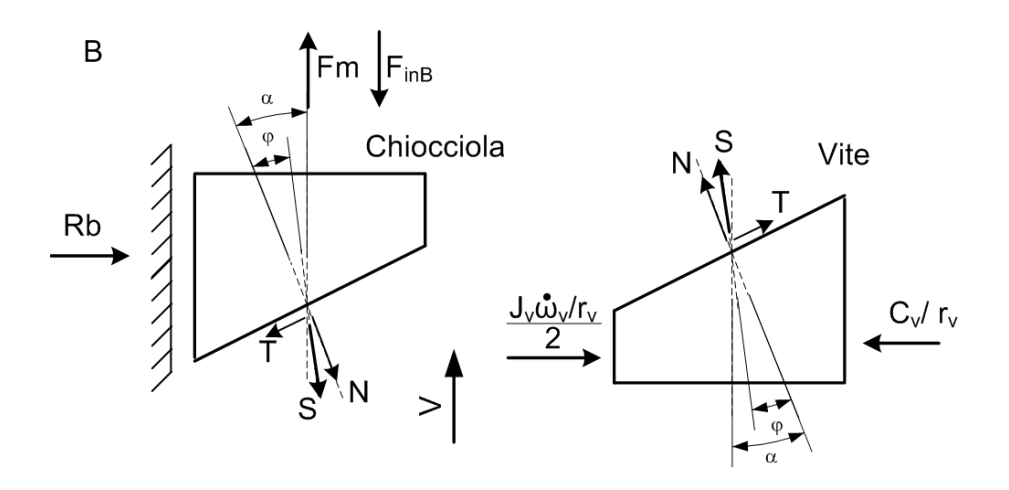

Figura 2.7: Sottosistema vite-madrevite B: modello cunei equivelenti.

nente orizzontale della forza di contatto S che si origina tra le superfici. La forza  $F_m$  dovrà invece equilibrare la componente verticale della forza di contatto S.

Esprimendo tali considerazioni in termini di equazioni di equilibrio, si ottiene che:

<span id="page-40-0"></span>
$$
\frac{C_v}{r_v} = -S\sin(\alpha - \varphi_B) + \frac{J_v \dot{\omega_v}}{2 \cdot r_v}
$$
\n(2.2.1)

<span id="page-40-1"></span>
$$
F_m = S\cos(\alpha - \varphi_B) + F_{inB} \tag{2.2.2}
$$

Scomponendo la forza di contatto S nelle due componenti N e T si ottiene dalla equazione [2.2.1](#page-40-0)

<span id="page-40-3"></span>
$$
\frac{C_v}{r_v} = \frac{J_v \dot{\omega}_v}{r_v} - [N \sin(\alpha) - T \cos(\alpha)] \tag{2.2.3}
$$

e dalla equazione [2.2.2](#page-40-1)

<span id="page-40-4"></span>
$$
F_m - F_{inB} = N\cos(\alpha) + T\sin(\alpha) \tag{2.2.4}
$$

La componente d'attrito  $T$  è funzione della forza perpendicolare al piano  $N$  e del coefficiente di attrito  $f_{vite}$ , che a sua volta è funzione dell'angolo di attrito  $\varphi$ come da relazione:

<span id="page-40-2"></span>
$$
T = N \cdot f_{vite} = N \tan(\varphi) \tag{2.2.5}
$$

Andando a sostituire l'equazione [2.2.5](#page-40-2) nelle equazioni [2.2.3](#page-40-3) e [2.2.4](#page-40-4) e mettendole a sistema si ottiene:

<span id="page-40-5"></span>
$$
\begin{cases}\n\frac{C_v}{r_v} &= -[N\sin(\alpha) - N\tan(\varphi)\cos(\alpha)] + \frac{J_v\dot{\omega}_v}{2\cdot r_v} = \\
= -N\left[\sin(\alpha) - \tan(\varphi)\cos(\alpha)\right] + \frac{J_v\dot{\omega}_v}{2\cdot r_v} \\
F_m - F_{inB} &= N\cos(\alpha) + N\tan(\varphi)\sin(\alpha) = N\left[\cos(\alpha) + \tan(\varphi)\sin(\alpha)\right] \tag{2.2.6}\n\end{cases}
$$

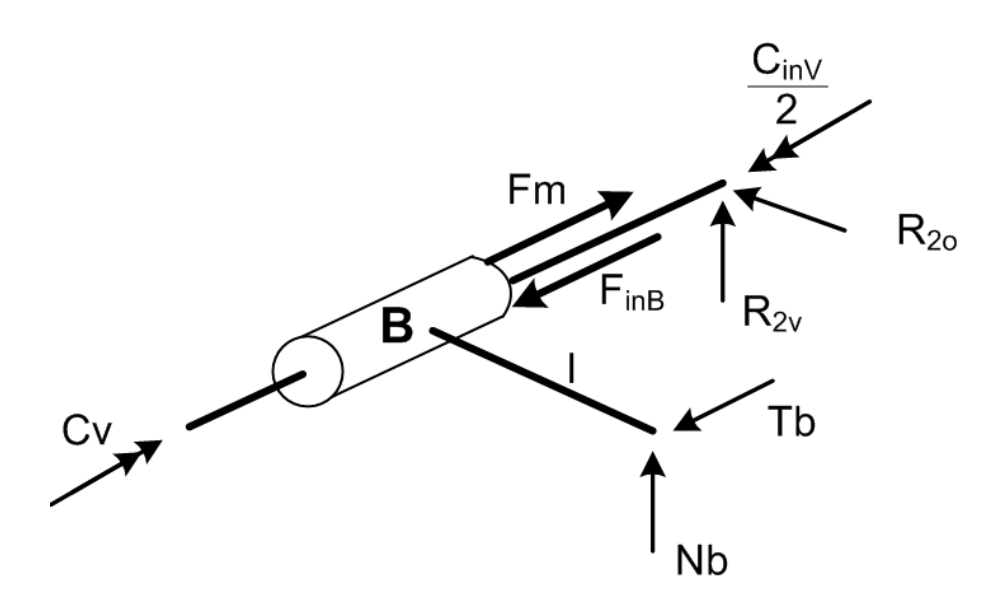

<span id="page-41-0"></span>Figura 2.8: Sottosistema vite-madrevite B.

Ottenendo N dalla seconda equazione del sistema [2.2.6](#page-40-5) e andando a sostituirlo nella prima equazione otterremo l'incognita  $C_v$  in funzione della forza esercitata dalla molla sulle due chiocciole  $(F_m)$ :

$$
N = \frac{F_m - F_{inB}}{\cos(\alpha) + \tan(\varphi)\sin(\alpha)}\tag{2.2.7}
$$

<span id="page-41-3"></span>
$$
C_v = \frac{J_v \dot{\omega}_v}{2} - (F_m - F_{inB}) r_v \frac{\cos(\alpha) [\tan(\alpha) - \tan(\varphi)]}{\cos(\alpha) [1 + \tan(\alpha) \tan(\varphi)]} =
$$
  
= 
$$
\frac{J_v \dot{\omega}_v}{2} - (F_m - F_{inB}) r_v \tan(\alpha - \varphi)
$$
 (2.2.8)

Come si evince dal modello in figura [2.8,](#page-41-0) le alette, o meglio, la singola aletta vista dal modello dovrà reggere una reazione vincolare  $N_b$  pari al rapporto tra la coppia appena ottenuta e la distanza l dell'asse delle guide dal centro della vite:

<span id="page-41-4"></span>
$$
N_b = \frac{C_v - J_v \omega_v / 2}{l} = -\frac{\left(F_m - F_{inB}\right) r_v \tan(\alpha - \varphi)}{l} \tag{2.2.9}
$$

### 2.2.2 Risoluzione del sottosistema A

Nota  $C_v$  in funzione della forza delle molle  $F_m,$  è possibile passare al sottosistema A per ottenere la rimanente incognita  $C_m$ , come mostrato in figura [2.9.](#page-42-0)

Le equazioni di equilibrio saranno le stesse del sottosistema B con la presenza della forza  $C_m/r_v$ .

<span id="page-41-1"></span>
$$
\frac{C_m}{r_v} = \frac{C_v}{r_v} + \frac{J_v \dot{\omega}_v}{2 \cdot r_v} + S \sin(\alpha + \varphi_B)
$$
\n(2.2.10)

<span id="page-41-2"></span>
$$
F_m + F_{inA} = S\cos(\alpha + \varphi_B) \tag{2.2.11}
$$

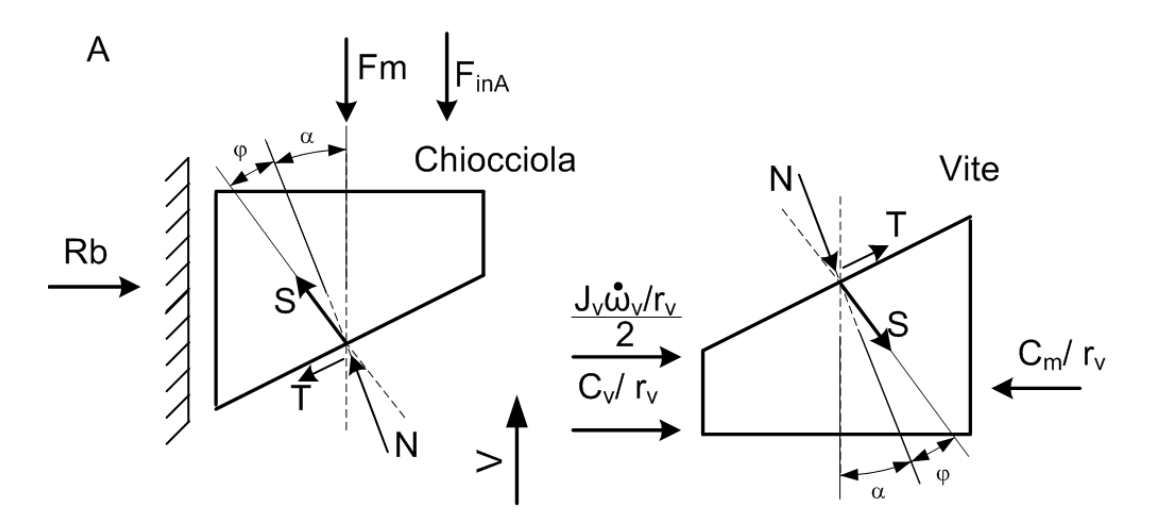

<span id="page-42-0"></span>Figura 2.9: Sottosistema vite-madrevite A: modello cunei equivalenti.

Scomponendo la forza di contatto  $S$  nelle due componenti  $N \in T$  si ottiene dalla equazione [2.2.10](#page-41-1)

<span id="page-42-1"></span>
$$
\frac{C_m}{r_v} = \frac{C_v}{r_v} + \frac{J_v \dot{\omega}_v}{2 \cdot r_v} + N \sin(\alpha) + T \cos(\alpha) \tag{2.2.12}
$$

e dalla equazione [2.2.11](#page-41-2)

<span id="page-42-2"></span>
$$
F_m + F_{inA} = N\cos(\alpha) - T\sin(\alpha) \tag{2.2.13}
$$

Andando a sostituire l'equazione [2.2.5](#page-40-2) nelle equazioni [2.2.12](#page-42-1) e [2.2.13](#page-42-2) e mettendole a sistema si ottiene:

<span id="page-42-3"></span>
$$
\begin{cases}\n\frac{C_m}{r_v} &= \frac{C_v}{r_v} + \frac{J_v \omega_v}{2 r_v} + N \sin(\alpha) + N \tan(\varphi) \cos(\alpha) = \\
&= \frac{C_v}{r_v} + \frac{J_v \omega_v}{2 r_v} + N [\sin(\alpha) + \tan(\varphi) \cos(\alpha)] \\
F_m + F_{inA} &= N \cos(\alpha) - N \tan(\varphi) \sin(\alpha) = N [\cos(\alpha) - \tan(\varphi) \sin(\alpha)]\n\end{cases}
$$
\n(2.2.14)

Sostituendo l'equazione [2.2.8](#page-41-3) nella prima equazione del sistema [2.2.14](#page-42-3) e ottenendo N dalla seconda equazione del sistema [2.2.14](#page-42-3) e andando a sostituirlo nella prima equazione, otterremo l'incognita $\mathcal{C}_m$  in funzione della forza esercitata dalla molla sulle due chiocciole  $(F_m)$ :

$$
N = \frac{F_m + F_{inA}}{\cos(\alpha) - \tan(\varphi)\sin(\alpha)}\tag{2.2.15}
$$

$$
C_m = \frac{J_v \omega_v}{2} - (F_m - F_{inB}) r_v \tan(\alpha - \varphi) + \frac{J_v \omega_v}{2} +
$$
  
+ 
$$
(F_m + F_{inA}) r_v \frac{\cos(\alpha)[\tan(\alpha) + \tan(\varphi)]}{\cos(\alpha)[1 - \tan(\alpha)\tan(\varphi)]} =
$$
  
= 
$$
J_v \omega_v - (F_m - F_{inB}) r_v \tan(\alpha - \varphi) + (F_m + F_{inA}) r_v \tan(\alpha + \varphi)
$$
(2.2.16)

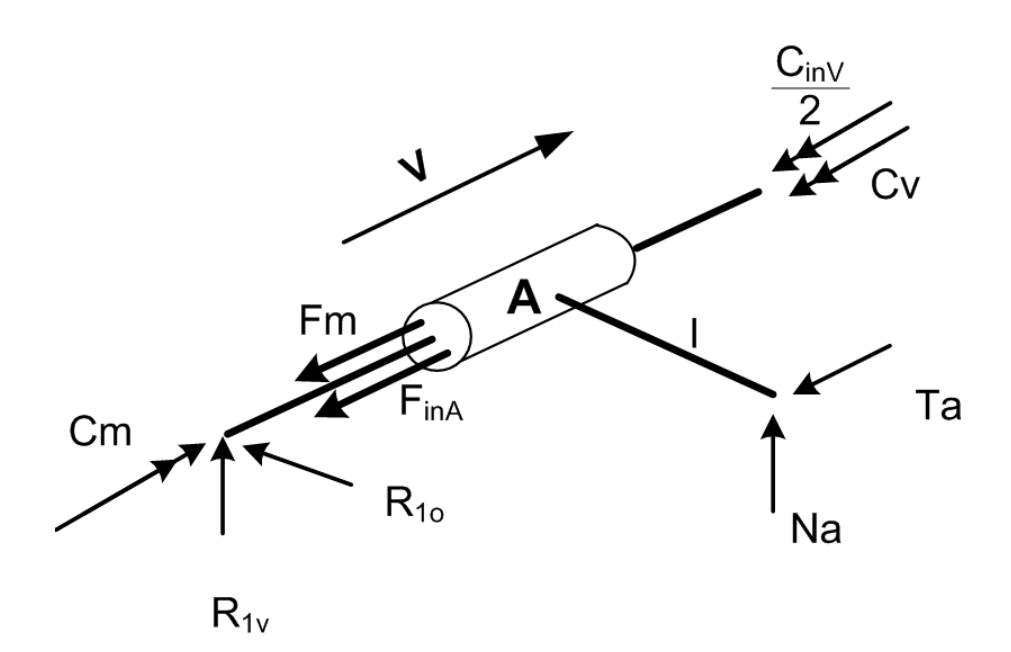

<span id="page-43-1"></span>Figura 2.10: Sottosistema vite-madrevite A.

Come si evince dal modello in figura [2.10,](#page-43-1) le alette, o meglio, la singola aletta vista dal modello dovrà reggere una reazione vincolare  $N_a$  pari al rapporto tra la coppia risultante sulla chiocciola e la distanza l dell'asse delle guide dal centro della vite.

<span id="page-43-2"></span>
$$
N_a = \frac{C_m - C_v - J_v \omega_v / 2}{l} = \frac{(F_m + F_{inA})r_v \tan(\alpha + \varphi)}{l}
$$
\n(2.2.17)

Si può apprezzare che le due reazioni vincolari  $N_a$  e  $N_b$ , ottenute rispettivamente con le equazioni [2.2.17](#page-43-2) e [2.2.9,](#page-41-4) oltre ad avere modulo leggermente diverso, hanno segno opposto, in accordo con quanto citato nella sezione [2.2](#page-38-0) dove si affermava che le madreviti, la cui rotazione è impedita dalle ali, tendono a far ruotare in versi opposti la vite nel tratto fra esse compreso, che è quindi soggetta localmente ad un momento torcente.

# <span id="page-43-0"></span>2.3 Modello del sistema ricorsivo

Per completare il modello presentato è necessario introdurre la forza dovuta all'attrito tra guida e pattino (dovuta alla presenza di  $N_a$  e  $N_b$ ). Il precarico, in quanto forza resistente presente nell'accoppiamento carrello-guida, può essere considerato come un valore addizionale al modulo della forza di attrito che si sviluppa. La forza d'attrito invece dipende dalla componente verticale che si scarica sulla guida  $(N_a \circ N_b)$ , la quale è legata alle due coppie  $C_v$  e  $C_m$ . Le coppie variano in funzione della forza agente sulle chiocciole che sarà ora composta da  $F_m$ , dalle forze di inerzia e dalla forza d'attrito tra guida e pattino. Risulta quindi impossibile risolvere algebricamente il sistema. Per superare questa difficoltà si è deciso di operare con un metodo di risoluzione di tipo iterativo in cui si utilizza come forza d'attrito di primo tentativo il prodotto tra il coefficiente d'attrito e le reazioni perpendicolari ai pattini ricavate trascurando l'attrito.

Il procedimento di risoluzione di ciascuno stadio di iterazione è sempre uguale a quello del modello di base e segue i punti riportati di seguito:

- si parte dal sottosistema della chiocciola B;
- si impongono le equazioni di equilibrio;
- si ottiene la coppia resistente  $C_v$  e si passa al modello della chiocciola A;
- si ottengono la coppia  $C_m$  e le reazioni vincolari;
- si calcolano le forze dovute all'attrito tra guida e pattini.

Il modello si presenta come in figura [2.11,](#page-45-0) dove sono state inserite le forze di attrito esercitate dai pattini  $T_a$  e  $T_b$  (vedi figura [2.1\)](#page-35-0).

Si utilizza un valore di primo tentativo di attrito eseguendo il prodotto tra il coefficiente d'attrito del pattino  $f_p$  e le reazioni perpendicolari ai pattini ricavate nel modello precedente  $N_a$  e  $N_b$ , ottenendo quanto segue:

$$
\begin{cases}\nT_{a\text{ }I\text{ }tentative} = f_p & N_a \\
T_{b\text{ }I\text{ }tentative} = f_p & N_b\n\end{cases}\n\tag{2.3.1}
$$

Analogamente a quanto proposto nel paragrafo [2.2](#page-38-0) si utilizzano lo stesso schema e le stesse equazioni opportunamente modificate con l'introduzione dei termini dissipativi di attrito.

- Studio del sottosistema B:

$$
\begin{cases}\n\frac{C_v}{r_v} = \frac{J_v \omega_v}{2r_v} - N \left[ \sin(\alpha) - \tan(\varphi) \cos(\alpha) \right] \\
F_m - F_{inB} - T_B = N \left[ \cos(\alpha) + \tan(\varphi) \sin(\alpha) \right]\n\end{cases} (2.3.2)
$$

$$
N = \frac{F_m - F_{inB} - T_B}{\cos(\alpha) + \tan(\varphi)\sin(\alpha)}\tag{2.3.3}
$$

$$
C_v = \frac{J_v \dot{\omega_v}}{2} - (F_m - F_{inB} - T_B)r_v \tan(\alpha - \varphi)
$$
\n(2.3.4)

<span id="page-44-0"></span>
$$
N_b = \frac{C_v - J_v \omega_v / 2}{l} = -\frac{(F_m - F_{inB} - T_B)r_v \tan(\alpha - \varphi)}{l}
$$
(2.3.5)

- Studio del sottosistema A:

$$
\begin{cases}\n\frac{C_m}{r_v} = \frac{C_v}{r_v} + \frac{J_v \omega_v}{2r_v} + N \left[ \sin(\alpha) + \tan(\varphi) \cos(\alpha) \right] \\
F_m + F_{inA} + T_A = N \left[ \cos(\alpha) - \tan(\varphi) \sin(\alpha) \right]\n\end{cases} (2.3.6)
$$

$$
N = \frac{F_m + F_{inA} + T_A}{\cos(\alpha) - \tan(\varphi)\sin(\alpha)}\tag{2.3.7}
$$

<span id="page-44-1"></span>
$$
C_m = J_v \dot{\omega}_v - (F_m - F_{inB} - T_B)r_v \tan(\alpha - \varphi) + (F_m + F_{inA} + T_A)r_v \tan(\alpha + \varphi)
$$
 (2.3.8)

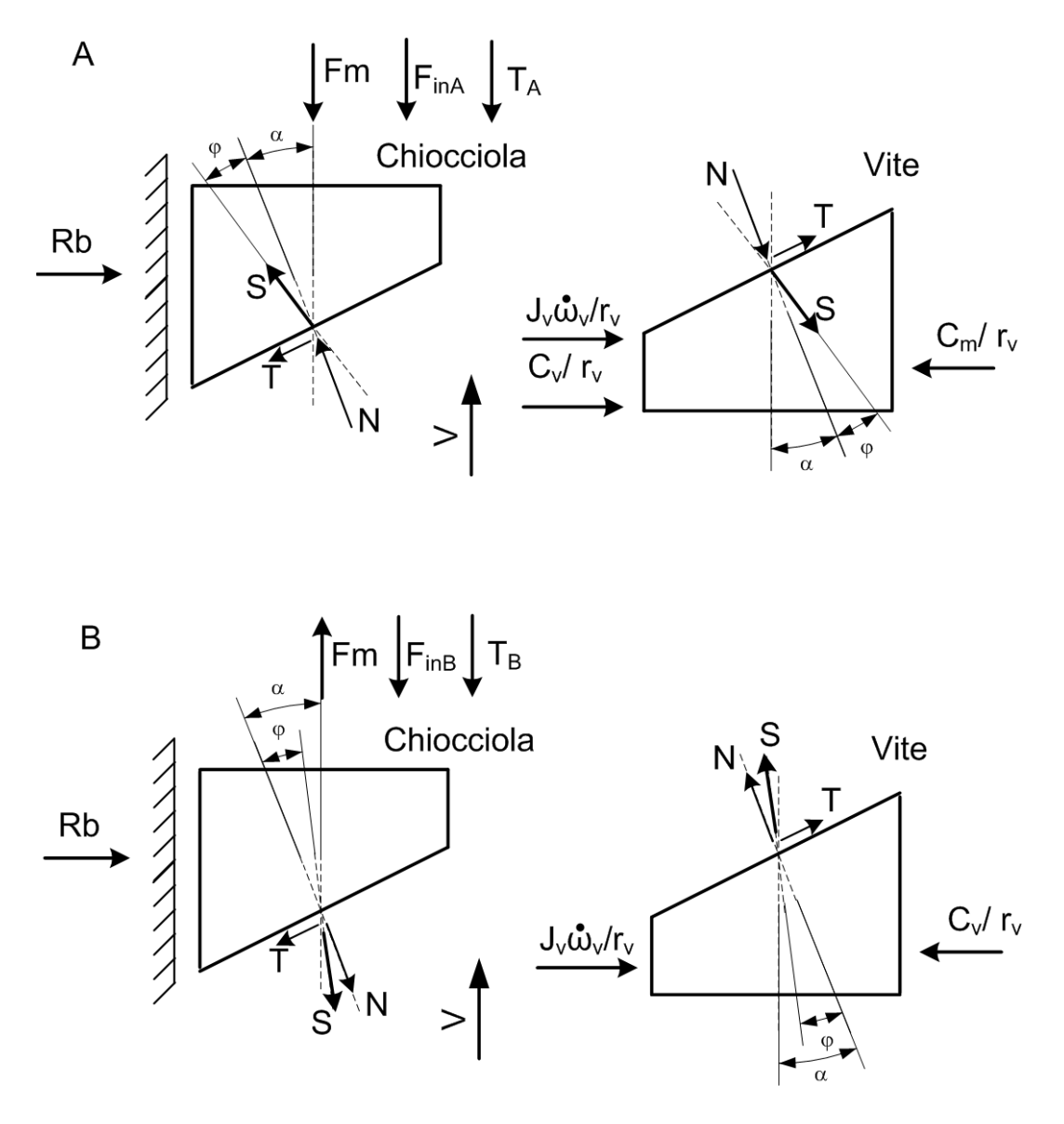

<span id="page-45-0"></span>Figura 2.11: Sottosistemi vite-madrevite A e B: modello cunei equivalenti con inerzie ed attrito dei pattini.

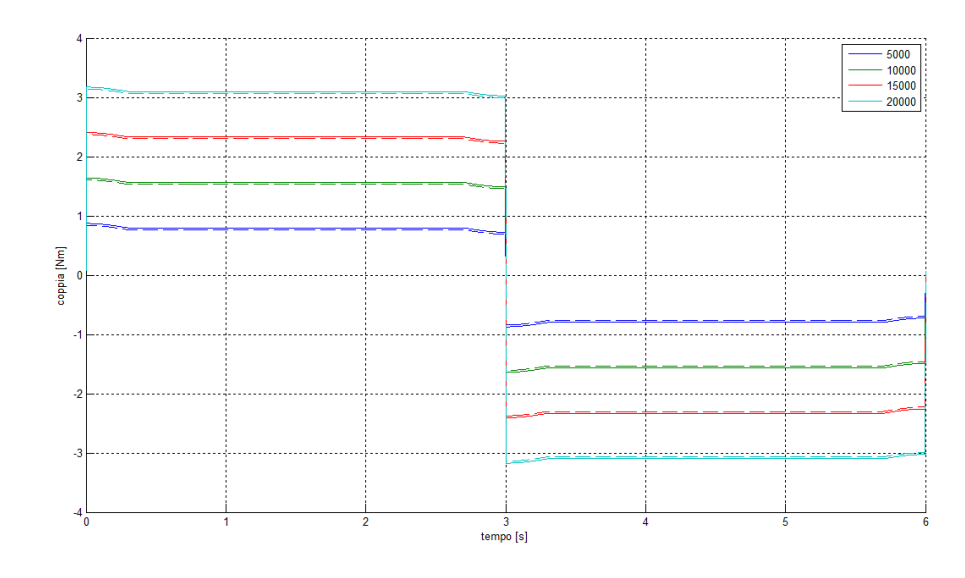

Figura 2.12: Confronto tra valori di coppia ottenuti con modello non ricorsivo (-) e modello non ricorsivo (- -).

<span id="page-46-1"></span><span id="page-46-0"></span>
$$
N_a = \frac{C_m - C_v - J_v \omega_v / 2}{l} = \frac{(F_m + F_{inA} + T_A)r_v \tan(\alpha + \varphi)}{l}
$$
(2.3.9)

Noti a questo punto i nuovi valori di  $N_A$  e  $N_B$  si calcoleranno i nuovi valori di  $T_A$  e  $T_B$  ripetendo il processo. Il modello fornisce un valore finale a meno di un valore di tolleranza che consente l'uscita dal ciclo iterativo. Al modulo delle forze di attrito  $T_A$  e  $T_B$  è necessario aggiungere la forza di precarico presente nel catalogo delle guide utilizzate.

Il modello numerico sviluppato, che permette di calcolare la coppia motrice e le reazioni vincolari che si scaricano sui pattini e sui cuscinetti di estremità, può essere implementato in Matlab. Sulla base dei risultati ottenuti si può procedere al corretto dimensionamento del banco prova; in particolare verrà scelto l'accoppiamento motore-riduttore, e si determineranno i tempi di azionamento che condizioneranno la durata delle prove a fatica per le viti a seconda dei carichi applicati.

La fatica di calcolo apportata dal ciclo ricorsivo porta una leggera variazione della coppia del ciclo di lavoro in quanto, in genere, il coefficiente di attrito dei pattini è molto basso. In figura [2.12](#page-46-0) è stato implementato il modello per una determinata vite con più carichi. La differenza tra il caso ricorsivo e il caso non ricorsivo risulta di piccola entità.

### 2.4 Inversione del senso di rotazione della vite

Il modello che è stato sviluppato prevede un senso di rotazione della vite, e quindi la traslazione del corpo traslante in una direzione (indicata nelle figure con il vettore V). L'inversione del senso di rotazione della vite comporta una diversa risposta del sistema dovuta all'inversione della forza di attrito T tra le superfici di contatto tra chiocciola e vite. La forza di attrito T è infatti sempre diretta in verso opposto allo

scorrimento delle due facce (come in figura [2.13\)](#page-48-0); la presenza di un angolo  $\alpha$  che determina l'inclinazione delle due superfici diversifica la risposta del sistema nelle due situazioni. Inoltre l'inversione di moto del corpo traslante comporta anche l'inversione delle forze dovute all'attrito tra pattini e guide  $(T_A \nvert T_B)$  per le stesse motivazioni precedentemente indicate.

Per convenzione di utilizzo non vengono invece invertite le forze di inerzia in quanto le prime variano in funzione dell'accelerazione che vede istanti positivi ed istanti negativi. Anche le coppie non vengono invertite per mantenere la convenzione di utilizzo. Vengono quindi presentate le equazioni del sistema in queste condizioni di moto:

- Equazioni del sottosistema B:

$$
\begin{cases}\n\frac{C_v}{r_v} = \frac{J_v \omega_v}{2r_v} - N \left[ \sin(\alpha) + \tan(\varphi) \cos(\alpha) \right] \\
F_m - F_{inB} + T_B = N \left[ \cos(\alpha) - \tan(\varphi) \sin(\alpha) \right]\n\end{cases} (2.4.1)
$$

$$
N = \frac{F_m - F_{inB} + T_B}{\cos(\alpha) - \tan(\varphi)\sin(\alpha)}\tag{2.4.2}
$$

$$
C_v = \frac{J_v \dot{\omega}_v}{2} - (F_m - F_{inB} + T_B)r_v \tan(\alpha + \varphi)
$$
\n(2.4.3)

<span id="page-47-1"></span>
$$
N_b = \frac{C_v - J_v \omega_v / 2}{l} = -\frac{(F_m - F_{inB} + T_B)r_v \tan(\alpha + \varphi)}{l}
$$
 (2.4.4)

- Equazioni del sottosistema A:

$$
\begin{cases}\n\frac{C_m}{r_v} = \frac{C_v}{r_v} + \frac{J_v \omega_v}{2r_v} + N \left[ \sin(\alpha) - \tan(\varphi) \cos(\alpha) \right] \\
F_m + F_{inA} - T_A = N \left[ \cos(\alpha) + \tan(\varphi) \sin(\alpha) \right]\n\end{cases} (2.4.5)
$$

$$
N = \frac{F_m + F_{inA} - T_A}{\cos(\alpha) + \tan(\varphi)\sin(\alpha)}\tag{2.4.6}
$$

<span id="page-47-2"></span>
$$
C_m = J_v \dot{\omega}_v - (F_m - F_{inB} + T_B)r_v \tan(\alpha + \varphi) + (F_m + F_{inA} - T_A)r_v \tan(\alpha - \varphi)
$$
 (2.4.7)

<span id="page-47-0"></span>
$$
N_a = \frac{C_m - C_v - J_v \omega_v / 2}{l} = \frac{(F_m + F_{inA} - T_A) r_v \tan(\alpha - \varphi)}{l}
$$
(2.4.8)

Come nella sezione [2.3,](#page-43-0) per determinare le equazioni sarà necessario un processo iterativo come già illustrato precedentemente.

Il modello numerico sviluppato, che permette di calcolare la coppia motrice e le reazioni vincolari che si scaricano sui pattini e sui cuscinetti di estremità, può essere implementato in Matlab differenziando i casi di velocità positiva e velocità negativa. Sulla base dei risultati ottenuti si può procedere al corretto dimensionamento del banco prova; in particolare verrà scelto l'accoppiamento motore-riduttore, e si determineranno i tempi di azionamento che condizioneranno la durata delle prove a fatica per le viti a seconda dei carichi applicati.

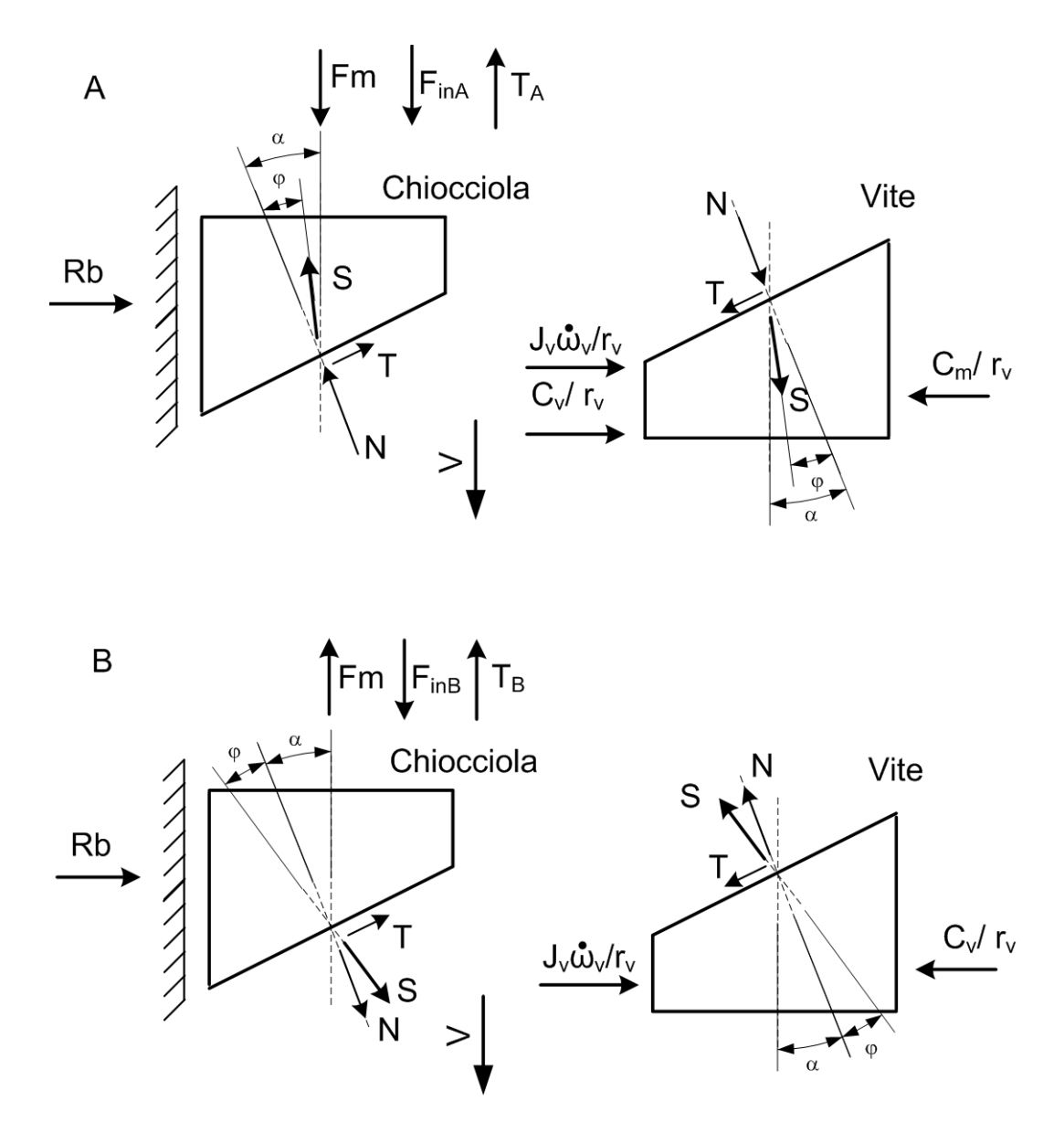

<span id="page-48-0"></span>Figura 2.13: Sottosistemi vite-madrevite A e B con inversione del senso di rotazione della vite: modello cunei equivalenti con inerzie ed attrito dei pattini.

## 2.5 Banco esistente

Il banco esistente monta una vite di diametro 25 mm e passo 5 mm a 2 principi; l'angolo  $\alpha$  avrà dunque il seguente valore:

$$
\tan(\alpha) = \frac{p}{2\pi r_v} = \frac{5 \, mm}{2\pi \cdot 12, 5 \, mm} = 0,0637 \quad \Rightarrow \alpha = 3,65 \, deg \tag{2.5.1}
$$

Nel caso del banco realizzato, il catalogo fornisce il valore dell'angolo d'attrito  $\varphi$ come appartenente ad un range compreso fra 0,25 e 0,35 gradi. Sostituendone i valori numerici alle equazioni [2.1.2](#page-36-1) si ottengono i risultati mostrati in figura [2.14.](#page-49-0)

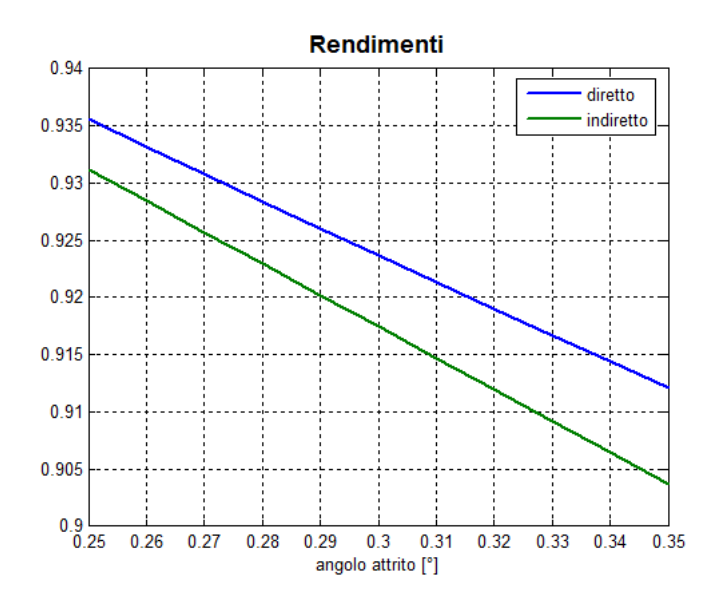

<span id="page-49-0"></span>Figura 2.14: Andamento dei rendimenti diretto ed indiretto vite-chiocciola.

Nell'ottica della semplificazione del modello e vista la mancanza di dati certi, infatti ciascuna vite a ricircolo di sfere è caratterizzata da un suo rendimento che varia anche in funzione delle condizioni di utilizzo (ad esempio temperatura, velocità, lubrificazione), si è deciso di utilizzare un unico angolo d'attrito  $\varphi$  pari a 0,35° per entrambe le configurazioni (rendimento diretto o indiretto). In tal modo si utilizza il valore minimo di rendimento arrotondato per difetto, ponendosi in favore di sicurezza e semplificando l'approccio al modello trattando allo stesso modo condizioni di moto leggermente differenti fra loro. Tale valore verrà poi verificato con i dati sperimentali nel capitolo [6.](#page-148-0)

Nota la legge di moto sarà possibile valutare le componenti inerziali e determinare la coppia dovuta al carico applicato. Si pone la forza della molla al valore del carico dinamico ammesso dalla vite, pari cioè a 12220 N e si calcolano le forze di inerzia considerando:

• la massa di circa 16 Kg per il blocco centrale completo, ripartita in modo omogeneo sulle due chiocciole;

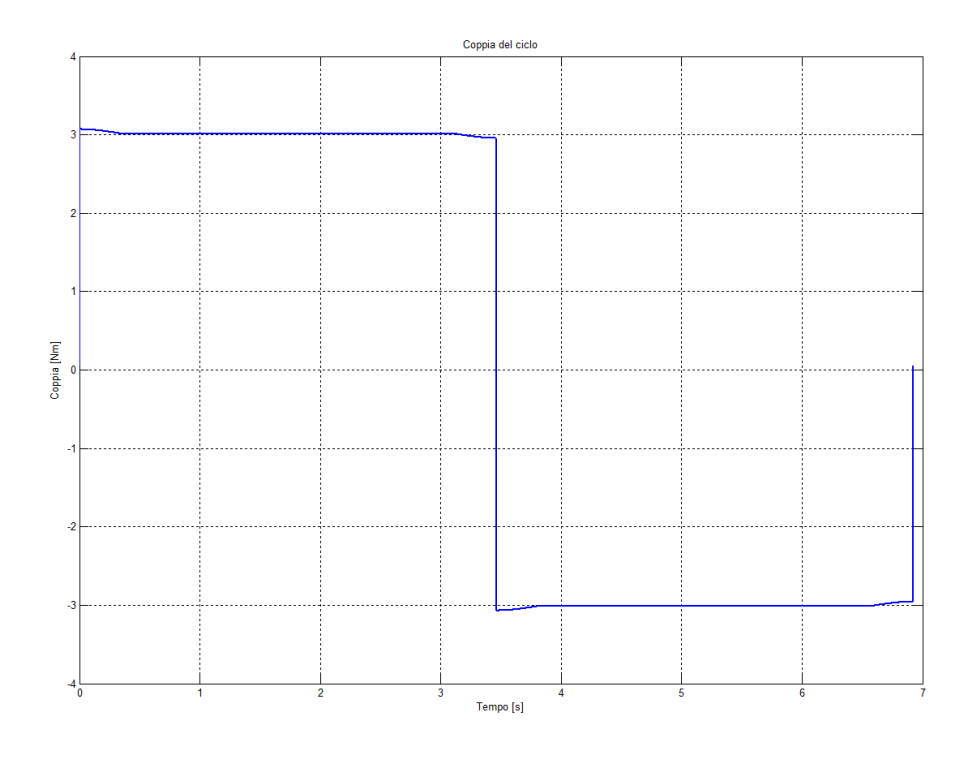

<span id="page-50-0"></span>Figura 2.15: Andamento della coppia  $C_m$  per il ciclo di lavoro.

• il momento di inerzia della vite di 2,24 ·  $10^{-4} Kg m^2$ .

Le reazioni vincolari sono calcolate utilizzando come primo tentativo le equazioni [2.2.17](#page-43-2) e [2.2.9](#page-41-4) differenziate per il ciclo di andata e per il ciclo di ritorno, quindi è stato implementato un ciclo iterativo implementando per la fase di andata le equazioni [2.3.9](#page-46-1) e [2.3.5](#page-44-0) e per il ciclo di ritorno le equazioni [2.4.8](#page-47-0) e [2.4.4](#page-47-1) così da introdurre l'attrito tra pattini e guide ed il precarico dei pattini. Per il banco esistente il coefficiente di attrito è pari 0,004 da catalogo HIWIN [\[14\]](#page-198-1) e il precarico è equivalente ad una foza resistente di circa 10 N.

Ipotizzando una legge di moto (la legge di moto verrà affrontata nella sezione [3.4\)](#page-71-0) con i dati a disposizione è possibile determinare l'andamento della coppia  $C_m$ richiesta dal ciclo di lavoro utilizzando le equazioni [2.3.8](#page-44-1) per il ciclo di andata e [2.4.7](#page-47-2) per il ciclo di ritorno. L'andamento della coppia è riportato in figura [2.15.](#page-50-0)

# <span id="page-52-0"></span>Capitolo 3

# Dimensionamento dell'azionamento

I motori elettrici hanno il compito di movimentare e azionare assi, facendo assumere movimenti o posizioni prefissati agli organi a cui sono collegati. Solitamente si tratta di servomotori, ossia di motori elettrici inseriti in un anello di regolazione e costruiti in modo da fornire elevate prestazioni dinamiche che, a seconda di posizione, velocità e accelerazioni, determinano i diversi carichi visti dall'attuatore e dagli organi meccanici ad esso collegati.

Il modello del banco descritto nel capitolo [2](#page-34-0) permette di ottenere un valore di coppia richiesta dal sistema in funzione dei vari fattori di progetto. Risultano infatti determinate tutte le componenti di carico statico; rimane invece da determinare la componente dinamica del carico (forze e coppie inerziali): per determinarla è necessario valutare la legge di moto che dovrà compiere il corpo traslante, determinando tipologia, alzate e tempo di azionamento. Una volta determinata si otterrà la curva di coppia del ciclo di lavoro e quindi si potrà determinare l'azionamento adatto alla movimentazione del sistema. L'azionamento può vedere la presenza di un accoppiamento motore-riduttore o un motore in presa diretta. Poichè il tempo di azionamento non è preventivamente determinato risulta conveniente determinare un range di motori e riduttori in cui effettuare la scelta, ottimizzare il ciclo e trovare quindi il tempo di azionamento minore possibile. Se il risultato non soddisfa i tempi totali della prova sarà possibile estendere il range di motori o di riduttori in cui effettuare la scelta o cambiare il tipo di accoppiamento.

Nel capitolo vengono confrontate varie leggi di moto identificandone una che verrà utilizzata nei modelli e nel caso del banco esistente. Si propone quindi un caso ad azionamento diretto ed un caso di accoppiamento motore-riduttore portando come esempio il caso del banco esistente, valutandone le prestazioni con viti diverse. A conclusione si propone l'idea di un abaco utile per la progettazione di banchi per viti di dimensioni maggiori per la scelta del gruppo di azionamento.

## <span id="page-53-0"></span>3.1 Legge di moto

La durata nominale di una vite, intesa come periodo di impiego che la vite stessa può raggiungere, è definita in numero di giri. Tale vita utile è determinata dal carico a cui la vite è sottoposta. Si possono definire infatti due diversi tipi di carichi applicati alla vite stessa, come visto nella sezione [1.1:](#page-23-0)

- il carico dinamico  $C_a$  è il carico assiale concentrico all'asse, costante e unidirezionale, con il quale un gruppo sufficiente di identiche viti rullate raggiungono una durata di vita di 1 milione di giri;
- il carico statico  $C_{0a}$  è il carico assiale concentrico all'asse, applicabile all'insieme in regime di riposo, di grandezza e direzione costante che genera, nel punto di massima sollecitazione tra le parti in contatto, una deformazione totale permanente di 0,0001 volte il diametro dell'elemento volvente.

Per ogni vite vengono definiti a catalogo i due carichi precedentemente descritti. Come già detto, con un carico inferiore al carico dinamico si ha una durata pari a 10<sup>6</sup> giri della vite. Per carichi applicati superiori al carico dinamico la durata nominale della vite, intesa sempre come periodo di impiego della stessa valutato in numero di giri, si determina con la seguente formula:

<span id="page-53-2"></span>
$$
n = \left(\frac{C_a}{C_m}\right)^3 \cdot 10^6 \tag{3.1.1}
$$

Dove con la variabile  $C_m$  si intende il valore medio dei carichi variabili presenti in un ciclo, determinato come:

<span id="page-53-1"></span>
$$
C_m = \sqrt[3]{\frac{\sum_{i=1}^{N} \omega_i \cdot t_i \cdot C_i^3}{\sum_{i=1}^{N} \omega_i \cdot t_i}}
$$
(3.1.2)

dove il carico  $C_i$  della i-esima fase viene ponderato con la velocità media della fase stessa  $\omega_i$  e la durata della fase  $t_i$ . In figura [3.1](#page-54-0) è riportato l'andamento della durata nominale della vite in funzione del carico medio applicato alla vite stessa. Nell'equazione [3.1.2](#page-53-1) non si è tenuto conto di eventuali urti o condizioni particolari che andrebbero a peggiorare la durata della vite, inserendo un fattore moltiplicativo per i rispettivi carichi.

L'esigenza scientifica è quella di verificare questa durata nominale percorrendone la maggior parte ad una velocità costante. Per percorrere il massimo numero di giri nel minor tempo possibile a velocità costante è necessario avere la massima velocità di rotazione nel più ampio periodo di tempo di ogni ciclo, riducendo quindi al minimo le fasi di accelerazione e decelerazione. Il corpo traslante potrebbe quindi percorrere l'intero tratto utile del filetto, andando così a compiere una corsa pari all'intero tratto di vite. Questa soluzione andrebbe ad usurare maggiormente le sfere in quanto la vite è sollecitata localmente per un breve istante durante il ciclo. Percorrendo invece un tratto breve rispetto al tipo di vite in oggetto si va ad usurare un tratto della vite, situazione favorevole per successive osservazioni. Così facendo però si corre il rischio di far lavorare sempre le stesse sfere contenute

Vita utile di una vita a ricircolo di sfere

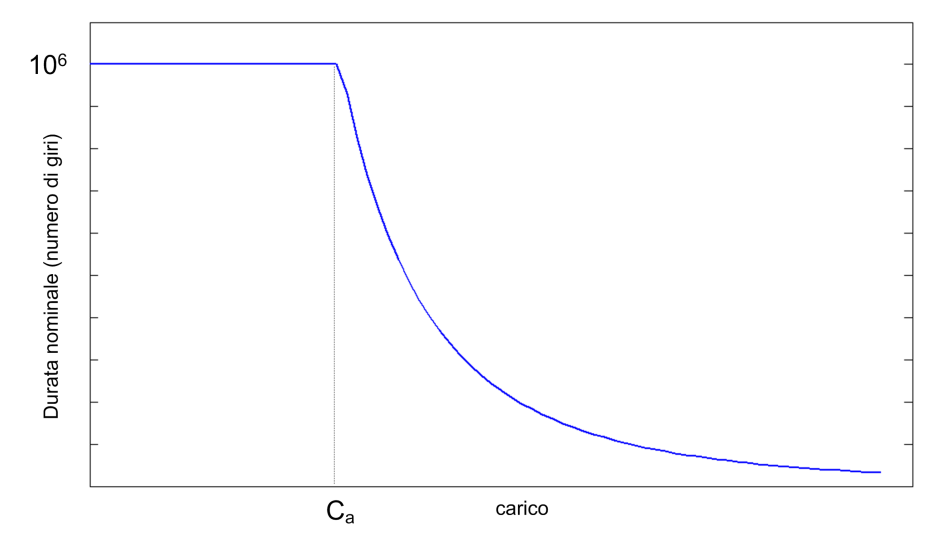

<span id="page-54-0"></span>Figura 3.1: Durata nominale di una vite a ricircolo di sfere in funzione del carico medio applicato.

nel meccanismo di ricircolo interno alle chiocciole e si otterrebbe una durata della prova elevata a causa delle continue fasi di accelerazione.

Per ovviare al problema si è pensato quindi di utilizzare alzate non troppo brevi, da qui in poi denominate h, multiple del passo vite. Una scelta arbitraria potrebbe essere ad esempio, con passo dell'elica  $p = 5$  mm, pari a 100 mm, da percorrere ad alta frequenza. La legge di moto dovrà ottimizzare i tempi di ciclo per effettuare la prova nel minor tempo possibile.

La scelta della legge di moto ha sempre una grande importanza nel dimensionamento del motore e nell'architettura generale della macchina. Infatti essa determina accelerazioni, velocità e, di conseguenza, le forze di inerzia del sistema e le potenze in gioco. Quando si realizza una legge di moto, esistono infatti, indipendentemente dall'applicazione in studio, delle esigenze comuni, ad esempio la limitazione dell'accelerazione massima, la limitazione della velocità massima, la limitazione della potenza o la limitazione delle vibrazioni.

Per il progetto delle leggi di moto, in accordo con la trattazione proposta nel testo di Magnani, Ruggieri [\[8\]](#page-198-2), si utilizzano termini adimensionali in modo da poter mettere a confronto leggi di moto differenti tra loro. Per passare dai termini adimensionali a quelli fisici si moltiplica il coefficiente rispettivamente per  $h/t^2$  per l'accelerazione e h/t per la velocità (in cui h indica l'alzata imposta, mentre t il rispettivo tempo di azionamento).

La ricerca della legge di moto cade in un confronto tra leggi di moto con un tratto a velocità costante, quindi ad accelerazione nulla. In particolare confronteremo una legge di moto ad accelerazione simmetrica tagliata ed una legge di moto trapezoidale modificata a sette tratti. Entrambe presentano una fase di accelerazione, una fase a velocità costante ed una fase di decelerazione. Si introduce quindi un ulteriore parametro  $\epsilon$  che identificherà la porzione di ciclo dedicata all'accelera-

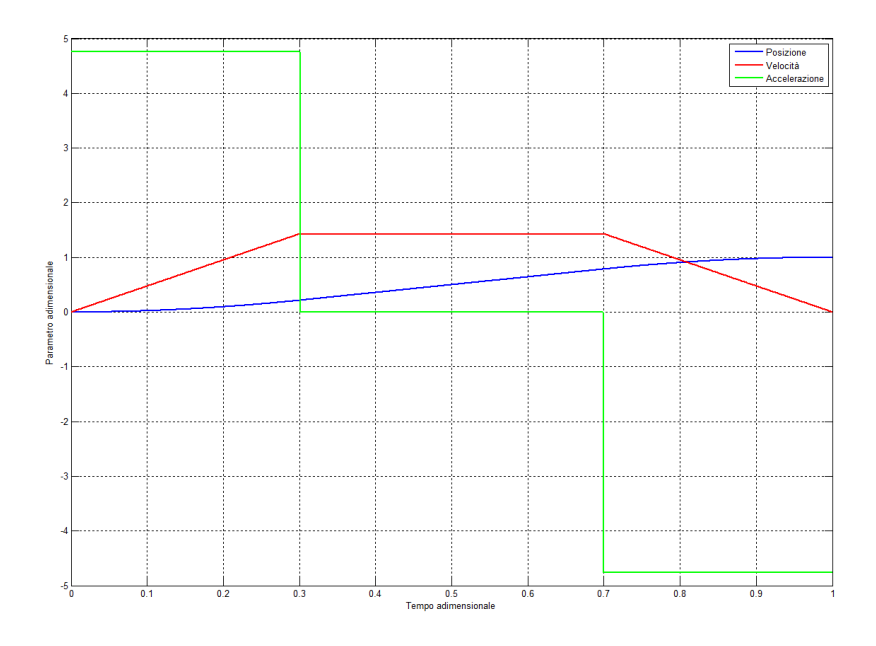

<span id="page-55-0"></span>Figura 3.2: Legge di moto ad accelerazione costante tagliata con valori adimensionali.

zione (e per simmetria la parte di decelerazione). Definito quindi questo parametro il tratto a velocità costante sarà  $1 - 2\epsilon$ .

Nelle figure [3.2](#page-55-0) e [3.3](#page-56-0) è possibile confrontare l'andamento di accelerazione, velocità e posizione delle due leggi con  $\epsilon = 0.3$ . Il tratto a velocità costante è uguale per entrambe con lo stesso valore di velocità, cambiano invece le fasi di accelerazione e decelerazione.

Prima di valutare la potenza di ciascuna legge è necessario effettuare alcune osservazioni su tutto il ciclo di lavoro. Poichè la macchina funzionerà in modo continuativo, terminato un ciclo in una direzione ne seguirà immediatamente un altro in direzione opposta, invertendo quindi i valori di velocità ed accelerazione. Per questo motivo risulta inutile, nel caso di legge a sette tratti, portare a 0 l'accelerazione nel momento di arresto in quanto immediatamente dopo questo istante dovrà subito ritornare a un valore nuovamente negativo per permettere il ritorno del gruppo traslante nella posizione iniziale. Si propone quindi una variante alla legge proposta in cui vengono eliminati i primi due tratti e gli ultimi due. In figura [3.4](#page-56-1) se ne possono apprezzare i valori adimensionali.

Si potrebbe obbiettare che la legge a sette tratti modificata presenti un valore di accelerazione massima superiore rispetto ad altre leggi, comportando maggiori forze inerziali. Il dimensionamento che è stato effettuato però non voleva minimizzare le componenti inerziali, ma soprattutto la potenza legata a tali forze. Nella scelta del motore si andrà a valutare il valore quadratico medio della potenza del ciclo di lavoro, nel dimensionamento dell'inverter si terrà conto delle situazioni di potenza massima. Si faccia riferimento a tale proposito all'equazione [3.1.3,](#page-57-0) in cui si esprime il legame in termini di potenza tra massa, velocità, accelerazione.

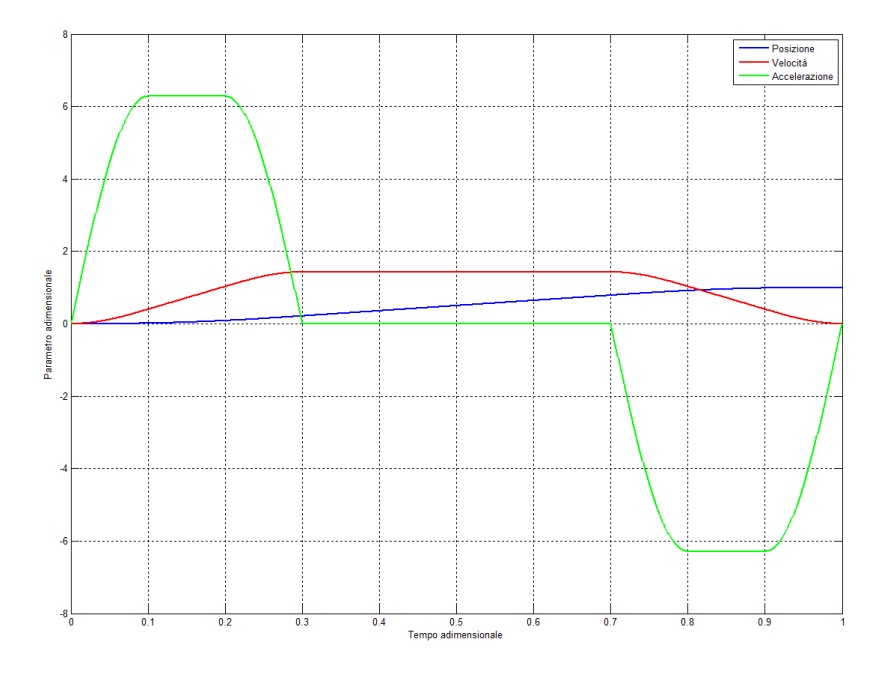

<span id="page-56-0"></span>Figura 3.3: Legge di moto a sette tratti con valori adimensionali.

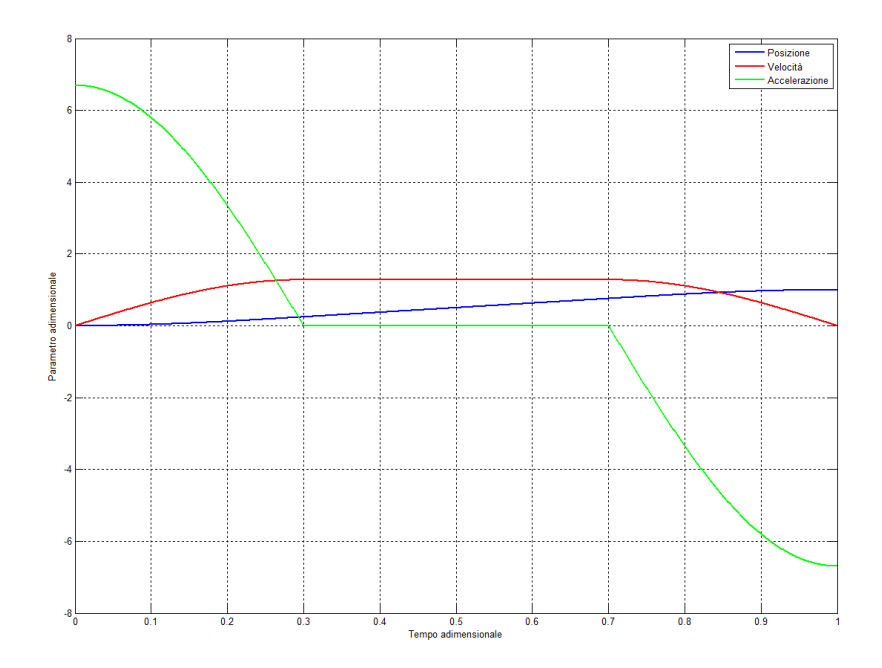

<span id="page-56-1"></span>Figura 3.4: Legge di moto a sette tratti modificata con valori adimensionali.

<span id="page-57-0"></span>
$$
P_{inerzia} = F_{inerzia} \cdot v(t) = m \cdot a(t) \cdot v(t)
$$
\n(3.1.3)

Si osserva che per contenere il valore di potenza relativa alle forze di inerzia il termine da minimizzare non è la singola forza inerziale ma il prodotto tra accelerazione e velocità. Alla luce di questi dati e considerazioni si può quindi osservare che per leggi di moto quali la simmetrica e simmetrica tagliata nel momento in cui si raggiunge la massima velocità si ha anche la massima accelerazione, mentre per la sette tratti modificata si ha l'annullarsi di uno dei due termini nell'istante in cui l'altro raggiunge il massimo valore. Per questa legge quindi, la potenza richiesta dalla componente inerziale è inferiore a quella ottenuta da altre. In figura [3.5](#page-57-1) è riportato l'andamento delle potenze legate ai termini inerziali delle varie leggi. Si osserva come la potenza della legge a sette tratti modificata si mantiene in un range nettamente inferiore rispetto a quello delle altre due; ciò comporta, a parità di velocità, una coppia motrice inferiore. Inoltre l'andamento sinusoidale delle accelerazioni riduce la derivata delle accelerazioni, detta jerk. Il jerk diviene infinito in presenza di discontinuità dell'accelerazione, presenti nella legge ad accelerazione costante tagliata, che sono causa di forti vibrazioni all'interno del sistema. Per questi motivi è stata adottata la legge di moto a sette tratti modificata per il banco prova oggetto della trattazione.

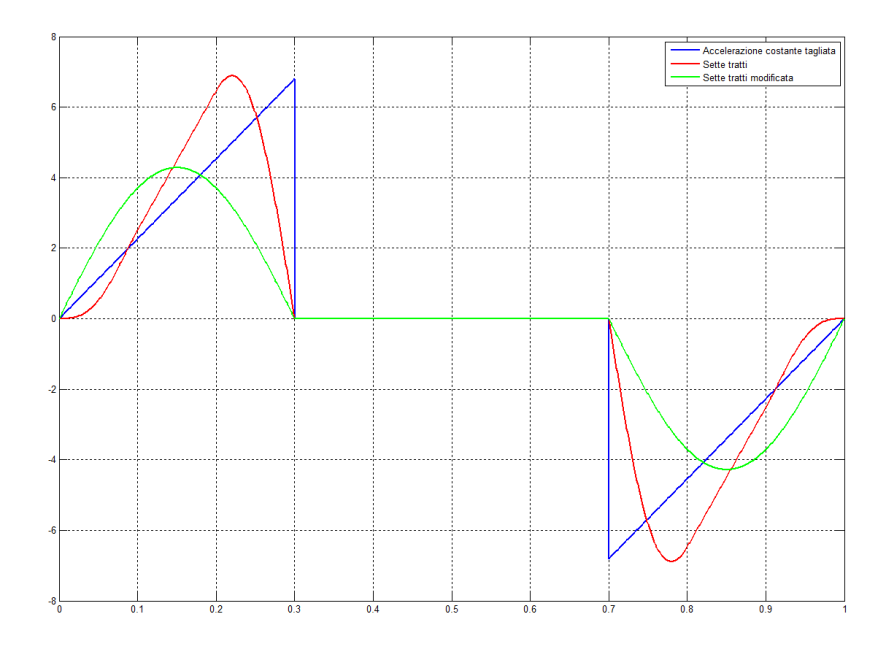

<span id="page-57-1"></span>Figura 3.5: Andamento adimensionale delle potenze.

Scelta la legge di moto, resta da determinare il tempo di azionamento  $t_a$ , in quanto l'alzata h è già stata definita come multiplo del passo della vite, ed il parametro  $\epsilon$  della legge di moto. Più sarà piccolo  $t_a$  maggiori saranno gli effetti dell'inerzia sul sistema, più invece sarà grande  $t_a$  più sarà la componente statica del carico ad influire sulla coppia richiesta al motore.

Ci saranno dei vincoli da rispettare sulla velocità di rotazione del motore e del riduttore (vedi sezione [3.3.1\)](#page-62-0) e sulla velocità massima di rotazione della vite, come determinato dalla casa produttrice. Si può quindi scegliere liberamente  $t_a$ in base soprattutto alla durata totale della prova, con la possibilità poi, una volta scelto l'azionamento, di diminuirlo fino a raggiungere la condizione limite. Per identificare infatti il valore di  $t_a$  può essere d'aiuto il valore ottenuto dall'equazione [3.1.1.](#page-53-2) Definito per ogni ciclo quanti giri farà la vite come il rapporto  $h/p$  la durata totale della prova sarà:

$$
T_{tot} = \frac{n}{h/p} t_a \tag{3.1.4}
$$

La vite a ricircolo di sfere ha inoltre una velocità critica limite oltre la quale si generano forze che squilibrano il regolare moto di rotazione del sistema, dovuto alla flessione ciclica della vite stessa. La flessione ciclica è resa evidente dal parametro  $\delta$  denominato "freccia massima" che è funzione:

- $\bullet$  del tipo di vincolo dell'albero (parametro c),
- del diametro di nocciolo della vite, che influenza il momento polare d'inerzia (vedi equazione [3.1.6\)](#page-58-0),
- $\bullet$  della distanza tra i due supporti  $l$ ,
- $\bullet$  della massa della vite  $W$ ,
- del modulo di elasticità E (valore da catalogo  $E = 21400 \frac{Kg}{mm^2}$ ).

La freccia massima si determina con la seguente equazione:

$$
\delta = \frac{W \cdot l^3}{c \cdot I \cdot E} \tag{3.1.5}
$$

<span id="page-58-0"></span>
$$
I = \frac{\pi d^4}{32} \tag{3.1.6}
$$

Nota la freccia massima è possibile determinare la velocità critica di rotazione della vite  $\omega_{cr}$  con la seguente formula fornita da catalogo delle viti a ricircolo di sfere:

$$
\omega_{cr} = \frac{0.8 \cdot 30}{\pi} \sqrt{\frac{g}{\delta}} tuttavia \tag{3.1.7}
$$

ottenendo un valore in giri al minuti inserendo  $g = 9810 \, \text{mm/s}^2$  e la freccia  $\delta$  in mm. Questo valore di velocità limita la legge di moto nel tratto a velocità costante, aumentandone il tempo minimo di azionamento o modificandone il parametro  $\epsilon$ .

### <span id="page-59-2"></span>3.2 Accoppiamento diretto

La presenza di un riduttore tra motore e banco prova introduce un componente in grado di moltiplicare la coppia del riduttore a scapito di minori velocità. Installando un riduttore inoltre si ha la presenza nel sistema della sua inerzia e del suo rendimento a scapito del rendimento globale. L'accoppiamento diretto di un motore al banco prova è invece il caso migliore per valutare direttamente l'efficenza del sistema e sfruttrare al meglio le potenzialità del motore stesso.

La scelta e ricerca dell'accoppiamento migliore non può prescindere da alcune considerazioni relative al campo di lavoro del motore. Tale campo può essere schematizzato come è riportato in figura [3.6,](#page-59-0) in cui si definisce il campo di funzionamento continuo delimitato da  $C_n$ , ovvero la coppia nominale, e un campo limite definito dalla coppia  $C_{max}$ .

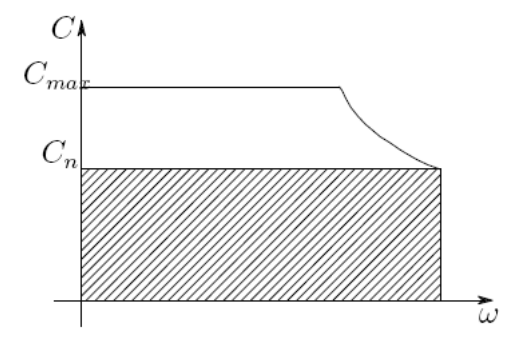

<span id="page-59-0"></span>Figura 3.6: Esempio campo di lavoro motore.

La coppia nominale si riferisce a quel valore che può essere erogato in continuo dal motore senza comportarne danneggiamenti, mentre la coppia massima è il limite raggiungibile dal motore determinato dalla corrente massima che l'azionamento elettrico può erogare. Tuttavia quest'ultimo valore comporta un surriscaldamento degli avvolgimenti che possono danneggiarsi compromettendo il funzionamento del motore stesso. La coppia istantanea potrà superare il limite imposto da  $C_n$ , ma dovrà rimanere sempre al di sotto della coppia massima e mantenere il valore quadratico medio al di sotto di quella nominale.

Nella realtà è molto improbabile che un motore riesca ad erogare la coppia  $C_n$ durante tutto il range di velocità ammesse. È necessaro considerare una diminuzione della coppia all'aumentare della velocità. Andando infatti ad osservare a titolo di esempio in figura [3.7](#page-60-0) la curva caratteristica dei motori MOOG Fas T/F reperibile sul relativo catalogo possiamo osservare il campo di lavoro in servizio continuativo (zona 1) delimitato da una coppia  $T_n$  a rottore bloccato e  $T_{n\omega}$  a velocità massima<sup>[1](#page-59-1)</sup>.

Per questo motivo durante la fase di scelta e dimensionamento del motore si "rettangolarizza" il campo di lavoro, ovvero si delimita la regione in cui si vuol far lavorare il motore, definendone velocità nominale e coppia nominale ammissibile.

<span id="page-59-1"></span><sup>1</sup> I pedici 65 e 110 riportati in figura [3.7](#page-60-0) si riferiscono al ∆θ di temperatura rispetto alla temperatura massima del motore.

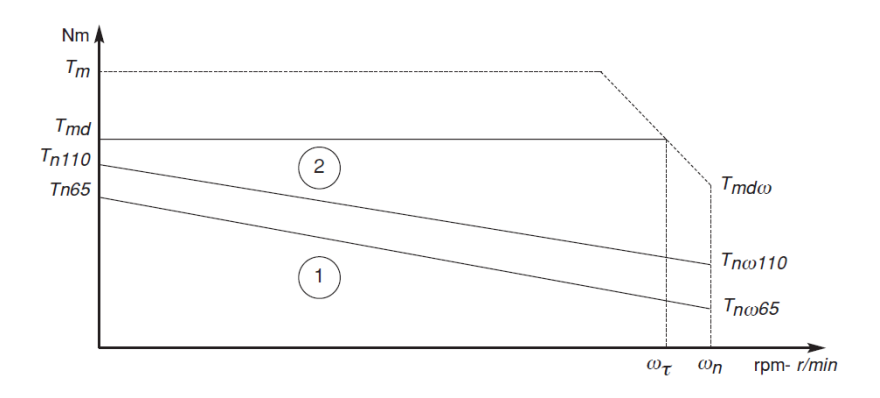

<span id="page-60-0"></span>**Figura 3.7:** Campo di lavoro motori MOOG Fas  $T/F$ .

Per far ciò si va a tracciare dal valore limite desiderato (velocità o coppia a seconda dei vincoli imposti dal problema) una retta che intersechi il limite del campo ottenendo così il valore corrispondente dell'altro parametro. La coppia istantanea potrà superare il limite imposto dal  $C_n$ , ma dovrà rimanere sempre al di sotto della coppia massima e mantenere il valore quadratico medio al di sotto di quella nominale. La soluzione ottimale per rettangolarizzare è scegliere una velocità  $\omega_n$ di rettangolarizzazione pari alla velocità quadratica media del ciclo  $\omega_{v,q}$  definita come:

$$
\omega_{v,q} = \sqrt{\frac{\int \omega_v^2 dt}{t_a}} \tag{3.2.1}
$$

Nel caso in cui la velocità  $\omega_{v,q}$  fosse superiore alla velocità massima del motore si possono percorrere due strade: o si scarta il motore andando a cercarne uno con prestazioni migliori oppure si utilizza la velocità massima del motore per rettangolarizzare a scapito di una legge di moto con tempi maggiori di azionamento per ridurre la velocità del ciclo.

Noti quindi i parametri del motore:

- coppia nominale erogabile dal motore a funzionamento continuo  $C_n$  (determinata dalla rettangolarizzazione)
- coppia massima erogabile dal motore  $C_{mot,max}$
- velocità massima del motore  $\omega_{mot.max}$
- velocità nominale del motore  $\omega_{mot,n}$  (determinata dalla rettangolarizzazione)

è possibile effettuare un dimensionamento considerando un bilancio termico del motore imponendo che la coppia quadratica media  $C_{ciclo,q}$  e la velocità quadratica media  $\omega_{v,q}$  del ciclo di lavoro siano sempre inferiori rispettivamente alla coppia nominale e alla velocià nominale del motore, e imponendo che coppia massima e velocità massima del ciclo di lavoro siano inferiori alla coppia massima e alla velocità massima del motore.

La coppia vista dal motore però non è dovuta soltanto alla coppia necessaria a movimentare il corpo traslante, ma comprende anche le componenti di inerzia  $J_m$ del motore. L'equazione [3.2.2](#page-61-0) mostra la coppia richiesta al motore considerando anche la sua inerzia.

<span id="page-61-0"></span>
$$
C_{ciclo} = C_m + J_m \dot{\omega}_v \tag{3.2.2}
$$

Il processo di scelta dell'accoppiamento è quindi problematico in quanto al variare della coppia richiesta al motore può variare il tipo di motore e quindi la sua inerzia, come anche può variare la sua velocità massima consentita e di conseguenza dovrà variare la legge di moto per ridurne la velocità massima richiesta. Si riportano quindi le equazioni per effettuare il dimensionamento:

<span id="page-61-1"></span>
$$
\begin{cases}\nC_{ciclo,q} = \sqrt{\frac{\int C_{ciclo}^2 dt}{t_a}} \le C_n \\
C_{ciclo,max} \le C_{mot,max} \\
\omega_{v,max} \le \omega_{mot,max} \\
\omega_{v,q} = \sqrt{\frac{\int \omega_v^2 dt}{t_a}} \le \omega_{mot,n}\n\end{cases}
$$
\n(3.2.3)

Nel sistema [3.2.3](#page-61-1) si può vedere come al variare del motore scelto non si modificano solo le caratteristiche motrici, ma anche quelle resistenti del sistema, a causa dell'inerzia del motore. La quarta equazione risulta già verificata se in fase di rettangolarizzazione è stato scelta la  $\omega_{v,q}$  per rettangolarizzare.

Preso un range di motori da valutare ne risulteranno diversi che potranno essere accoppiati al sistema. La scelta quindi deve essere effettuata tra quelli possibili valutando:

- il minore tempo di azionamento per realizzare il ciclo di lavoro;
- il minore costo del motore;
- la massima flessibilità nel caso di diversi carichi e diverse viti a livello di velocità e coppia.

Per determinare il minore tempo possibile per realizzare il ciclo di lavoro è necessario generare un ciclo iterativo che a ogni riduzione del tempo di azionamento compia nuovamente la rettangolarizzazione del campo di lavoro e verifichi le condizioni imposte. Oltre a variare il tempo di azionamento è possibile variare il parametro della legge di moto  $\epsilon$  che determina la parte di legge di moto in cui vi è accelerazione<sup>[2](#page-61-2)</sup> che va a modificare la velocità quadratica media del ciclo e il valore di accelerazione che attraverso l'inerzia modifica la coppia vista dal motore.

Scelto un motore, per un determinato ciclo di lavoro saranno disponibili svariate combinazioni di tempo di azionamento e parametro  $\epsilon$  della legge di moto. In figura [3.8](#page-62-1) viene riportato un esempio delle combinazioni che verificano il motore scelto. La scelta ricadrà sul caso a tempo di azionamento minore possibile così da ottimizzare il tempo totale della prova e sfruttare al meglio le prestazioni del motore.

<span id="page-61-2"></span><sup>&</sup>lt;sup>2</sup>Il parametro della legge di moto  $\epsilon$  è la parte di tempo totale di azionamento in cui vi è accelerazione o decelerazione. La parte a velocità costante si determina come  $t_{vel\,cos tante}$  $t_a \cdot (1-2 \cdot \epsilon).$ 

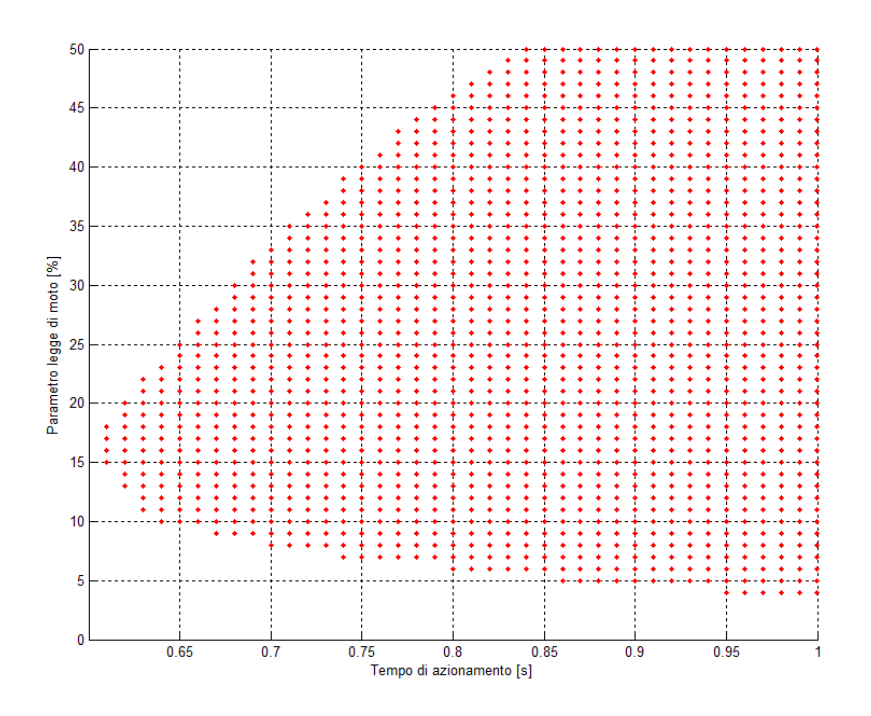

<span id="page-62-1"></span>Figura 3.8: Esempio di combinazioni possibili del tempo di azionamento e parametro  $\epsilon$  della legge di moto per un motore.

Una soluzione alternativa può essere l'utilizzo del metodo  $\alpha - \beta$  che verrà pre-sentato nella sezione [3.3](#page-62-2) ponendo direttamente  $\tau = 1$ . Così facendo è possibile tenere conto sin da subito dell'inerzia del motore. Per poter utilizzare tale metodo deve però essere definita a priori la legge di moto del sistema.

# <span id="page-62-2"></span>3.3 Accoppiamento motore-riduttore

Note le caratteristiche della legge di moto da eseguire ed il carico che si vuole movimentare, è possibile effettuare la scelta del motore e del riduttore ad esso correlato, ma poichè non è stato definito il tempo di azionamento  $t_a$  si procede valutando i motori in un range di tempi. In una prima fase del dimensionamento si trascureranno il rendimento e l'inerzia del riduttore: così facendo per ogni motore verrà determinato un range di rapporti di riduzione ammissibili. In seguito verrà quindi scelto un riduttore, inseriti nelle equazioni il suo rendimento e la sua inerzia e verificato quindi il sistema completo.

#### <span id="page-62-0"></span>3.3.1 Dimensionamento del motore

Come già presentato nella sezione [3.3](#page-62-2) per dimensionare un motore è necessario rettangolarizzarne il campo di lavoro e quindi effettuare una verifica sui parametri del motore stesso. In questo caso non è possibile utilizzare la velocità quadratica media della vite in quanto è presente un riduttore che moltiplica le velocità sul lato motore, e il rapporto di riduzione non è ancora stato definito. Può essere utile quindi utilizzare come velocità di rettangolarizzazione la velocità nominale o la velocità massima del riduttore sull'albero veloce e quindi determinare la coppia nominale del motore oppure utilizzare la coppia nominale del riduttore sull'albero veloce e determinare la velocità nominale del motore.

La coppia vista dal motore è influenzata, oltre che dalle componenti di inerzia del motore  $J_m$ , dalla presenza del rapporto di riduzione. L'equazione [3.3.1](#page-63-0) mostra la coppia richiesta al motore, evidenziando che in presenza di un riduttore  $\tau$  è necessario riportare all'albero motore la coppia  $C_m$  del carico e delle inerzie.

<span id="page-63-0"></span>
$$
C_{ciclo} = \tau C_m + J_m \dot{\omega}_{mot}
$$
  
\n
$$
\dot{\omega}_{mot} = \frac{\dot{\omega}_v}{\tau}
$$
\n(3.3.1)

Il processo di scelta dell'accoppiamento è quindi problematico in quanto al variare della coppia richiesta al motore può variare il tipo di motore e quindi la sua inerzia, come anche può variare la sua velocità massima consentita e di conseguenza dovrà variare anche il rapporto di riduzione e il riduttore stesso.

Noti quindi i paramentri del motore precedentemente descritti nella sezione [3.3](#page-62-2) è possibile effettuare un dimensionamento considerando un bilancio termico del motore imponendo che la coppia quadratica media  $C_{cido,q}$  e la velocità quadratica media  $\omega_{v,q}$  riportata all'albero motore del ciclo di lavoro siano sempre inferiori rispettivamente alla coppia nominale e alla velocià nominale del motore, e imponendo che coppia massima e velocità massima riportata all'albero motore del ciclo di lavoro siano inferiori alla coppia massima e alla velocità massima del motore. Si riportano le equazioni per effettuare il dimensionamento:

<span id="page-63-1"></span>
$$
\begin{cases}\nC_{ciclo,q} = \sqrt{\frac{\int C_{ciclo}^2 dt}{t_a}} \le C_n \\
C_{ciclo,max} \le C_{mot,max} \\
\frac{\omega_{v,max}}{\tau} \le \omega_{mot,max} \\
\frac{\omega_{v,q}}{\tau} = \frac{\sqrt{\frac{\int \omega_v^2 dt}{t_a}}}{\tau} \le \omega_{mot,n}\n\end{cases}
$$
\n(3.3.2)

Nel sistema [3.3.2](#page-63-1) si può vedere come al variare del motore scelto non si modificano solo le caratteristiche motrici, ma anche quelle resistenti del sistema, a causa dell'inerzia del motore. Per affrontare tale problematica già precedentemente accennata si possono usare due approcci differenti: si può procedere per tentativi, per cui volta per volta si esegue la verifica del sistema motore-riduttore preso in considerazione, oppure si prova a separare i termini legati al solo motore da quelli legati esclusivamente al carico resistente per poi farne un confronto. Il metodo che si andrà ora ad esporre percorre questa seconda strada.

Riprendendo la prima condizione di verifica imposta nella formula [3.3.2,](#page-63-1) la coppia motrice quadratica media può essere espressa nel seguente modo:

$$
C_{ciclo,q}^2 = \int \frac{C_{ciclo}^2 dt}{t_a} = \int \left(\tau C_m + J_m \frac{\dot{\omega_v}}{\tau}\right)^2 \frac{dt}{t_a} = \tag{3.3.3}
$$

$$
=\int \left(\tau^2 C_m^2 + J_m^2 \frac{\dot{\omega}_v^2}{\tau^2} + 2J_m C_m \dot{\omega}_v\right) \frac{dt}{t_a} \tag{3.3.4}
$$

da cui si ricava:

$$
C_{ciclo,q}^2 = \tau^2 C_{m,q}^2 + J_m^2 \frac{\omega_{v,q}^2}{\tau^2} + 2J_m(C_m \dot{\omega}_v)_{medio}
$$
 (3.3.5)

La verifica termica impostata nel sistema [3.3.2](#page-63-1) diventa quindi:

<span id="page-64-0"></span>
$$
C_n^2 \ge C_{ciclog}^2 = \tau^2 C_{m,q}^2 + J_m^2 \frac{\omega_{v,q}^2}{\tau^2} + 2J_m(C_m \dot{\omega}_v)_{medio}
$$
 (3.3.6)

$$
\frac{C_n^2}{J_m} \;\; \geq \;\; \tau^2 \frac{C_{m,q}^2}{J_m} + J_m \frac{\omega_{v,q}^2}{\tau^2} + 2 (C_m \dot{\omega}_v)_{medio} =
$$

$$
= \tau^2 \frac{C_{m,q}^2}{J_m} + J_m \frac{\omega_{v,q}^2}{\tau^2} + 2(C_m \dot{\omega}_v)_{medio} - 2C_{m,q} \dot{\omega}_{v,q} + 2C_{m,q} \dot{\omega}_{v,q} = \tag{3.3.7}
$$

$$
= \left(\frac{\tau}{\sqrt{J}_m}C_{m,q} - \frac{\sqrt{J_m}}{\tau}\dot{\omega}_{v,q}\right)^2 + 2(C_m\dot{\omega}_v)_{medio} + 2C_{m,q}\dot{\omega}_{v,q}
$$
(3.3.8)

Raggruppando i termini, l'equazione [3.3.6](#page-64-0) si presenta nel seguente modo:

$$
\frac{C_n^2}{J_m} \ge \left(\frac{\tau}{\sqrt{J}_m}C_{m,q} - \frac{\sqrt{J_m}}{\tau}\dot{\omega}_{v,q}\right)^2 + 2 \cdot \left[ (C_m\dot{\omega}_v)_{medio} + C_{m,q}\dot{\omega}_{v,q} \right] \tag{3.3.9}
$$

in cui si introducono due grandezze:  $\alpha$ , detto "fattore accelerante" che diviene indice delle prestazioni dell'attuatore, e  $\beta$ , detto "fattore di carico", che riassume in sè tutti i parametri (accelerazioni, inerzie, forze resistenti) legati al meccanismo posto a valle del riduttore:

$$
\alpha = \frac{C_n^2}{J_m} \tag{3.3.10}
$$

$$
\beta = 2 \cdot [(C_m \dot{\omega}_v)_{medio} + C_{m,q} \dot{\omega}_{v,q}] \tag{3.3.11}
$$

In definitiva si ottiene la seguente forma per l'equazione [3.3.6:](#page-64-0)

$$
\alpha \ge \left(\frac{\tau}{\sqrt{J}_m} C_{m,q} - \frac{\sqrt{J_m}}{\tau} \dot{\omega}_{v,q}\right)^2 + \beta \tag{3.3.12}
$$

Rimane così il termine tra parentesi che può essere definito "misto" in quanto presenta elementi legati sia al carico resistente che al motore ed è presente anche il rapporto di trasmissione  $\tau$ .

Prima di andare ad analizzare il termine misto e ricercare così anche l'eventuale rapporto di trasmissione che può essere utilizzato, si possono escludere a priori tutti quei motori per cui  $\alpha < \beta$ , poichè tale disuguaglianza indica l'inadeguatezza della taglia del motore.

I restanti casi, ovvero  $\alpha = \beta$  oppure  $\alpha > \beta$ , oltre a verificare temporaneamente le prestazioni del motore (in quanto si deve ancora verificare che per quel motore esista un riduttore da potergli collegare), determinano i possibili valori del termine misto, che andrà ad incidere sulla scelta del rapporto di trasmissione.

Il primo caso ( $\alpha = \beta$ ) si presenta quando si annulla la parentesi tonda. Ciò implica l'utilizzo di un  $\tau$  che minimizza il carico resistente visto dal motore, quindi viene sfruttata al meglio la potenza del motore stesso: infatti si ha perfetto equilibrio tra il termine motore e quello resistente. Il valore di tale rapporto di trasmissione, definito così ottimo per le ragioni appena spiegate, si ottiene imponendo la seguente condizione:

$$
\tau_{opt}^2 = J_m \frac{\omega_{v,q}}{C_{m,q}} \tag{3.3.13}
$$

Se invece si presenta il secondo caso, quello in cui  $\alpha > \beta$ , esiste un range di valori che il termine misto può assumere, e di conseguenza anche vari  $\tau$  utilizzabili. L'intervallo in cui si può andare a scegliere il valore di  $\tau$  è delimitato da un  $\tau_{min}$  e  $\tau_{\textit{max}}$ , che sono il risultato della disequazione rispetto al rapporto  $\frac{\tau}{\sqrt{J_m}}$ :

<span id="page-65-0"></span>
$$
\tau_{min}, \tau_{max} = \sqrt{J_m} \frac{\sqrt{\alpha - \beta + 4\dot{\omega}_{v,q}C_{m,q}} \pm \sqrt{\alpha - \beta}}{2C_{m,q}}
$$
(3.3.14)

Tuttavia non tutto il range di valori così ottenuto può essere preso in considerazione, poichè esiste un rapporto, definito limite, al di sotto del quale non si può scendere. Tale  $\tau_p$  è il rapporto minimo che può essere raggiunto dal sistema per far muovere il carico alla velocità massima quando il motore raggiunge il massimo consentitogli in termini di velocità, andando a verificare la terza equazione del sistema [3.2.3](#page-61-1) per il dimensionamento del motore. Questa considerazione viene espressa in termini matematici nel seguente modo:

<span id="page-65-1"></span>
$$
\tau > \tau_p = \frac{\omega_{v,max}}{\omega_{mot,max}} \tag{3.3.15}
$$

Andando a riprendere poi la quarta equazione del sistema [3.3.2](#page-63-1) è possibile notare come esista un ulteriore limite inferiore sotto il quale il rapporto di riduzione non può scendere. Questo limite è dovuto al fatto che la velocità nominale del motore deve essere maggiore della velocità quadratica media del ciclo riportata all'albero motore. Tale limite, definito  $\tau_q$ , si esprime con l'equazione:

<span id="page-65-2"></span>
$$
\tau > \tau_q = \frac{\omega_{v,q}}{\omega_{mot,n}}\tag{3.3.16}
$$

Riassumendo, i casi che si possono incontrare durante la scelta del riduttore ad ogni tempo di azionamento sono:

- $\tau_p > \tau_{max} \vee \tau_q > \tau_{max} \Rightarrow$ il motore non viene verificato, bisogna perciò operare una scelta differente ( $\alpha$  superiore o legge di moto diversa) e reimpostare la verifica del riduttore;
- $\tau_{min}$  < max $(\tau_p, \tau_q)$  <  $\tau_{max}$   $\Rightarrow$  scelta riduttore da eseguire nell'intervallo:  $\max(\tau_p, \tau_q) < \tau < \tau_{max}$ ;

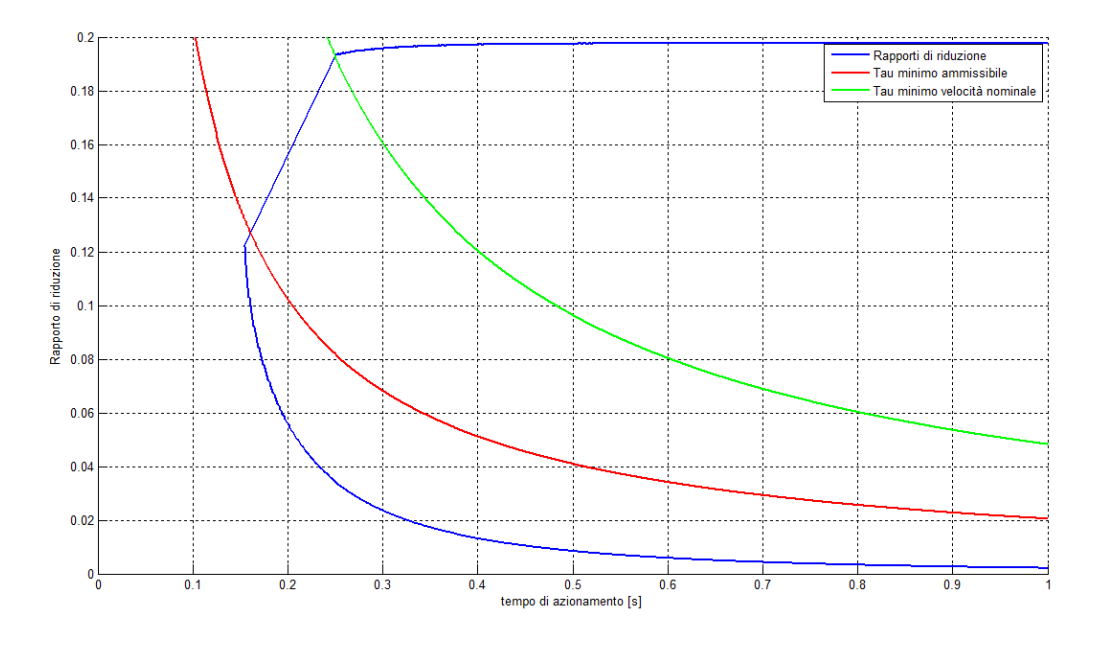

<span id="page-66-0"></span>Figura 3.9: Campo di scelta del rapporto di riduzione in funzione del tempo di azionamento per un motore.

• max $(\tau_p, \tau_q) < \tau_{min} \Rightarrow$ la scelta del riduttore può spaziare all'interno dell'intero intervallo con estremi: $\tau_{min} < \tau < \tau_{max}$ .

Per ogni motore, determinato un certo carico per il ciclo di lavoro, il campo in cui è possibile operare la scelta del rapporto di riduzione in funzione del tempo di azionamento è quello rappresentato in figura [3.9](#page-66-0) all'interno dell'area delimitata dalla linea blu, dove ogni punto è stato calcolato con l'equazione [3.3.14,](#page-65-0) e deve essere superiore alla linea dei $\tau_p$  minimi ammissibili determinati con l'equazione [3.3.15](#page-65-1) e alla linea dei  $\tau_q$  dovuti alla velocità nominale determinati con l'equazione [3.3.16.](#page-65-2)

Poichè i riduttori hanno dei rapporti di riduzione determinati, è necessario effettuare una discretizzazione dell'asse dei rapporti. Eliminando la porzione di piano esclusa dal  $\tau_p$  e dal  $\tau_q$  e tracciando sul grafico le linee dei riduttori esistenti si ottiene un grafico (vedi figura [3.10\)](#page-67-0) in cui è possibile identificare i riduttori accoppiabili con il motore.

Dovendo però scegliere tra diversi motori e carichi diversi la situazione è meglio rappresentata dalla figura [3.11](#page-67-1) dove sono riportati più motori (con vari colori) in varie situazioni di carico (nell'esempio da 20 KN a 60 KN, asse z del grafico). Nell'esempio la rettangolarizzazione è stata effettuata per tutti i motori alla stessa velocità, quindi il limite inferiore è comune per tutti. Con la presenza di un riduttore non ancora determinato non si è a conoscenza della velocità quadratica media del ciclo riportata all'albero motore (vedi sezione [3.2\)](#page-59-2). Per una prima ipotesi si può utilizzare un valore medio di velocità nominale in ingresso ai riduttori che si analizzeranno; determinato poi il riduttore si potrà nuovamente rettangolarizzare il campo di lavoro del motore per ottimizzare i parametri del ciclo.

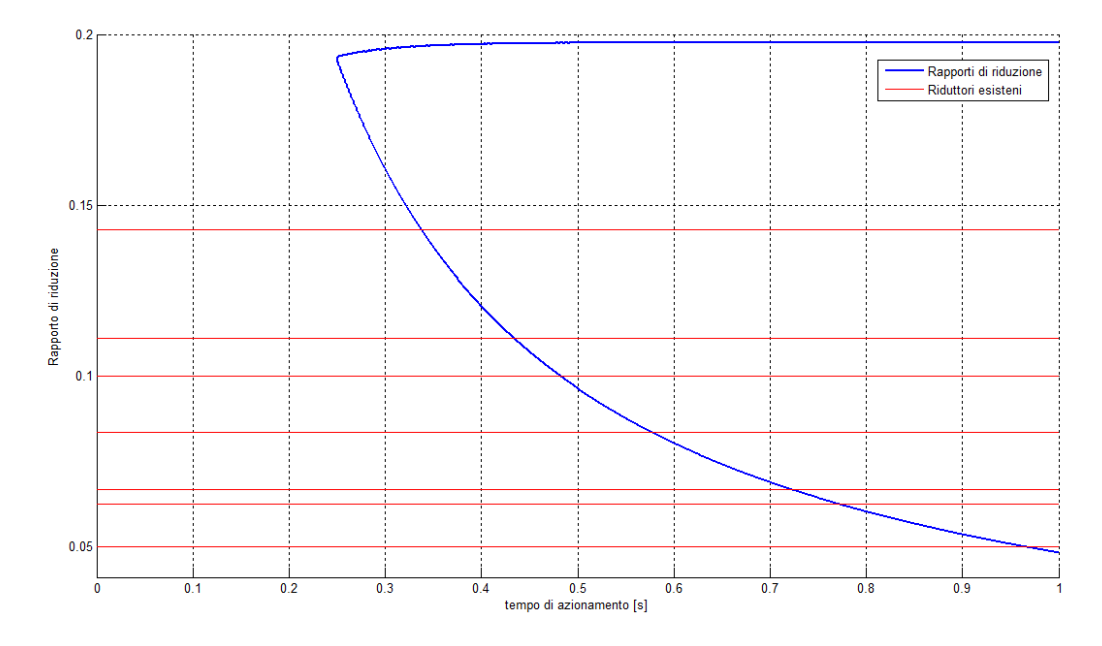

<span id="page-67-0"></span>Figura 3.10: Campo di scelta del rapporto di riduzione in funzione del tempo di azionamento per un motore con i riduttori reali.

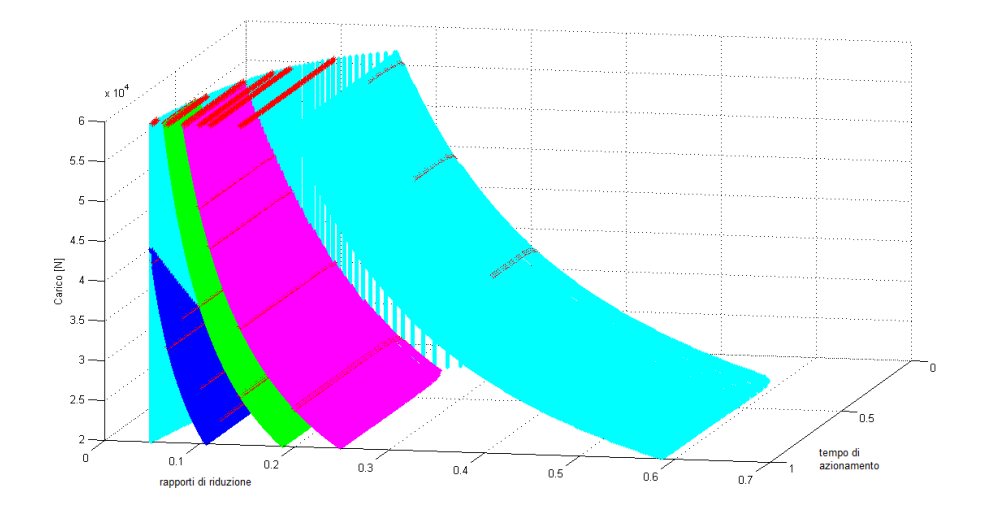

<span id="page-67-1"></span>Figura 3.11: Rapporti di riduzione utilizzabili in presenza di diversi motori e carichi applicabili (in rosso sono riportati i riduttori reali).

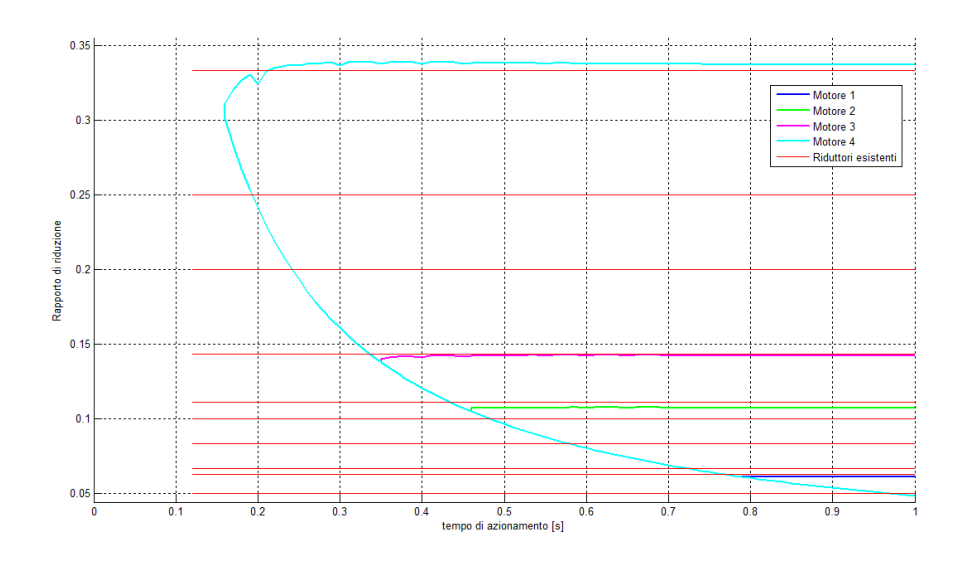

<span id="page-68-0"></span>Figura 3.12: Rapporti di riduzione utilizzabili in presenza di diversi motori ad un carico (nell'esempio 35 KN).

Con questo strumento è possibile determinare altri grafici in funzione della necessità. Definito infatti un carico è possibile visualizzare per ogni motore il campo di scelta del rapporto di riduzione in funzione del tempo di azionamento (vedi figura [3.12\)](#page-68-0).

Definito un tempo di azionamento è possibile vedere in figura [3.13](#page-69-0) per ogni motore il rapporto di riduzione utilizzabile in funzione del carico. Se si determina un tempo massimo per la prova si può così determinare l'accoppiamento motoreriduttore. Nel grafico di esempio il limite inferiore del rapporto è dovuto al  $\tau_q$ comune a tutti i motori.

Nel caso in cui invece si è deciso a priori un riduttore è possibile ottenere un grafico in cui è possibile ottenere le combinazioni valide di carico e tempo di azionamento per ogni motore con un determinato riduttore (esempio con un riduttore in figura [3.14\)](#page-69-1). Anche in questo caso nel grafico di esempio il limite inferiore del tempo di azionamento è dovuto al  $\tau_q$  comune a tutti i motori.

### 3.3.2 Scelta del riduttore

Gli strumenti grafici proposti aiutano nella scelta dell'accoppiamento motore e riduttore. Scelto un carico, il riduttore e il motore è quindi possibile determinare il tempo di azionamento minimo possibile. Dal grafico in figura [3.10](#page-67-0) si potrebbe infatti dedurre che il tempo di azionamento minimo è quello determinato dal punto in cui si intersecano la curva del riduttore e la curva dei rapporti di riduzione. Avendo determinato il riduttore risulta però determinata la sua inerzia e il suo rendimento, precedentemente trascurati nell'equazione [3.2.2,](#page-61-0) che influiscono sulla coppia vista dal motore. Inserendo questi parametri la coppia diventa:

<span id="page-68-1"></span>
$$
C_{ciclo} = \frac{\tau C_m}{\eta_{rid}} + (J_m + J_{rid}) \frac{\dot{\omega_v}}{\tau}
$$
\n(3.3.17)

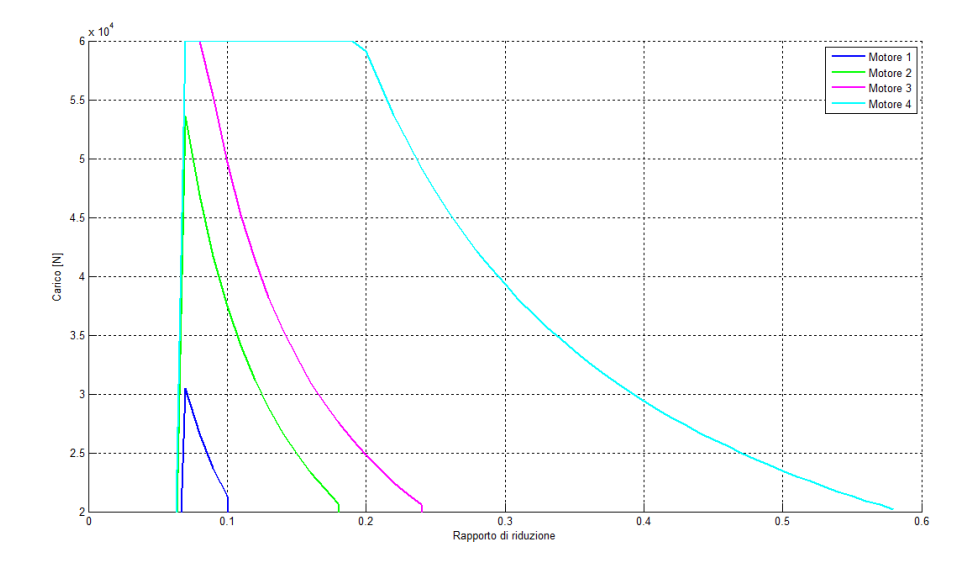

<span id="page-69-0"></span>Figura 3.13: Rapporti di riduzione utilizzabili in presenza di diversi motori determinato un tempo di azionamento (nell'esempio 0.7 s).

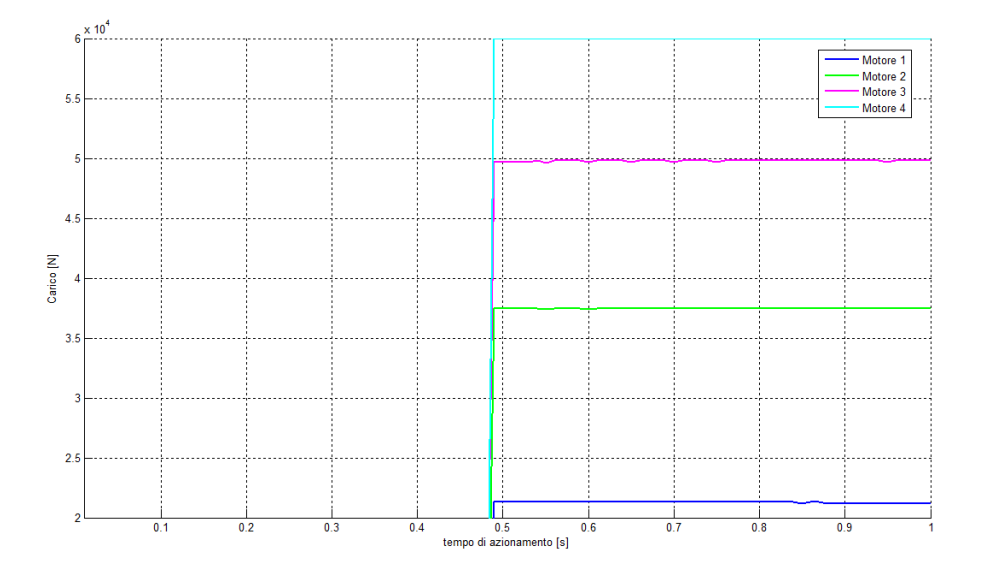

<span id="page-69-1"></span>Figura 3.14: Combinazioni di carico e tempo di azionamento utilizzabili per diversi motori con un rapporto di riduzione scelto.

L'aumento della coppia richiesta implica un aumento del parametro  $\beta$  e quindi un'area inferiore all'interno dei rapporti di riduzione possibili. Questo implica un aumento del tempo di azionamento minimo rispetto a quello apparentemente determinato dal grafico in figura [3.10.](#page-67-0) In seguito alla scelta fisica del riduttore sarà necessario quindi riverificare il dimensionamento fin qui eseguito come proposto nel sistema [3.3.2](#page-63-1) utilizzando l'equazione [3.3.17](#page-68-1) in sostituzione all'equazione [3.3.1,](#page-63-0) a fronte dei nuovi parametri dovuti alla presenza del riduttore.

L'introduzione dei parametri del riduttore all'interno del modello non implicano la sola presenza dell'inerzia del meccanismo e del suo rendimento. Il riduttore infatti introduce ulteriori limiti che andranno verificati. Le prestazioni richieste al riduttore sono:

- data la tipologia di test a fatica della vite, utilizzo di tipo continuativo senza compromettere la vita nominale del prodotto;
- alberi in entrata e uscita coassiali;
- basso gioco torsionale, poiché il corpo traslante vede repentini cambi di direzione;
- compatibilità geometrica con il motore, contenute inerzie e alto rendimento.

Per ogni riduttore sono noti i parametri:

- coppia nominale in uscita (lato carico) a funzionamento continuo  $C_{rid,n}$
- coppia massima in uscita (lato carico)  $C_{rid,max}$
- velocità massima in ingresso (lato motore)  $\omega_{rid,max}$
- velocità nominale in ingresso (lato motore)  $\omega_{rid,n}$

È necessario aggiungere alle verifiche del motore del sistema [3.2.3](#page-61-1) le seguenti verifiche dovute al riduttore:

$$
\begin{cases}\nC_{ciclo,q} = \sqrt{\frac{\int C_{ciclo}^2 dt}{t_a}} \leq C_{rid,n} \\
C_{ciclo,max} \leq C_{rid,max} \\
\frac{\omega_{v,max}}{\tau} \leq \omega_{rid,max} \\
\frac{\omega_{v,q}}{\tau} = \sqrt{\frac{\int \omega_v^2 dt}{t_a}} \leq \omega_{rid,n}\n\end{cases} \tag{3.3.18}
$$

Nel caso in cui tutte le condizioni imposte dal dimensionamento del motore e del riduttore dovessero risultare ancora valide, si può affermare che l'accoppiamento motore e riduttore è corretto. In caso contrario è necessario intervenire modificando la scelta del motore o del riduttore o di entrambi fino a raggiungere la verifica di tutte le condizioni imposte oppure intervenire modificando il tempo di azionamento per ridurre velocità richieste e coppia del ciclo di lavoro. Come anticipato, la verifica di tutte le condizioni riduce il campo di scelta provocando un aumento del tempo di azionamento. In figura [3.15](#page-71-1) sono riportati a titolo di esempio per ogni riduttore reale i tempi di azionamento utilizzabili. La scelta può ricadere sul riduttore con

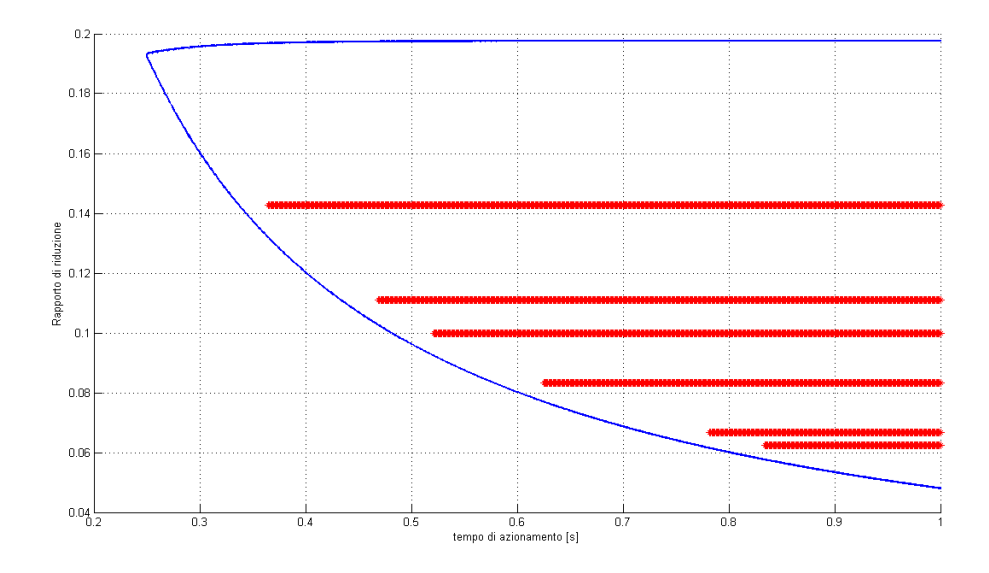

<span id="page-71-1"></span>Figura 3.15: Campo di scelta del rapporto di riduzione in funzione del tempo di azionamento per un motore con le combinazioni possibili dei riduttori reali.

tempo di azionamento minore, nell'esempio il riduttore con rapporto di riduzione  $\tau = 0.15$ , ma questo non implica la possibilità di utilizzare un riduttore con un rapporto di riduzione diverso a scapito di un tempo di azionamento maggiore.

Infine si vuol far notare come, a parità di carico resistente e al variare della rettangolarizzazione, un motore possa o non possa essere verificato. Infatti la rettangolarizzazione fa variare la coppia nominale e la velocità nominale del motore, termini che modificano il parametro  $\alpha$ . Così, per esempio, alzando la coppia nominale ma abbassando la velocità nominale, nel caso per esempio di un campo motore linearmente decrescente, si alza il fattore accelerante che quindi accresce la possibilità di verificare la condizione  $\alpha > \beta$ , ma al contempo si riduce la velocità nominale che va ad aumentare i tempi di azionamento possibili. Come già detto i parametri del riduttore possono aiutare nella rettangolarizzazione del motore. L'imposizione di una coppia nominale e di una velocità nominale in ingresso da parte del riduttore possono essere limitanti nei confronti delle prestazioni del motore: uno dei due parametri può essere allora utilizzato per rettangolarizzare il campo di lavoro del motore ed ottimizzarne le prestazioni in fase di verifica.

Il modello matematico sviluppato nei capitoli [2](#page-34-0) e [3](#page-52-0) consente quindi di valutare tutte le forze in gioco all'interno di un sistema meccanico così definto per un modello ideale. Oltre a considerare il carico, il modello considera le inerzie di motore e riduttore e il suo rendimento.

### <span id="page-71-0"></span>3.4 Valutazione delle prestazioni del banco esistente

Si riporta ora a titolo di esempio il procedimento di dimensionamento dell'accoppiamento motore-riduttore per il banco esistente. Dal catalogo della vite sono noti il carico dinamico  $C_a = 12, 22 KN$  e il carico statico  $C_{0a} = 19, 44 KN$  (vedi la sezione [1.1\)](#page-23-0). Sul banco è stato installato un motore Mavilor BLS-55 con un ridut-
tore Wittenstein serie Alpha LP+070. A differenza quindi di quanto esposto nei paragrafi precedenti, sono già presenti un motore ed un riduttore. Si andrà quindi a verificarne le capacità e a determinare quindi la legge di moto. Si è utilizzato il software Matlab per implementare tutti i calcoli, in particolare nei casi di calcolo iterativo. Tutto il dimensionamento è stato effettuato considerando un ciclo di andata e ritorno del corpo traslante, così da osservare i valori nei casi di velocità positiva e velocità negativa. Valutato il banco per la vite installata si determinano le prestazioni nel caso in cui venisse installata una vite dello stesso diametro ma di passo o numero di principi differente.

Innanzitutto si è ipotizzato un tempo di azionamento  $t_a$  per la legge di moto del sistema. Per fare questo si è imposto che la prova con carico dinamico non durasse più di 48 ore. Sfruttando le equazioni [3.1.1](#page-53-0) e [3.1.4](#page-58-0) con il carico  $C_a$  si è ottenuto:

<span id="page-72-0"></span>
$$
t_a = \frac{48 \cdot 3600 \cdot h/p}{10^6} = 3.46 s \tag{3.4.1}
$$

Come specificato nella sezione [3.1](#page-53-1) la legge di moto sarà di tipo sette tratti modificata sia per la fase di andata che per la fase di ritorno. Come prima ipotesi si imposta  $\epsilon = 0.1$  per il dimensionamento. Definita una alzata h di 100 mm, si impone il tempo di azionamento con il quale percorrere l'alzata h. Noti alzata e tempo di azionamento viene definita la legge di moto della rotazione della vite per un ciclo di andata e ritorno del corpo traslante. Essendo il passo della vite  $p = 5$ mm, per compiere una alzata h la vite dovrà compiere 20 giri.

$$
h_v = \frac{100 \, mm}{5 \, mm/2\pi \, rad} = 20 \cdot 2\pi \, \frac{rad}{s} \tag{3.4.2}
$$

In figura [3.16](#page-73-0) sono riportati gli andamenti di accelerazione, velocità e spostamento della vite. La vite ha come velocità massima di rotazione (da catalogo [\[15\]](#page-198-0)) 3200 rpm, che corrispondono a circa 335 rad/s. La legge di moto rispetta ampiamente questa condizione.

Nota la legge di moto della vite è possibile implementare in Matlab i risultati ottenuti nella sezione [2.3](#page-43-0) così da ottenere gli andamenti della coppia e delle reazioni vincolari da confrontare con il sistema reale. I dati utilizzati sono gli stessi della sezione [2.5.](#page-49-0)

Osservando il profilo della coppia richiesta in figura [2.15](#page-50-0) si cerca una serie di motori che possano soddisfare le necessità del sistema. Considerando la presenza di un riduttore di velocità tra vite e motore, si va a cercare un attuatore adatto tra la serie BLS 40/50/70 della Mavilor, tra cui è presente il motore già installato. Poichè sul catalogo dei riduttori (che verrà poi presentato in fase di dimensionamento) la velocità nominale in ingresso è di 3700 rpm, si rettangolarizza il campo di lavoro dei motori utilizzando quella velocità come velocità nominale a cui corrisponderà un valore di coppia che sarà utilizzato come valore di coppia nominale. Come detto nella sezione [3.3.1](#page-62-0) è necessario verificare le equazioni presenti nel sistema [3.2.3.](#page-61-0) Per determinare il motore più opportuno si determinano i parametri α per tutti i motori presenti in catalogo e  $\beta$  per il ciclo di lavoro con coppia  $C_m$  come descritti nella equazione [3.3.11.](#page-64-0) Analizzando il grafico in figura [3.17](#page-74-0) è possibile

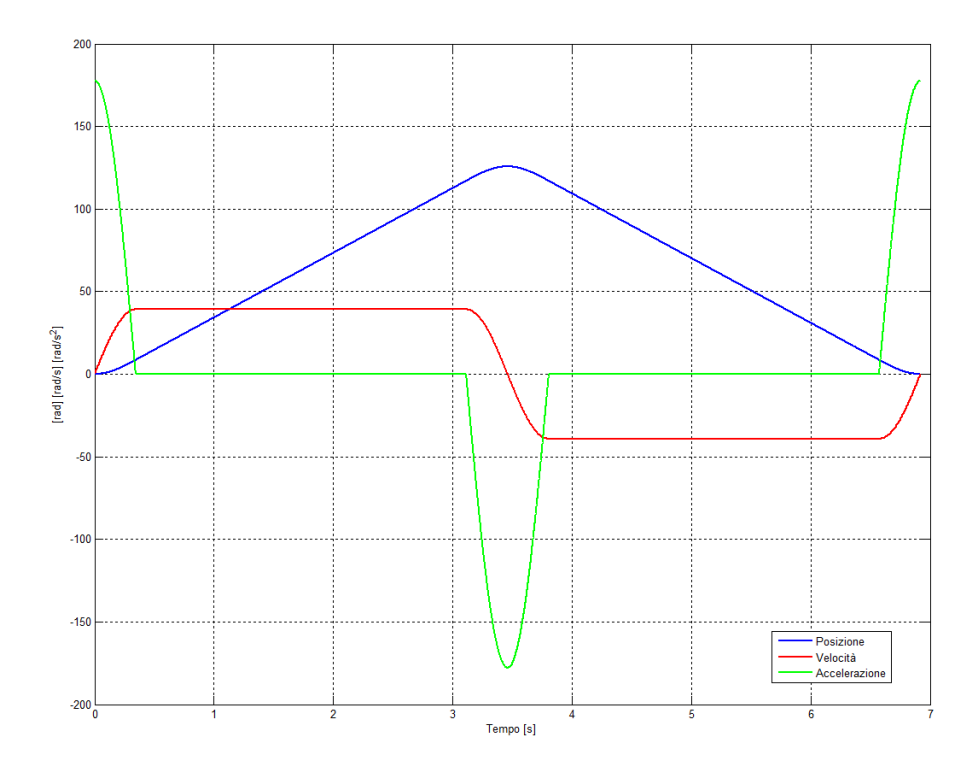

<span id="page-73-0"></span>Figura 3.16: Legge di moto a sette tratti modificata della vite per un ciclo di andata e ritorno.

determinare che tutti i motori hanno  $\alpha \geq \beta$ , quindi potenzialmente tutti i motori possono soddisfare le caratteristiche del sistema.

Si va quindi ad analizzare il termine misto dell'equazione [3.3.12](#page-64-1) per stabilire il valore del rapporto di trasmissione. Vengono quindi determinati:

- il rapporto di trasmissione limite  $\tau_p$  come nell'equazione [3.3.15;](#page-65-0)
- il rapporto di trasmissione  $\tau_q$  dovuto alla velocità nominale come nell'equazione [3.3.16;](#page-65-1)
- il rapporto di trasmissione ottimale  $\tau_{opt}$  come nell'equazione [3.3.13](#page-65-2) del caso  $\alpha = \beta$  per ogni motore;
- il range dei rapporti di trasmissione come nell'equazione [3.3.14](#page-65-3) del caso  $\alpha > \beta$ per ogi motore.

Per tutti i motori si ricade nel secondo caso descritto precedentemente, dove $\tau_{min}<$  $\max(\tau_p, \tau_q)$  <  $\tau_{max}$ , quindi la scelta del riduttore andrà eseguita nell'intervallo  $\tau_q < \tau < \tau_{max}$ , come mostrato anche in figura [3.17.](#page-74-0)

Il motore installato sulla macchina, un Mavilor BLS-55, risulta dimensionato correttamente (nel grafico [3.18](#page-74-1) è il numero 2). Del motore scelto riportiamo il campo di funzionamento in figura [3.19.](#page-75-0) Osservando i valori il rapporto di riduzione dovrà essere scelto rispettando la condizione precedentemente citata:

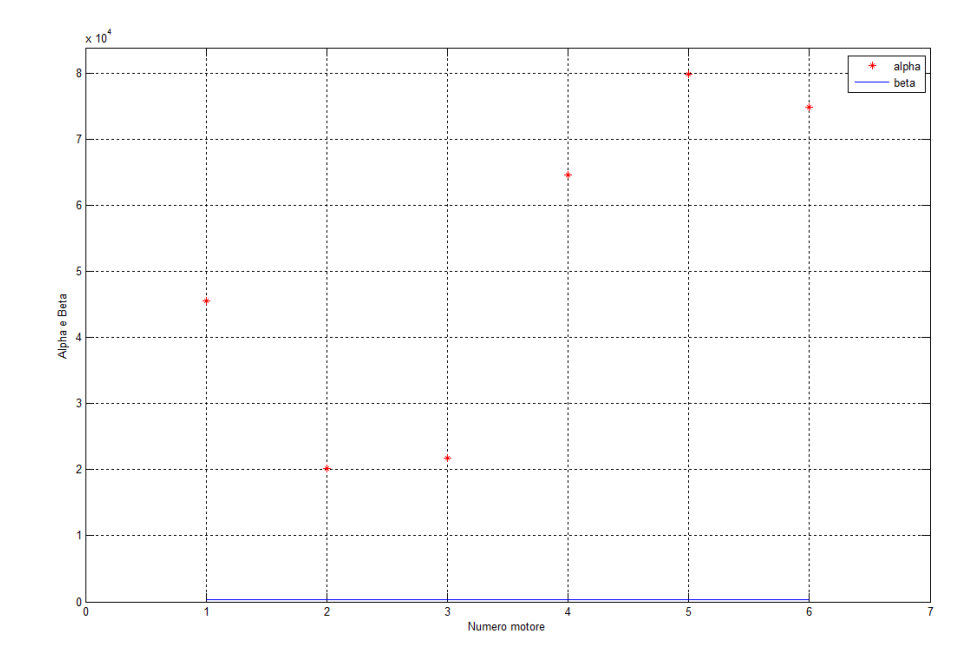

<span id="page-74-0"></span>Figura 3.17: Parametro  $\alpha$  di alcuni motori *Mavilor* e parametro  $\beta$  del ciclo di lavoro.

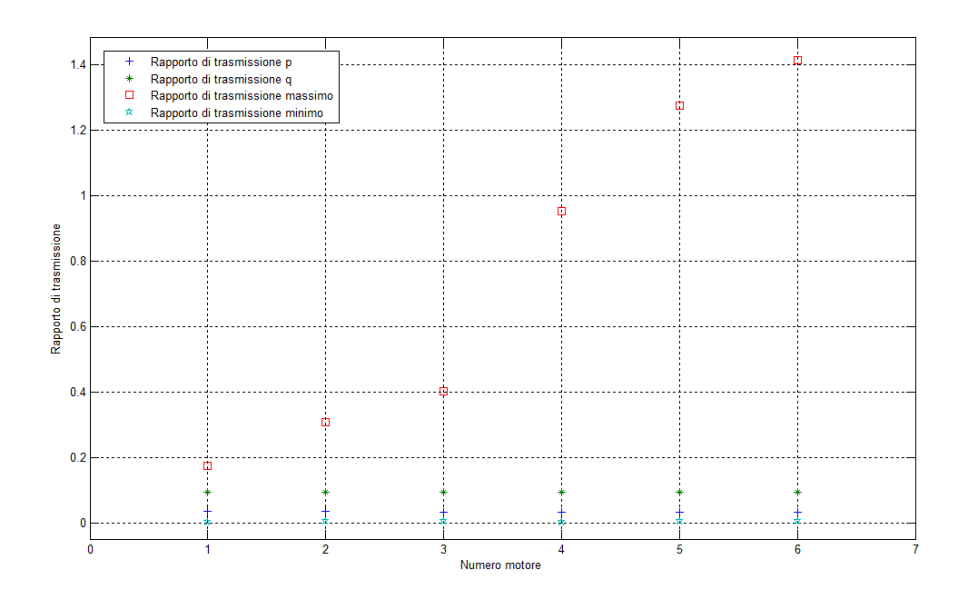

<span id="page-74-1"></span>Figura 3.18: Scelta del rapporto di trasmissione per i motori Mavilor.

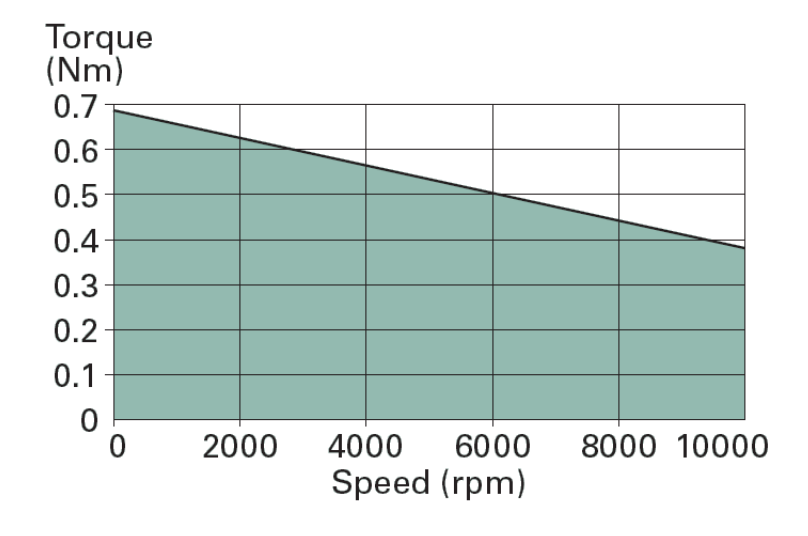

Figura 3.19: Campo di lavoro del motore Mavilor BLS-55.

<span id="page-75-1"></span><span id="page-75-0"></span>
$$
0,0943 < \tau < 0,307 \tag{3.4.3}
$$

Per determinare il riduttore si valutano i riduttori epicicloidali della Wittenstein serie Alpha LP+070. Per la ricerca sul catalogo invertiamo i valori del rapporto di riduzione ottenuti nell'equazione [3.4.3](#page-75-1) e otteniamo (arrotondando alla sola parte intera):

$$
3 < i < 10 \tag{3.4.4}
$$

A questo range corrispondono alcuni riduttori dalle seguenti caratteristiche:

- rendimento del 95%;
- momento d'inerzia riferito all'ingresso di  $0.2 \cdot 10^{-4} kg \cdot m^2$ ;
- velocità in ingresso massima pari a 6000 rpm e nominale di 3700 rpm.

Il riduttore installato sulla macchina ha il rapporto di riduzione pari a  $i = 10$ . Si procede quindi con il dimensionamento con questo riduttore calcolando il nuovo valore di coppia richiesta dal ciclo che tiene conto del rendimento e dell'inerzia del riduttore come nell'equazione [3.3.17.](#page-68-0) Si tornano a verificare le condizioni imposte dal dimensionamento del motore del sistema [3.2.3](#page-61-0) e le equazioni imposte dal dimensionamento del riduttore [3.3.18.](#page-70-0) Si riportano in tabella [3.1](#page-76-0) i valori, riportati tutti all'albero motore, di coppia quadratica media, coppia massima, velocità quadratica media e velocità massima del ciclo a confronto con coppia nominale, coppia massima, velocità nominale e velocità massima di motore e riduttore.

Dai risultati riportati si evince che il riduttore scelto e il motore precedentemente scelto sono adatti al ciclo di lavoro impostato per una vite di diametro 25 mm e passo 5 mm caricata con il carico dinamico. La presenza di un certo margine permette di indagare l'accoppiamento motore-riduttore in due direzioni: da una

|           | [Nm]<br>$C_{\mathit{nom}}$ | [Nm]<br>$C_{max}$ | rad<br>$\omega_{nom}$ | rad<br>$\omega_{max}$ |
|-----------|----------------------------|-------------------|-----------------------|-----------------------|
| Ciclo     | 0.1965                     | 0.2146            | 365.68                | 371,28                |
| Motore    | 0.7                        | 2.8               | 387.46                | 1047.2                |
| Riduttore | 1.96                       | 3.81              | 387.46                | 628.32                |
|           |                            | ж                 |                       |                       |

Tabella 3.1: Valori del ciclo di lavoro a confronto con i valori limite di motore e riduttore per il corretto dimensionamento di motore e riduttore.

<span id="page-76-0"></span>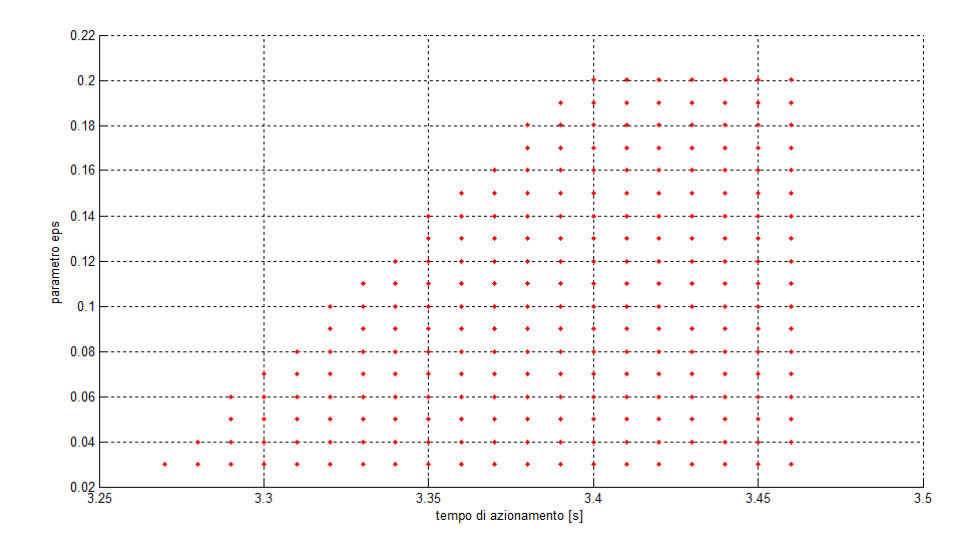

<span id="page-76-1"></span>Figura 3.20: Abaco delle combinazioni ammissibili di tempi di azionamento e parametro  $\epsilon$ .

parte è possibile ottimizzare la legge di moto per ridurre i tempi di ciclo e quindi il tempo totale della prova, d'altra parte è possibile verificare l'accoppiamento con carichi superiori che vanno a ridurre i cicli necessari e quindi il tempo totale della prova.

Si può quindi continuare con un processo iterativo per variare il parametro  $\epsilon$  e il tempo di azionamento  $t_a$  fino a che una condizione non risulti non più verificata. In questa condizione limite sarà stato ottimizzato al meglio il sistema con il carico dinamico. Il procedimento, effettuato iterativamente con un passo di 0,01 s su entrambi i parametri, è visibile in figura [3.20,](#page-76-1) e si conclude su un valore di  $t_a$  pari a 3,27 s e di  $\epsilon$  pari a 0,03. In questa condizione la legge di moto è quella in figura [3.21](#page-77-0) e i valori di coppia e velocità sono riportati in tabella [3.2.](#page-77-1) La condizione limite è la velocità nominale dell'albero veloce del riduttore; diminuendo infatti ulteriormente il tempo di azionamento il ciclo richiederebbe una velocità superiore a quella consentita dal riduttore.

Andando ad aumentare invece il carico applicato fino al valore di carico statico  $C_{0a}$  pari a 19440 N il numero di cicli da effettuare è pari a:

$$
n = \left(\frac{C_a}{C_{0a}}\right)^3 \cdot 10^6 = 2.48 \cdot 10^5 \tag{3.4.5}
$$

59

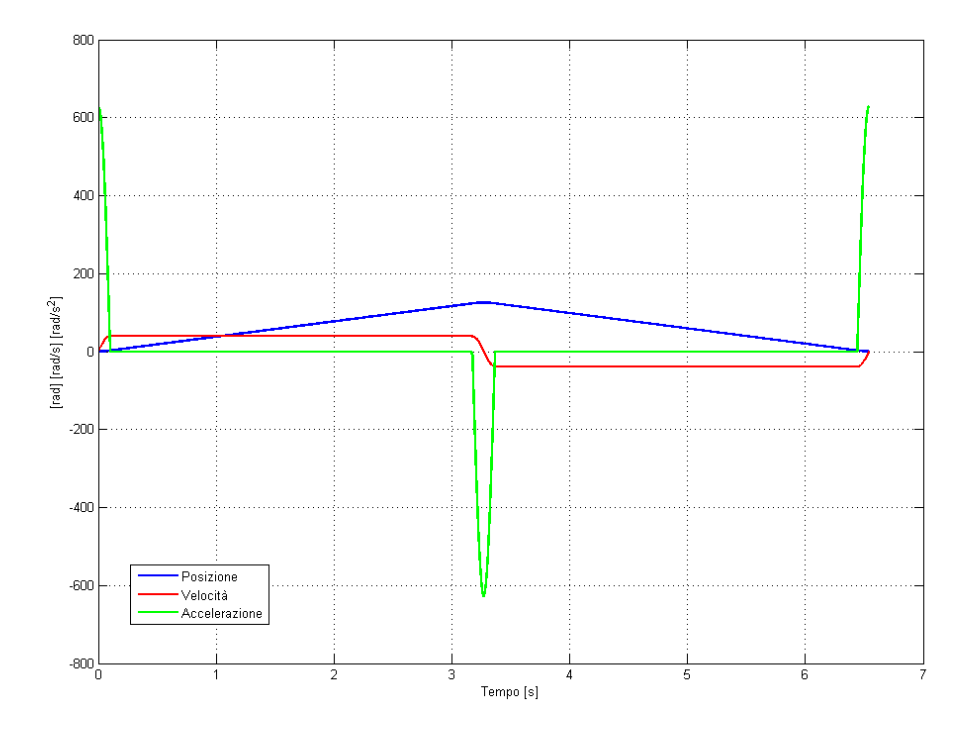

<span id="page-77-0"></span>Figura 3.21: Legge di moto a sette tratti della vite per un ciclo di andata e ritorno con i parametri di tempo ottimizzati.

|           | $C_{nom}$ [Nm] | [Nm]<br>$C_{max}$ | $_{rad}$<br>$\omega_{nom}$ | $_{rad}$<br>$\omega_{max}$ |
|-----------|----------------|-------------------|----------------------------|----------------------------|
| Ciclo     | 0.201          | 0.45              | 386.93                     | 392.86                     |
| Motore    | 0.7            | 2.8               | 387.46                     | 1047.2                     |
| Riduttore | 1.96           | 3.81              | 387.46                     | 628.32                     |
|           |                | λK                |                            | ЭK                         |

<span id="page-77-1"></span>Tabella 3.2: Valori del ciclo di lavoro a carico dinamico (12220 N) con tempo di azionamento minimo  $t_a = 3.27 s$  e parametro  $\epsilon = 0.03$  a confronto con i valori limite di motore e riduttore per il corretto dimensionamento di motore e riduttore.

|           | [Nm]<br>$C_{\mathit{nom}}$ | $\left[ Nm\right]$<br>$C_{max}$ | rad<br>$\omega_{nom}$<br>$\mathcal{S}$ | rad<br>$\omega_{max}$ |
|-----------|----------------------------|---------------------------------|----------------------------------------|-----------------------|
| Ciclo     | $\rm 0.313$                | 0.56                            | 386.92                                 | 392.85                |
| Motore    | 0.7                        | 2.8                             | 387.46                                 | 1047.2                |
| Riduttore | $1.96\,$                   | 3.81                            | 387.46                                 | 628.32                |
|           |                            |                                 |                                        |                       |

Tabella 3.3: Valori del ciclo di lavoro a carico statico (19440 N) con tempo di azionamento minimo  $t_a = 3.27 s$  e parametro  $\epsilon = 0.03$  a confronto con i valori limite di motore e riduttore per il corretto dimensionamento di motore e riduttore.

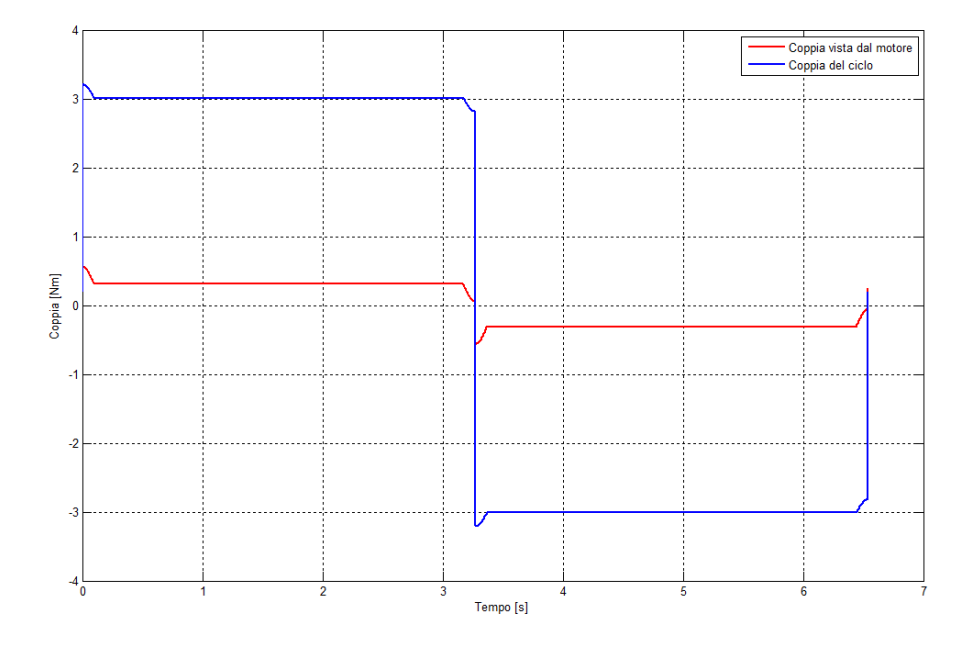

<span id="page-78-0"></span>Figura 3.22: Coppia del ciclo di lavoro di andata e ritorno a carico statico con legge di moto determinata.

utilizzando l'equazione [3.1.1.](#page-53-0) Ottimizzando i parametri di tempo i risultati non cambiano rispetto a quanto presentato precedentemente per il carico dinamico in quanto il limite della velocità nominale del riduttore non consente di migliorare i tempi della prova. L'aumento del carico però va a diminuire il numero di giri richiesti e quindi il tempo totale della prova. La prova avrà quindi la durata di:

$$
T_{prova} = \frac{n}{h/p} \cdot t_a = 676.8 \, min \tag{3.4.6}
$$

La coppia del ciclo di lavoro per una fase di andata e di ritorno del gruppo traslante è mostrata in figura [3.22.](#page-78-0) Il riduttore riduce la coppia vista dal motore ma introduce un rendimento e l'inerzia del meccanismo stesso.

La versatilità del banco permette l'installazione di viti con diverse caratteristiche. Senza infatti modificare alcuna parte meccanica sono installabili viti dello stesso diametro ma con passi e numero di principi diversi. Andando quindi a modi-

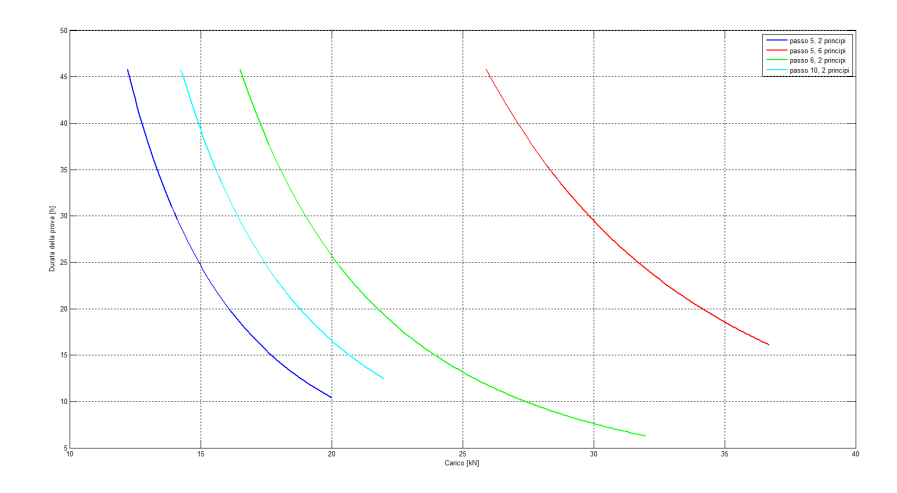

<span id="page-79-0"></span>Figura 3.23: Durata totale della prova in funzione del carico sul banco esistente.

ficare la tipologia di vite installata si può verificare con più carichi la durata totale della prova e la coppia vista dal motore. Per 4 diversi tipi di viti di diametro 25 mm (passo 5 mm a 2 e 6 principi, passo 6 mm e passo 10 mm) si è svolto il procedimento precedentemente descritto considerando un range di carichi dal carico dinamico al carico statico della vite installata. Per ogni carico si è determinato il tempo di azionamento ottimale. Mantenendo costante a 20 il numero di giri per ogni tempo di azionamento l'alzata è aumentata in funzione del passo della vite, lasciando invariato per tutti i casi il tempo di azionamento come determinato nell'abaco di figura [3.20.](#page-76-1) In figura [3.23](#page-79-0) è rappresentata la durata totale della prova: è stata valutata partendo dall'equazione [3.1.1,](#page-53-0) in funzione quindi del carico, e calcolata con il tempo di azionamento. Per ogni carico inoltre viene identificato il valore della coppia quadratica media richiesta al motore; tale risultato è mostrato in figura [3.24.](#page-80-0) In tutte le prove il tempo di azionamento è risultato il medesimo precedentemente calcolato. Tale fattore è dovuto alla limitata velocità nominale del riduttore che non consente l'utilizzo di tempi di azionamento inferiori.

### 3.5 Abaco per il dimensionamento

In questo capitolo è stata illustrata una procedura per dimensionare il gruppo di azionamento per un determinato banco prova su cui sarà installata una vite con certe proprietà. Inizialmente si è scelto il tipo di legge di moto, successivamente si sono determinati il tempo di azionamento, il valore del parametro  $\varepsilon$  e l'accoppiamento motore-riduttore più adeguato. Un eventuale sviluppo futuro potrebbe essere l'elaborazione di un abaco per il dimensionamento del gruppo di azionamento per banchi prova con viti a ricircolo di sfere di diverse dimensioni. Questo strumento, partendo da un database che contenga i parametri significativi di più viti, prese ad esempio dal catalogo Moog, e data una legge di moto, deve calcolare la coppia richiesta al motore per ogni vite presente nel database, e di conseguenza permettere la scelta di un motore adeguato e eventualmente di un riduttore.

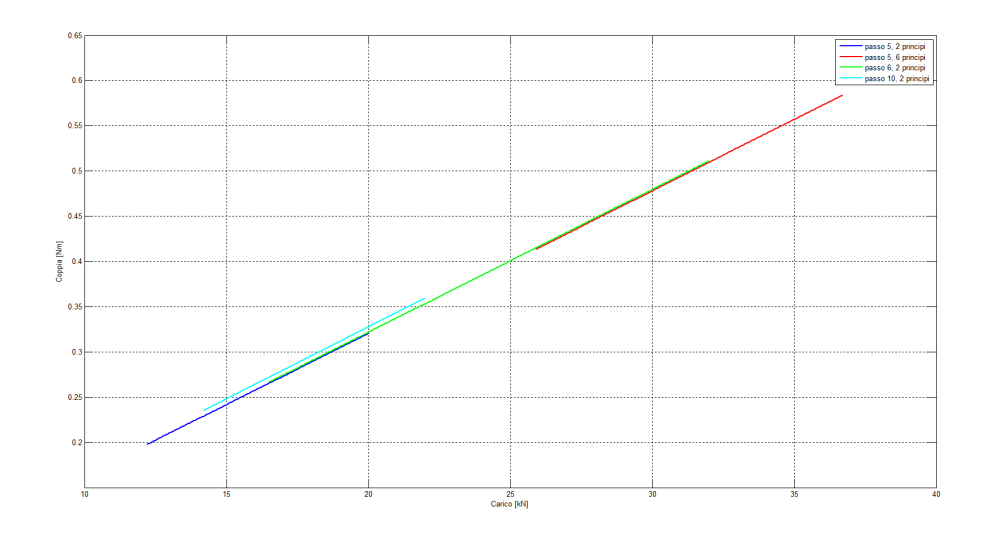

<span id="page-80-0"></span>Figura 3.24: Coppia quadratica media richiesta al motore in funzione del carico applicato.

Il database dovrà contenere parametri quali il diametro nominale e di nocciolo, il passo, il numero di principi, il carico dinamico  $C_a$  e il carico statico  $C_{0a}$ . Per definire la legge di moto da applicare al sistema si fa rifermiento a quanto detto nelle sezioni precedenti. La legge di moto considerata è la sette tratti modificata come illustrato in figura [3.4.](#page-56-0)Ipotizzando la durata della prova pari a 48 h, come già stato detto in precedenza, se la vite viene sottoposta al carico dinamico  $C_a$ , la vita della vite è pari a 10<sup>6</sup> giri. Così facendo sarà quindi possibile calcolare i valori della legge di moto (tempo di azionamento e parametro  $\epsilon$ ) per ogni vite, come visto anche nell'espressione [3.4.1.](#page-72-0)

Partendo da questi valori ottenuti si implementa il ciclo di lavoro della macchina e si calcolerà per ogni vite presente nel database la coppia quadratica media, la coppia massima, la velocità massima e la velocità quadratica media del ciclo di lavoro.

Una volta calcolati questi valori è possibile procedere alla scelta del motore per un accoppiamento di tipo diretto. Si rettangolarizza il campo di lavoro ponendo come velocità nominale la velocità quadratica media del ciclo; da questa si ricava il valore di coppia nominale per ogni motore presente in un secondo database, contenente i parametri significativi di più motori scelti (ad esempio dai cataloghi Mavilor e Mooq); per considerare l'inerzia del motore si utilizza il metodo  $\alpha$ - $\beta$ illustrato nella sezione [3.3](#page-62-1) ponendo  $\tau = 1$ . Di conseguenza, per ogni vite, questo ciclo determina quali, tra i motori presenti nel database, saranno i motori adeguati, ovvero quelli per cui α > β e per cui vengono rispettate le condizioni [3.2.3.](#page-61-0)

L'azionamento del sistema può invece essere progettato con un accoppiamento motore-riduttore (con riduttori presi ad esempio dal catalogo Wittenstein). Inizialmente, non essendo ancora noto il riduttore da utilizzare, si trascura l'inerzia e il rendimento del riduttore stesso. Per ogni vite, e quindi per ogni motore, si determinano i rapporti di riduzione che è possibile utilizzare tramite il metodo  $\alpha$ - $\beta$ illustrato nella sezione [3.3.](#page-62-1) Si rettangolarizza il campo di lavoro di ogni singolo

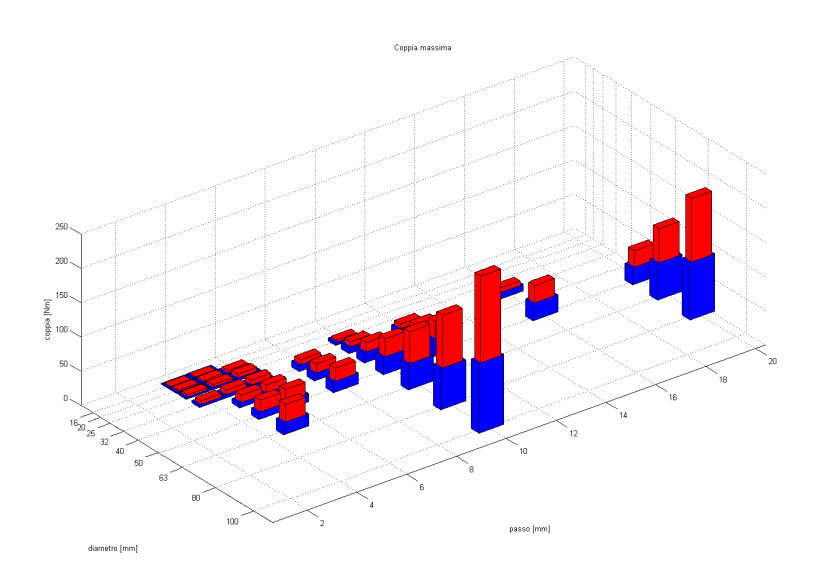

<span id="page-81-0"></span>Figure 3.25: Coppia massima richiesta dal ciclo di lavoro per ogni vite del catalogo Moog con 4 principi, per i carichi  $C_a$ (blu) e  $C_{0a}$  (rosso).

motore utilizzando come velocità nominale un valore, di prima ipotesi, pari alla media dei valori di velocità nominale dei riduttori considerati. In seguito si verificheranno i risultati ottenuti rettangolarizzando con il valore corretto di velocità nominale, e ricalcolando la coppia richiesta considerando l'inerzia del riduttore. Affinchè l'accoppiamento sia adeguato devono essere rispettate le verifiche [3.3.2](#page-63-0) e [3.3.18.](#page-70-0)

Un medesimo procedimento può essere utilizzato direttamente per il caso in cui la vite sia sottoposta al carico statico  $C_{0a}$ .

In figura [3.25](#page-81-0) sono riportati i valori di coppia massima richiesta all'azionamento dal ciclo di lavoro impostato per tutte le viti a 4 principi del catalogo Moog nei casi di carico statico e dinamico. Un simile grafico può essere creato per gli altri parametri del dimensionamento.

Utilizzando in forma grafica o in forma tabulare i dati ottenuti è possibile generare un vero e proprio abaco per il dimensionamento del gruppo di azionamento di un banco prova con una determinata vite. L'abaco può fornire i dati di ciclo, ma potrebbe addirittura determinare quali accoppiamenti (diretto o con riduttore) sono disponibili per la verifica sul banco di ogni vite, valutando le combinazioni di diametro, passo e numero di principi. Scelto poi l'accoppiamento è possibile ottimizzare i parametri della legge di moto per ridurre la durata della prova oppure è possibile variare il dato iniziale riguardante la durata totale della prova per determinare più possibilità di accoppiamenti.

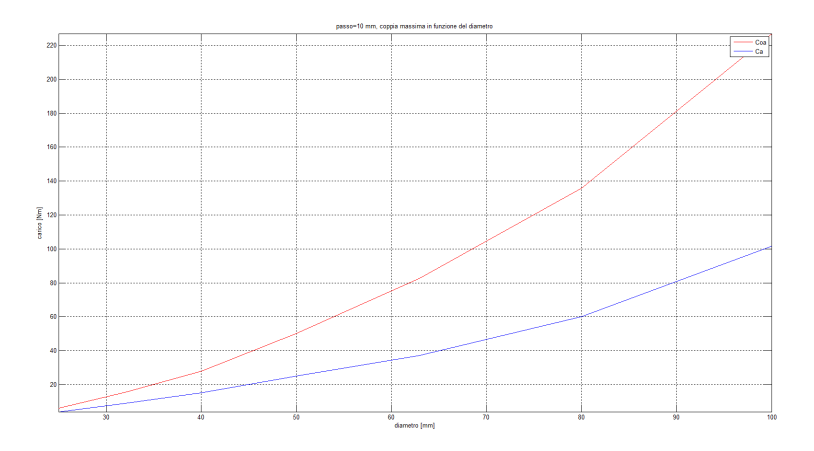

Figure 3.26: Coppia massima richiesta dal ciclo di lavoro in funzione del diametro, per le viti del catalogo Moog a 4 principi e passo 10 mm.

# Capitolo 4

# Modellazione in MSC Adams

MSC Adams è un software sviluppato per il calcolo multibody. Utilizzando Adams è possibile studiare la dinamica delle parti in movimento e la distribuzione di forze e carichi nel sistema. I tradizionali metodi di progettazione "built and test" sono costosi ed impiegano spesso molto tempo mentre gli strumenti basati su software CAD aiutano a valutare interferenze tra le parti e la cinematica base del movimento, ma non sono indicati per lo studio della dinamica. Utilizzando invece la tecnologia multibody, Adams è in grado di trovare soluzioni dinamiche del sistema. Il sistema potrà essere rigido, ma soprattuto è possibile introdurre componenti flessibili e vincoli cedevoli, modellando situazioni iperstatiche e valutando quindi deformazioni, vibrazioni e reazioni vincolari.

Il modello sviluppato nel capitolo [2](#page-34-0) e [3](#page-52-0) verrà quindi implementato in Adams modellando anche le deformazioni di alcuni componenti e la cedevolezza di alcuni vincoli. Saranno importanti i risutlati delle simulazioni dinamiche in quanto, impostato il modello con tutte le sue caratteristiche, sarà possibile interrogarlo per ottenere reazioni vincolari, vibrazioni, coppie resistenti e quant'altro.

Vengono ora descritti i passi che sono stati eseguiti per la generazione del modello e la modellizzazione dello stesso per renderlo il più possibile simile al comportamento del modello reale, riportando alcuni dati ottenuti dalle simulazioni.

### 4.1 Importazione del modello

### 4.1.1 Definizione delle parti

Il modello, precedentemente disegnato con un software di disegno 3D è stato importato in tutte le sue parti separatamente. Vengono trascurati i componenti dedicati al fissaggio (viti, dadi, rondelle...) e i componenti dedicati alla messa in rotazione della vite (motore, riduttore, cuscinetti...) Tutte le parti importate conservano le dimensioni originali ma non hanno alcuna altra caratteristica (massa, materiale, vincoli...).

Innanzitutto è indispensabile dare un nome ad ogni parte così da poter poi comodamente lavorare tra le parti. Le parti presenti nel sistema sono qui elencate, e sono visibili in figura [4.1:](#page-85-0)

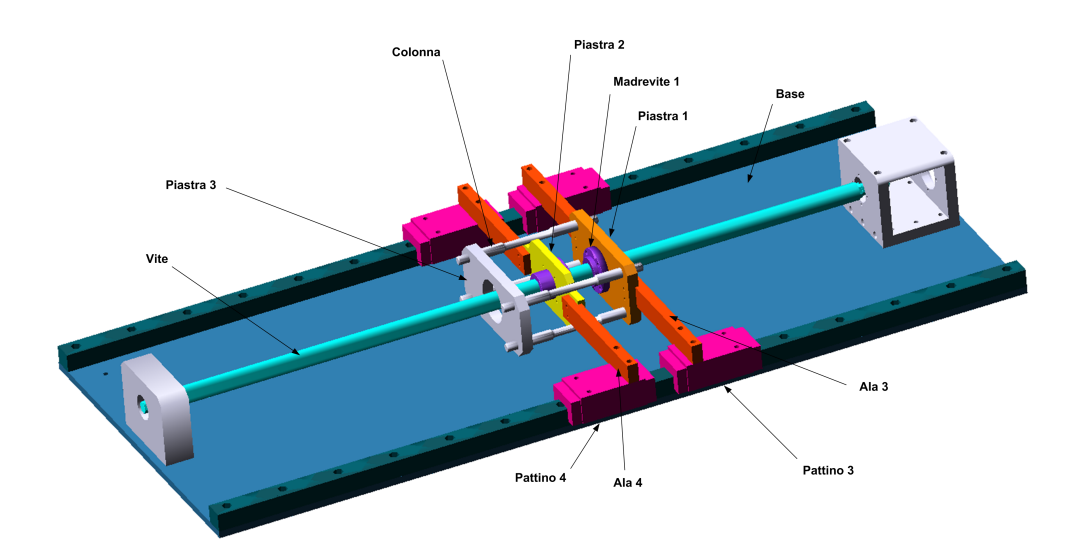

<span id="page-85-0"></span>Figura 4.1: Modello sviluppato in Adams.

- base: corrisponde alla piastra di base e a tutti gli elementi fissati ad essa, quindi le guide per lo scorrimento dei pattini, i supporti dei cuscinetti, il supporto motore.
- vite.
- madri: sono le due chiocciole che trasferiranno il moto dalla vite alle piastre, numerate 1 (più lontana dal motore) e 2 (più vicina al motore).
- piastre: corrispondono alle due piatre su cui sono installate le madri (numerate 1 e 2) e alla piastra dedicata all'installazione e carico della molla (piastra 3).
- colonne: le 4 colonne che collegano la piastra della chiocciola 2 alla piastra 3.
- pattini: numerati dall'1 al 4 impediscono, attraverso le ali, la rotazione delle piastre; i pattini 1 e 3 corrispondono alla madre 1, i rimanenti 2 e 4 alla madre 2.
- ali: numerate dall'1 al 4 collegano il rispettivo pattino alla piastra.

Ad ogni parte è stato assegnato un materiale utilizzando il database di materiali contenuto nel software. Risulta indispensabile assegnare un materiale ad ogni parte così che il sistema possa automaticamente assegnare una massa ad ogni componente. La presenza della massa è fondamentale per il calcolo delle inerzie del sistema in una simulazione di tipo dinamico. Il dettaglio dei materiali assegnati è presente nella tabella [4.1,](#page-86-0) segnalando che per gli oggetti composti, come ad esempio i pattini, si è scelto il materlale di cui risultano maggiormente composti. In alternativa è possibile non assegnare un materiale ma assegnare direttamente il peso così da definire in modo più preciso le caratteristiche.

| Parte   | Materiale |  |
|---------|-----------|--|
| Base    | Acciaio   |  |
| Vite    | Acciaio   |  |
| Madri   | Acciaio   |  |
| Piastre | Alluminio |  |
| Colonne | Acciaio   |  |
| Pattini | Acciaio   |  |
| Ali     | Alluminio |  |

Tabella 4.1: Definizione dei materiali di ogni parte dell'assieme.

<span id="page-86-0"></span>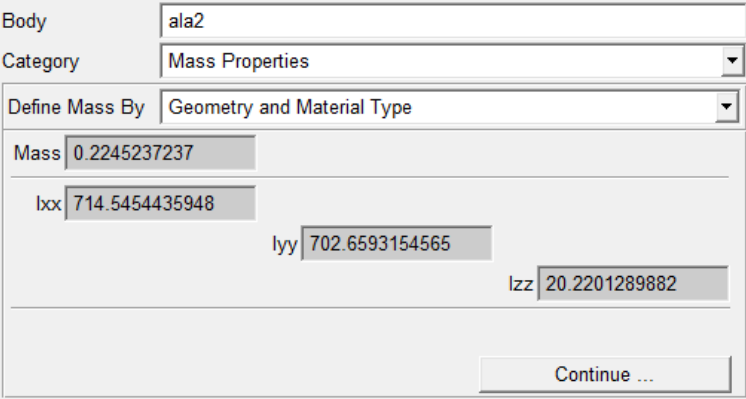

<span id="page-86-1"></span>Figura 4.2: Esempio di finestra Adams con definizione della massa e dei momenti di inerzia.

Per ogni materiale vengono riportate le principali caratteristiche già presenti nel database del software:

• Acciaio:

densità =  $7.801 \cdot 10^{-6} \frac{Kg}{mm^3}$ modulo di Young =  $2.07 \cdot 10^5 N/mm^2$ coefficiente di Poisson = 0.29

• Alluminio:

densità = $2.74\cdot 10^{-6}\,Kg/mm^3$ modulo di Young =  $7.1705 \cdot 10^4 N/mm^2$ coefficiente di Poisson = 0.33

Assegnando ad ogni parte un materiale il software ne determina la massa e i relativi momenti di inerzia (vedi figura [4.2\)](#page-86-1). Il sistema assegna automaticamente un marker (un punto, solidale all'oggetto) per ogni parte che ne definisce il centro di massa. Questo marker risulta utile per il l'applicazione di forze e coppie ad una parte che altrimenti dovrebbero essere definite come distribuite su di una faccia dello stesso.

Tutte le parti inserite sono corpi rigidi: non saranno presenti quindi deforma-

zioni e sforzi. La presenza di iperstaticità però non mi permetterà do ottenere dati significativi. Un sistema flessibile invece sarà implementato in una seconda analisi trasformando alcuni corpi rigidi in corpi flessibili.

Il modello iniziale inoltre è stato creato in assenza di forze di gravità; in questo modo sulle reazioni vincolari non ci sarà l'effetto del peso delle parti ma solo l'effetto della dinamica del sistema. Questa scelta facilita i confronti con il modello sviluppato nel capitolo [2.](#page-34-0) In secondo luogo la componente gravitazionale verrà introdotta per i confronti con il modello reale.

### <span id="page-87-0"></span>4.1.2 Vincoli

Le parti così inserite non presentano nessun tipo di relazione tra le stesse. Nel sistema reale ogni parte è collegata alle altre con elementi di fissaggio o elementi di vincolo che tolgono uno o più gradi di libertà alle parti. Con la modellazione in Adams è possibile inserire questi vincoli per creare legami tra le parti e simulare il comportamento del sistema.

Sono fondamentali due osservazioni prima di procedere con l'implementazione dei vincoli tra le parti. Innanzitutto è necessario ricordare che i vincoli reali non sono ideali ma hanno delle cedevolezze e delle imperfezioni; in prima analisi invece nel software i vincoli che verranno posti saranno tutti ideali, sarà possibile in una seconda parte inserire le cedevolezze degli stessi (vedi sezione [4.4\)](#page-95-0). In secondo luogo, osservando il sistema reale, questo si mostra ampliamente iperstatico. Queste iperstaticità scompaiono nel momento in cui si inseriscono le flessibilità degli oggetti e la cedevolezza dei vincoli, ma in prima analisi è necessario eliminare le iperstaticità per rendere il sistema isostatico. Un esempio molto semplice può essere quello della vite che ha un solo grado di libertà (la rotazione attorno all'asse) ed è vincolata alle base alle due estremità da due cuscinetti. Ogni cuscinetto all'interno del software è modellato come una cerniera che toglie 5 gradi di libertà (le 3 traslazioni e le 2 rotazioni attorno agli assi perpendicolari all'asse della vite). Poichè la vite è una parte con 6 gradi di libertà, la modellazione di 2 cuscinetti toglierebbe 10 gradi di libertà, rendendo il sistema iperstatico. In una situazione di corpo rigido e vincoli ideali è invece sufficiente un solo vincolo di cerniera per modellare correttamente la connessione tra vite e base oppure due nodi sferici.

Le parti sono state vincolate tra di loro utilizzando i seguenti vincoli:

- Fixed, vincolo di fissaggio, che rimuove 6 gradi di libetà, per vincolare tra loro le parti bloccate, come ad esempio il sistema pattino - ala - piastra madre, o come anche la piastra 3 alla piastra 1 utilizzando una colonna (solo una per non creare iperstaticità).
- Revolute, vincolo cerniera, per vincolare la vite alla base rimuovendo 5 gradi di libertà.
- Cylindrical, vincolo che lascia solo due gradi di libertà, la rotazione attorno ad un asse e la traslazione lungo lo stesso, per vincolare le madri alla vite.

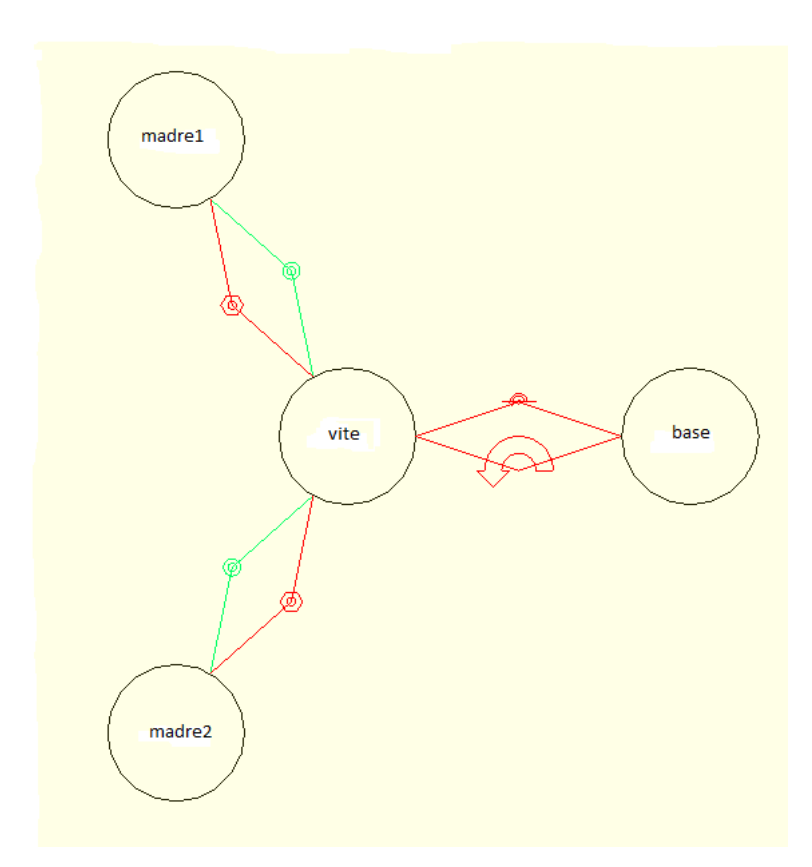

<span id="page-88-0"></span>Figura 4.3: Grafico dei vincoli della vite nell'assieme all'interno del software Adams.

- Screw, vincolo vite, che impone una traslazione alle madri in funzione della rotazione della vite; all'interno dei parametri è necessario impostare il passo della vite.
- Planar, vincolo di conplanarità, che impone lo slittamento dei pattini lungo le guide (che sono parte della base).

Per i pattini, come spiegato precedentemente per la vite, è stato usato un vincolo planar, che rimuove un solo grado di libertà, in quanto il gruppo pattino - ala piastra - madre è vincolato alla vite con un cylindrical e uno screw che rimuovono 5 gradi di libertà, rimane un solo grado di libertà che viene bloccato dai pattini che impediscono la rotazione del sistema traslante facendo si che esso si muova lungo l'asse della vite. Come effettuato anche nella trattazione matematica, uno dei vincoli dei due pattini relativo ad una madre dovrà essere eliminato, lasciando un solo vincolo planar per ogni madre.

Il software è in grado di verificare i gradi di libertà del modello e di mostrare per ogni parte quali gradi di libertà lo vincolano e a quali altre parti. Come esempio è riportato in figura [4.3](#page-88-0) il grafico dei vincoli della vite, dove sono mostrati lo screw e il cylindrical tra le madri e la vite e il revolute tra vite e base, a cui è applicato un motion per generare un movimento del sistema.

Tutto il sistema risulta avere un solo grado di libertà (la rotazione della vite che si trasforma in movimento lineare del gruppo traslante) che viene vincolato dal motion che impone una legge di moto al sistema, che diventa quindi isostatico.

Nella fase in cui verrà inserita la flessibilità di alcuni componenti alcuni vincoli dovranno essere modificati. Se ad esempio consideriamo la flessibilità delle ali, il vincolo planar del pattino dovrà essere sostituito con un vincolo translational che rimuove 5 gradi di libertà, lasciando libera la sola traslazione lungo un asse. Il vincolo translational è in accordo con il comportamento reale del pattino, ma non può essere utilizzato in una prima fase di modellazione per evitare iperstaticità.

### 4.2 Definizione delle forze

Imponendo la legge di moto mostrato in figura [3.16](#page-73-0) al motion la vite effettuerà 20 giri in andata e 20 giri in ritorno e il corpo traslante si sposterà di 100 mm in un senso e ritornerà alla posizione iniziale. L'unica coppia vista dal sistema di movimentazione è dovuta alle inerzie del sistema che si muove. Verificato il corretto comportamento cinematico del sistema è necessario inserire forze e coppie affinchè il motion, che sostanzialmente rappresenta il gruppo motore con riduttore, sviluppi una coppia per movimentare il sistema. Il sistema continuerà a muoversi con la legge di moto precedentemente illustrata in qualunque caso di richiesta di coppia, in quanto il sistema non ha limiti di potenza, e si comporterà come se fosse presente un controllo perfetto in grado di realizzare qualunque tipo di legge di moto in modo istantaneo. L'imposizione di una legge di moto a scalino verrebbe attuata in modo istantaneo senza la presenza di dinamiche interne del motore che ne ammorbidirebbero l'effetto. Si utilizza quindi l'approccio della dinamica inversa: si chiede una legge di moto e si derivano le forze.

### <span id="page-89-0"></span>4.2.1 Forza della molla

La molla presente tra la piastra 3 e la piastra 2 e non modellata nel sistema viene riprodotta utilizzando una coppia di forze. La molla infatti esercita una forza tra le due piastre che risulta sulle madri, essendo fissate direttamente o indirettamente alle stesse. Verrà quindi applicata al centro di massa di ogni madre una forza  $F_m$ di pari intensità ma con verso opposto. Il vincolo di screw converte questa forza in una coppia che si esercita sulla vite. Poichè le due forze sono uguali e contrarie, le due coppie che si applicheranno alla vite andranno ad annullarsi. Il gruppo di movimentazione ancora non produrrà alcuna coppia ad eccezione di quella dovuta alle inerzie.

La presenza di coppia tra vite e madre cerca di far ruotare il gruppo pattino - ala - piastra - madre, ma la rotazione è impedita dal vincolo del pattino, il quale quindi genera una reazione vincolare  $(N_A e N_B)$ . Questa rezione vincolare diventerà la responsabile della presenza di attrito nello scorrimento tra pattino e guida ( $T_A$  e  $T_B$ ).

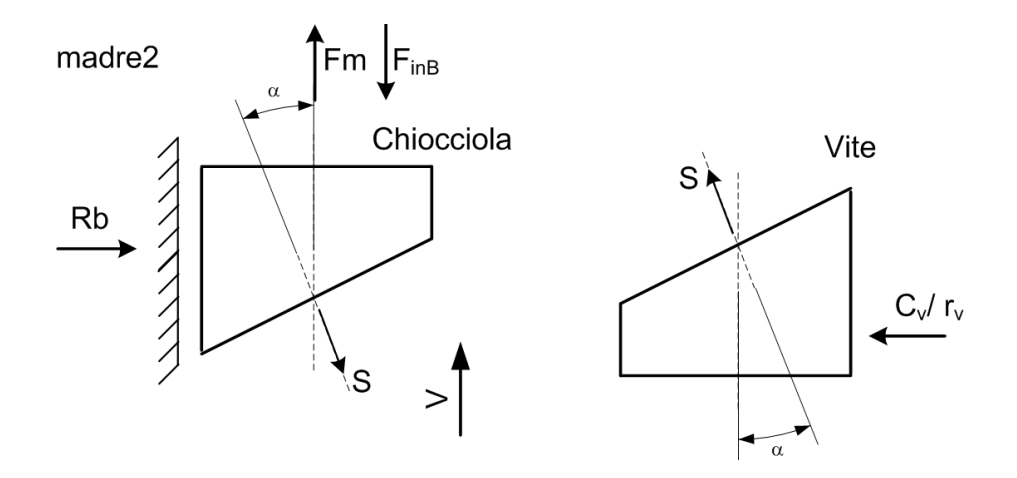

<span id="page-90-0"></span>Figura 4.4: Madre 2: forze scambiate nel vincolo in assenza di attrito.

### 4.2.2 Attrito tra vite e chiocciola

Come visto nella sezione [4.2.1](#page-89-0) il gruppo di movimentazione non genera alcuna coppia per movimentare il corpo traslante in quanto le forze sono uguali e contrarie, in accordo con la teoria progettuale di una macchina con ricircolo di potenza. Nella realtà il sistema vite - chiocciola ha un rendimento non unitario dovuto alla presenza di attrito. Risulta quindi necessario implementare in Adams la presenza di attrito per ottenere la generazione di coppia nel motion.

#### Primo approccio: forza di attrito sulla chiocciola

In un primo approccio al problema si è pensato di generare una forza sulla chiocciola di verso opposto al movimento del corpo tralsante. Definiti verso e direzione è necessario determinare il modulo di questa forza. Come visto nell'equazione [2.2.5](#page-40-0) per determinare l'intensità di questa forza è necessario conoscere la forza premente che genera attrito, oltre al coefficiente di attrito stesso. Il software Adams è in grado di determinare le forze scambiate all'interno di ogni vincolo, in particolare, nel vincolo di screw con il sistema in assenza di attrito (vedi figura [4.4\)](#page-90-0), è possibile determinare la risultante delle forze agenti sulla chiocciola.

Nota la risultante delle forze agenti è possibile calcolare il modulo della forza di attrito. Con l'introduzione però di una ulteriore forza sulla chiocciola parallela all'asse di traslazione si andrebbe a modificare la risultante delle forze agenti sulla chiocciola vista da Adams e si introdurrebbe una componente non corretta nel calcolo del modulo della forza di attrito.

Si è deciso quindi di abbandonare questo tipo di approccio a favore di un approccio in cui l'attrito viene introdotto direttamente come componente dissipativa sulla vite.

#### Secondo approccio: coppia di attrito tra chiocciola e vite

Abbiamo visto come una forza applicata alla madrevite si trasformi in una coppia sulla vite stessa. In base a questo principio si è pensato di non utilizzare una forza

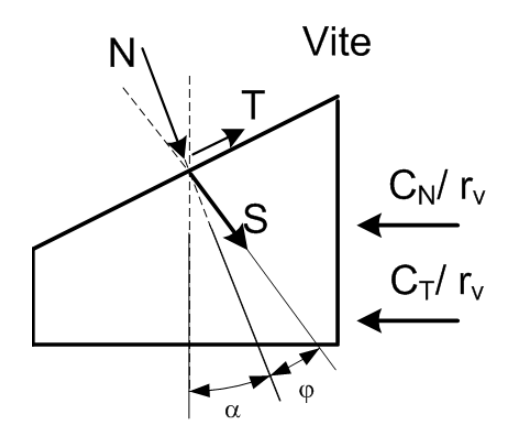

<span id="page-91-0"></span>Figura 4.5: Trasformazione delle forze applicate alla madrevite in coppie applicate alla vite.

di attrito ma una coppia di attrito. Per fare questo è necessario indagare su come le forze si trasferiscono dalla madrevite alla vite. Come già visto in precedenza la forza S che si scambiano le due superfici di contatto viene scomposta nelle due componenti N e T. In figura [4.5](#page-91-0) è stata considerata per ogni forza agente una coppia generata sulla vite, rispettivamente quindi per la forza N la coppia  $C_N$  e per la forza  $T$  la coppia  $C_T$ .

Possiamo quindi valutare le due componenti separatamente:

<span id="page-91-1"></span>
$$
C_N = N r_v \sin(\alpha) \tag{4.2.1}
$$

<span id="page-91-2"></span>
$$
C_T = T r_v \cos(\alpha) = N \tan(\varphi) r_v \cos(\alpha)
$$
 (4.2.2)

Possiamo osservare che la prima componente vista nell'equazione [4.2.1](#page-91-1) venga calcolata di Adams autonomamente nel vincolo di screw che trasferisce la forza applicata alla madrevite sulla vite, la seconda componente vista nell'equazione [4.2.2](#page-91-2) invece è la componente dovuta all'attrito che dovrà essere implementata come coppia scambiata tra i due componenti. Bisogna però osservare che interrogando il software Adams non è possibile conoscere l'entità della componente N necessaria per il calcolo di  $C_T$  ma dal vincolo di *screw* è possibile ottenere la risultante delle forze agenti su di esso. Nota la risultante delle forze  $F_{screw}$  è possibile determinare la componente N come visto nell'equazione [2.3.7:](#page-44-0)

<span id="page-91-3"></span>
$$
N = \frac{F_m - F_{inB} - T_B}{\cos(\alpha) - \tan(\varphi)\sin(\alpha)} \implies N = \frac{F_{screw}}{\cos(\alpha) - \tan(\varphi)\sin(\alpha)} \tag{4.2.3}
$$

Nota la relazione [4.2.3](#page-91-3) è possibile determinare la coppia di attrito da implementare in Adams:

$$
C_T = Tr_v \cos(\alpha) = F_{screw} \frac{\tan(\varphi)}{\cos(\alpha) - \tan(\varphi)\sin(\alpha)} r_v \cos(\alpha)
$$
 (4.2.4)

Bisogna però segnalare alcuni accorgimenti prima di poterla implementare:

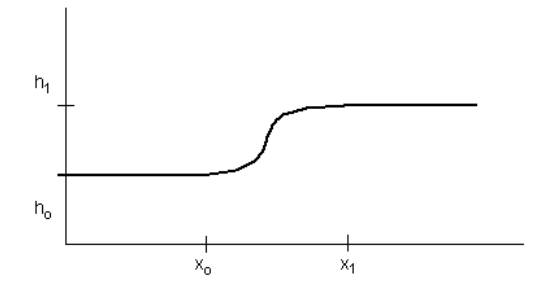

Figura 4.6: Grafico della funzione STEP di Adams.

- l'attrito cambia segno in funzione della velocità di rotazione della vite, servirà quindi una funzione per invertire la coppia nel momento in cui si inverte il senso di rotazione della vite.
- l'attrito deve essere nullo nel momento in cui non c'è velocità relativa tra madrevite e vite, altrimenti si trasformerebbe in una coppia motrice.
- come visto nella sezione [2.4,](#page-46-0) l'inversione del senso di rotazione della vite comporta una diversa risposta del sistema dovuta all'inversione della forza di attrito T tra le superfici di contatto tra chiocciola e vite. L'equazione [2.3.7](#page-44-0) utilizzata per determinare la componente N è valida per un senso di rotazione della vite, nel caso contrario è necessario utilizzare l'equazione [2.4.6](#page-47-0) che si differenzia dalla precedente per un'inversione di segno nel denominatore della frazione.
- ogni madrevite ha un comportamento diverso dall'altra per la presenza della forza che può essere positiva o negativa; questo fattore è determinato dal segno della forza ottenuta dal vincolo di screw ed ha lo stesso effetto del caso precedentemente descritto.

I primi due punti in Adams non si implementano con una funzione a scalino ma con una funzione STEP che varia tra -1 e 1 in funzione del segno della velocità relativa tra madrevite e vite. La funzione STEP è una funzione polinomiale di tipo cubico dove la transizione avviene tra la velocità relativa -0.1 e 0.1. La funzione implementata in Adams è la seguente:

#### $STEP(VY(marker1, marker2.cm), -0.1, -1, 0.1, 1)$

dove VY determina la velocità relativa tra i due marker, la funzione imposta l'inizio della transizione quando la velocità raggiunge  $x_0$  e termina quando raggiunge  $x_1$ spostandosi dal valore  $h_0$  al valore  $h_1$ .

Nel caso in questione il marker1 è un punto fisso all'inizio della vite, il marker2 è il centro di massa di una madrevite, e gli altri parametri sono così impostati:

- $x_0 = -0.1$
- $x_1 = 0.1$
- $h_0 = -1$
- $h_1 = 1$

Il terzo e quarto punto vengono risolti anch'essi contemporaneamente. Infatti, osservando i casi possibili, ne risultano 4 alternando direzione della forza premente sulla vite (caso madre A e madre B) e alternando la direzione della velocità. Computazionalmente però questi 4 casi si riassumono in soli 2 casi in quanto il segno del denominatore cambia nel caso in cui forza e velocità hanno segno concorde o discorde. Utilizzando allora due funzioni step moltiplicate una con l'altra è possibile determinare quando il segno è concorde o discorde. Una delle due funzioni risulta identica a quella utilizzata precedentemente, l'altra invece varierà in funzione della forza risultante sul vincolo di screw che si determina utilizzando la funzione JOINT interrogandola nella direzione parallela a quella della vite e variando anch'essa con gli stessi parametri precedentemente utilizzati.

Adams dispone anche di una funzione SIGN in grado di variare in funzione del segno di una variabile, ma utilizzandola si avrebbero delle variazioni a scalino che influirebbero sulla dinamica del sistema, rendendo più difficile la ricerca della soluzione all'integratore. La funzione STEP che varia in modo cubico non introduce discontinuità nel sistema e ne facilita la soluzione.

Nelle simulazioni il valore dell'angolo di attrito  $\varphi$  viene introdotto come descritto nella sezione [2.5](#page-49-0) impostandolo al valore massimo di 0.35°. Tale valore sarà commentato nelle conclusioni di questo capitolo.

#### 4.2.3 Attrito tra pattino e guida

L'attrito tra pattino e guida è implementato come una forza avente direzione parallela all'asse delle guide. Poichè la forza di attrito è sempre opposta al verso della velocità, si utilizzerà nuovamente la funzione STEP per determinare il verso della forza di attrito e annullarla in caso di velocità nulla. Il modulo della forza di attrito è determinato come nelle equazioni [2.3.1;](#page-44-1) interrogando Adams sul vincolo planar si ottiene la reazione vincolare N a cui verrà moltiplicato il coefficiente di attrito tra pattini e guide. A questo valore è necessario aggiungere il valore del precarico come definito da catalogo delle guide lineari.

L'attrito implementato in questo caso e nel caso precedente tra vite e madrevite non prevede la transizione tra attrito statico e dinamico poichè i cataloghi non ne danno informazione. Si potrebbe comunque determinare la transizione tra caso statico e dinamico valutando la velocità relativa e quindi modificare il coefficiente di attrito.

Il coefficiente di attrito utilizzato nel modello Adams corrisponde al valore determinato nella sezione [2.5](#page-49-0) ed è pari a 0.004 con un precarico di 10 N.

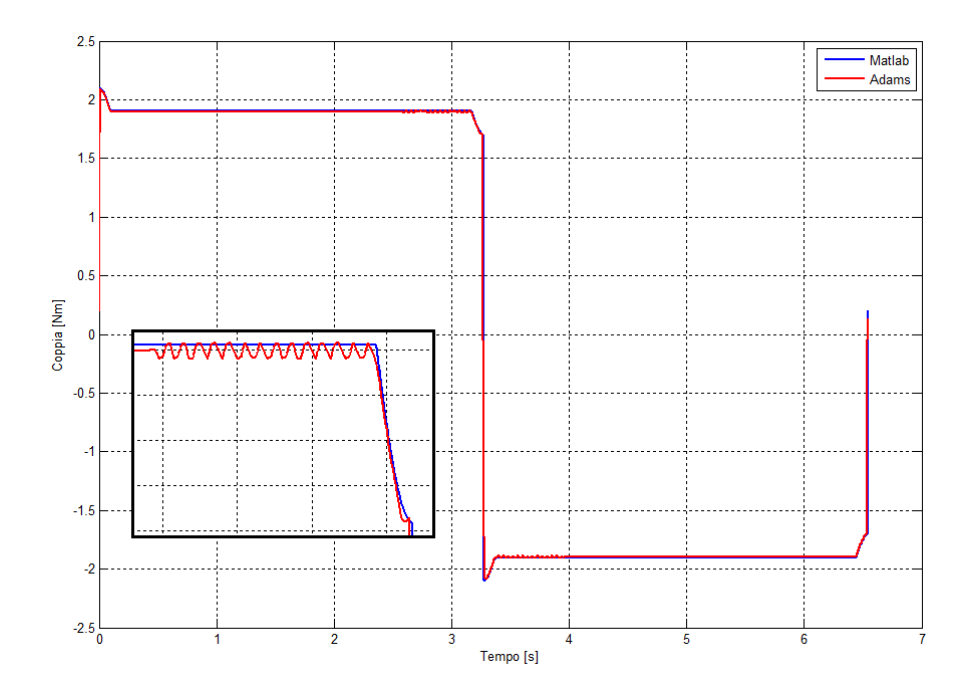

<span id="page-94-0"></span>**Figura 4.7:** Coppia richiesta dal ciclo  $C_m$ : confronto dei risultati ottenuti dai software Matlab e Adams.

### 4.3 Simulazione

Il sistema così descritto ha la risultante di tutte le forze e di tutte le coppie nulla e ha 1 grado di libertà che viene soppresso dall'introduzione del motion sulla vite. Il motion è in grado di implementare qualunque legge di moto gli venga richiesta; si introduce quindi una legge di moto come in figura [3.21.](#page-77-0) In questo modo la vite farà 20 giri in un senso e 20 giri nel senso opposto in un tempo totale di 6.54 s. La simulazione verrà quindi eseguita con questa durata totale con step di 0.01 s. La forza applicata dalla molla sarà corrispondente al carico dinamico della vite, pari a 12220 N.

La simulazione verrà svolta da Adams in modo dinamico: in questo modo è possibile interrogare il motion per determinare la coppia richiesta dal ciclo per compiere la legge di moto richiesta nelle condizioni stabilite.

Confrontando i valori ottenuti in Adams con i valori ottenuti in Matlab (figura [2.15\)](#page-50-0) possiamo constatare che:

- gli andamenti, come si può osservare in figura [4.7,](#page-94-0) sono gli stessi, quindi possiamo affermare che esiste coerenza tra il modello matematico implementato in Matlab e il modello multy body implementato in Adams.
- la coppia fornita da Adams ha il valore iniziale nullo per non fornire al sistema uno scalino di coppia che influirebbe sulla dinamica, ma come nella realtà ha un breve transitorio che dal valore nullo raggiunge il valore necessario per imporre al sistema l'accelerazione presente nella legge di moto.

• i valori di coppia ottenuti da Adams sono leggermente inferiori rispetto ai valori ottenuti in Matlab, come si può osservare nel dettaglio presente in figura [4.7;](#page-94-0) cioè è dovuto principalmente alla valutazione delle forze di inerzia che Adams esegue più correttamente avendo le geometrie e le masse effettive dei corpi.

Con il modello in Adams così impostato non si ottiene nessun valore di maggiore interesse rispetto al modello sviluppato in Matlab: i vincoli sono stati implementati come vincoli ideali, senza cioè alcuna cedevolezza; per evitare la presenza di iperstaticità alcuni vincoli sono stati soppressi, benchè esistano nella realtà; i corpi sono dei corpi rigidi che non hanno flessiblità, ciò evita la presenza di vibrazioni e distorsioni delle reazioni vincolari che modificherebbo la coppia richiesta. Diventa quindi necessario modificare il modello in Adams per introdurre elementi che lo rendano il più possibile vicino al reale, fattori che in Matlab risulterebbe molto complicato implementare.

### <span id="page-95-0"></span>4.4 Modifiche al modello

L'aggiunta di vari dettagli al modello esistente è pensata per renderlo il più possibile vicino alla realtà con una fatica di calcolo però notevolmente maggiore: tutte le parti infatti potrebbero essere sostituite da parti flessibili e tutti i vincoli non dovrebbero essere modellati come ideali per avvicinarsi il più possibile alla realtà. Osservando però il sistema si può notare come alcune parti diventino più influenti se considerate flessibili, in particolare le ali che evitano la rotazione del corpo traslante sono soggette a variazioni notevoli di forze che agiscono sulle stesse: la loro vibrazione influirebbe sulla reazione vincolare e quindi sull'attrito tra pattini e guida. Vengono quindi modificati alcuni vincoli e alcuni componenti e valutati i relativi risultati.

### <span id="page-95-1"></span>4.4.1 Vincolo tra pattini e guide

Come già descritto nella sezione [4.1.2,](#page-87-0) benchè nella realtà il vincolo tra pattino e guida elimini 5 gradi di libertà, lasciando libera solo la traslazione assiale, nel modello in Adams è stato utilizzato un vincolo di tipo planar che elimina un solo grado di libertà. Per modellare la cedevolezza del vincolo e la presenza degli altri gradi di vincolo si sostituisce al planar una forza di tipo bushing. Un bushing è un giunto che all'interno di Adams permette di definire sei rigidezze (3 traslazionali e 3 rotazionali) e sei smorzamenti (anch'essi traslazionali e rotazionali). Per modellare il vincolo reale tra pattino e guida è stata lasciata libera la direzione di traslazione, impostando un valore nullo di rigidezza e di smorzamento. Per le altre direzioni traslazionali e per la direzione rotazionale è stato impostato un valore di rigidezza come da catalogo delle guide lineari. Il valore di smorzamento invece viene impostato in modo arbitrario considerandolo 3 ordini di grandezza più piccolo della rigidezza, verranno poi confrontati diversi valori con le prove sperimentali per determinare un valore il più possibile reale. L'alto valore di rigidezza consente piccoli spostamenti che daranno origine a delle reazioni vincolari. Con l'introduzione del

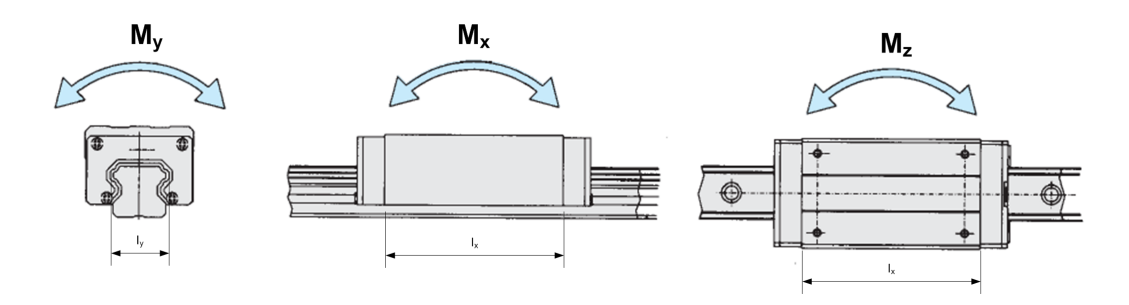

<span id="page-96-0"></span>Figura 4.8: Momenti di reazioni vincolo pattino-guida.

bushing il vincolo non è più considerato ideale: eliminando le iperstaticità è ora possibile implementare entrambi i pattini per ogni piastra in vista di un'ulteriore complicazione del modello.

Anche la forza di attrito, precedentemente definita nella sezione [2.3,](#page-43-0) cambierà forma. L'introduzione di un vincolo cedevole con 5 gradi di vincolo non genererà più un'unica reazione vincolare, bensì 2 forze di reazione e 3 momenti di reazione. La forma rimarrà la stessa descritta nella sezione [2.3,](#page-43-0) cambierà il modulo della forza premente, che sarà dovuto alle componenti di forza di reazione nelle due direzioni vincolate e alle forze generate dai momenti. Queste ultime, per essere determinate, hanno bisogno di conoscere un valore del braccio per essere calcolate dai momenti. Come si può vedere in figura [4.8](#page-96-0) la forza dovuta alle componenti è calcolabile come:

$$
F_y = \frac{M_y}{I_y} \tag{4.4.1}
$$

$$
F_{x,z} = \frac{(M_x + M_x)}{\frac{2}{3}I_x} \tag{4.4.2}
$$

in quanto le sfere agiscono sulla guida con interasse  $I_y$  e lungo tutta la lunghezza  $I<sub>x</sub>$ . Poichè si sviluppa una forza distribuita si ipotizza un coefficente pari a  $\frac{2}{3}$  per determinarne la risultante considerando il carico distribuito.

#### 4.4.2 Modellazione delle ali come parti flessibili

Attivando i vincoli dei quattro pattini possono essere attivate tutte e quattro le ali. Poichè sono componenti lunghi e di semplice geometria è possibile convertire queste parti solide in parti flessibili con degli elementi beam. Gli elementi beam sono elementi finiti monodimensionali costituiti da due nodi di estremità. Le ali potranno quindi essere modellate come una serie di elementi beam della sezione pari a quella dell'ala e dello stesso materiale dell'ala. Per creare l'elemento beam è necessario definire i punti in cui questa parte è vincolata con il maggior realismo possibile. Nella realtà l'ala è vincolata con due viti alla piastra e con due viti al pattino. Per meglio rappresentare questa situazione si determina un punto medio tra le due viti della piastra e un punto medio tra le due viti del pattino. Determinati quindi i due marker tra cui definire l'elemento flessibile si può procedere con la creazione. Nota la sezione, il materiale e i tipi di vincoli alle estremità (in questo caso la parte è fissata sia alla piastra che al pattino, quindi sarà un accoppiamento rigido) bisogna determinare con quanti elementi creare il corpo flessibile e verificare quindi la corrispondenza tra la sua massa e la massa del componente rigido al fine di non modificarne il contributo inerziale. Per non appesantire il calcolo conviene non esagerare nel numero di elementi beam, mentre per correggere la massa del corpo è sufficiente aggiungere un elemento beam ad una estremità duplicandone uno e modificarne la lunghezza fino ad ottenere una massa il più possibile vicina alla massa dell'ala.

L'utilizzo degli elementi beam facilita la creazione di componenti flessibili per verificarne l'effetto sul sistema, ma non permette l'esame sulle deformazioni e sugli sforzi delle parti stesse. Per questo motivo, laddove sono indispensabili verifiche di deformazioni e sforzi, non si potranno usare elementi beam ma sarà necessario effettuare il passaggio ad un metodo agli elementi finiti.

#### 4.4.3 Modellazione della vite come parte flessibile

La vite è il componente principale di tutto il sistema: ad essa è collegato il motore e il gruppo traslante. In particolare è necessario osservare come tutte le forze si scambiano proprio attraverso la vite, infatti la forza generata dalla molla passa da una madrevite all'altra nel tratto di vite compreso tra esse. La deformazione della vite provoca diversi effetti sul sistema, ad esempio oscillazioni del corpo trasante e deformazioni positive della molla che vanno a diminuire la forza stessa applicata. Per tutte queste ragioni si ritiene opportuno modellare la vite come componente flessibile.

A fronte della necessità di determinare l'entità delle deformazioni in gioco si preferisce un approccio agli elementi finiti. Il software Adams permette la trasformazione di un corpo rigido in un corpo flessibile agli elementi finiti con semplici passaggi di definizione della  $mesh<sup>1</sup>$  $mesh<sup>1</sup>$  $mesh<sup>1</sup>$ , a seguito però di alcune necessarie considerazioni per la buona riuscita dell'operazione. Innanzitutto è opportuno rimodellare la parte come un cilindro del diametro stesso della vite e della lunghezza desiderata; così facendo si eliminano alcune discontinuità (cambi di diametro alle estremità, smussi, raccordi...) che renderebbero più complicata la mesh senza giovare nei risultati. Determinata la parte è necessario determinare i punti in cui vi sono applicati carichi e vincoli. Nella realtà la vite è vincolata a terra da due cuscinetti, di cui uno libero di traslare per permettere eventuali deformazioni della vite; nel sistema rigido il secondo vincolo era stato soppresso, ora invece saranno attivi entrambi. Inoltre sulla vite giaciono le due madreviti che sono vincolate alla vite

<span id="page-97-0"></span><sup>&</sup>lt;sup>1</sup>Il Metodo a elementi finiti si applica a corpi fisici suscettibili di essere suddivisi in un certo numero, anche molto grande, di elementi di forma definita e dimensioni contenute. Tale discretizzazione avviene attraverso la creazione di una griglia (mesh) composta da primitive (elementi finiti) di forma codificata (triangoli e quadrilateri per domini 2D, esaedri e tetraedri per domini 3D). Ogni singolo elemento finito è definito da punti precisi che ne individuano la geometria (nodi) e per ogni elemento viene considerato un campo di integrazione numerica di caratteristiche omogenee. Su ciascun elemento caratterizzato da questa forma elementare, la soluzione del problema è espressa dalla combinazione lineare di funzioni dette funzioni di base o funzioni di forma. Da notare che talora la funzione viene approssimata, e non necessariamente saranno i valori esatti della funzione quelli calcolati nei punti, ma i valori che forniranno il minor errore su tutta la soluzione.

stessa, come visto nel paragrafo [4.1.2.](#page-87-0) Questi quattro punti definti dai vincoli sono importanti ai fini della simulazione a elementi finiti. Con il componente così definito si può procedere con la mesh della parte stessa, in cui si andrà a discretizzare la parte passando da un numero infinito di gradi di libertà (condizione propria del continuo) ad un numero finito (situazione propria della mesh). La discretizzazione, nello spazio o nel tempo, ha lo scopo di ottenere un modello discreto caratterizzato da un numero finito di gradi di libertà.

Definiti quindi i modi di vibrare a cui si è interessati è possibile intervenire impostando una dimensione minima ed una massima degli elementi della mesh così da renderla fine al punto giusto per ottenere risultati significativi. Definendo la mesh verranno definiti tutti i nodi dell'elemento, tra cui alcuni corrisponderanno ai punti in cui saranno applicati i vincoli precedentemente descritti. Di default ognuno di questi punti è un nodo principale, al quale sono associati altri quattro nodi su cui viene distribuito il carico dovuto alla forza applicata o al vincolo: sarebbe infatti non reale se una forza venisse applicata ad un singolo punto. In presenza di carichi elevati è opportuno aumentare il numero di nodi a cui fanno riferimento i nodi principali (portandoli ad esempio a 20) così da distribuire il carico su più punti ed ottenere un risultato più simile alla realtà.

Definità così la mesh è necessario ridefinire i vincoli assegnandogli i nuovi punti determinati dai nodi principali della mesh. Il sistema è quindi pronto per essere simulato. Adams determinerà lo spostamento di tutti i nodi della parte flessibile, da cui possiamo quindi determinarne la deformazione in ogni istante. Per indagare invece sugli sforzi è necessario esportare i risultati in un software FEM dove da un'ulteriore analisi si potranno determinare gli sforzi interni al componente.

### 4.4.4 Modellazione della molla

Come detto nella sezione [4.2.1](#page-89-0) la molla è stata modellata come una coppia di forze che agiscono direttamente sulle due madreviti. Così facendo si è trascurato il passaggio di forze attraverso la piastra posteriore (quella non collegata ad alcuna madrevite, che chiameremo per semplicità piastra 3) e attraverso le colonne. Introducendo la molla tra la piastra della madrevite 2 e la piastra 3 che è rigidamente collegata con le colonne alla piastra della madrevite 1 è possibile osservare:

- il comportamento delle colonne,
- l'effetto della deformazione delle stesse, dovuto anche alla forza peso della piastra 3,
- le deformazioni della molla a causa delle deformazioni delle parti flessibili e a causa delle vibrazioni del sistema, che si tradurranno quindi in variazioni della forza resistente.

Per definire una molla è necessario conoscerne la sua rigidezza e i due punti di applicazione. Dalle caratteristiche di forza applicata e deformazione delle molle a tazza inserite nella macchina è possibile ottenere la rigidezza della molla dall'equazione:

$$
k = \frac{F}{\Delta x} \tag{4.4.3}
$$

81

Per permettere alla molla di esercitare il carico richiesto ci sono ora due possibilità:

- si applica alla molla un precarico pari alla forza necessaria,
- si sposta un punto di applicazione della molla generandone una deformazione e quindi la forza necessaria.

Il primo metodo risulta più semplice e più immediato da realizzare, in quanto la molla stessa la si costruisce tra madrevite 2 e piastra 2. Così facendo però non vengono considerate in fase di carico le deformazioni. Nel momento in cui inizierà la simulazione questa forza dovuta al precarico sarà applicata immediatamente al sistema generandone una deformazione che allungherà la molla e ridurrà la forza da essa applicata.

Introducendo invece un componente ghiera, vincolato alla piastra 3 che può traslare e ruotare con un vincolo cylindrical rispetto al centro della piastra ed è vincolata ad essa con un vincolo di screw con passo pari alla ghiera reale, al quale applicare la molla è possibile regolarne il carico come nel caso reale. Una prima fase della simulazione sarà dedicata alla rotazione della ghiera (applicando un motion al vincolo cylinrical così da far ruotare la ghiera, che quindi traslerà per la presenza del vincolo di screw) fino al raggiungimento del carico desiderato, quindi la simulazione continuerà con la messa in moto del corpo traslante. Questo secondo metodo risulta utile per determinare nel caso reale l'effettiva rotazione da applicare alla ghiera per ottenere un determinato carico, considerando anche le deformazioni del sistema. È stato infatti implementato in Adamsi un piccolo controllo che applica una rotazione alla ghiera per raggiungere la forza richiesta. Il controllo è attivo solo nella prima parte della simulazione; raggiunto il valore di forza richiesto il controllo si disabilita per non intervenire durante la simulazione, quando la deformazione del sistema varierà la forza della molla e quindi richiederebbe l'intervento del controllo per ripristinare il valore imposto.

### 4.4.5 Modellazione delle colonne come parti flessibili

L'introduzione della molla implica la necessità di implementare le colonne come parti flessibili. Le colonne nella macchina reale sono soggette alla misura estensimetrica per la verifica dell'effettivo carico applicato al sistema e per effettuare verifiche durante la prova. La deformazione delle colonne non è dovuta soltanto alla presenza della molla che mette in trazione in gruppo, ma è dovuta anche alla forza peso che agendo sulla piastra 3 ne determina la flessione mettendo in trazione le 2 colonne superiori ed in compressione le 2 colonne inferiori. Inserendo in Adams le colonne flessibili è possibile misurarne la deformazione e verificare l'influenza del peso della piastra 3 sul sistema e sulla misura.

### 4.4.6 Inerzia del motore e del riduttore

Per effettuare una valutazione più completa del banco prova e per confrontare al meglio i dati ottenuti da Adams con i dati ottenuti implementando le equazioni dei capitoli [2](#page-34-0) e [3i](#page-52-0)n Matlab si inserisce nel modello l'inerzia dovuta al motore ed al riduttore. Per inserirle si implementa una coppia applicata alla vite nello stesso punto in cui è applicato il motion. Questa soluzione richiede un semplice lavoro precedente di trasmporto delle inerzie sul lato carico. Partendo infatti dall'equazione [3.3.17](#page-68-0) è possibile determinare la coppia dovura alle inerzie  $C_J$  sul lato carico:

$$
C_J = (J_m + J_{rid}) \frac{\dot{\omega}_v}{\tau^2} \eta_{rid} \tag{4.4.4}
$$

dove tutti i termini sono costanti durante la prova ad eccezione dell'accelerazione angolare della vite  $\dot{\omega}_v$  che si può ottenere dal sistema interrogandolo con la funzione WDTY(marker) che restituisce l'accelerazione di un determinato marker (nel nostro caso il marker su cui è applicato il motion) nella direzione Y.

### 4.5 Simulazioni con sistema modificato

Il sistema così definito è pronto per essere simulato con la legge di moto definita nel capitolo [3.](#page-52-0) La prima fase sarà dedicata alla rotazione della ghiera per caricare la molla: dall'istante 0.1 all'istante 0.4 il controllo riceve come input una funzione step che da 0 raggiunge i 12220 N, e quindi come output impone la rotazione alla vite. Raggiunto il valore richiesto di forza si attende fino all'istante pari a 1 sec per permettere ad eventuali oscillazioni di smorzarsi. Quindi verrà avviata la simulazione in base alla legge di moto impostata. Poichè il sistema è flessibile si decide di simulare 3 cicli per osservarne il comportamento nel momento dell'inversione di marcia.

Andando quindi a misurare la coppia generata dal motion per movimentare il sistema otteniamo il grafico mostrato in figura [4.9.](#page-101-0) I picchi sono dovuti all'inerzia del sistema e del gruppo motore riduttore che, a fronte di un'elevata accelerazione angolare, richiedono una notevole coppia. Si possono notare inoltre delle vibrazioni ripetute in ogni ciclo su cui andremo poi ad indagare.

Confrontando i valori ottenuti da Adams con i valori ottenuti dal dimensionamento in Matlab della sezione [3.4](#page-71-0) (vedi figura [4.10\)](#page-101-1) possiamo notare come gli andamenti ed i valori siano pressochè corrispondenti. Nel dettaglo di figura [4.11](#page-102-0) si possono notare piccole oscillazioni della coppia nelle fasi di accelerazione e nel transitorio seguente.

Può quindi essere utile andare ad analizzare la reazione dei bushing inseriti come vincolo trai pattini e la base. Ricordando che i pattini 1 e 3 lavorano con la madrevite 1 e che i pattini 2 e 4 lavorano con la madrevite 2, in figura [4.12](#page-103-0) sono mostrati per ogni pattino la reazione vincolare perpendicolare al piano di base.

Nello sviluppare però l'attrito, come descritto nella sezione [4.4.1,](#page-95-1) si dovrà tener conto anche delle componenti nelle altre direzioni e dei momenti di reazione vincolare. Si riporta quindi per il pattino 1 in figura [4.13](#page-103-1) tutte le componenti della reazione vincolare che andranno quindi a generare attrito in direzione opposta alla traslazione della vite.

Le oscillazioni che si possono vedere in tutti i grafici proposti sono 20 per ogni fase, quindi sono legate strettamente alla rotazione della vite che compie 20 giri in ogni fase. Osservando infatti la posizione del centro di massa delle due madreviti nelle direzioni perpendicolari alla direzione y della traslazione (vedi figura [4.14\)](#page-104-0) si

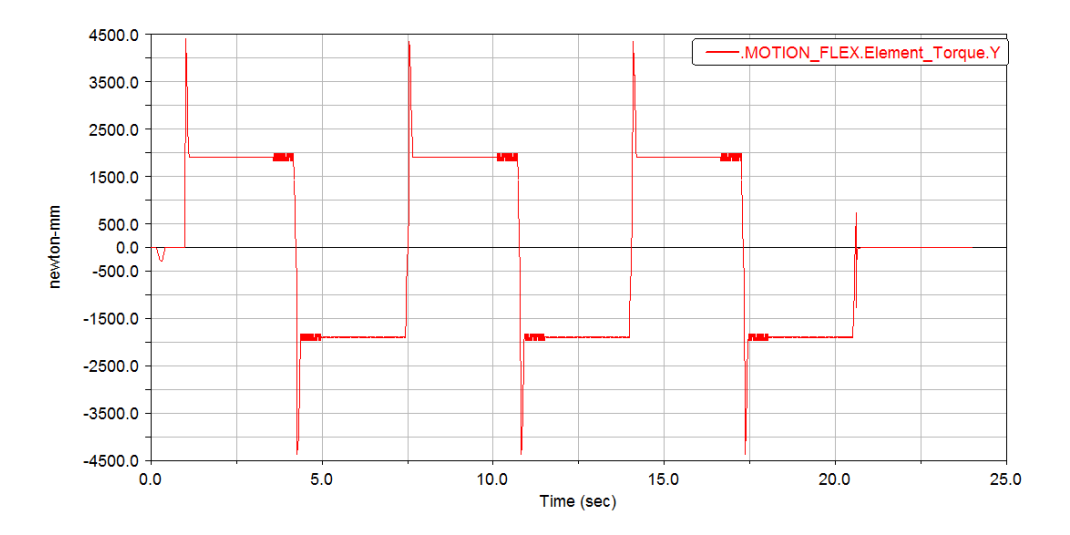

<span id="page-101-0"></span>Figura 4.9: Coppia determinata da Adams per effettuare 3 cicli di lavoro con carico 12220 N.

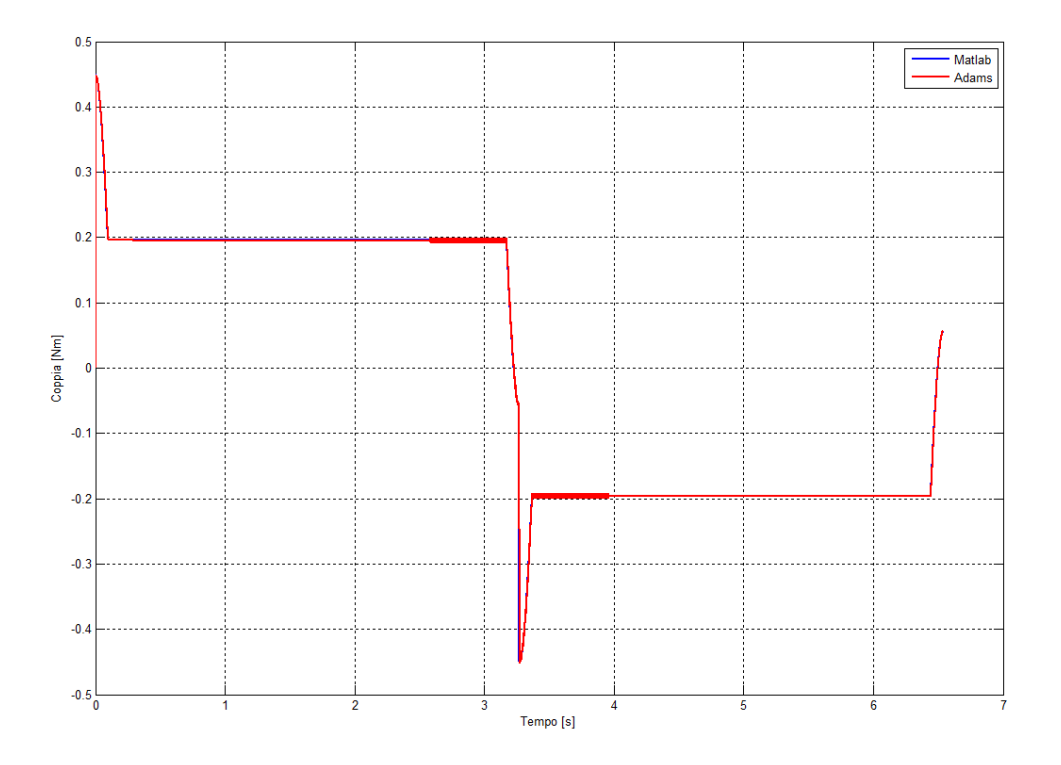

<span id="page-101-1"></span>Figura 4.10: Confronto della coppia di un ciclo di lavoro ottenuta in Matlab e in Adams.

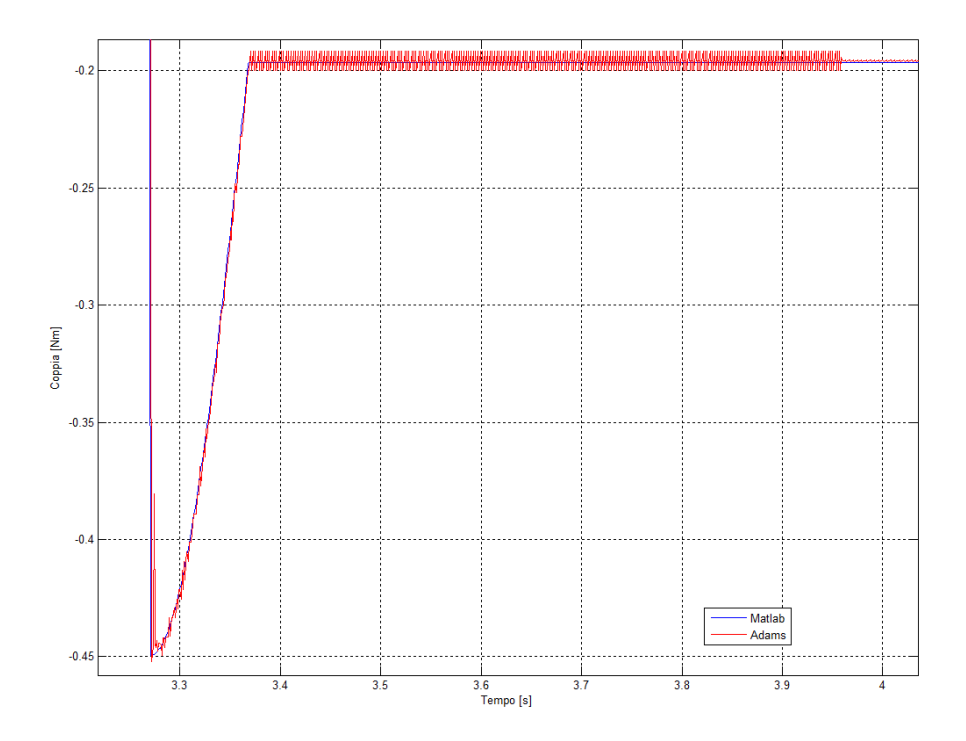

<span id="page-102-0"></span>Figura 4.11: Dettaglio del confronto della coppia di un ciclo di lavoro ottenuta in Matlab e in Adams.

trova un andamento simile a quello presente nella coppia e nelle reazioni vincolari con un particolare andamento. L'andamento è dovuto alla posizione delle due madreviti in relazione alla posizione del centro di massa della vite. L'ampiezza dell'oscillazione della vite è infatti massima nel suo centro e diminuisce allontanandosi. Il ciclo di lavoro proposto fa si che la madrevite 2 raggiunga tale posizione verso la fine della fase di andata; simultaneamente quindi la madrevite 1 si allontanerà da tale punto diminuendo l'oscillazione.

Bisogna osservare che i risultati ottenuti da Adams con il sistema così modificato hanno bisogno di alcune conferme per quanto riguarda alcuni parametri impostati nel modello. Innanzitutto i bushing utilizzati come vincoli tra guide e pattini hanno valori di rigidezza e smorzamento valutati sulla base di quelli forniti a catalogo. La legge con cui è stato implementato l'attrito tra vite e madrevite è prodotta da un modello semplificato che considera un parametro di attrito riassuntivo come nel modello semplificato del capitolo [2.](#page-34-0) Il valore dell'angolo di attrito  $\varphi$  è stato introdotto come da catalogo; tale valore necessità di verifiche sperimentali. Nel sistema esistono altri componenti che, pur se in minima entità, come ad esempio i cuscinetti, producono perdite di energia per attrito che non sono stati considerati nel modello. Tali considerazioni richiedono quindi una verifica del modello così determinato con dei dati sperimentali per effettuare un tuning dei parametri immessi e correggere quindi il modello così da renderlo il più possibile veritiero.

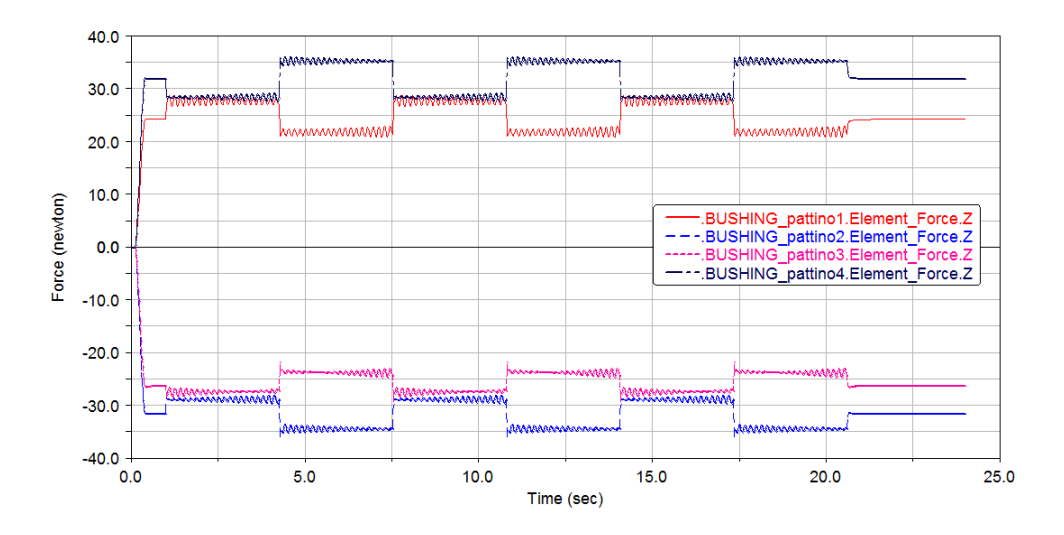

<span id="page-103-0"></span>Figura 4.12: Reazione in direzione normale delle reazioni vincolari tra pattini e base.

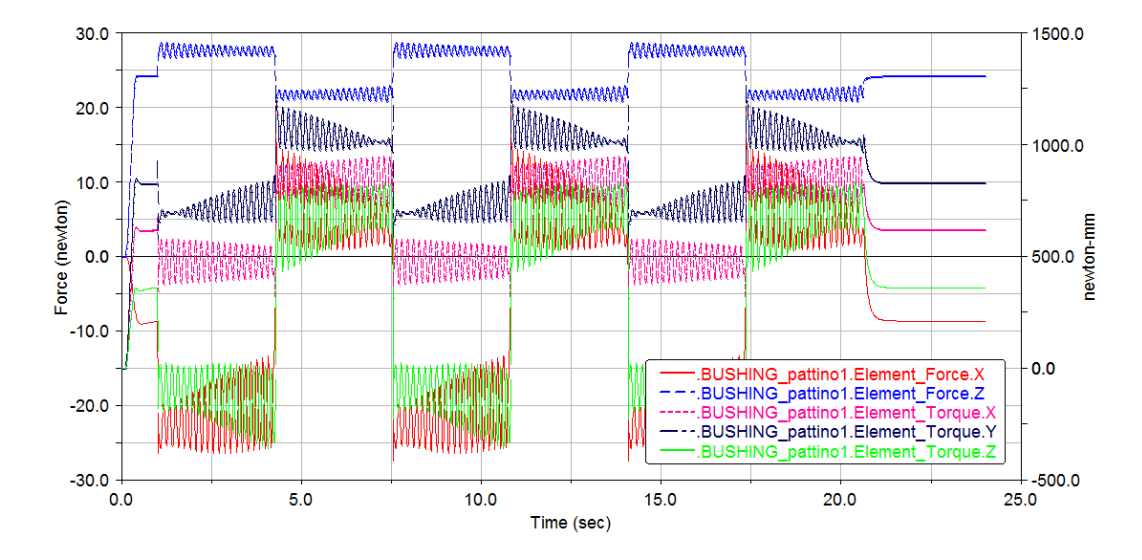

<span id="page-103-1"></span>Figura 4.13: Reazioni del vincolo tra pattino 1 e guida in tutte le componenti.

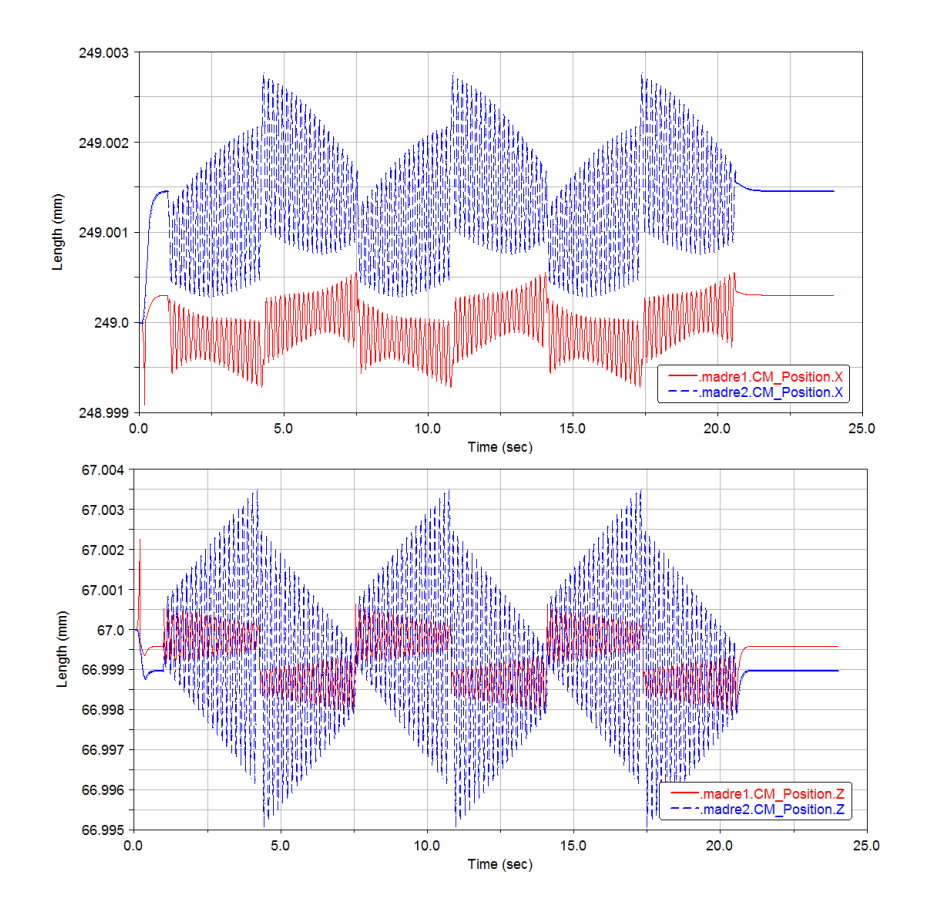

<span id="page-104-0"></span>Figura 4.14: Oscillazione delle madreviti durante il ciclo di lavoro nelle direzioni perpendicolari alla traslazione.

## Capitolo 5

# Modello del contatto

Il modello introdotto nel capitolo [2](#page-34-0) per analizzare il sistema a livello del contatto vite-chiocciola non introduceva complicazioni legate alla modellizzazione del contatto sfera-filetto. Il modello utilizzato si basava su una "filettatura fittizia" che rispecchia il comportamento energetico della trasmissione reale assegnandogli un rendimento fornito dalla casa produttrice verificato sulla base di prove sperimentali.

La necessità di valutare in modo più accurato il rendimento di un meccanismo a ricircolo di sfere è propedeutico al miglioramento del profilo stesso ai fini energetici.

I primi studi sulle viti a ricircolo risalgono agli anni '60: con i modelli cinematici di Levit [\[2\]](#page-198-1) [\[3\]](#page-198-2) si è cercato di investigare e comprendere la natura del comportamento del contatto interno tra vite, sfere e madrevite, affinando via via i modelli cinematici. Tuttavia non sono molti gli studi, soprattutto dal punto di vista sperimentale, che prestano una particolare attenzione al problema della fatica e della progressiva usura della trasmissione soggetta ai differenti carichi di lavoro in relazione al rendimento  $\eta$ .

La difficoltà della descrizione del comportamento del sistema è derivata dal fatto che il meccanismo è chiuso al suo interno ed è difficile perciò investigare quello che vi avviene. A partire dai primi studi di Levit [\[2\]](#page-198-1) [\[3\]](#page-198-2), vari modelli sono stati proposti in letteratura nel tentativo di descrivere al meglio il comportamento cinematico di queste trasmissioni; in particolare si vuole citare il lavoro di Lin, Ravani e Velinsky [\[4\]](#page-198-3) [\[5\]](#page-198-4) del 1994, per quanto riguarda l'analisi di cinematica ed efficienza, ed il lavoro realizzato nel 2003 di Wei [\[6\]](#page-198-5), in cui si affrontano i temi del contatto elastico tra i corpi volventi e le variabili angolari e cinematiche. Altri studi recenti del 2009 hanno caratterizzato la cinematica con modelli più raffinati di attrito e lubrificazione come nel caso di Chin Wei, Jen Lin e Jeng-Haur Horng [\[7\]](#page-198-6). Infine particolare attenzione è stata posta anche al problema del rendimento del sistema in sé, anch'esso legato a modelli di cinematica e attrito nei confronti delle sfere interne alla trasmissione.

Il modello che verrà sviluppato vuole ripercorrere i passi percorsi da Levit [\[3\]](#page-198-2) e da Lin, Ravani e Velinsky [\[4\]](#page-198-3) [\[5\]](#page-198-4) per determinare un valore di rendimento in funzione di vari parametri costruttivi. Tale modello sarà utile per la determinazione delle forze scambiate nel meccanismo e per la progettazione di diversi tipi di vite. La trattazione fatta considera un caso di azionamento diretto della trasmissione in cui

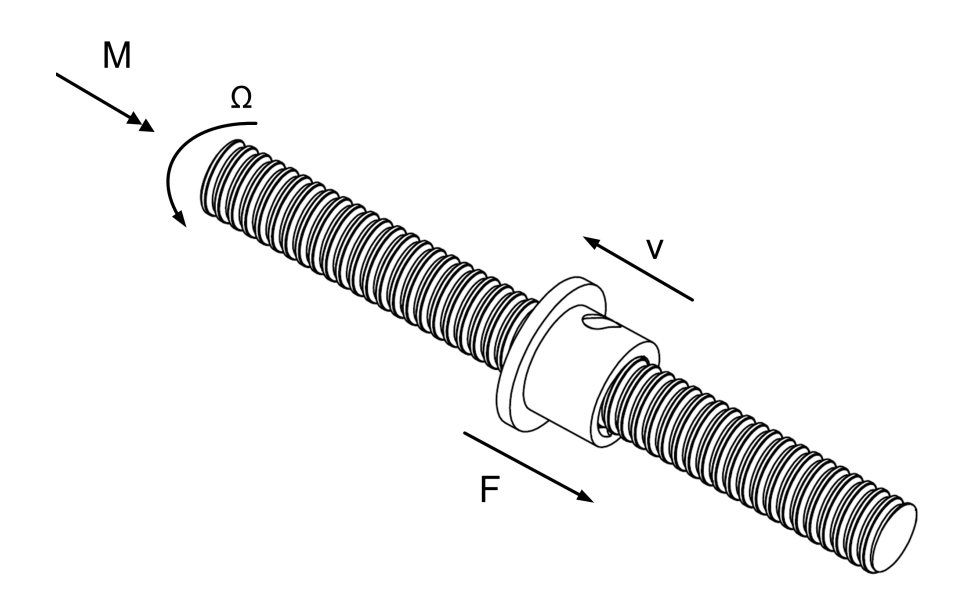

<span id="page-107-0"></span>Figura 5.1: Esempio di accoppiamento vite e madrevite: forze scambiate.

un moto rotatorio viene trasformato in moto traslazionale. Una simile trattazione può essere svolta per il caso inverso; ne vengono riportati solo alcuni risultati.

### 5.1 Punto di contatto

Prendiamo in considerazione l'esempio riportato in figura [5.1.](#page-107-0) La coppia applicata genera una rotazione della vite. La rotazione della vite impone un moto traslazionale alla madrevite. La forza che si oppone alla traslazione della madrevite è vinta dalla coppia motrice. La trasmissione di forza dalla vite alla madrevite avviene grazie al contatto della vite con la sfera e quindi della sfera con la madrevite.

Andiamo quindi ad analizzare il contatto all'interno della trasmissione sezionando vite e madrevite. Denominati A e B i punti di contatto rispettivamente con madrevite e vite, in figura [5.2](#page-108-0) sono state riportate le forze nei punti di contatto. In condizioni statiche le due forze si presentano sulla normale passante per i punti di contatto con relativo angolo di inclinazione.

Nel momento in cui si considera la condizione di moto con la presenza di attrito volvente (vedi figura [5.3\)](#page-108-1) l'inclinazione della forza cambia rispetto all'angolo di filetto  $\alpha$  a causa dell'angolo di attrito volvente  $\rho$  che si presenta in funzione del senso di rotazione della sfera rispetto alla vite e rispetto alla madrevite.

Definito un coefficiente di attrito volvente  $f_v$  l'angolo di attrito è definito in letteratura [\[3\]](#page-198-2) come:

$$
\tan(\rho) = f_v \tag{5.1.1}
$$

In prima approssimazione possiamo considerare le due forze Q<sup>A</sup> tra sfera e madrevite e  $Q_B$  tra sfera e vite uguali; così anche e i due angoli  $\beta_a$  e  $\beta_b$  sono considerabili uguali. Così facendo si possono scrivere le seguenti equazioni per
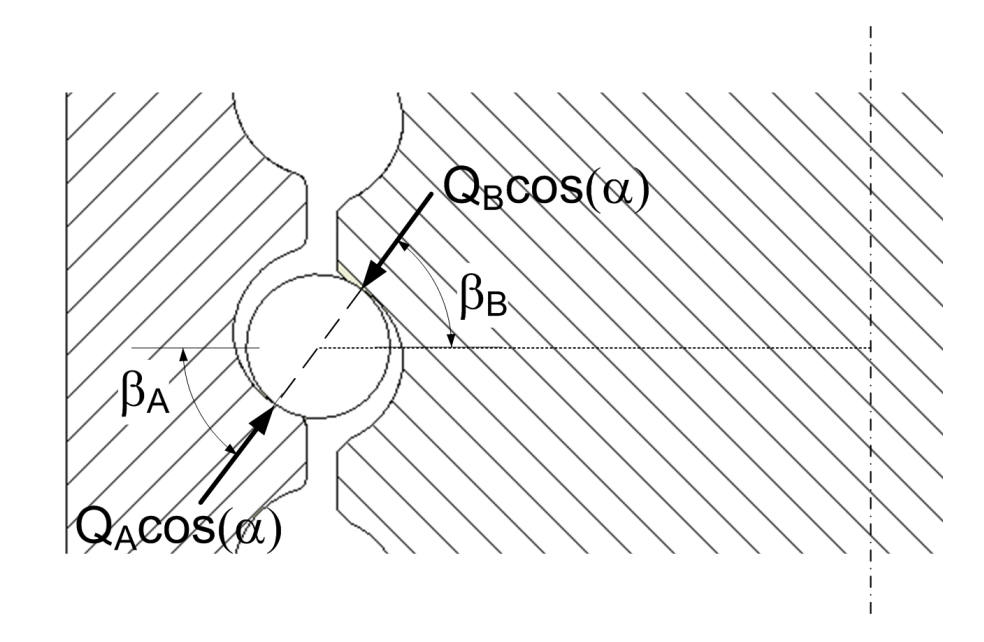

Figura 5.2: Sezione della trasmissione: particolare di sfera, vite e madrevite e forze di contatto in condizioni statiche.

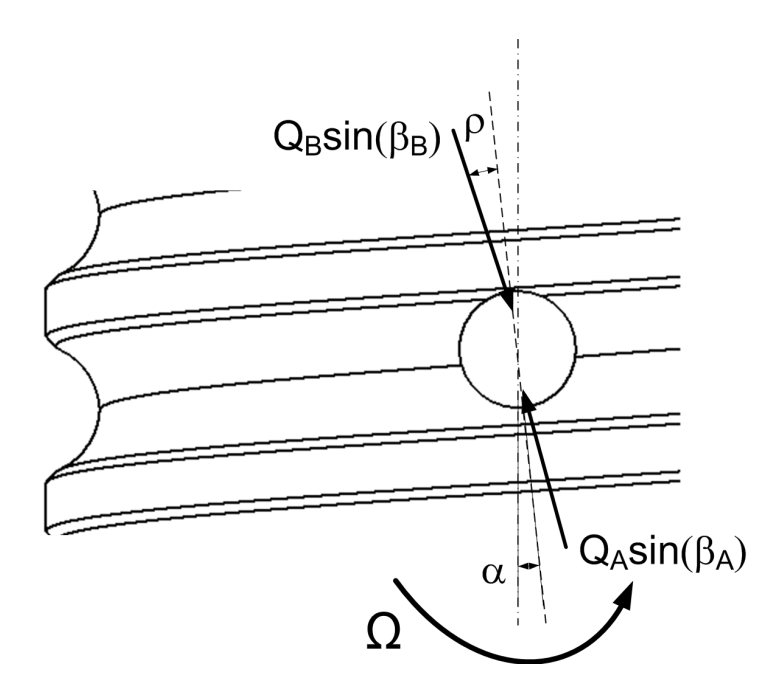

Figura 5.3: Attrito volvente nel contatto tra sfera e vite e madrevite per un caso di azionamento diretto.

passare da coppia applicata alla vite a forza risultante sulla madrevite, dove z è il numero di sfere contenute nel meccanismo:

$$
\begin{cases}\nF = z \cdot Q \sin(\beta) \cos(\alpha + \rho) \\
M = z \cdot Q \sin(\beta) \sin(\alpha + \rho) r_v\n\end{cases}
$$
\n(5.1.2)

<span id="page-109-1"></span>
$$
F = M \cdot \frac{\cos(\alpha + \rho)}{\sin(\alpha + \rho) r_v} \tag{5.1.3}
$$

Da cui si ricava il rendimento del sistema come potenza uscente su potenza entrante:

<span id="page-109-0"></span>
$$
\eta = \frac{F \cdot v}{M \cdot \omega} = \frac{\cos(\alpha + \rho)}{\sin(\alpha + \rho) r_v} \cdot \frac{p}{2\pi} = \frac{\tan(\alpha)}{\tan(\alpha + \rho)}
$$
(5.1.4)

poiché  $v = \frac{p \cdot \omega}{2\pi}$  $\frac{p\cdot\omega}{2\pi}$  e tan $(\alpha)$  è espresso dall'equazione [2.1.1.](#page-36-0) L'equazione [5.1.4](#page-109-0) corrisponde alla forma delle equazioni [2.1.2](#page-36-1) e l'espressione della forza [5.1.3](#page-109-1) corrisponde al procedimento visto nella sezione [2.](#page-34-0) Andando però a verificare i valori dell'angolo di attrito utilizzato non si trova un'effettiva corrispondenza. Nelle letteratura [\[16\]](#page-198-0) per contatti tra sfera e piano di acciaio, come appunto nel nostro caso, sono presenti valori del coefficiente di attrito che si attestano in un range compreso tra 0.0005 e 0.001. Utilizzando la relazione [5.1.1](#page-107-0) tali valori corrispondono ad un angolo di attrito compreso tra 0.028 e 0.057 deg. Per determinare il rendimento con la relazione [2.1.2](#page-36-1) i valori di  $\varphi$  cosigliati sono in un range compreso tra 0.25 e 0.35 deg. Questa differenza di circa un ordine di grandezza è dovuta alla diversa definizione dei due angoli. L'angolo ρ è un angolo di attrito dovuto alla componente di attrito volvente; l'angolo  $\varphi$  è utilizzato nelle relazioni come componente di attrito generica (infatti esso è definito come angolo di attrito e non angolo di attrito volvente) in quanto contiene altri fattori che influenzano il rendimento, mostrati in seguito. Per questo motivo il valore utilizzato viene maggiorato per far si che il rendimento ottenuto sia coerente con i dati sperimentali.

Gli studi effettuati nell'articolo di Levit [\[3\]](#page-198-1) considerano una componente di attrito dovuta al solo attrito volvente, sovradimensionando l'angolo di attrito. Tale modello è comunque utilizzato nel modello a filettatura fittizia, in quanto semplice da utilizzare. Per ottenere una maggiore accuratezza nel calcolo del rendimento è però necessario affrontare la cinematica del meccanismo come descritto da Lin, Ravani e Velinsky [\[4\]](#page-198-2).

# <span id="page-109-2"></span>5.2 Cinematica della sfera

Affrontare la cinematica di una vite a ricircolo di sfere, ed in particolare di una sfera al proprio interno, consente nel verificare le velocità di tutti i punti del sistema. Così facendo è possibile determinare l'eventuale presenza di slittamenti tra le parti in gioco. Gli slittamenti sono la causa della formazione di forze di attrito radente a scapito quindi di un miglior rendimento. In seguito, dopo aver fissato il sistema di riferimento più comodo per i nostri fini, passeremo a determinare la velocità di alcuni punti caratteristici e in particolare dei punti di contatto.

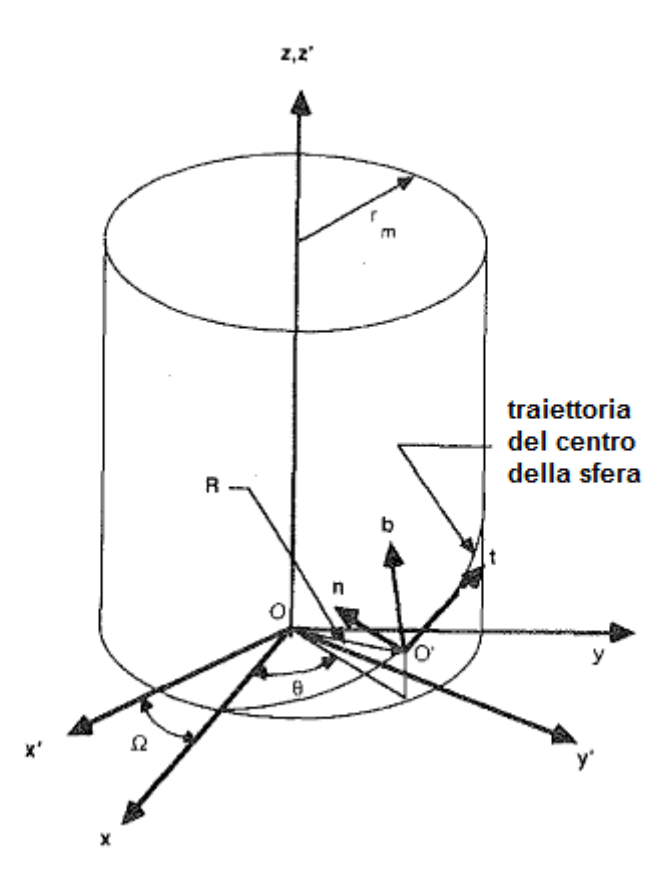

<span id="page-110-0"></span>Figura 5.4: Sistemi di riferimento nell'analisi della cinematica della sfera.

## <span id="page-110-1"></span>5.2.1 Sistemi di riferimento

Nel sistema la sfera si muove lungo la traiettoria elicoidale della vite. Vengono introdotti 3 sistemi di riferimento per considerarne il moto:

- il sistema  $ox'y'z'$  fisso nello spazio con l'asse  $z$  coincidente con l'asse della vite.
- il sistema oxyz rotante con la vite e avente anch'esso l'asse z coincidente con l'asse della vite stessa.
- $\bullet$  il sistema  $o'thb$  mobile con il centro della sfera (sistema di Frenet) avente l'asse t tangente alla traiettoria, l'asse n normale alla traiettoria e l'asse b binormale.

In figura [5.4](#page-110-0) sono apprezzabili graficamente i sistemi di riferimento utilizzati, con la presenza dei seguenti angoli:

• angolo  $\Omega$  per descrivere la rotazione del sistema  $\alpha xyz$  rispetto al sistema fisso  $\int_0^y y' z'$ .

- angolo  $\theta$  per descrivere la rotazione della proiezione dell'asse n sul piano  $xy$  rispetto all'asse rotante x; l'angolo  $\theta$  avrà sempre verso opposto rispetto all'angolo Ω per eliche della vite destrorse.
- angolo di elica  $\alpha$  per descrivere l'inclinazione di b rispetto all'asse z.

SI può passare da un sistema di coordinate ad un altro mediante le matrici di trasformazione presentate nell'articolo di Lin [\[4\]](#page-198-2). Definito un vettore X appartenente al sistema  $\cos yz$  e un vettore **X**' appartenente al sistema fisso  $\cos'y'z'$  la trasformazione tra i due sistemi è definita dall'equazione:

$$
X' = T_1 X \tag{5.2.1}
$$

$$
T_1 = \begin{bmatrix} \cos(\Omega) & -\sin(\Omega) & 0\\ \sin(\Omega) & \cos(\Omega) & 0\\ 0 & 0 & 1 \end{bmatrix}
$$
 (5.2.2)

Il centro della sfera  $O'$  può essere definito utilizzando il vettore  $\bf R$  riferito al sistema di riferimento  $\alpha xyz$  e funzione dell'angolo  $\theta$ :

<span id="page-111-0"></span>
$$
R = \left[ r_m \cos(\theta) \quad r_m \sin(\theta) \quad r_m \theta \tan(\alpha) \right]^T \tag{5.2.3}
$$

Nel centro della sfera giace il sistema di riferimento  $o'thb$ . Definito un vettore **X** appartenente al sistema  $\alpha x y z$  e un vettore Y appartenente al sistema nel centro della sfera o'tnb, la trasformazione tra i due sistemi è definita dall'equazione:

$$
X = T_2 Y \tag{5.2.4}
$$

$$
T_2 = \begin{bmatrix} -\cos(\alpha)\sin(\theta) & -\cos(\theta) & \sin(\alpha)\sin(\theta) \\ \cos(\alpha)\cos(\theta) & -\sin(\theta) & -\sin(\alpha)\cos(\theta) \\ \sin(\alpha) & 0 & \cos(\alpha) \end{bmatrix}
$$
(5.2.5)

Il generico punto di contatto tra sfera e vite o madrevite avrà le seguenti coordinate rispetto al sistema di riferimento centrato nella sfera:

$$
C_i = \begin{bmatrix} 0 & r_b \cos(\beta_i) & r_b \sin(\beta_i) \end{bmatrix}^T
$$
 (5.2.6)

dove  $i = A$ , B e  $r_b$  è il raggio della sfera. Risulta allora opportuna l'introduzione di un ulteriore sistema di riferimento per ogni punto di contatto centrato nel punto stesso. In figura [5.5](#page-112-0) è possibile osservarne la posizione e la direzione: l'asse  $z_i$  è disposto sulla normale al punto di contatto mentre gli assi  $x_i$  e  $y_i$  giacciono sul piano tangente al punto di contatto.

Definito un vettore **X** appartenente al sistema  $c_i x_i y_i z_i$  e un vettore **Y** appartenente al sistema nel centro della sfera  $o'thb$  la trasformazione tra i due sistemi è definita dall'equazione:

$$
X_i = T_3 Y \tag{5.2.7}
$$

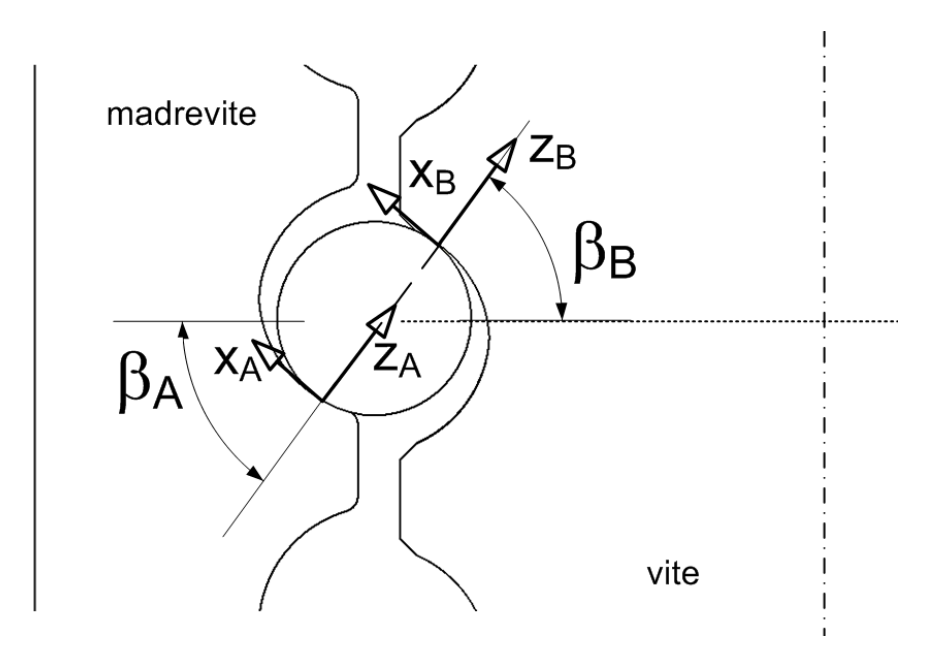

<span id="page-112-0"></span>Figura 5.5: Sistemi di riferimento nei punti di contatto tra sfera e vite e madrevite.

$$
T_{3i} = \begin{bmatrix} 0 & -\sin(\beta_i) & \cos(\beta_i) \\ 1 & 0 & 0 \\ 0 & \cos(\beta_i) & \sin(\beta_i) \end{bmatrix}
$$
(5.2.8)

La determinazione della velocità della sfera nei punti di contatto e le rispettive velocità di vite e madrevite nei medesimi punti permetterà di evidenziare eventuali slittamenti.

## <span id="page-112-1"></span>5.2.2 Analisi dello slittamento

Per determinare la velocità della sfera nei punti di contatto si ricerca dapprima la velocità del centro della sfera, quindi la velocità dei punti di contatto rispetto al centro della sfera. Così facendo si otterrà un valore di velocità rierito al sistema globale da cui ricavare poi lo slittamento.

# Centro della sfera

La posizione del centro della sfera è determinata dall'angolo Ω che identifica la rotazione del sistema  $\alpha xyz$  e dall'angolo  $\theta$  che determina la posizione dell'asse n rispetto al sistema rotante. Derivando i vettore R (vedi equazione [5.2.3\)](#page-111-0) che determina la posizione del centro sfera rispetto al sistema rotante e applicando la rotazione del sistema rotante stesso si determina la velocità del centro sfera nel sistema globale. Risulta però di nostro interesse determinare la velocità del centro sfera rispetto al sistema  $o'thb$  centrato in essa. Per semplificare il procedimento e meglio spiegare le componenti in gioco si faccia riferimento alla figura [5.6](#page-113-0) dove si osservano le due componenti principali della velocità:

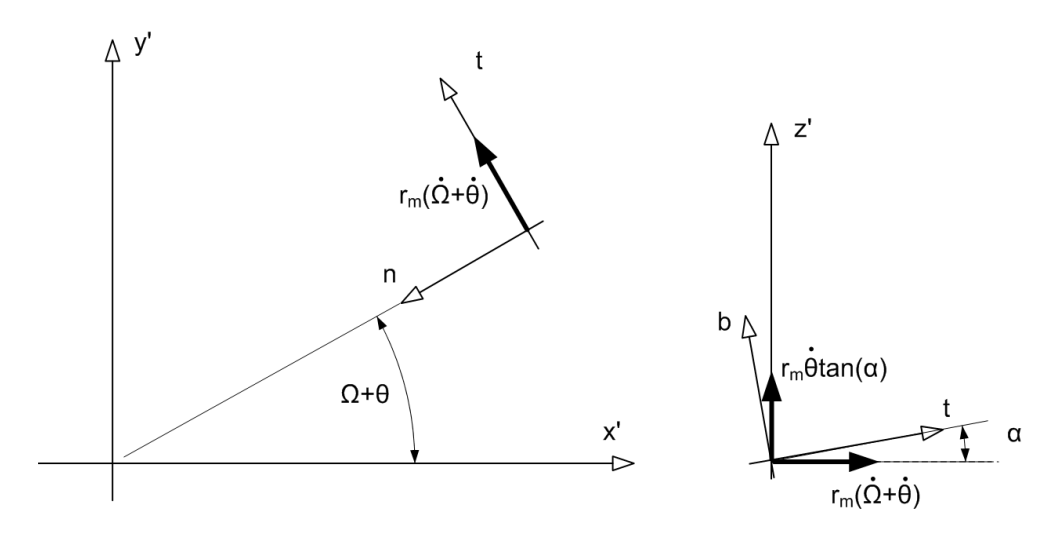

<span id="page-113-0"></span>Figura 5.6: Componenti velocità del centro sfera.

- la velocità tangenziale  $r_m(\dot{\Omega} + \dot{\theta})$  parallela al piano  $x'y'$  dovuta alle due componenti di rotazione;
- $\bullet\,$ la traslazione $r_m\dot\theta\tan{(\alpha)}$  parallela all'asse $z^\prime$ dovuta alla presenza dell'elica, facilmente ricavabile derivando R.

Il vettore velocità rispetto al sistema  $o'$ tnb risulta quindi dalla proiezione delle componenti di velocità sugli assi:

<span id="page-113-3"></span>
$$
V_{sf}^{tnb} = \left[ r_m \cos(\alpha) \dot{\Omega} + \frac{r_m}{\cos(\alpha)} \dot{\theta} \quad 0 \quad -r_m \sin(\alpha) \dot{\Omega} \right]^T \tag{5.2.9}
$$

### Punto di contatto sulla sfera

La sfera, come tutti gli oggetti tridimensionali, possiede tre gradi di libertà traslazionali e tre gradi di libertà rotazionali. Ponendo fermo il centro della sfera si bloccano le tre traslazioni lasciando libere le rotazioni determinate dalle componenti  $\omega_t$ ,  $\omega_n$  e  $\omega_b$ .

Per ogni punto di contatto, che giace sul piano  $nb$ , la velocità è quindi determinata in funzione dell'angolo di contatto  $\beta_i$ :

<span id="page-113-1"></span>
$$
V_A^{loc} = \begin{bmatrix} -\omega_n r_b \sin(\beta_A) + \omega_b r_b \cos(\beta_A) \\ \omega_t r_b \sin(\beta_A) \\ -\omega_t r_b \cos(\beta_A) \end{bmatrix}
$$
(5.2.10)

<span id="page-113-2"></span>
$$
V_B^{loc} = \begin{bmatrix} \omega_n r_b \sin(\beta_B) - \omega_b r_b \cos(\beta_B) \\ -\omega_t r_b \sin(\beta_B) \\ -\omega r_b \cos(\beta_B) \end{bmatrix}
$$
 (5.2.11)

La velocità dei punti di contatto si ottiene sommando le velocità ottenute in [5.2.10](#page-113-1) e in [5.2.11](#page-113-2) alla velocità del centro sfera ottenuta in [5.2.9.](#page-113-3) Il vettore ottenuto

sarà riferito al sistema  $o'thb$  e sarà sufficiente utilizzare le matrici di trasformazione definite nella sezione [5.2.1](#page-110-1) per determinarlo nei rispettivi sistemi di riferimento.

$$
V_A^{tnb} = V_{sf}^{tnb} + V_A^{loc} = \begin{bmatrix} r_m \cos(\alpha) \dot{\Omega} + \frac{r_m}{\cos(\alpha)} \dot{\theta} - \omega_n r_b \sin(\beta_A) + \omega_b r_b \cos(\beta_A) \\ \omega_t r_b \sin(\beta_A) \\ -r_m \sin(\alpha) \dot{\Omega} - \omega_t r_b \cos(\beta_A) \end{bmatrix}
$$
(5.2.12)

$$
V_B^{tnb} = V_{sf}^{tnb} + V_B^{loc} = \begin{bmatrix} r_m \cos{(\alpha)} \dot{\Omega} + \frac{r_m}{\cos(\alpha)} \dot{\theta} + \omega_n r_b \sin{(\beta_B)} - \omega_b r_b \cos{(\beta_B)} \\ -\omega_t r_b \sin{(\beta_B)} \\ -r_m \sin{(\alpha)} \dot{\Omega} - \omega r_b \cos{(\beta_B)} \end{bmatrix}
$$
(5.2.13)

## Punti di contatto su vite e madrevite

Per determinare la velocità di slittamento è necessario determinare la velocità di entrambe le superfici di contatto. Determinate le velocità sulla sfera si procede con vite e madrevite.

La madrevite nel sistema globale possiede un'unica componente di velocità in direzione z dovuta alla trasformazione del moto da rotazionale a traslazionale. Il legame tra le due tipologie di moto è dettato dal passo della vite. Tutti i punti del corpo quindi avranno la stessa velocità.

$$
V'_{A_{nut}} = \begin{bmatrix} 0 & 0 & -\frac{\dot{\Omega}p}{2\pi} \end{bmatrix}^T
$$
 (5.2.14)

Applicando le trasformazioni precedentemente descritte nella sezione [5.2.1](#page-110-1) è possibile passare dal sistema di riferimento globale al sistema  $o'thb$ .

$$
V_{A_{nut}}^{tnb} = T_2^T \cdot T_1^T \cdot V_{A_{nut}}' = -r_m \sin(\alpha) \dot{\Omega} \left[ \tan(\alpha) \quad 0 \quad 1 \right]^T \tag{5.2.15}
$$

Il medesimo procedimento è applicabile per determinare la velocità del punto B sulla vite. Il punto di contatto B giace sul piano nb del sistema di riferimento centrato nella sfera. L'asse b della sfera sappiamo esser inclinato dell'angolo  $\alpha$ rispetto all'asse z globale. Questa inclinazione fa sì che il punto di contatto non giaccia sull'asse n. Nel sistema globale vedremo quindi una componente tangenziale lungo l'asse y ed una ulteriore componente lungo l'asse x:

$$
V'_{B_{screw}} = \left[ r_b \sin(\beta_B) \sin(\alpha) \dot{\Omega} \left( r_m - r_b \cos(\beta_B) \right) \dot{\Omega} \quad 0 \right]^T \tag{5.2.16}
$$

Utilizzando le matrici di trasformazione otteniamo il vettore della velocità del punto B sulla vite nel sistema  $o'thb$ :

$$
V_{B_{screw}}^{tnb} = T_2^T \cdot T_1^T \cdot V_{B_{screw}}' = \begin{bmatrix} (r_m - r_b \cos(\beta_B)) \dot{\Omega} \cos(\alpha) \\ -r_b \sin(\beta_B) \sin(\alpha) \dot{\Omega} \\ -(r_m - r_b \cos(\beta_B)) \dot{\Omega} \sin(\alpha) \end{bmatrix}
$$
(5.2.17)

97

#### Velocità di slip

Note le velocità dei punti A e B sulla sfera, sulla vite e sulla madrevite è possibile osservare la presenza dello slittamento in suddetti punti. Lo slittamento si verifica laddove la velocità dei due corpi in contatto nel punto stesso non risulti uguale. Determiniamo quindi i vettori delle velocità di slip nei due punti di contatto sempre riferiti al sistema  $o'thb$ :

$$
V_{SA}^{th} = V_A^{thb} - V_{A_{nut}}^{thb} = \begin{bmatrix} \frac{r_m}{\cos(\alpha)} \left( \dot{\theta} + \dot{\Omega} \right) + r_b \left( \omega_b \cos(\beta_A) - \omega_n \sin(\beta_A) \right) \\ \omega_t r_b \sin(\beta_A) \\ -\omega_t r_b \cos(\beta_A) \end{bmatrix}
$$
(5.2.18)

$$
V_{SB}^{tnb} = V_{B^{screw}}^{tnb} - V_{B_{screw}}^{tnb} = \begin{bmatrix} \frac{r_m}{\cos(\alpha)} \dot{\theta} + r_b \left( \omega_n \sin(\beta_B) + \left( \dot{\Omega} \cos(\alpha) - \omega_b \right) \cos(\beta_B) \right) \\ -r_b \sin(\beta_B) \left( \omega_t - \sin(\alpha) \dot{\Omega} \right) \\ r_b \left( \omega_t - \dot{\Omega} \sin(\alpha) \right) \cos(\beta_B) \end{bmatrix}
$$
(5.2.19)

Per meglio identificare la direzione e il verso di questa velocità può essere utile riferirsi al sistema di riferimento  $c_i x_i y_i z_i$  centrato nel punto di contatto. Si applica quindi la trasformazione usando le matrici descritte nella sezione [5.4:](#page-110-0)

$$
V_{SA}^{A} = T_{3A}^{T} \cdot V_{SA}^{tnb} = \begin{bmatrix} -\omega_t r_b \\ \frac{r_m}{\cos(\alpha)} \left( \dot{\theta} + \dot{\Omega} \right) + r_b \left( \omega_b \cos(\beta_A) - \omega_n \sin(\beta_A) \right) \\ 0 \end{bmatrix}
$$
(5.2.20)

$$
V_{SB}^{B} = T_{3B}^{T} \cdot V_{SB}^{th} =
$$
  
= 
$$
\begin{bmatrix} r_b \left( \omega_t - \dot{\Omega} \sin(\alpha) \right) \\ \frac{r_m}{\cos(\alpha)} \dot{\theta} + r_b \left( \omega_n \sin(\beta_B) + \left( \dot{\Omega} \cos(\alpha) - \omega_b \right) \cos(\beta_B) \right) \\ 0 \end{bmatrix}
$$
 (5.2.21)

La componente in z risulta sempre nulla in quanto diversamente ci sarebbe compenetrazione tra i due componenti. La velocità di slittamento giace quindi sul piano xy tangente al punto di contatto. Avendo solo due componenti può essere utile determinare il modulo della forza e l'angolo  $\gamma_i$  rispetto all'asse x che va quindi a determinare la direzione di slittamento.

# <span id="page-115-0"></span>5.3 Rendimento

Il lavoro di Lin, Ravani e Velinsky [\[5\]](#page-198-3) del 1994 svolge un'attenta analisi del rendimento di un meccanismo a ricircolo di sfere. Il lavoro identifica dapprima un rendimento che tiene conto della presenza di slip ma non della sua direzione determinata dall'angolo  $\gamma_i$  nel punto di contatto. Per considerare la presenza di attrito radente nella direzione sviluppata nella sezione [5.2.2](#page-112-1) l'articolo introduce un modello cinetostatico del sistema con le equazioni di Newton-Eulero ed una dinamica a 3 punti di contatto (e non 2 come trattato finora) a cui vengono applicate successivamente delle semplificazioni. Applicate le semplificazioni viene determinato l'attrito nel caso di azionamento diretto e nel caso di azionamento indiretto, trascurando il terzo punto di contatto in un caso quasi-statico di lavoro del sistema, ma trascurando anche la presenza dell'attrito volvente.

Si propone quindi un approccio matematico al problema per determinare il rendimento di questo tipo di trasmissioni che consideri la presenza di attrito volvente e attrito radente nella corretta direzione in una situazione di moto uniforme.

L'approccio utilizzato prevede l'equilibrio delle forze agenti sulla sfera dovute al momento agente sulla vite ed alla forza resistente agente sulla madrevite. Come citato da Lin, Ravani e Velinsky [\[5\]](#page-198-3) nel paragrafo sul moto stazionario si può assumere che la forza centripeta risulti notevolmente inferiore rispetto alla forza dovuta al carico per situazioni di velocità non troppo elevate; così facendo è possibile trascurare il terzo punto di contatto (detto punto di contatto minore) andando quindi a dare consistenza all'uguaglianza  $Q_A \approx Q_B$ .

Si procede quindi effettuando un bilancio lato vite ed un bilancio lato madrevite. Determinate quindi la forza e il momento in funzione della forza di contatto sarà possibile determinare una formula di rendimento valida.

### <span id="page-116-2"></span>5.3.1 Contatto tra vite e sfera

La vite si muove con velocità costante  $\Omega$  ed è azionata da un momento M. Essendo in condizioni di moto uniforme non vengono considerate le inerzie della vite e della sfera.

Il momento M agisce sul punto di contatto e origina una forza perpendicolare. Questa forza sarà perpendicolare all'asse di rotazione della vite, giace su di un piano parallelo al piano xy e tangente al punto di contatto. La forza che eserciterà il momento sul punto di contatto è quindi determinata dall'equazione:

<span id="page-116-1"></span>
$$
F_M = \frac{M}{b} = \frac{M}{(r_m - r_b \cos(\beta_B))}
$$
(5.3.1)

Per far si che sia verificata la condizione di equilibrio dovrà essere verificata la relazione

<span id="page-116-0"></span>
$$
F_M = Q_F \tag{5.3.2}
$$

dove  $Q_F$  sarà la proiezione di  $Q_B$  sulla direzione di  $F_M$  precedentemente descritta, scelta per effettuare la verifica. Sarà quindi necessario proiettare tutte le componenti di  $Q_B$  su tale direzione e determinare l'uguaglianza. Per fare ciò è necessario indagare sulla componente di forza scambiata e le relative componenti dovute all'attrito.

Le due parti si scambiano nel punto di contatto una forza  $Q_B$  perpendicolare al piano tangente al punto di contatto. La presenza dell'attrito volvente in realtà

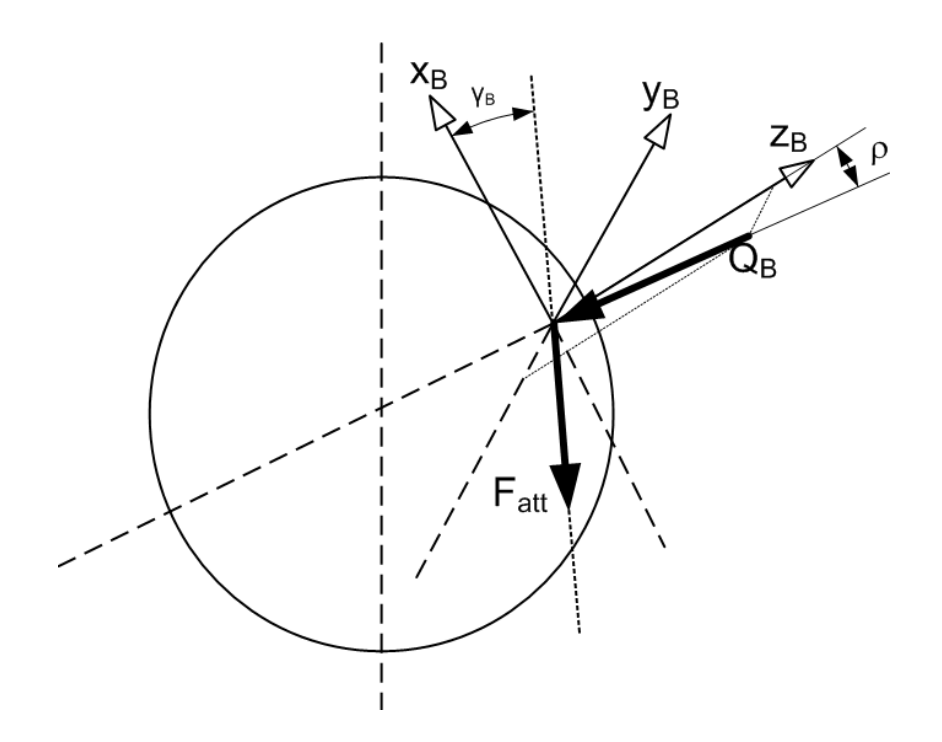

Figura 5.7: Forze al punto di contatto tra vite e sfera.

genera una componente di attrito perpendicolare alla forza di contatto. Come già descritto nella sezione [5.1,](#page-107-1) l'inclinazione della forza cambia a causa dell'angolo di attrito ρ che si presenta in funzione del senso di rotazione della sfera rispetto alla vite. La forza di contatto giace sempre sul piano  $y_Bz_B$  e l'angolo di attrito  $\rho$  è considerato dall'asse  $z_B$ .

La presenza di velocità di slittamento sul piano  $x_B y_B$  inclinata dell'angolo  $\gamma_B$ rispetto all'asse x determina inoltre la presenza di attrito radente. L'attrito sarà in verso opposto al verso della velocità di slittamento e sarà funzione della forza premente sul punto di contatto e del coefficiente di attrito f.

Andiamo quindi a proiettare ogni componente sui relativi assi del punto di contatto e si andrà a proiettare tutte le componenti sull'asse determinato da  $F_M$ . Proiettiamo  $Q_B$  sugli assi  $z_B$  e  $y_B$ :

$$
Q_{Bz} = -Q_B \cos(\rho)
$$
  
\n
$$
Q_{By} = Q_B \sin(\rho)
$$
\n(5.3.3)

La forza di attrito radente è proporzionale alla forza premente che è dovuta alla componete  $Q_{Bz}$ . Proiettiamo la forza di attrito sugli assi  $x_B$  e  $y_B$ :

$$
F_{attx} = -f \cdot Q_B \cos(\rho) \cos(\gamma_B)
$$
  
\n
$$
F_{atty} = -f \cdot Q_B \cos(\rho) \sin(\gamma_B)
$$
 (5.3.4)

Proiettando quindi tutte le 4 componenti sull'asse di  $F_M$  ponendo attenzione dove talune andranno proiettate prima sugli assi del sistema  $o'tnb$ , otteniamo la componente  $Q_F$  che sarà inclinata di  $\alpha$  rispetto alla direzione t:

$$
Q_F = Q_B \cos(\rho) \sin(\beta_B) \sin(\alpha) + Q_B \sin(\rho) \cos(\alpha) ++f \cdot Q_B \cos(\rho) \cos(\gamma_B) \cos(\beta_B) \sin(\alpha) - f \cdot Q_B \cos(\rho) \sin(\gamma_B) \cos(\alpha)
$$
(5.3.5)

Andando quindi a verificare l'equazione [5.3.2](#page-116-0) si otterrà il seguente risultato, dove il momento è determinato dall'equazione [5.3.1:](#page-116-1)

<span id="page-118-1"></span>
$$
M = (r_m - r_b \cos(\beta_B)) Q_B[\cos(\rho) [\sin(\beta_B) \sin(\alpha) ++f \cdot (\cos(\gamma_B) \cos(\beta_B) \sin(\alpha) - \sin(\gamma_B) \cos(\alpha)] + \sin(\rho) \cos(\alpha)]
$$
(5.3.6)

Si può osservare come il momento sia costituito da una componente perpendicolare al punto di contatto e da un contributo dissipativo (l'angolo di slip  $\gamma_B$ risulta negativo).

#### 5.3.2 Contatto tra madrevite e sfera

In maniera analoga al procedimento per il contatto tra vite e sfera è possibile determinare la relazione esistente nel contatto tra madrevite e sfera. La madrevite si muove in direzione z, al moto si oppone una forza F diretta secondo l'asse z globale.

Come nel caso precedente, per far sì che sia verificata la condizione di equilibrio dovrà essere verificata la relazione

<span id="page-118-0"></span>
$$
F = Q_F \tag{5.3.7}
$$

dove  $Q_F$  sarà la proiezione di  $Q_A$  sulla direzione di F precedentemente descritta, scelta per effettuare la verifica. Sarà quindi necessario proiettare tutte le componenti di Q<sup>A</sup> su tale direzione e determinare così l'uguaglianza.

Le condizioni di attrito sono le identiche del caso di contatto tra vite e sfera visto nella sezione [5.3.1](#page-116-2) con la differenza, visibile in figura [5.8,](#page-119-0) dell'orientamento opposto dell'angolo di attrito volvente ϕ.

Le considerazioni sulle forze di attrito sono le medesime del caso precedente. Andiamo quindi a proiettare ogni componente sui relativi assi del punto di contatto e si andrà a proiettare tutte le componenti sull'asse determinato da F. Proiettiamo  $Q_A$  sugli assi  $z_A$  e  $y_A$ :

$$
Q_{Az} = Q_A \cos(\rho)
$$
  
\n
$$
Q_{Ay} = Q_A \sin(\rho)
$$
\n(5.3.8)

La forza di attrito radente è proporzionale alla forza premente che è dovuta alla componete  $Q_{Az}$ . Proiettiamo la forza di attrito sugli assi  $x_A e y_A$ :

$$
F_{attx} = -f \cdot Q_A \cos(\rho) \cos(\gamma_A)
$$
  
\n
$$
F_{atty} = -f \cdot Q_A \cos(\rho) \sin(\gamma_A)
$$
 (5.3.9)

Proiettando quindi tutte le 4 componenti sull'asse di F ponendo attenzione dove talune andranno proiettate prima sugli assi del sistema  $o'tnb$ , otteniamo la componente  $Q_F$  che sarà inclinata di  $\alpha$  rispetto alla direzione b:

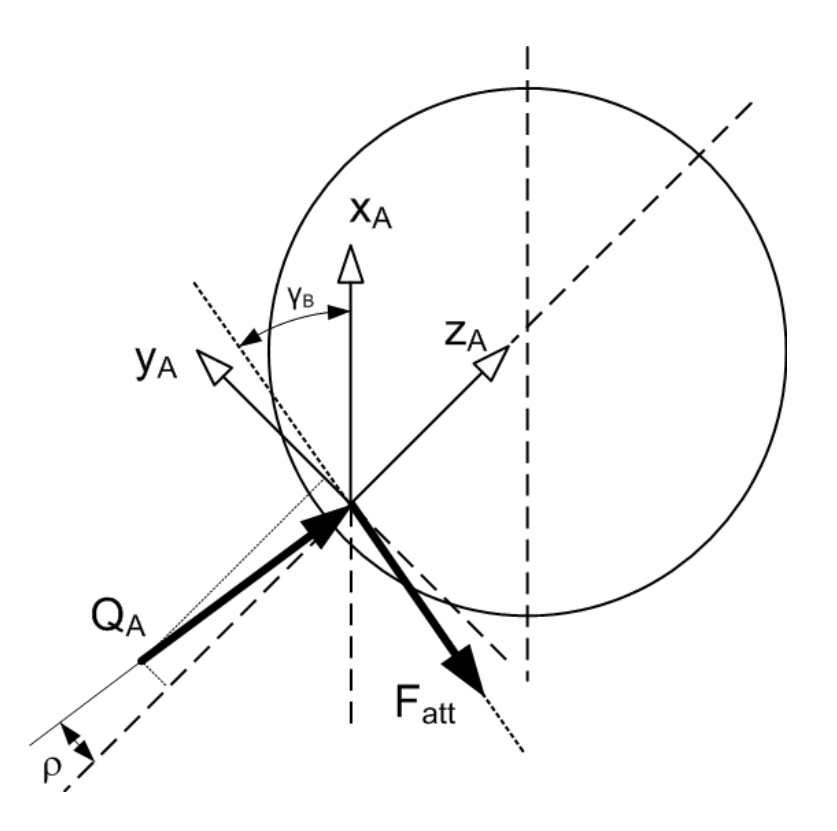

<span id="page-119-0"></span>Figura 5.8: Forze al punto di contatto tra madrevite e sfera.

$$
Q_F = Q_A \cos(\rho) \sin(\beta_A) \cos(\alpha) - Q_A \sin(\rho) \sin(\alpha) +
$$
  
-  $f \cdot Q_A \cos(\rho) \cos(\gamma_B) \cos(\beta_A) \cos(\alpha) - f \cdot Q_A \cos(\rho) \sin(\gamma_A) \sin(\alpha)$  (5.3.10)

Andando quindi a verificare l'equazione [5.3.7](#page-118-0) si otterrà il seguente risultato:

<span id="page-119-1"></span>
$$
F = Q_A[\cos(\rho) [\sin(\beta_A)\cos(\alpha) +-f \cdot (\cos(\gamma_A)\cos(\beta_A)\cos(\alpha) + \sin(\gamma_A)\sin(\alpha)] - \sin(\rho)\sin(\alpha)]
$$
(5.3.11)

Anche in questo caso si può notare la presenza di una componente normale al punto di contatto e delle componenti di forza dissipative tutte con il segno negativo.

## <span id="page-119-2"></span>5.3.3 Rendimento diretto

Note le relazioni [5.3.6](#page-118-1) e [5.3.11](#page-119-1) è possibile procedere con la valutazione del rendimento del sistema. Per valutare il rendimento è necessario conoscere la potenza uscente dal sistema e dividerla per la potenza entrante. La potenza uscente è data dal prodotto della forza  $F$  con la velocità della madrevite:

$$
P_{out} = F \cdot \frac{\dot{\Omega}p}{2\pi} \tag{5.3.12}
$$

102

essendo la velocità della madrevite legata al passo ed alla rotazione della vite stessa. La potenza entrante nel sistema è dovuta al momento M che agisce sulla vita in rotazione:

$$
P_{in} = M \cdot \dot{\Omega} \tag{5.3.13}
$$

Note le potenze è possibile quindi determinare il rendimento del sistema facendo attenzione alle considerazioni effettuate nell'introduzione della sezione [5.3,](#page-115-0) dove si semplifica il problema ipotizzando  $Q_A \approx Q_B$  e quindi risulterà  $\beta_A \approx \beta_B$ . Il rendimento risulta:

<span id="page-120-2"></span>
$$
\eta = \frac{P_{out}}{P_{in}}\tag{5.3.14}
$$

Nel caso ad azionamento diretto quindi sarà:

<span id="page-120-1"></span>
$$
\eta_{dir} = \frac{\sin(\beta) - f\left[\cos(\gamma_A)\cos(\beta) + \sin(\gamma_A)\tan(\alpha')\right] - \tan(\rho)\tan(\alpha')}{\tan(\alpha')\left\{\sin(\beta) + f\left[\cos(\gamma_B)\cos(\beta) - \frac{\sin(\gamma_B)}{\tan(\alpha')}\right]\right\} + \tan(\rho)} \cdot \tan(\alpha')
$$
\n(5.3.15)

dove viene considerato un unico angolo di contatto β e un braccio di azione del momento variabile in funzione dell'angolo di contatto (termine  $(r_m - r_b \cos(\beta))$ ) nel termine  $\tan(\alpha')$  così definito

$$
\tan\left(\alpha'\right) = \frac{p}{2\pi \cdot (r_m - r_b \cos\left(\beta\right))} \tag{5.3.16}
$$

L'angolo di elica sembra risultare variabile in funzione del punto di contatto  $\beta$ . In realtà l'angolo  $\alpha$  è stato calcolato nella relazione [2.1.1](#page-36-0) considerando un punto a distanza  $r<sub>m</sub>$  dal centro della vite. Il punto di contatto varia questa distanza in funzione di β: benchè il passo risulti costante la circonferenza con la quale è stata trovata alfa (vedi figura [2.4\)](#page-37-0) non è più  $2\pi r_m$  ma è inferiore, ed è data dal termine  $(r_m - r_b \cos(\beta)).$ 

Risulta opportuno effettuare alcune considerazioni confrontando il risultato ottenuto con ciò che è stato proposto da Lin, Ravani e Velinsky [\[5\]](#page-198-3) nell'articolo del 1994. Si riporta a titolo di confronto l'espressione del rendimento proposta nell'articolo:

<span id="page-120-0"></span>
$$
\eta = \frac{\sin(\beta) - f\left[\cos(\psi_A)\cos(\beta) + \sin(\psi_A)\tan(\alpha)\right]}{\sin(\beta) + f\left[\cos(\psi_B)\left(\frac{r_m}{r_b} - \cos(\beta)\right) + \sin(\psi_B)\left(1 - \frac{r_m}{r_b}\cos(\beta)\right)/\tan(\alpha)\right]}
$$
(5.3.17)

dove al posto dell'angolo di slip  $\gamma_i$  è utilizzato un omonimo angolo definito  $\psi_i = \gamma_i + \pi$ . Si può notare come nell'equazione [5.3.17](#page-120-0) non sia presente l'angolo dell'attrito volvente  $\rho$  in quanto è stato trascurato. Inoltre il braccio con cui lavora il momento è stato approssimato ad  $r_m$  trasformando quindi il termine

$$
\frac{p}{2\pi} = \tan\left(\alpha\right) \tag{5.3.18}
$$

come da relazione [2.1.1.](#page-36-0)

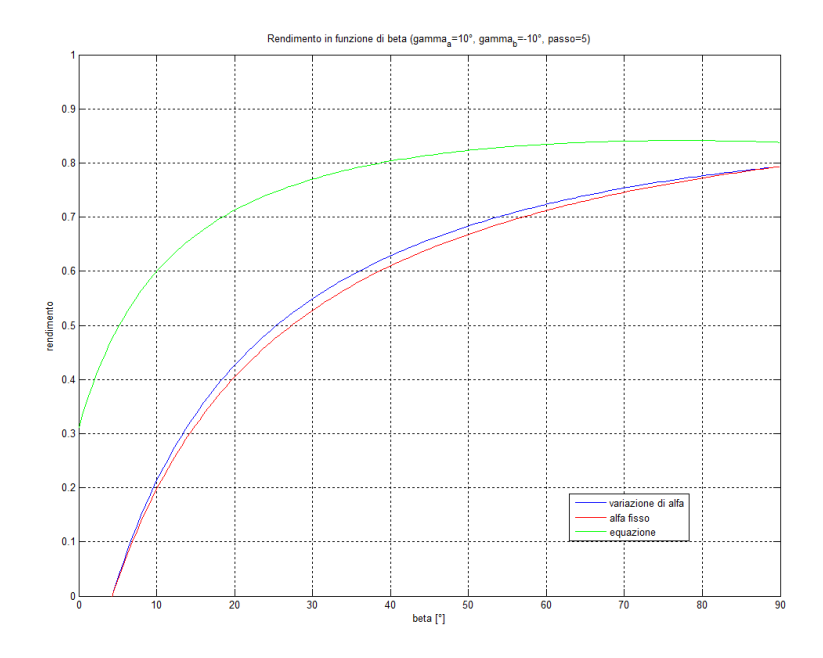

<span id="page-121-0"></span>Figura 5.9: Confronto dei valori ottenuti dall'espressione del rendimento [5.3.15](#page-120-1) (sia con il braccio del momento variabile in funzione di  $\beta$  sia ipotizzandolo fisso) e dall'espressione [5.3.17](#page-120-0) al variare di β.

Sono state confrontate le due equazioni graficamente ipotizzando  $\gamma_A = 10^{\circ}$  e  $\gamma_B = -10^{\circ}$  e il passo della vite  $p = 5$  mm.

Dal confronto mostrato in figura [5.9](#page-121-0) si può subito notare come il caso proposto dall'articolo mostri dei valori notevolmente più alti, avendo trascurato l'attrito volvente. Tra i dati ottenuti dalla relazione [5.3.15](#page-120-1) modificando il braccio del momento (nel caso di braccio costante  $\alpha$  è stata utilizzata come da relazione [2.1.1\)](#page-36-0) si ottiene una piccola variazione a favore del caso in cui è stata effettuata una ricerca più precisa.

Impostando invece il valore dell'angolo di contatto  $\beta = 45^{\circ}$ , gli angoli di slittamento  $\gamma_A=45^\circ$ e $\gamma_B=-45^\circ$ e il passo della vite variabile la differenza è molto più accentuata (vedi figura [5.10\)](#page-122-0), in particolare le formule proposte nell'articolo pongono dei valori di rendimento superiori al valore unitario. L'equazione [5.3.15](#page-120-1) propone invece un rendimento massimo all'incirca attorno ad  $\alpha = 45^{\circ}$ , condizione apparentemente logica in quanto con tale angolo le componenti si equivalgono e vi è massima trasmissione di potenza. Anche nel confronto delle equazioni al variare dell'angolo γ proposto in figura [5.11](#page-122-1) si può notare la differenza tra le due formulazioni, che tende ad avvicinarsi per  $\gamma = 90^{\circ}$ .

Si propone quindi un'analisi dell'influenza dei parametri  $\alpha$ ,  $\beta$  e  $\gamma$  sul rendimento considerando l'equazione [5.3.15.](#page-120-1) Variando il parametro  $\gamma$  nei grafici in figura [5.12](#page-123-0) è possibile vedere l'andamento del rendimento in funzione di  $\alpha \in \beta$ . I valori migliori si ottengono per il valore minore di γ. Come già detto in precedenza la situazione migliore è in condizioni di  $\alpha \approx 45^{\circ}$  e β massimo. Al variare dell'angolo β nei grafici di figura [5.13](#page-123-1) i valori migliori di rendimento si ottengono con  $\beta$  massimo.

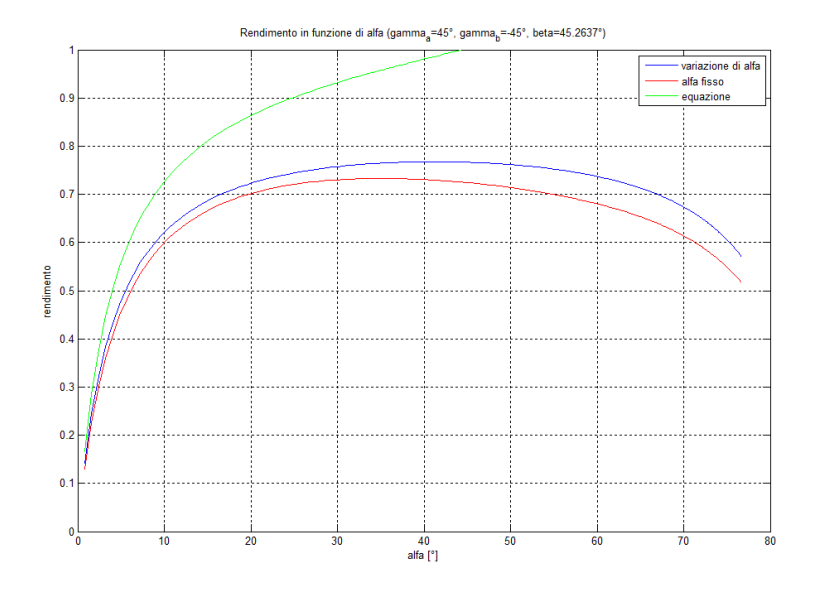

<span id="page-122-0"></span>Figura 5.10: Confronto dei valori ottenuti dall'espressione del rendimento [5.3.15](#page-120-1) (sia con il braccio del momento variabile in funzione di  $\beta$  sia ipotizzandolo fisso) e dall'espressione [5.3.17](#page-120-0) al variare del passo, e quindi dell'angolo  $\alpha$ .

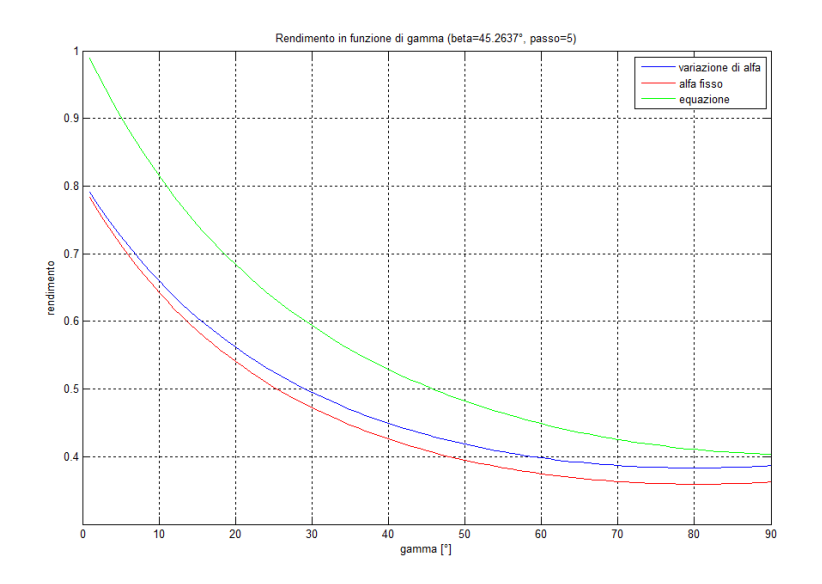

<span id="page-122-1"></span>Figura 5.11: Confronto dei valori ottenuti dalla espressioni del rendimento [5.3.15](#page-120-1) (sia con il braccio del momento variabile in funzione di  $\beta$  sia ipotizzandolo fisso) e dall'espressione [5.3.17](#page-120-0) al variare dell'angolo  $\gamma$  considerando  $\gamma_A = -\gamma e \gamma_B = -\gamma_i$ .

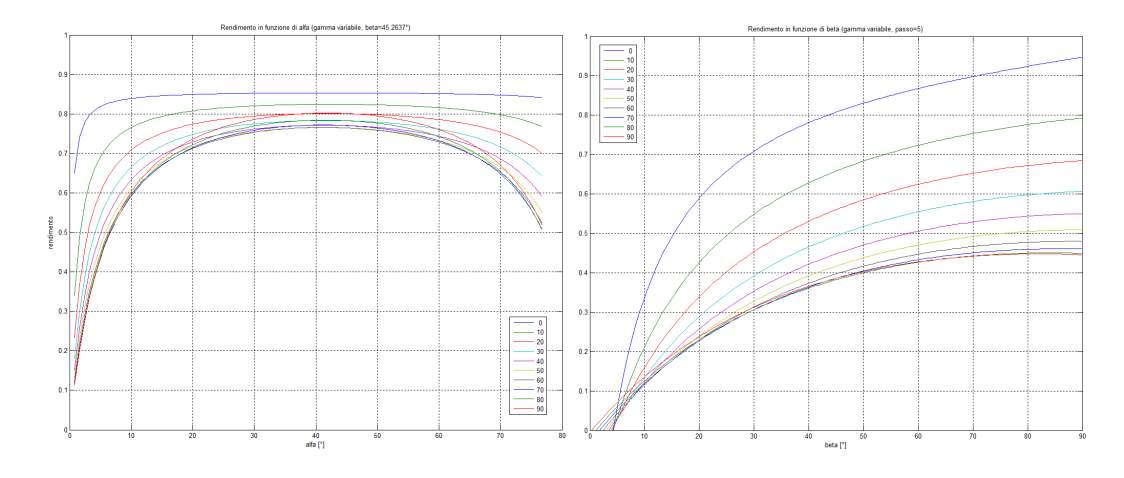

<span id="page-123-0"></span>**Figura 5.12:** Rendimento in funzione di  $\alpha$  e  $\beta$  al variare dell'angolo  $\gamma_i$ (considerando  $\gamma_A = -\gamma e \gamma_B = -\gamma_i$ ).

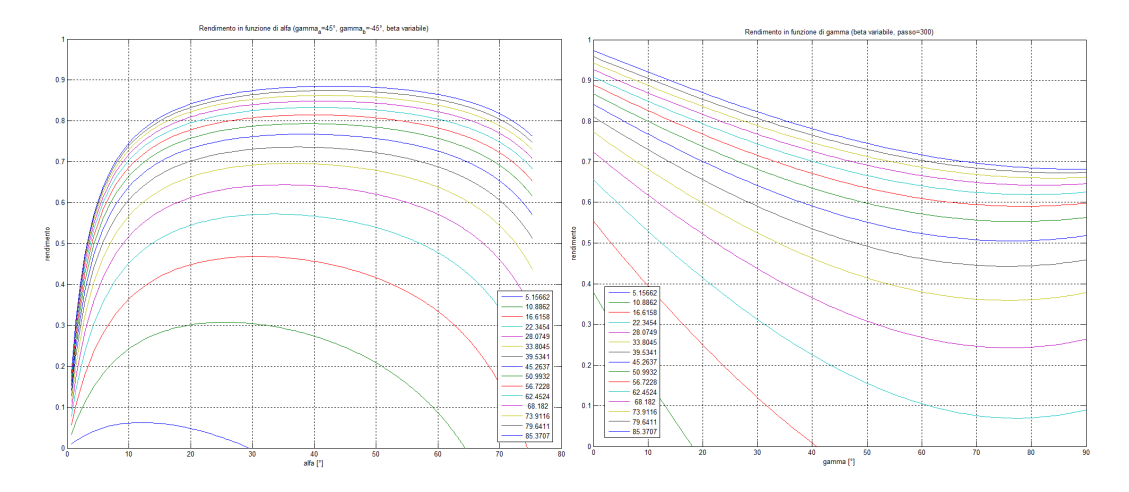

<span id="page-123-1"></span>Figura 5.13: Rendimento in funzione di  $\alpha$  e $\gamma$  al variare dell'angolo  $\beta$ .

Tali grafici possono risultare utili nella fase di progettazione di un meccanismo a ricircolo di sfere per determinare ad un passo p il valore di angolo di contatto da ottenere in fase di carico modellando adeguatamente il profilo della vite stessa.

Al termine della sezione [5.3.4](#page-124-0) è presentato un confronto invece tra condizioni di azionamento diretto ed azionamento inverso, mostrando quindi la variazione del rendimento nei due casi.

Benchè da una prima analisi il risultato ottenuto nell'espressione [5.3.15](#page-120-1) può sembrare soddisfacente, nella realtà questa equazione è poco utilizzabile. Preso un sistema infatti non si è a conoscenza del punto di contatto tra vite e sfera e tra madrevite e sfera, quindi non si conosce l'angolo β. Inoltre non si hanno molte informazioni riguardo la presenza dello slittamento e delle sue componenti. Nella sezione [5.2.2](#page-112-1) è stato determinato il modulo e il relativo angolo dalla velocità di slip, ma questi dipendono dalla velocità del centro sfera e delle velocità angolari della sfera stessa, tutti valori sconosciuti. Per poter utilizzare l'equazione è necessario

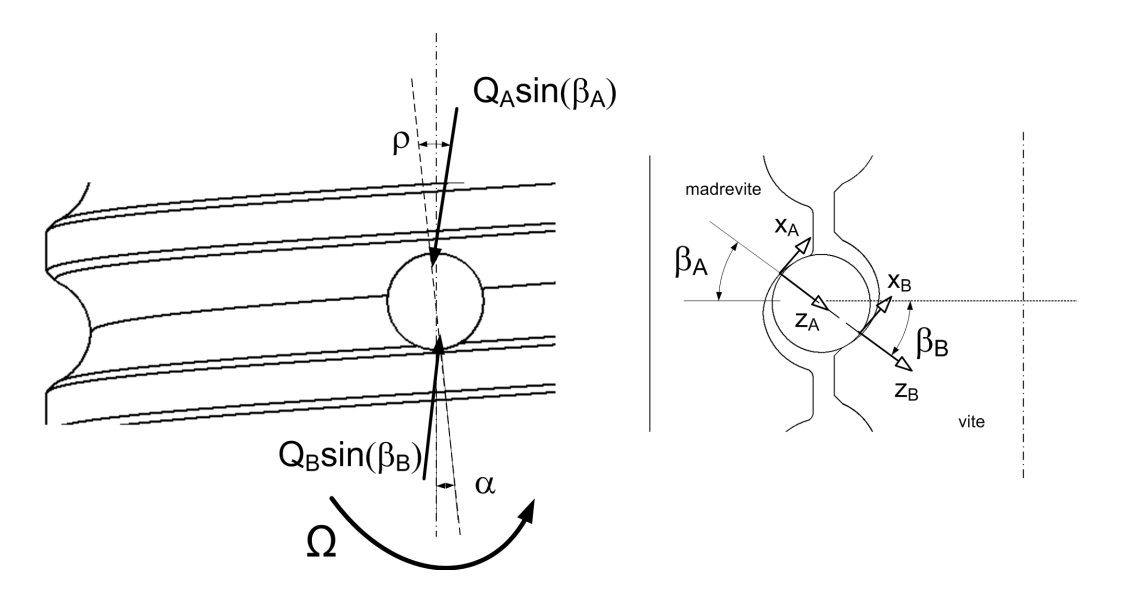

<span id="page-124-1"></span>Figura 5.14: Punto di contatto per azionamento inverso: condizioni di attrito volvente e sistemi di riferimento nei punti di contatto.

quindi sviluppare un approccio numerico che fornisca i dati mancanti così da determinare per una determinata configurazione di un meccanismo a ricircolo di sfere il valore di rendimento corretto, procedimento che verrà sviluppato nella sezione [5.4.](#page-126-0)

# <span id="page-124-0"></span>5.3.4 Rendimento indiretto

Il lavoro svolto sinora considera un caso di azionamento diretto, dove un sistema pone in rotazione la vite e di conseguenza si ottiene una traslazione della madrevite; la forza resistente posta sulla madrevite verrà vinta dalla coppia che verrà generata dal sistema di azionamento. Vediamo ora con alcuni semplici passaggi il caso di azionamento indiretto, quando cioè viene imposta una traslazione alla madrevite, la quale genera una rotazione della vite, che sarà ostacolata da un momento resistente applicato alla stessa. Per tutti i dettagli si rimanda alle sezioni precedenti.

Considerando una condizione in cui rimangono invariate le velocità di vite e madrevite, il cambio sostanziale dal caso diretto consiste nello spostamento dei punti di contatto. In figura [5.14](#page-124-1) è possibile vedere la sfera e i rispettivi punti di contatto A e B; a differenza di figura [5.5](#page-112-0) il punto A è nella parte superiore mentre il B è nella parte inferiore. Questo cambiamento dei punti di contatto determina un'inversione del senso di rotazione della sfera<sup>[1](#page-124-2)</sup> che implica un cambiamento di direzione della reazione vincolare a causa dell'attrito volvente.

Considerando i sistemi di riferimento e le equazioni cinematiche viste nella sezione [5.2](#page-109-2) è possibile determinare le forze di contatto e quindi passare dalla forza

<span id="page-124-2"></span><sup>1</sup> Ipotizzando il centro di istantanea rotazione della sfera nel punto di contatto con la madrevite si evince la condizione di rotazione della sfera descritta: la vite, in condizioni di azionamento inverso, è assimilabile ad un piano che trasla da sinistra a destra provocando una rotazione della sfera in senso antiorario.

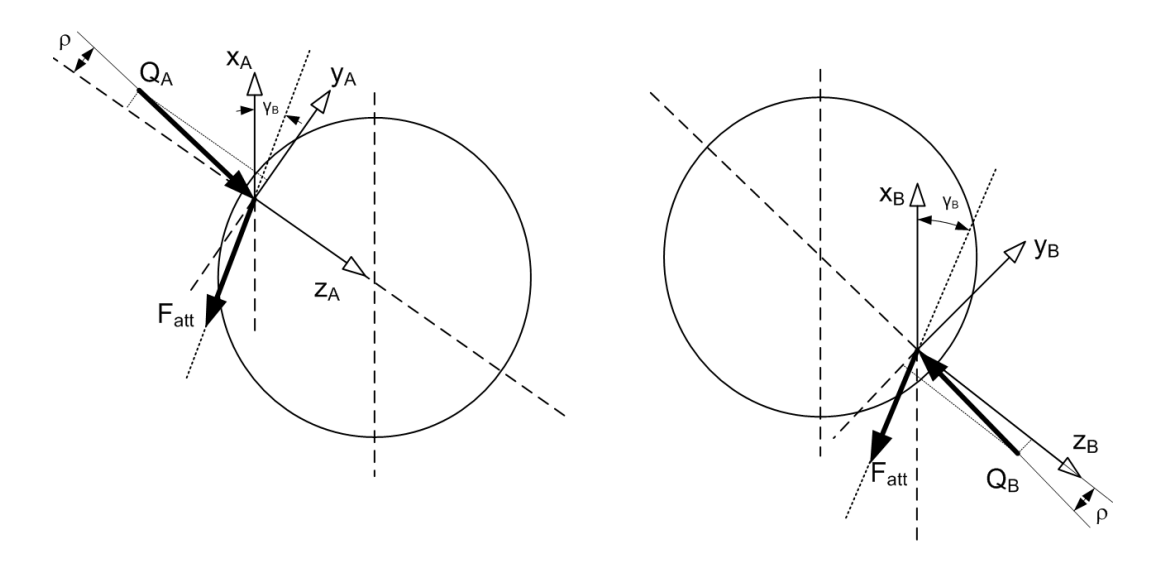

<span id="page-125-0"></span>Figura 5.15: Forze di contatto tra sfera e vite e madrevite in caso di azionamento indiretto.

F in ingresso sulla madrevite al momento M risultante sulla vite. Le forze nei punti di contatto risultano direzionate come mostrato in figura [5.15.](#page-125-0) Si può quindi determinare F in funzione di  $Q_A$  e determinare il momento M in funzione di  $Q_B$ . Nota la condizione  $Q_A \approx Q_B$  come determinato per il calcolo del rendimento diretto si applica la relazione [5.3.14.](#page-120-2)

La forza F applicata alla madrevite può quindi essere espressa come:

<span id="page-125-1"></span>
$$
F = Q_A[\cos(\rho) [\sin(\beta_A)\cos(\alpha) ++f \cdot (\cos(\gamma_A)\cos(\beta_A)\cos(\alpha) + \sin(\gamma_A)\sin(\alpha)] + \sin(\rho)\sin(\alpha)]
$$
(5.3.19)

E il momento generato sulla vite può essere espresso come:

<span id="page-125-2"></span>
$$
M = (r_m - r_b \cos(\beta_B)) Q_B[\cos(\rho) [\sin(\beta_B) \sin(\alpha) +-f \cdot (\cos(\gamma_B) \cos(\beta_B) \sin(\alpha) - \sin(\gamma_B) \cos(\alpha)] - \sin(\rho) \cos(\alpha)]
$$
(5.3.20)

Nel caso quindi ad azionamento indiretto il rendimento sarà definito, partendo dall'equazione [5.3.14,](#page-120-2) come:

$$
\eta_{in} = \frac{P_{out}}{P_{in}} = \frac{M \cdot \dot{\Omega}}{F \cdot \frac{\dot{\Omega}p}{2\pi}} = \frac{M}{F} \cdot \frac{2\pi}{p}
$$
(5.3.21)

Inserendo le equzioni [5.3.19](#page-125-1) e [5.3.20](#page-125-2) otterremo:

<span id="page-125-3"></span>
$$
\eta_{in} = \frac{\tan\left(\alpha'\right)\left\{\sin\left(\beta\right) - f\left[\cos\left(\gamma_B\right)\cos\left(\beta\right) - \frac{\sin\left(\gamma_B\right)}{\tan\left(\alpha'\right)}\right]\right\} - \tan\left(\rho\right)}{\sin\left(\beta\right) + f\left[\cos\left(\gamma_A\right)\cos\left(\beta\right) + \sin\left(\gamma_A\right)\tan\left(\alpha'\right)\right] + \tan\left(\rho\right)\tan\left(\alpha'\right)} \cdot \frac{1}{\tan\left(\alpha'\right)}\tag{5.3.22}
$$

108

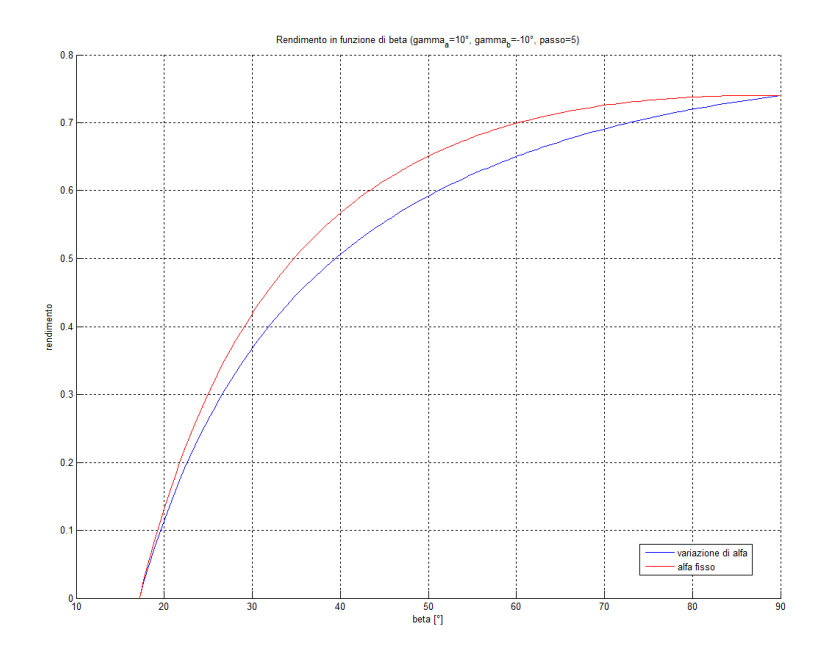

<span id="page-126-1"></span>Figura 5.16: Confronto dei valori ottenuti dall'espressione del rendimento [5.3.15](#page-120-1) (sia con il braccio del momento variabile in funzione di  $\beta$  sia ipotizzandolo fisso) e dall'espressione [5.3.17](#page-120-0) al variare di β.

In figura [5.16](#page-126-1) si riporta l'andamento del rendimento  $\eta_{in}$  in funzione di  $\beta$  considerando  $\gamma_A = 10^{\circ}$  e  $\gamma_B = -10^{\circ}$  e il passo della vite  $p = 5 \, mm$  e mostrando la differenza tra il caso con $\alpha'$  variabile ed $\alpha$  costante

Dal confronto mostrato in figura [5.16](#page-126-1) si può subito notare che modificando il braccio del momento (nel caso di braccio costante  $\alpha$  è stata utilizzata come da relazione [2.1.1\)](#page-36-0) si ottiene una piccola variazione a favore del caso in cui il braccio è costante in quanto di maggior valore. Senza variare  $\alpha$  si ha una sopravvalutazione del rendimento dovuta appunto ad un braccio maggiore.

Confrontando quindi i valori di rendimento diretto e rendimento indiretto ottenuti dalle equazioni [5.3.15](#page-120-1) e [5.3.22](#page-125-3) si ottiene il grafico in figura [5.17.](#page-127-0) Le condizioni nelle quali sono stati valutati sono quelle precedentemente descritte. Il valore di rendimento indiretto è naturalmente inferiore a quello del caso diretto presentando un simile andamento nei due casi. Si può notare il valore nullo al di sotto di un valore di β per entrambi i casi. Tale valore è dettato da una condizione di bloccaggio dovuta all'attrito statico; all'aumentare dell'angolo  $\beta$  aumentano le forze trasmesse e quindi viene superata la condizione iniziale di resistenza ed il sistema inizia così a muoversi.

# <span id="page-126-0"></span>5.4 Modello in Adams

Come detto al termine della sezione [5.3.3](#page-119-2) alcuni dati non sono a disposizone per poter calcolare i valori di rendimento del sistema. I dati mancanti per identificare il rendimento studiato sono frutto della cinematica del sistema per quanto riguarda

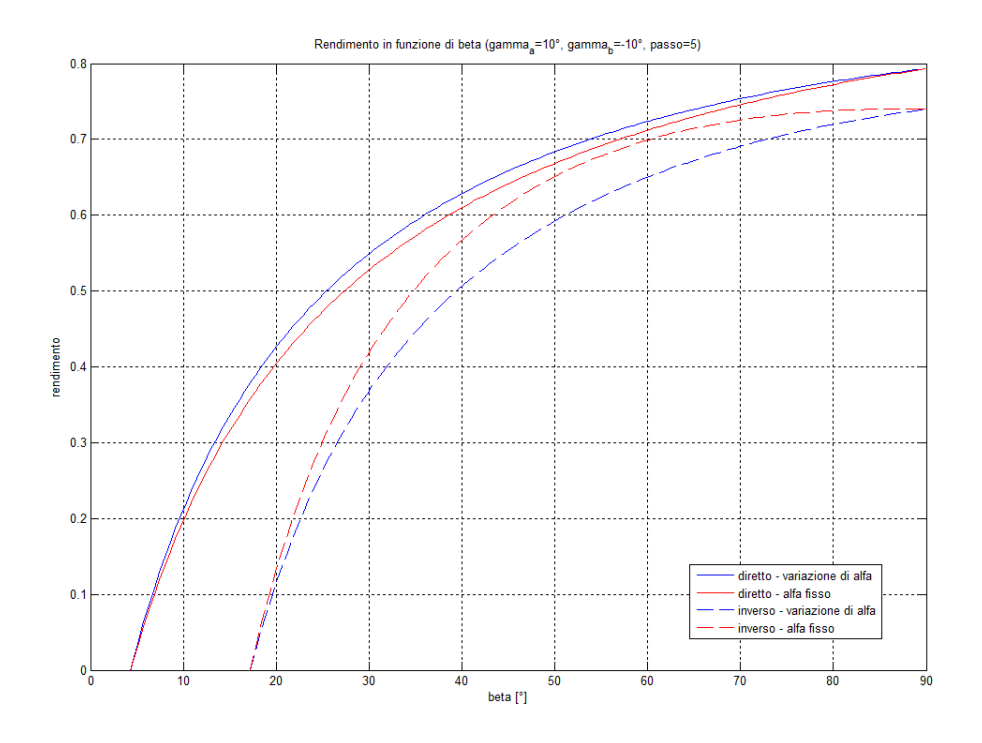

<span id="page-127-0"></span>Figura 5.17: Confronto dei valori di rendimento diretto e rendimento indiretto.

le velocità angolari della sfera e della dinamica del sistema per quanto riguarda l'angolo di contatto. L'approccio matematico risulta indefinito per la presenza di numerose variabili non osservabili. L'idea è quindi quella di sfruttare un approccio numerico al problema mediante un software multibody come MSC Adams. Verrà utilizzato un software destinato all'implementazione di corpi rigidi e flessibili, dove si è pensato di modellare una vite a ricircolo di sfere ponendo l'attenzione sul contatto tra sfera, vite e madrevite così da ottenere dei risultati analizzabili e utilizzabili ai fini del calcolo del rendimento della trasmissione studiata.

La vite utilizzata per la modellazione corrisponde a quella installata sul banco esistente con diametro della vite 25 mm e passo 5 mm. Andando a cercare una situazione di equilibrio dinamico non saranno importanti le inerzie del sistema poichè valutato a velocità costante. Per questo motivo verrà modellato un tronchetto di vite e una madrevite molto semplice, facendo invece attenzione al profilo della vite, realizzato in base alle caratteristiche costruzionali forniteci dalla casa produttrice.

### <span id="page-127-1"></span>5.4.1 Modellazione

Il sistema vite e madrevite è stato modellato utilizzando Autodesk Inventor. In figura [5.18](#page-128-0) è riportato un disegno delle dimensioni di massima con cui è stato realizzato il modello. Definite quindi le parte vite e madrevite sono state importate in Adams usando il formato di lavoro Parasolid.

Importate le parti in Adams e assegnatagli una massa è necessario vincolarle a terra e tra di loro. La vite sarà vincolata al ground mediante un vincolo di revolute che elimina 5 gradi di libertà lasciando libera la rotazione attorno all'asse z. Il

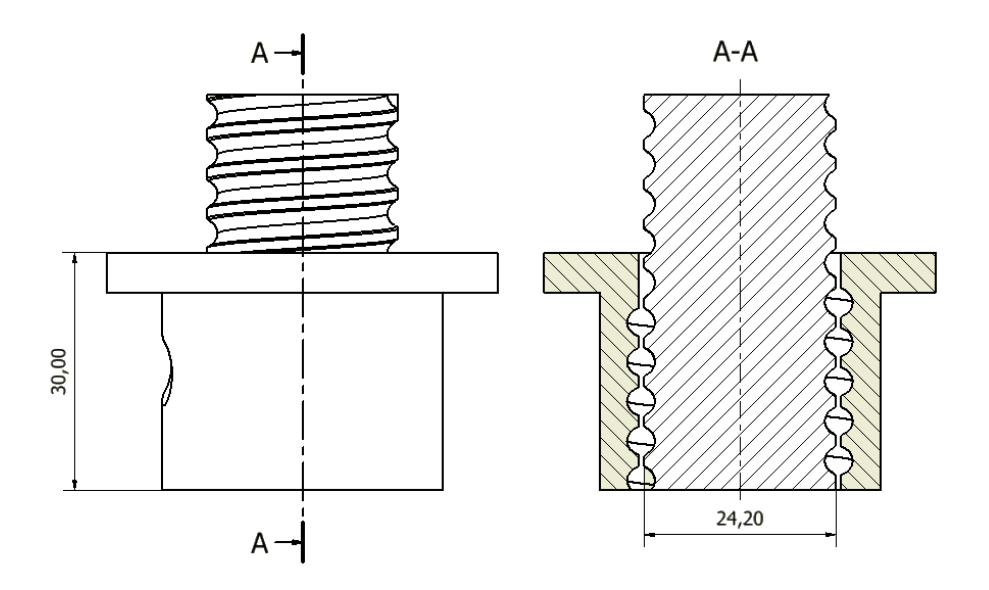

<span id="page-128-0"></span>Figura 5.18: Disegno del modello utilizzato in Adams per la modellazione del contatto.

vincolo per la madrevite è più complicato in quanto essa è vincolata attraverso le sfere, come spiegheremo in seguito, e a terra affinché non ruoti ma trasli in direzione z. In prima approssimazione questo vincolo è stato implementato come un translational che rimuove 5 gradi di libertà lasciando libera la sola traslazione lungo l'asse z. Così facendo però parte delle forze che si scambiano le parti si scaricano a terra: infatti in x e in y la traslazione è vincolata dalle sfere, trasferendo quindi i carichi alla vite passando attraverso i contatti. In secondo luogo quindi questo vincolo verrà sostituito da un vincolo perpendicular che rimuove un solo grado di libertà rotazionale attorno all'asse z. Tutti gli altri gradi di libertà rimangono quindi liberi e si scaricheranno interamente sulle sfere.

Le sfere vegono introdotte modellandole direttamente in Adams. Così facendo non si hanno perdite di definizione per quanto riguarda le caratteristiche superficiali. La posizione delle sfere è stata determinata mediante una semplice funzione in Matlab in cui è stata implementata la traiettoria su cui giacciono i centri delle sfere e determinati quindi i punti distanti  $2 \cdot r_b$ . Per un giro completo ci stanno poco meno di 23 sfere. Nel caso reale sono presenti 23 sfere per ogni principio in quanto 2 di esse sono impegnate nel tassello per la generazione del ricircolo. Nel modello sviluppato non è stato implementato il tassello per effettuare il ricircolo e sono quindi state utilizzate 22 sfere. Tra sfere e vite e tra sfere e madrevite non è stato inserito nessun vincolo ma delle forze di contatto. Nel prossimo paragrafo vedremo come il software utiliza queste forze di contatto e in che modo impostare i parametri.

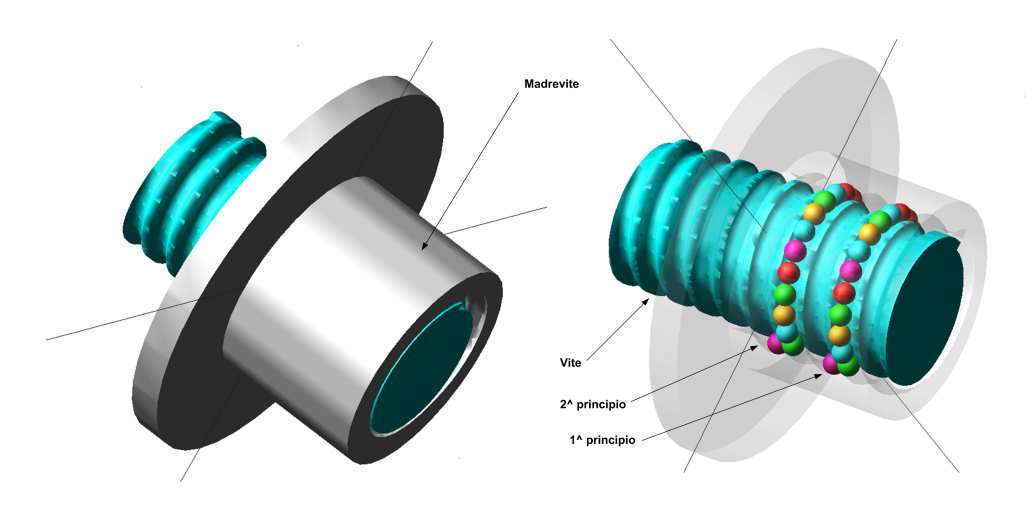

Figura 5.19: Modello del sistema con sfere sviluppato in Adams.

# 5.4.2 Forze di contatto

Nel codice multi corpo MSC Adams la gestione del contatto tra corpi solidi è affidata alla funzione contact. Tale funzione permette in generale di definire contatti multipli, eventualmente dotati di attrito statico e/o dinamico tra corpi bi o tri dimensionali, rigidi o flessibili. Tali contatti vengono modellati come vincoli unilateri, in cui solo se avviene la compenetrazione la forza normale è diversa da zero, altrimenti è nulla.

Per il calcolo della componente normale della forza possono essere impiegate due metodologie:

- Modello di impatto
- Coefficiente di restituzione (o modello di Poisson)

Entrambi i modelli derivano dalla "penalty regularization" del vincolo di contatto normale. Questa è una tecnica di modellazione, impiegata nella meccanica, nella quale un vincolo viene forzato matematicamente applicando delle forze lungo la direzione del gradiente del vincolo. La forza, in magnitudine, è una funzione della violazione del vincolo. In teoria il contatto tra corpi rigidi richiede che non vi sia compenetrazione. Matematicamente questo si può esprimere come un vincolo unilatero che in generale può essere trattato attraverso i moltiplicatori di Lagrange o con la "penalty regularization". Quest'ultima, seppur meno matematicamente elegante, presenta il notevole vantaggio della semplicità, non aggiungendo nuove equazioni né variabili. Questo è ancora più utile quando si tratta un contatto intermittente e soprattutto è facilmente interpretabile dal punto di vista fisico. Ad esempio, il valore assoluto della reazione di contatto è uguale al prodotto della rigidezza del materiale con la penetrazione similarmente a quanto accade per una molla. Lo svantaggio è che bisogna adeguatamente impostare il parametro di penalità, cioè la rigidezza del materiale. Un'errata scelta di questo parametro può portare a problemi di integrazione delle equazioni.

Prima di presentare i modelli con cui MSC Adams gestisce le forze di contatto normale è utile definire le grandezze in gioco. Il livello di compenetrazione tra due corpi affacciati è misurato con una funzione di distanza g, il cui valore positivo indica compenetrazione. Chiamiamo  $F_n$  la forza di contatto normale, il cui valore positivo indica una forza di separazione tra i corpi a contatto.

Il modello di impatto è ottenuto dalla seguente espressione:

$$
F_n = Kg^{\epsilon} \tag{5.4.1}
$$

dove K è la rigidezza ed  $\epsilon$  è un parametro scalare positivo ad indicare l'esponente della forza ( $\epsilon = 1$  darebbe una risposta lineare come in una molla). La penalizzazione diventa esatta al tendere di K all'infinito, ma allo stesso tempo permette minime violazioni del vincolo di impenetrabilità. Bisogna notare che, con l'aumentare della rigidezza, si incorre in un cattivo condizionamento delle equazioni di governo e nel fallimento dell'integrazione. La scelta del parametro K è quindi fondamentale per ottenere la soluzione, preservandone la stabilità. Per incorporare generiche relazioni costitutive dei materiali e per facilitare l'integrazione viene aggiunto un termine di smorzamento viscoso non lineare dipendente dallo spostamento. La forza sarà quindi composta da due parti: una componente elastica e una viscosa. La prima è proporzionale a K ed è una funzione della penetrazione g e si oppone alla penetrazione stessa. La componente viscosa della forza è funzione della velocità di penetrazione e si oppone alla direzione di moto relativa. Per prevenire una discontinuità nella componente viscosa, il coefficiente di smorzamento è per definizione una funzione di tipo step cubica della penetrazione: è uguale a zero a penetrazione nulla e raggiunge il suo coefficiente di smorzamento  $c_{max}$  per una penetrazione  $d_{max}$  definita dall'utente. La forma generale della forza nel modello di impatto risulta pertanto:

$$
F_n = Kg^{\epsilon} + step(g, 0, 0, d_{max}, c_{max}) \frac{dg}{dt}
$$
\n(5.4.2)

dove la funzione step si comporta come mostrato in figura [4.6](#page-92-0) e  $d_{max}$  è un valore reale positivo che specifica i limiti di applicazione del massimo coefficiente di smorzamento  $c_{max}$ .

Andiamo quindi ad esaminare come si comporta nel caso diretto il modello di impatto. La funzione di impatto si attiva quando la distanza tra i marker I e J appartenenti ai due corpi, tra i quali si stabilisce il contatto, scende sotto una distanza nominale x1, ovvero le due parti si toccano. Finché la distanza tra i marker è maggiore di x1, la forza è nulla. Tale forza assumerà un valore diverso da zero solo se la distanza  $x$  sarà minore di  $x_1$ . Un esempio grafico di questa situazione è presentato nella figura [5.20:](#page-131-0)

L'equazione che definisce la forza di contatto è quindi:

$$
IMPACT = \begin{cases} \max[0, K (x_1 - x)^{\epsilon} - step (x, x_1 - d, c_{max}, x_1, 0) \dot{x}] & x < x_1 \\ 0 & x \ge x_1 \end{cases}
$$
(5.4.3)

113

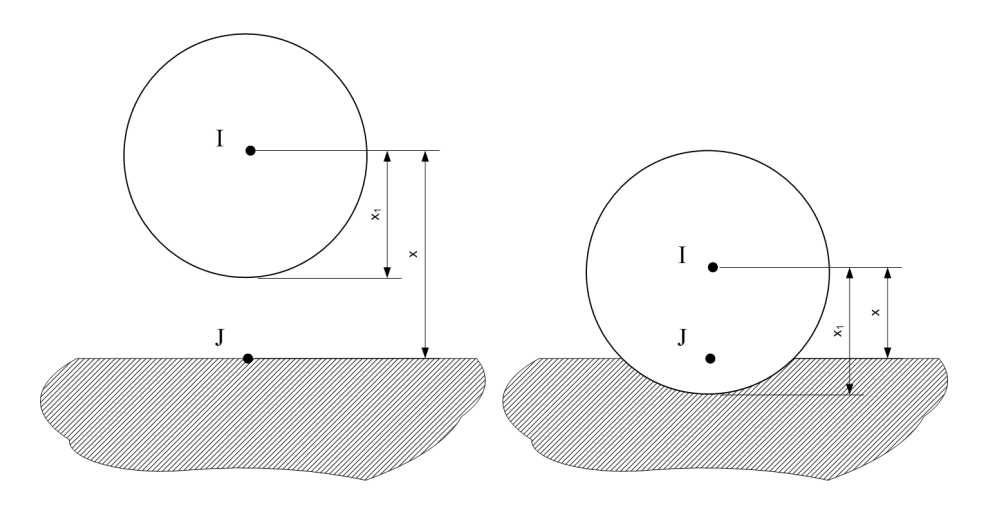

<span id="page-131-0"></span>Figura 5.20: Schematizzazione grafica del modello di contatto in Adams.

Ovvero quando  $x \geq x_1$  non avviene penetrazione e la forza è nulla, mentre quando  $x < x_1$  avviene la penetrazione e la forza è maggiore di zero. Bisogna notare che quando  $x_1 - x < d$  il coefficiente di smorzamento è dato dalla funzione step cubica mentre se  $x_1-x \geq d$  lo smorzamento è costante e pari a quello massimo.

La funzione contact non implementa solo la reazione vincolare nell'istante in cui avviene il contatto ma è in grado di determinare la presenza di attrito e svilupparne la relativa forza. Il software utilizza un modello di attrito basato sulla velocità di slittamento nel punto di contatto tra i due corpi. In figura [5.21](#page-132-0) è mostrato come varia il coefficiente in funzione dello slittamento. Il cofficiente di attrito è pari al coefficiente di attrito statico  $\mu_s$  alle velocità  $V_s$  e decresce fino al valore di attrito dinamico  $\mu_d$  raggiunta la velocità di transizione  $V_d$ .

Definita quindi la tipologia di forza di contatto tra sfere e vite e madrevite è necessario definire i parametri da impostare all'interno della funzione, in particolare:

- $\bullet$  la rigidezza  $K$
- l'esponente della forza  $\epsilon$
- il massimo coefficiente di smorzamento  $c_{max}$
- la penetrazione  $d_{max}$  a cui applicar il coefficiente di smorzamento massimo
- i coefficienti di attrito radente  $\mu_s$  e  $\mu_d$
- le velocità  $V_s$  e  $V_d$  di transizione del coefficiente di attrito.

Per determinare i parametri necessari al buon funzionamento del modello di contatto è necessaria una fase di tuning dei parametri modellando nel software due superfici in movimento ed una sfera interposta sulla quale le superfici impongono una forza premente. Così facendo è possibile determinare i parametri della forza di contatto; i parametri riguardanti l'attrito verranno invece studiati in secondo luogo.

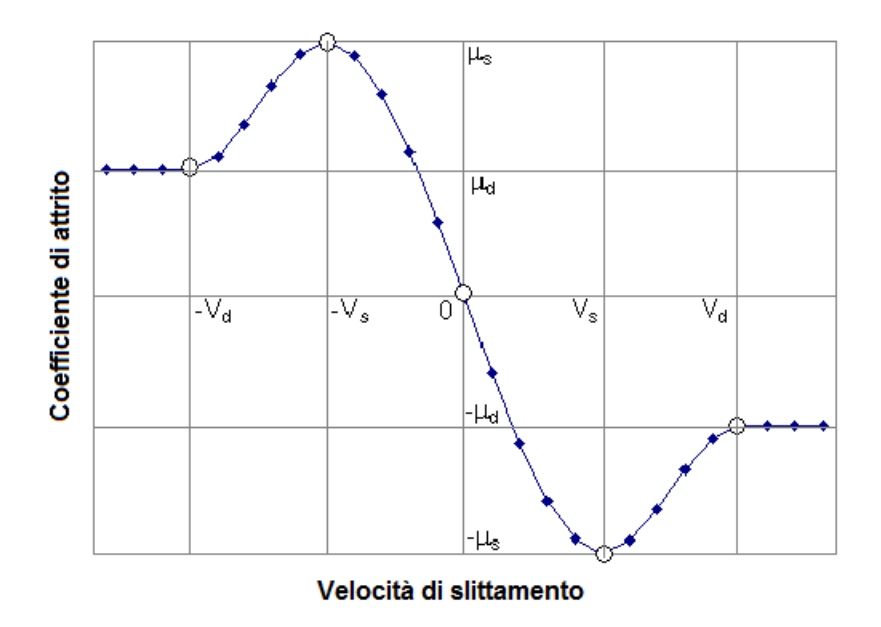

<span id="page-132-0"></span>Figura 5.21: Coefficiente di attrito in funzione della velocità di slittamento calcolato da Adams.

Dalle prove effettuate risultano i seguenti valori da utilizzare nelle funzioni di contatto tra vite e sfera, madre vite e sfera e tra le sfere stesse:

- $K = 10^{6} N/mm$
- $c_{max} = 100 \, Ns/mm$
- $d_{max} = 0.1$  mm
- $\epsilon = 2.2$

Per quanto riguarda l'attrito, dalla letteratura [\[5\]](#page-198-3) è noto il valore del coefficiente di attrito radente  $\mu = 0.075$ . Volendo esaminare un caso di moto stazionario potremmo non considerare una componente di attrito statico ma solo una di componente dinamico. Così facendo il coefficiente passerà da 0 al valore di  $\mu$  per velocità comprese tra 0 e la velocità di transizione. Resta quindi solo da determinare questa velocità impostandola ad un valore molto basso così da avere la presenza di attrito già a basse velocità di slittamento. Il valore iniziale è impostato a  $V_d = 10 \frac{mm}{s}$  e verrà verificato nelle prove.

Determinati questi primi parametri si effettuano alcune prove sul modello così da determinare i parametri ottimali. I risultati che si vogliono ottenere dalle prove sono vari: innanzitutto l'integrazione non deve interrompersi ma deve riuscire ad arrivare a termine; i risultati devono essere il più possibile continui senza elevate discontinuità dovute alla presenza di rimbalzi o urti; tra i corpi non ci deve essere un'elevata penetrazione in quanto verrebbero restituiti dei valori di forze e angoli errati. Ci si aspetterà quindi un'elevata rigidezza e un coefficiente elevato per ridurre il più possibile la penetrazione tra corpi. Così facendo dovrà essere ridotto il

valore a cui applicare il massimo coefficiente di smorzamento (parametro  $d_{max}$ ) in quanto la penetrazione sarà elevata e un valore elevato di smorzamento per addolcire il più possibile gli urti. Alcune prove effettuate sono riportate in appendice a pagina [131.](#page-148-0) Al termine delle prove si è giunti a dei parametri leggermente diversi da quelli determinati precedentemente:

- $K = 5 \cdot 10^{6} N/mm$
- $c_{max} = 200 Ns/mm$
- $d_{max} = 0.05 \, mm$
- $\epsilon = 2.2$
- $\mu = 0.075$
- $V_d = 2$  mm/s

## 5.4.3 Simulazioni

Le simulzioni che si andranno ad eseguire hanno lo scopo di produrre dei dati utili all'osservazione del fenomeno del rendimento. Direttamente all'interno del software Adams sarà possibile determinare il rendimento della trasmissione utilizzando la relazione:

<span id="page-133-0"></span>
$$
\eta = \frac{P_{out}}{P_{in}} = \frac{F \cdot v_{z \, madre}}{P_{in}} \tag{5.4.4}
$$

Essendo nota la forza applicata, i restanti dati sono facilmente rilevabili nel postprocessor di Adams.

Inoltre sarà possibile estrarre i dati riguardanti le forze di contatto, le forze di attrito, le velocità delle sfere e le velocità di slittamento da utilizzare all'interno delle espressioni viste nelle sezioni [5.2](#page-109-2) e [5.3](#page-115-0) per arrivare quindi all'espressione del rendimento vista nella sezione [5.3.3.](#page-119-2)

Noti i parametri delle forze di contatto, le prime simulazioni serviranno a verificarne l'esattezza effettuando eventuali correzioni. Si proseguirà quindi impostando delle simulazioni più complesse.

Per generare la simulazione è necessario applicare un MOTION al vincolo revolute applicato alla vite. Per ottenere una condizione di moto stazionario si applica una legge di velocità al giunto che con una funzione step porterà la velocità da 0 a un certo valore di velocità di rotazione. La velocità di rotazione è stata determinata effettuando delle prove considerando i seguenti fattori:

- la sfera dovrà compiere un intero giro della vite in condizioni stazionarie nel periodo della simulazione;
- la velocità non dovrà essere troppo elevata per evitare forti urti durante la simulazione.

Dalle prove si è scelta una velocità di 1000°/s che in un tempo inferiore al secondo impone più di un giro ad ogni sfera.

Alla madrevite inoltre sarà applicata una forza in direzione opposta al verso di traslazione della madrevite che si opporrà quindi al lavoro del MOTION. La forza applicata sarà quella derivata dalle caratteristiche dimensionali della vite nel rispettivo data sheet della casa costruttrice. Per una vite di diametro 25 mm e passo 5 mm il carico statico applicabile è pari a 19440 N. Utilizzeremo quindi un valore massimo di forza pari a 19000 N. Anche la forza avrà una funzione step in quanto non può essere applicata in modo impulsivo. Si sceglie quindi di applicare prima la forza e nel momento in cui la stessa avrà raggiunto il suo valore a regime si imporrà la legge di velocità al motion che raggiungerà il valore di regime in un determinato tempo. Nel software quindi le due leggi di forza e di velocità implementate sono le seguenti:

$$
SFORCE = step \ (time, 0, 0, 0.01, 1) * 19000 \tag{5.4.5}
$$

$$
MOTION = step \, (time, 0.01, 0, 0.1, 1) * 1000 \tag{5.4.6}
$$

Considerando quindi una simulazione della durata di 1 secondo a passi di 0.001 secondi la forza raggiunge il suo valore di regime in 0.01 secondi e da quell'istante il motion imporrà la velocità richiesta da 0.01 a 0.1 secondi. La fase da 0.1 a 1 secondi, della durata di 0.9 secondi, sarà quella utilizzata per le osservazioni in quanto il moto sarà a velocità costante in regime quindi stazionario.

Risulta necessario dedicare un piccolo spazio alla descrizione del metodo di integrazione utilizzato nelle simulazioni che verranno descritte. Vista la presenza di numerosi contatti, un integratore classico farebbe molta fatica a concludere la simulazione. Dopo varie prove fallite con un classico integratore si è allora ricercata una soluzione più robusta per portare a termine le simulazioni. Tra i vari metodi di integrazione proposti all'interno del solver di Adams è presente il metodo HHT. Il metodo HHT (Hilbert-Hughes-Taylor), detto anche a-method, è un'estensione del metodo di Newmark, di cui si mantengono inalterate le formule di integrazione. Il metodo di Newmark si basa infatti su un'approssimazione in cui la velocità e la posizione al passo k + 1 vengono ottenute dai valori al passo k tramite un'approssimazione ad accelerazioni costanti valutate sulla pesatura dei valori a  $k+1$  e k. Tale pesatura è diversa per l'accelerazione usata nel calcolo della velocità e della posizione e si scrive:

$$
\begin{cases}\n u_{k+1} = u_k + \dot{u}_k \Delta t + \frac{1}{2} \Delta t^2 \left[ (1 - 2\beta) \ddot{u}_k + 2\beta \ddot{u}_{k+1} \right] \\
 \dot{u}_{k+1} = \dot{u}_k + \Delta t \left[ (1 - \gamma) \ddot{u}_k + \gamma \ddot{u}_{k+1} \right]\n\end{cases} \tag{5.4.7}
$$

dove la scelta dei parametri influisce sull'ordine e sulla stabilità del metodo, infatti se  $\gamma \geq \frac{1}{2}$  $\frac{1}{2}$  e  $\beta \geq \frac{1}{4}$  $\frac{1}{4}(\frac{1}{2}+\gamma)^2$  il metodo di Newmark è incondizionatamente stabile; mentre se  $\gamma = \frac{1}{2}$  $rac{1}{2}$  e  $\tilde{\beta} = \frac{1}{4}$  $\frac{1}{4}$  non viene introdotto smorzamento numerico e il metodo risulterà del secondo ordine.

Il metodo HHT si basa sulla stessa formulazione del metodo di Newmark, consentendo l'introduzione di una dissipazione numerica mantenendosi sempre del second'ordine e riducendo la scelta dei parametri a uno solo, tramite il parametro α:

$$
\begin{cases} \gamma = \frac{1}{2} - \alpha \\ \beta = \frac{(1-\alpha)^2}{4} \end{cases}
$$
 (5.4.8)

con la seguente limitazione su alfa  $-\frac{1}{3} \leq \alpha \leq 0$  dove per  $\alpha = 0$  il metodo corrisponde al metodo di Newmark.

A questa nota sul tipo di integratore utilizzato nel solver è necessario aggiungere un'ulteriore informazione. Di default il software utilizza un sistema di geometrie basato sul sistema RAPID (Robust and Accurate Polygon Interference Detection). Questo metodo esegue una tassellazione delle superfici con un certo valore di tolleranza (CONTACT\_FACETING\_TOLERANCE). Presa una parte di dimensioni a, b, c il sistema divide la dimensione minima con il valore contenuto nel parametro descritto. Il valore di questa divisione è il massimo errore permesso tra la mesh effettuata per tassellare la superficie e la geometria presente. Questo tipo di approccio snellisce notevolmente lo svolgimento dei calcoli ma ne peggiora drasticamente la qualità dei risultati. Le superfici così tassellate infatti generano elevate compenetrazioni e quindi forze con urti inesistenti. Impostando invece questo parametro della risoluzione dei contatti su "Parasolid" il software utilizza le superfici così come sono generando per ogni istante una curva su cui effettuare il contatto. Questo approccio aumenta notevolmente i tempi di calcolo (quasi di un ordine di grandezza) ma restituisce valori di forze e di velocità nettamente più puliti e lineari.

In seguito alle considerazioni fatte è possibile iniziare a effettuare delle simulazioni sul modello. La prima parte vedrà l'utilizzo del vincolo translational sulla madrevite per poter testare le forze di contatto e tutto quanto riguarda i parametri del modello.

La prima simulazione vede la presenza di una sola sfera; la forza viene quindi ridotta in modo quasi proporzionale a 100 N, i restanti parametri rimangono invariati. Considerando solo la parte stazionaria, da 0.1 a 1 secondi, nella figura [5.22](#page-136-0) è possibile osservare che l'andamento della posizione della sfera rispetto al sistema di riferimento globale è sinusoidale per le coordinate x e y mentre è crescente per la coordinata z. La sfera infatti sta "risalendo" l'elica della vite man mano che ruota in essa. La sinusoide però non ha periodo pari alla rotazione della vite: la vite infatti ruota a 1000 deg/s, percorrendo quindi 2.5 giri in 0.9 secondi. Tale osservazione conferma quanto detto nella sezione [5.2.1:](#page-110-1) vite e sfera hanno una rotazione rispetto all'asse z descritta da due angoli diversi:  $\Omega$  per la vite e  $\theta$  per il centro sfera rispetto al sistema rotante. Nel caso in esame, la vite ruotava con  $\Omega$  crescente, dai grafici si evince che la sfera ruota con angolo decrescente, confermando quanto detto in precedenza. Le velocità angolari della sfera inotre ci confermano il fatto che essa stia ruotando e non solo strisciando.

L'andamento periodico della posizione della sfera in condizioni stazionario fa concludere che tutti i dati saranno periodici su di un giro della sfera. La sfera conclude un suo periodo in circa 0.8 secondi in ambito stazionario. Per questo motivo quindi le simulazioni potranno essere limitate a poco più di 0.9 secondi,

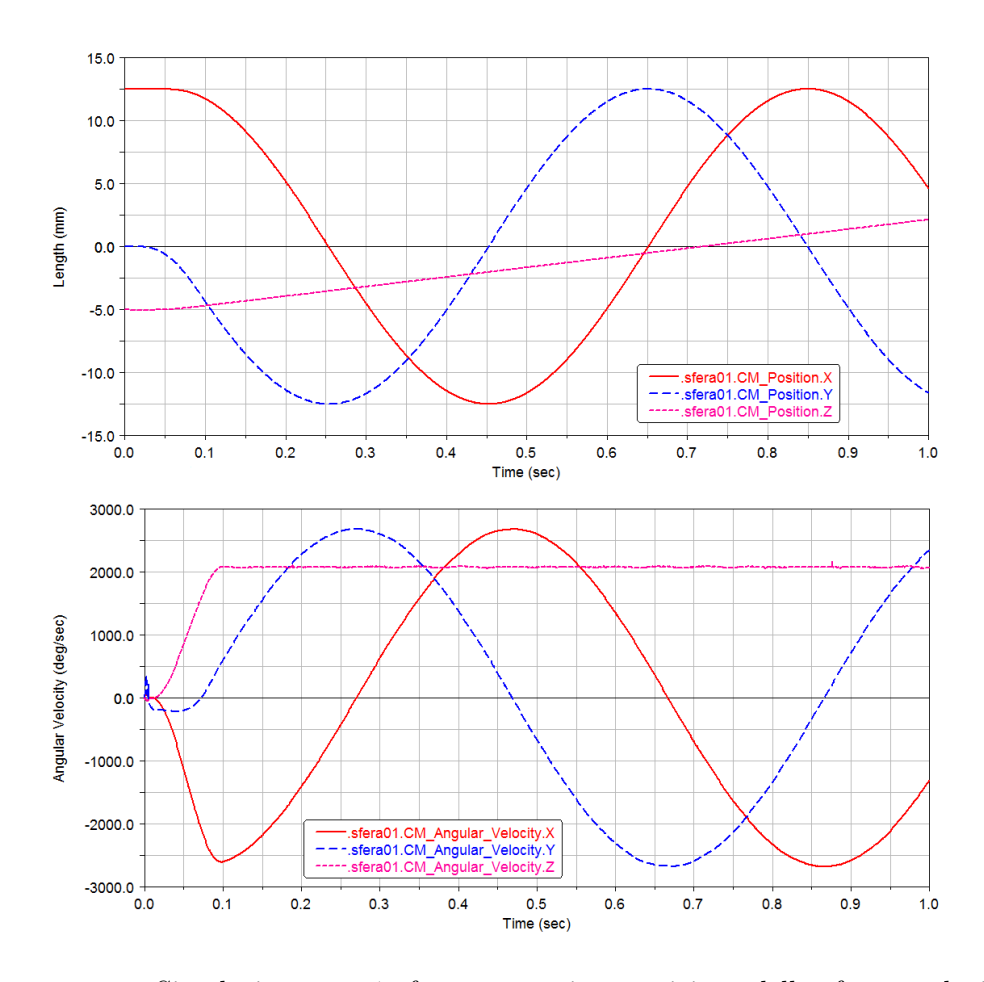

<span id="page-136-0"></span>Figura 5.22: Simulazione con 1 sfera con attrito: posizione della sfera e velocità angolari.

ottenendo quindi un intero giro della sfera rispetto al sistema di riferimento globale e una riduzione dei tempi di calcolo.

Simulando quindi il sistema con 22 sfere di un principio (le sfere sarebbero 23 ma non implementando il tassello per il ricircolo questa viene disattivata) è possibile apprezzare il comportamento delle forze di contatto avendo applicato una forzante di 8000 N. In figura [5.23](#page-137-0) è riportato l'andamento per 4 sfere consecutive per la sola direzione x della forza di contatto. Come per il caso della posizione, anche la forza di contatto ha un andamento sinusoidale; per ogni sfera vi è una sfasatura pari all'angolo esistente tra i due centri sfera.

Andando ad osservare il vincolo translation implementato tra il ground e la madrevite osserviamo le reazioni vincolari ad esso associate. In figura [5.24](#page-138-0) sono riportate le forze e le coppie che si scaricano sul ground per i 5 gradi di libertà bloccati dal vincolo. Nel caso reale alla madrevite viene bloccato il solo grado di libertà relativo alla rotazione attorno a z. I restanti valori invece dovrebbero scaricarsi direttamente sulla vite mediante il contatto con le sfere. Tale vincolo quindi riduce le forze di contatto, riducendo quindi anche le forze di attrito che

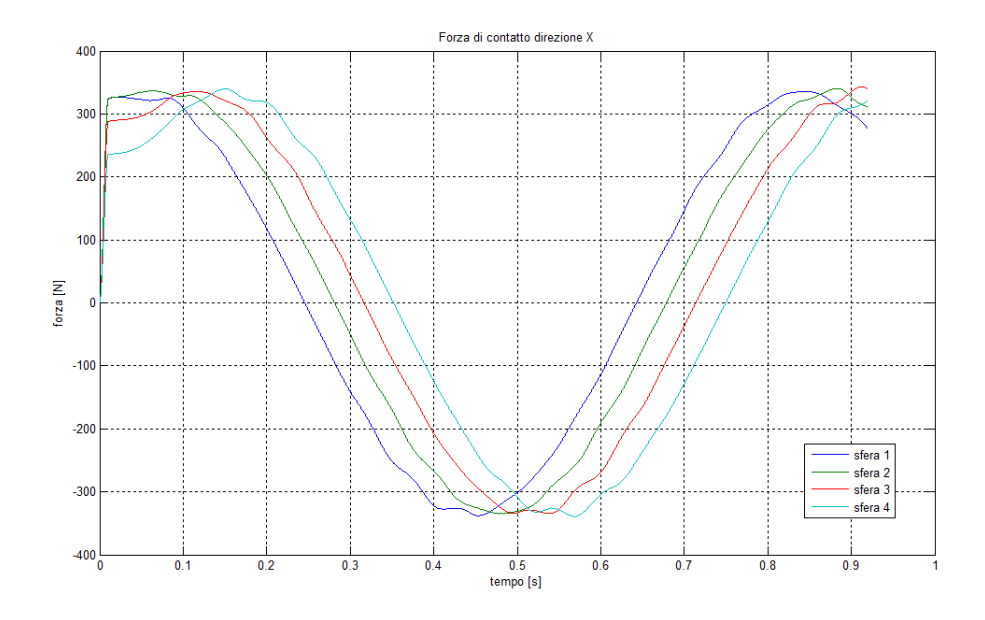

<span id="page-137-0"></span>**Figura 5.23:** Forze di contatto in simulazione con 22 sfere in direzione x globale.

vanno a ridurre il rendimento del riduttore.

Si procede quindi innanzitutto sostituendo al vincolo translational un vincolo perpendicular che, come descritto nella sezione [5.4.1,](#page-127-1) rimuove un solo grado di libertà. Per eseguire questo tipo di simulazione è necessario attivare alcune sfere di entrambi i principi, con un minimo di 3 sfere per principio sfasate di 120°. Si sceglie di attivare 6 sfere per principio sfasate di 60° applicando una forza di 5000 N.

La reazione vincolare che genera il vincolo perpendicular sarà una coppia rispetto all'asse  $z$  che, come visibile in figura [5.25,](#page-138-1) corrisponde alla coppia applicata al sistema dal MOTION per generare il moto.

Confrontando le forze di contatto (vedi figura [5.26\)](#page-139-0) è visibile un incremento del valore della forza in quanto la componente che precedentemente si scaricava sul vincolo va a lavorare sulla forza di contatto. Così facendo si può notare anche un aumento delle forze di attrito dovuto all'incremento delle forze di contatto che andrà quindi a scapito del rendimento del sistema.

# 5.5 Analisi dei dati

Come anticipato nella conclusione della sezione [5.3.3,](#page-119-2) tutto il lavoro svolto nella sezione [5.4](#page-126-0) è propedeutico alla ricerca di alcuni parametri necessari per l'utilizzo dell'equazione [5.3.15.](#page-120-1) Inoltre sarà possibile confrontare il valore di rendimento ottenuto con un valore di rendimento proveniente direttamente da Adams mediante la relazione [5.4.4.](#page-133-0) L'analisi dei dati e lo sviluppo di alcune equazioni è stata implementata con l'ausilio del software Matlab.

Dopo aver determinato i dati in Adams è necessario esportarli per poterli poi importare in Matlab. È necessario osservare che Adams esporta i dati discretizzati

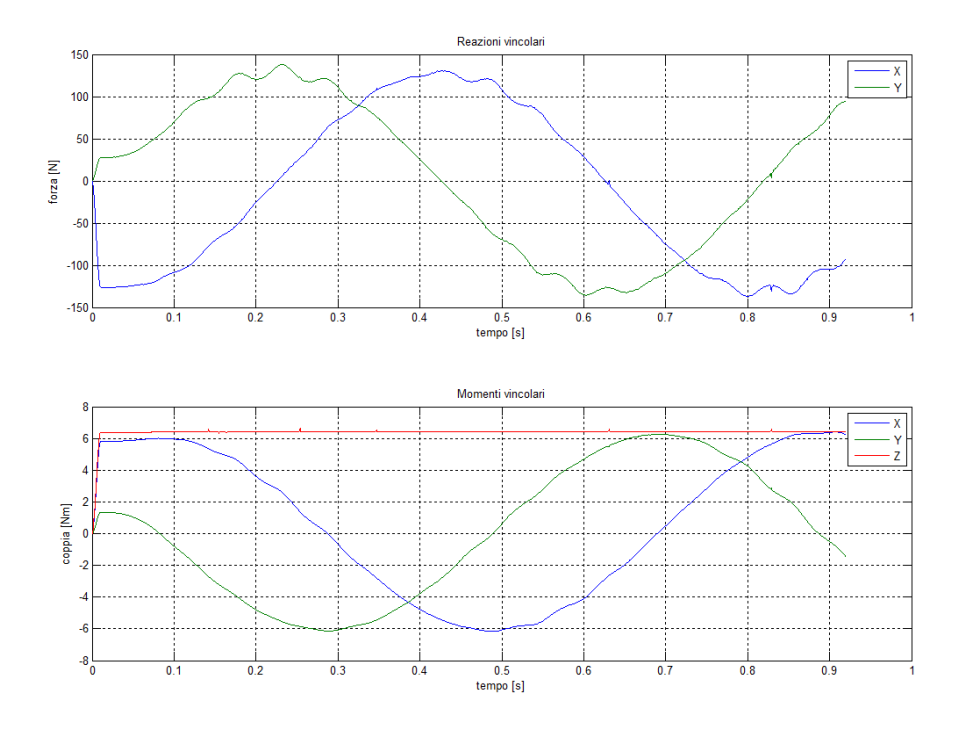

<span id="page-138-0"></span>Figura 5.24: Reazioni vincolari vincolo translational tra ground e madrevite.

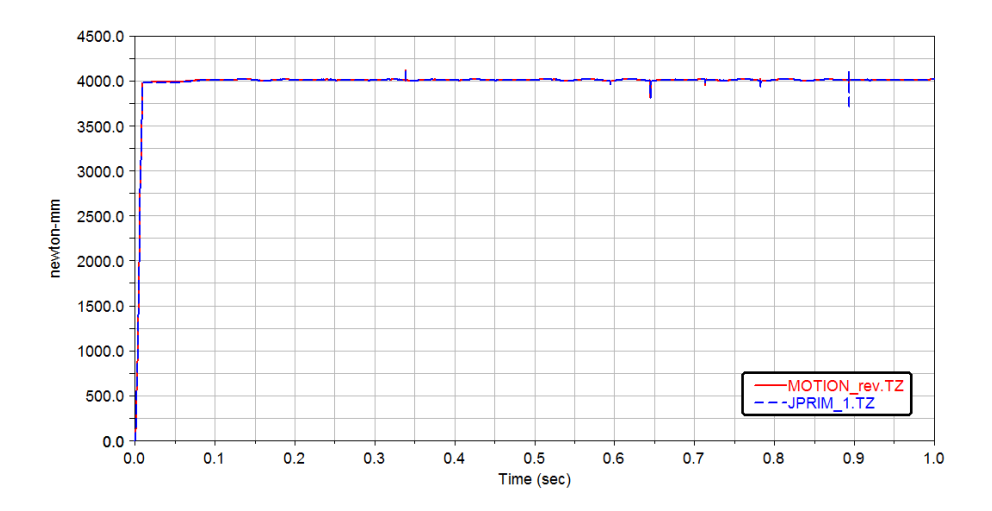

<span id="page-138-1"></span>Figura 5.25: Confronto tra coppia generata dal MOTION e reazione vincolare del vincolo perpendicular per una simulazione con 6 sfere attive sul primo principio e 6 sfere attive sul secondo principio.

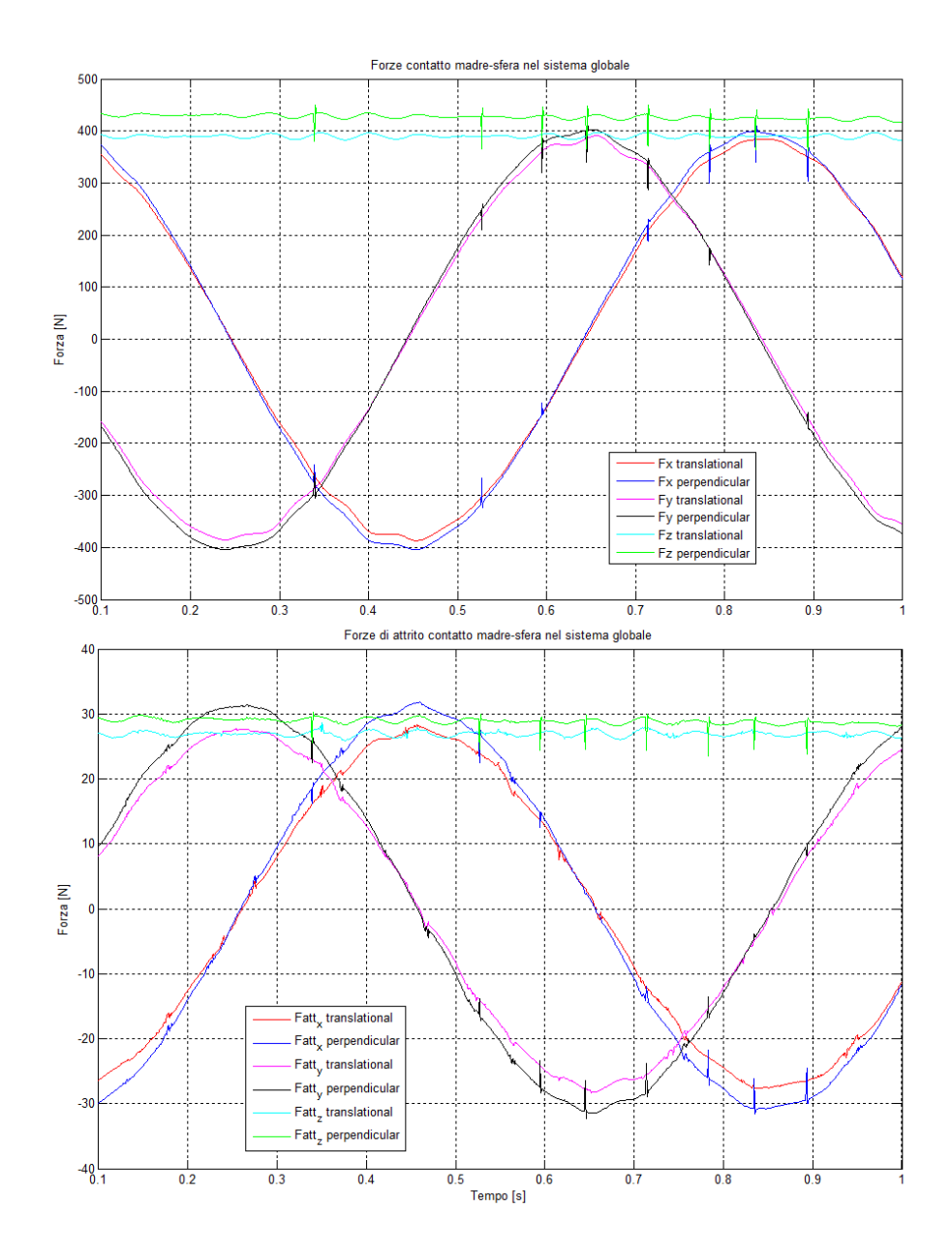

<span id="page-139-0"></span>Figura 5.26: Confronto tra le forze di contatto normali e le forze di attrito al contatto tra caso con vincolo translational e caso con vincolo perpendicular.

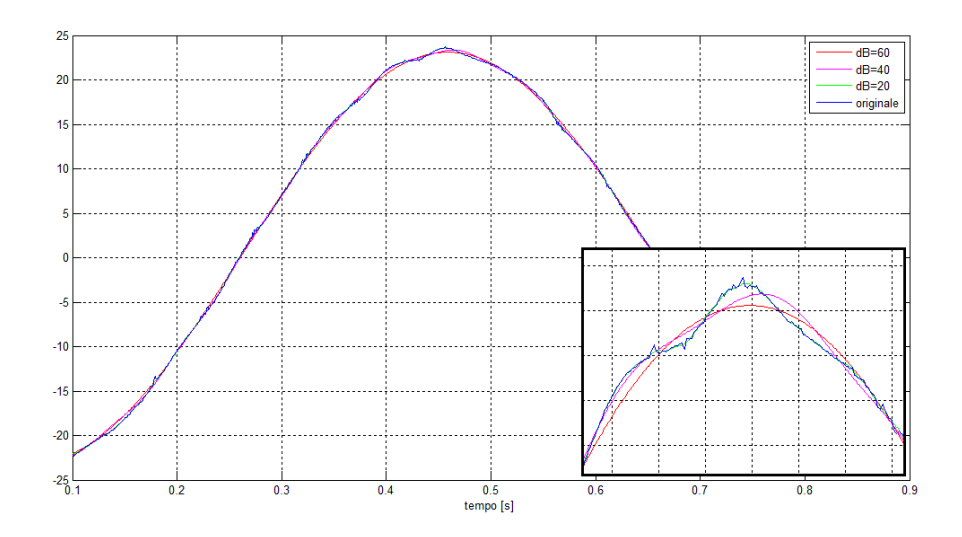

<span id="page-140-0"></span>Figura 5.27: Confronto tra dati finestrati importati da Adams e filtrati in Matlab della componente X della forza di attrito tra madrevite e sfera.

con un passo di discretizzazione non costante dovuto al fatto che l'integratore varia il passo di integrazione per portare a termine la simulazione. Bisogna quindi esportare i dati con il relativo asse dei tempi ed una volta importati in Matlab utilizzare la funzione interp1 con un nuovo vettore dei tempi discretizzato a passo costante. Il passo dovrà essere più piccolo di quello utilizzato da Adams per non perdere informazioni utili.

Esportando da Adams si è troncata la prima parte dei dati da 0 a 0.1 secondi in quanto non in fase stazionaria, e quindi non interessanti ai fini dell'analisi. È necessario però effettuare un'ulteriore troncatura nella parte finale dei dati in quanto siamo interessati ad un giro completo della sfera. Questa troncatura è utile per fornire ai filtri che saranno applicati in seguito un periodo esatto del segnale. Si esegue quindi una ricerca dell'istante di tempo in cui la posizione in X e Y della sfera sia uguale alla posizione iniziale con un parametro di tolleranza impostato a 0.01 mm. Trovato questo istante di tempo sarà nota la finestra temporale sulla quale effettueremo l'analisi dei dati esportati da Adams.

Come già accennato, è necessario filtrare i dati così acquisiti. Osservando infatti i dati si può notare la presenza di rumore dovuto a vari motivi. Principalmente sono presenti errori numerici che avvengono durante l'integrazione ed errori dovuti alla rigidezza del sistema, in quanto è stata trascurata la deformabilità del materiale che andrebbe ad addolcire eventuali picchi. I dati esportati da Adams sono tutti riferiti al sistema di riferimento globale, quindi risentono della componente rotativa che andrà poi eliminata adeguando il sistema di riferimento. Sfruttando la presenza di questa componente dominante si applica una trasformata di Fourier ai dati così da identificarne lo spettro in frequenza. A questo punto si annullano le componenti in frequenza che hanno un valore in dB inferiore ad un valore impostato. Con la formula di inversione della trasformata di Fourier si ottiene nuovamente il segnale nel dominio del tempo pulito dai vari disturbi che erano presenti.

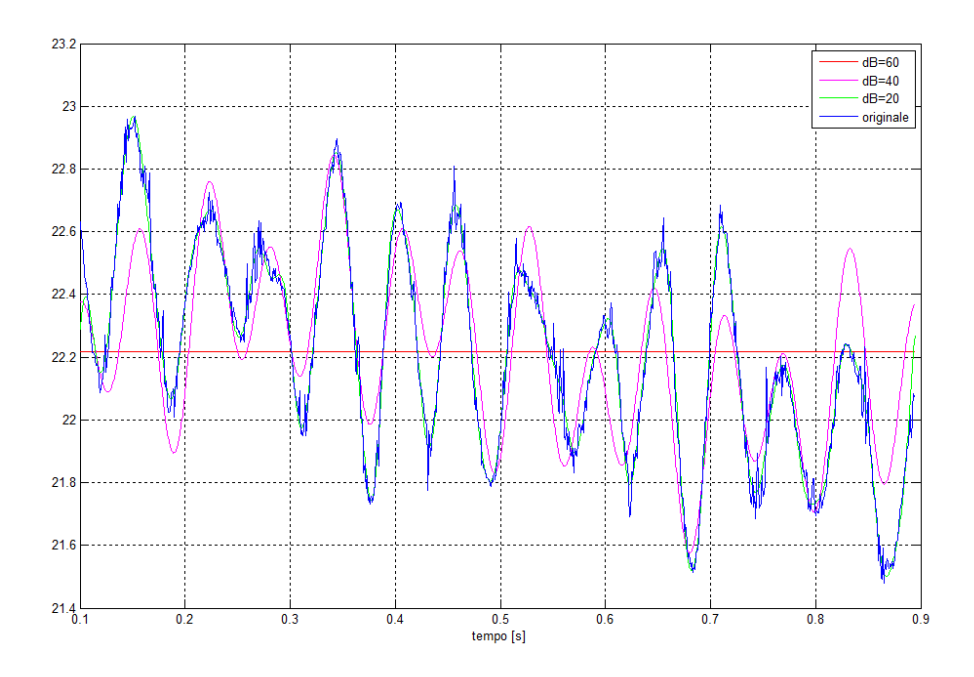

<span id="page-141-0"></span>Figura 5.28: Confronto tra dati finestrati importati da Adams e filtrati in Matlab della componente Z della forza di attrito tra madrevite e sfera.

Nelle figure [5.27](#page-140-0) e [5.28](#page-141-0) sono messi a confronto dei dati importati da Adams con tre diverse taglie di filtri utilizzati in Matlab. In particolare notiamo nella figura [5.27](#page-140-0) l'andamento sinusoidale della componente in X della forza d'attrito. Questo andamento, nell'immagine in dettaglio, è disturbato da vari fattori. Un filtro a taglia maggiore elimina il maggior numero di disturbi. Bisogna però indagare sull'entità di tali disturbi e capire se essi vanno eliminati o se sono legati a qualche fenomeno presente nel sistema. Infatti, analizzando i dati in figura [5.28,](#page-141-0) la componente in Z non risente della rotazione del sistema ma si può notare al suo interno un leggero andamento sinusoidale. Un filtro alto lo elimina, un filtro più basso (ad esempio a 40 dB) lo tiene in considerazione attenuandone il rumore. Le analisi dovranno quindi determinare l'importanza o meno di eventuali andamenti presenti nei segnali.

Per la curva di coppia è stato necessario adottare invece un diverso sistema di filtri. L'andamento della coppia in un periodo presenta disturbi che è necessario filtrare ma non essendoci un'armonica prevalente si utilizza un filtro passa-basso, in modo da eliminare le componenti armoniche ad una frequenza maggiore del valore impostato nel filtro.

Poichè il segnale non è periodico la discontinuità tra valore iniziale e finale fa sì che nella trasformata di Fourier compaiano nuove armoniche non presenti nel segnale originale (fenomeno del leakage). Per ridurre questo problema è necessario eliminare le discontinuità presenti nel segnale da analizzare. Si crea in Matlab un nuovo segnale ripetendo il segnale originale per un valore impostato di periodi, come mostrato in figura [5.29,](#page-142-0) e per i periodi pari il segnale viene invertito; inoltre si applica una finestra di Hanning sul nuovo segnale. Si applica la trasformata di

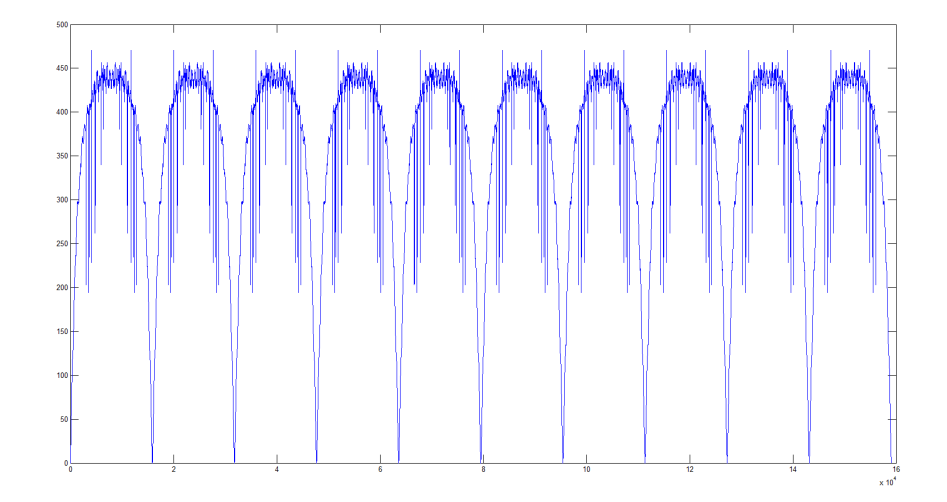

<span id="page-142-0"></span>Figure 5.29: Segnale ottenuto moltiplicando il segnale originale per 20 periodi.

Fourier a questo nuovo segnale e si annullano le componenti in frequenza superiori ad un valore impostato di frequenza; si applica l'antitrasformata di Fourier allo spettro così ottenuto e si elimina la finestratura; infine si estrae un periodo tra quelli centrali del segnale filtrato, poichè sono quelli che risentono meno della finestratura. In questo modo si ottiene un segnale nel dominio del tempo pulito dai disturbi presenti, mostrato in figura [5.30.](#page-143-0)

I dati così ottenuti, come già accennato, sono riferiti al sistema di riferimento globale  $ox'y'z'$  (vedi sezione). Per poter utilizzare le matrici di trasformazione  $T_1$ e T<sup>2</sup> presentate nella sezione [5.2.1](#page-110-1) sono necessari gli angoli Ω, θ e α. L'angolo α è noto dalla relazione [2.1.1,](#page-36-0) l'angolo Ω si ottiene da una misura in Adams ponendo un marker rotante sulla vite, l'angolo  $\theta$  è necessario ricavarlo. Dalle coordinate X e Y della sfera è possibile effettuare una trasformazione in coordinate polari determinando r (che sarà costante per tutta la traiettoria percorsa) e Θ, angolo riferito al sistema globale. Poichè nelle equazioni  $\theta$  è considerato rispetto al sistema rotante oxyz è necessario calcolarlo come

$$
\theta = \Theta - \Omega \tag{5.5.1}
$$

Innanzitutto si vuole determinare l'angolo di contatto  $\beta_i$ . Per fare ciò è necessario considerare la forza di contatto per entrambi i punti nel sistema  $o'thb$ . Come visto nella sezione [5.1](#page-107-1) ci aspettiamo che la forza abbia una piccola componente lungo l'asse t dovuta all'attrito volvente e le due componenti lungo n e b di una notevole entità. Dalle ultime due componenti è possibile ricavare l'angolo di contatto  $β<sub>i</sub>$  come

$$
\beta_i = \arctan\left(\frac{F_{ib}}{F_{in}}\right) \tag{5.5.2}
$$

Andiamo quindi ad osservare le forze di contatto e ad effettuare le trasformazioni necessarie, in quanto

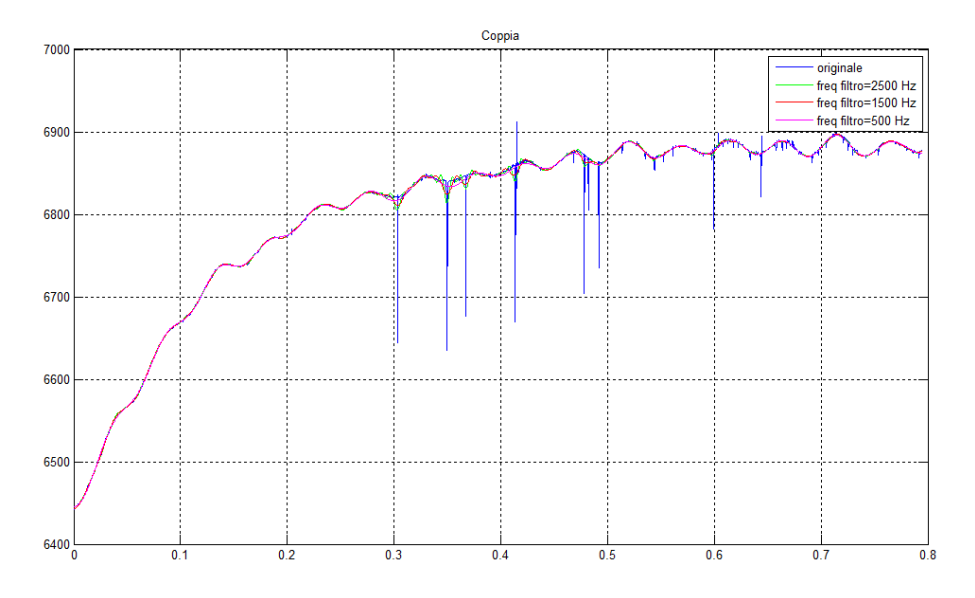

<span id="page-143-0"></span>Figure 5.30: Confronto tra dati importati da Adams e filtrati in Matlab della coppia.

$$
F_i^{tnb} = T_2^T \cdot T_1^T \cdot F_i' \tag{5.5.3}
$$

Osservando i grafici in figura [5.31](#page-144-0) l'andamento nel sistema  $o'th$  non è condizionato dalla rotazione, ma si può notare che la componente di  $F_i^{th}$  lungo  $t$  risulta nulla. Questo poichè Adams non cosidera la presenza dell'attrito volvente[2](#page-143-1) . La mancanza di questa componente penalizzerà parzialmente il risultato in termini di rendimento (Adams non considera la deformazione dei corpi, ma considerando una penetrazione tra i due parte di essa è considerata nel contatto) ma non penalizza il valore di angolo ottenuto. Così facendo è possibile determinare l'angolo  $\beta_i$  in funzione del tempo. Per l'utilizzo nell'equazione [5.3.15](#page-120-1) se ne può determinare la media, per l'utilizzo invece all'interno dei calcoli è possibile mantenerlo variabile nel tempo. L'angolo di contatto è variabile con piccole oscillazioni (come mostrato in figura [5.32\)](#page-144-1) e tra i due angoli di contatto c'è una piccola differenza benchè l'andamento sia lo stesso per entrambi.

Noto l'angolo  $\beta_i$  si possono determinare le matrici  $T_{3i}$  e determinare le forze nei rispettivi sistemi  $c_i x_i y_i z_i$  verificandone la presenza di una sola componente lungo l'asse z.

L'altro angolo necessario per identificare il rendimento è l'angolo di slittamento  $\gamma_i$ . Per determinarlo è necessario conoscere la velocità di slip nei punti di contatto e quindi determinarne l'angolo rispetto all'asse x del sistema di riferimento  $c_i x_i y_i z_i$ 

<span id="page-143-1"></span><sup>2</sup>L'attrito volvente è una semplificazione del ciclo di isteresi del materiale che nel punto di contatto si deforma. Il ciclo di deformazione non è uguale per la fase di carico e scarico, presentando isteresi. Lo sforzo residuo causa quindi una perdita di energia che si semplifica inserendo la componente di attrito volvente. Per modellare tale comportamento in Adams si dovrebbe considerare la deformazione delle parti all'interno della simulazione. Tale complicazione del modello andrebbe ad aumentare notevolmente i tempi di calcolo.
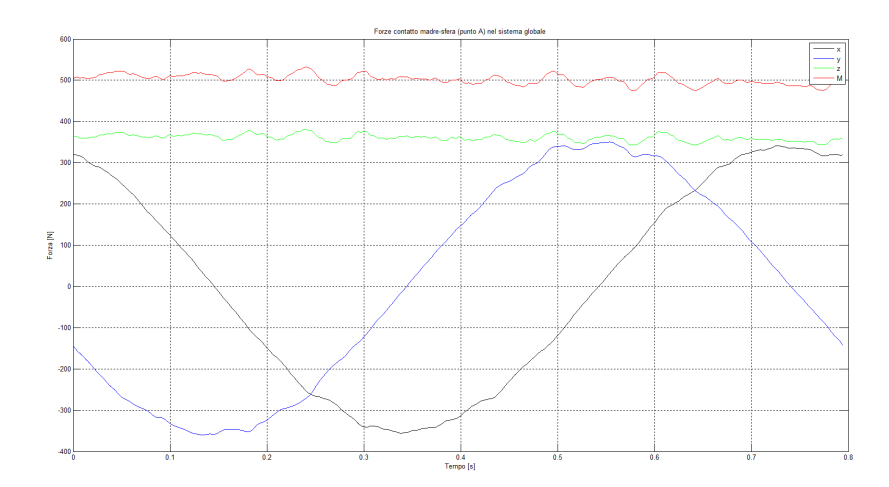

Figura 5.31: Forze di contatto punto A nel sistema globale  $ox'y'z'$  nelle componenti  $x, y, z$  e modulo.

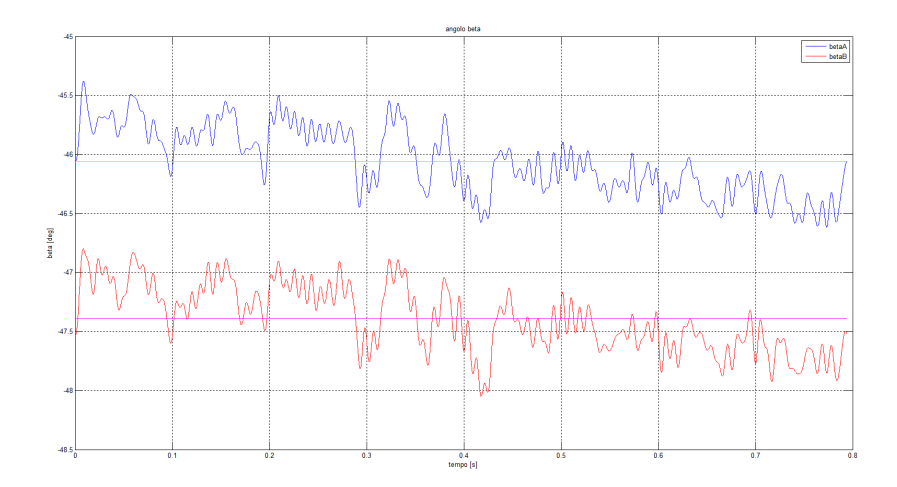

Figura 5.32: Angolo  $\beta$  in funzione del tempo: valore istantaneo e valore medio.

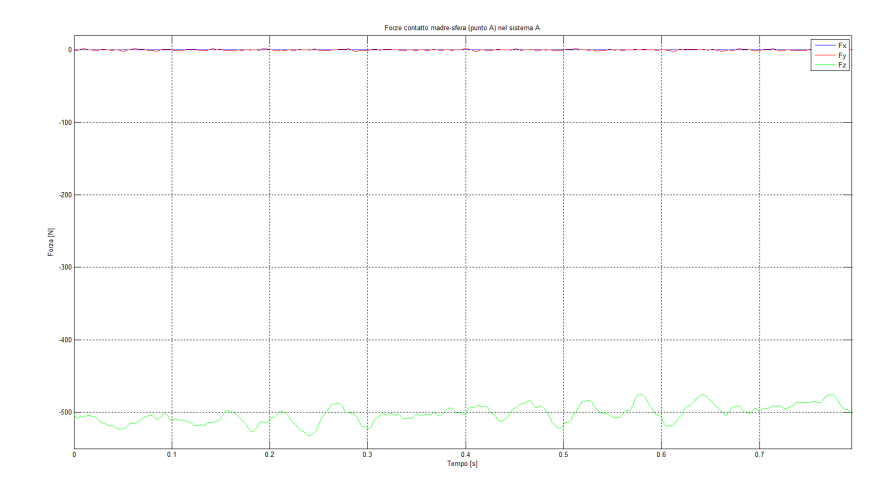

Figura 5.33: Forza di contatto A nel sistema di riferimento  $c_A x_A y_A z_A$  nelle componenti x, y, z e modulo.

centrato nel punto di contatto. Risulta possibile determinare questo parametro seguendo due strade differenti. La prima, più semplice, si avvale dei risultati di Adams per ottenere la velocità di slip che, mediante le matrici di trasformazione, viene espressa nel sistema di riferimento  $c_i x_i y_i z_i$  e poi convertita in coordinate polari per determinarne modulo e angolo. La seconda strada è quella percorsa nella sezione [5.2.2.](#page-112-0)

Si sceglie di percorrere la seconda strada. Le velocità angolari riferite al sistema globale vengono trasformate nel sistema  $o'$ tnb con le matrici di trasformazione:

$$
\dot{\omega}^{tnb} = T_2^T \cdot T_1^T \cdot \dot{\omega}' \tag{5.5.4}
$$

I valori di  $\Omega$  e  $\theta$  possono essere derivati in matlab per ottenere le rispettive velocità e utilizzando le relazione [5.2.20](#page-115-0) e [5.2.21](#page-115-1) si determinano le velocità di slip nei punti A e B nei rispettivi sistemi di riferimento  $c_i x_i y_i z_i$ . Tali velocità avranno la componente lungo l'asse z nulla in quanto i corpi non possono compenetrare. Per determinare l'angolo di slittamento  $\gamma_i$  si utilizzano quindi le componenti in x e y e si determina come:

$$
\gamma_i = \arctan\left(\frac{V_{Siy}^i}{V_{Six}^i}\right) \tag{5.5.5}
$$

La velocità di slittamento risulta quindi determinata in modulo ed angolo in ogni istante della simulazione come da figura [5.34.](#page-146-0)

Noti  $\beta$  e  $\gamma$  è possibile utilizzare l'equazione [5.3.15](#page-120-0) per determinare il rendimento del sistema modellato utilizzando un valore corretto di angolo ρ di attrito volvente.

Nelle letteratura [\[16\]](#page-198-0) per contatti tra sfera e piano di acciaio, come appunto nel nostro caso, sono presenti valori del coefficiente di attrito che si attestano in un range compreso tra 0.0005 e 0.001. Utilizzando la relazione [5.1.1](#page-107-0) tali valori corrispondono ad un angolo di attrito compreso tra 0.028 e 0.057 deg. Poichè Adams

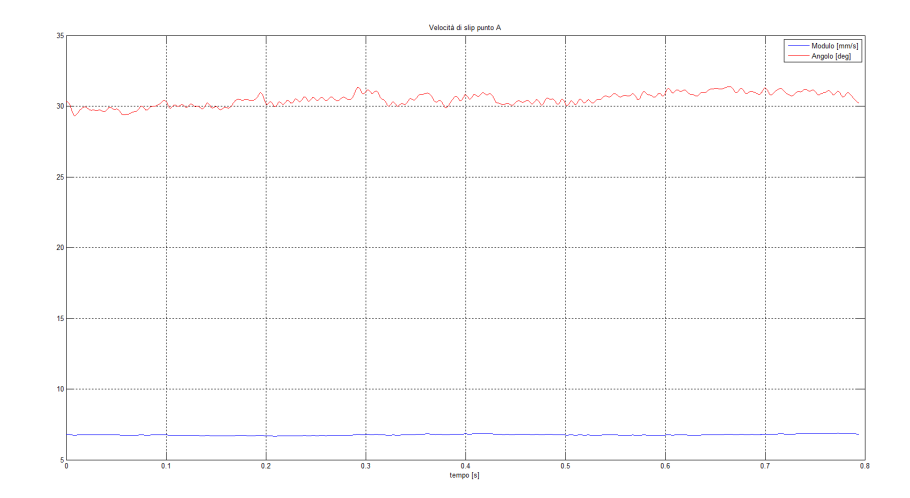

<span id="page-146-0"></span>Figura 5.34: Velocità di slittamento punto A in modulo ed angolo.

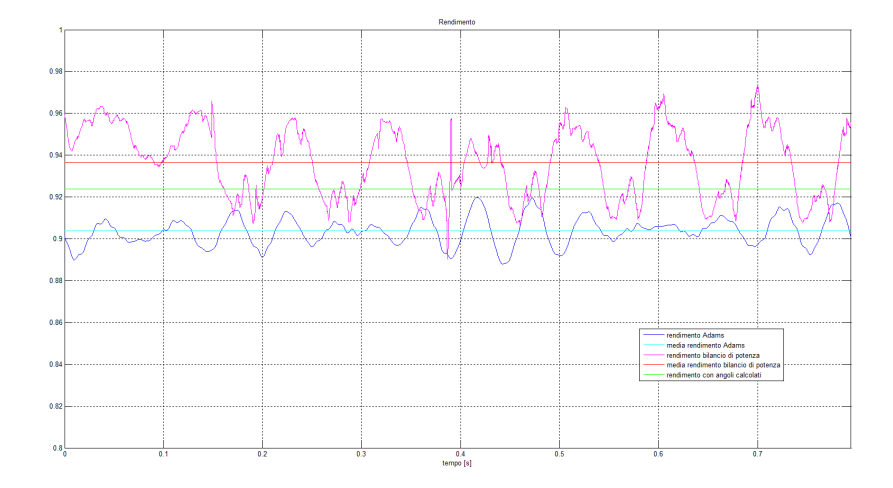

<span id="page-146-1"></span>Figura 5.35: Rendimento ottenuto dal modello: bilancio di potenze in Adams e relazione studiata con  $\rho = 0$ .

non considera la presenza di attrito volvente, ci si aspetta un valore maggiore dal bilancio di potenze realizzato in Adams. Tale variazione verrà discussa in seguito.

Tutte le grandezze possono essere usate puntualmente in ogni istante oppure possono essere mediate usando un unico valore in tutto il tempo della simulazione. Si preferisce l'utilizzo puntuale per meglio apprezzarne eventuali variazioni. Il rendimento ottenuto direttamente da Adams come bilancio di potenze si valuta come da relazione [5.4.4.](#page-133-0) Il rendimento ottenuto dall'equazione [5.3.15](#page-120-0) è stato valutato con l'angolo  $\gamma_i$  precedentemente descritto e con l'angolo di slittamento determinato dalla velocità di slip di Adams, confrontandone i valori. Tali velocità risultano di minore entità e di diverso orientamento per problemi legati alla compenetrazione dei corpi, come descritto nella sezione [5.4.2.](#page-129-0) In figura [5.35](#page-146-1) vengono messi a confronto i rendimenti puntuali e le rispettive medie.

Il rendimento ottenuto dal bilancio di potenze risulta leggermente superiore

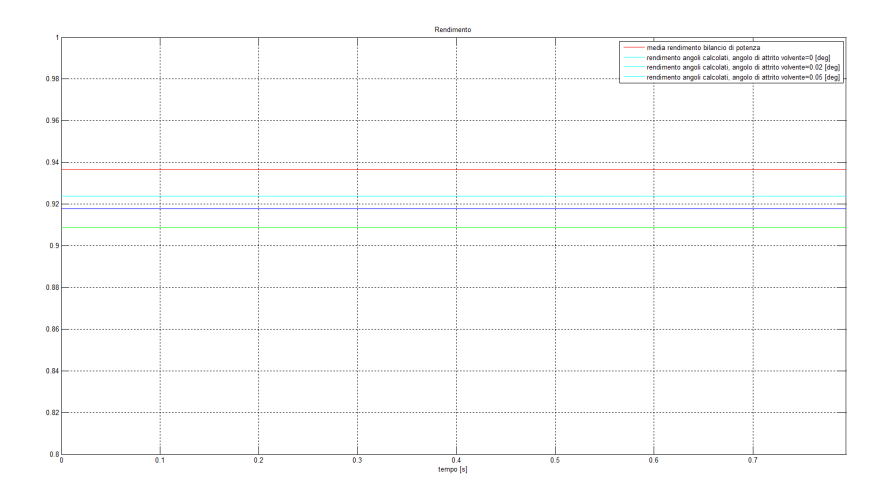

<span id="page-147-0"></span>Figura 5.36: Confronto dei rendiementi al variare dell'angolo di attrito  $\rho$ .

al valore ottenuto dalle funzioni sviluppate. Il valore del rendimento andrà poi confrontato con i dati sperimentali per determinarne la correttezza e le eventuali correzioni da effettuare sul modello in Adams così da ottenere un dato il più possibile veritiero. L'introduzione dell'attrito volvente con angolo  $\rho$  non nullo riduce ulteriormente il rendimento. In figura [5.36](#page-147-0) si può apprezzare il rendimento al variare dell'angolo di attrito.

Il modello sviluppato con l'equazione [5.3.15](#page-120-0) e con il modello Adams necessita di alcune verifiche da realizzarsi sul banco esistente. Tali verifiche permetteranno la correzione di alcuni parametri affinchè i dati possano covergere su di un risultato comune. In particolare i parametri impostati all'interno delle forze di contatto richiedono una maggiore precisione in funzione dei valori reali di rendimento.

## Capitolo 6

## Sperimentazione sul banco esistente

La presenza di un prototipo di banco prova permette la realizzazione di alcuni esperimenti in funzione di alcune necessità sviluppate durante i capitoli precedenti. Infatti nello sviluppo del modello di contatto e attraverso Adams si è giunti a dei valori di rendimento del sistema vite e madrevite. Nel sistema reale è possibile avvicinarsi alla determinazione di un valore di rendimento della trasmissione conoscendo la forza persa nell'attrito dei pattini, la forza applicata dalla molla e la coppia erogata dal motore.

Il banco prova esistente monta una vite di lunghezza 1000 mm di diametro 25 mm e passo 5 mm con 2 principi di sfere. Come descritto nella sezione [3.4,](#page-71-0) l'azionamento del banco è composto da un motote Mavilor BLS-55 accoppiato a un riduttore Wittenstein serie Alpha LP+070 con rapporto di riduzione pari a 10. Il motore è azionato da un inverter Infranor dedicato. Il controllo e l'acquisizione dei dati è effettuata da una scheda NI cRIO 9074. Questa è un sistema integrato che combina un processore real-time e un FPGA riconfigurabile all'interno dello stesso chassis per il controllo dei dispositivi embedded e di applicazioni di monitoraggio. Il processore industriale real-time possiede una frequenza di lavoro di 400 MHz con un FPGA 2M gate e otto slot per i moduli I/O. Gli slot sono utilizzati per gli input e gli output del sistema. In particolare:

- 1 slot con 8 ingressi analogici:
- 1 slot con 8 ingressi digitali;
- 1 slot con 4 ingressi per termocoppie;
- 1 slot con 8 uscite analogiche.

Gli estensimetri delle torrette sono collegati ad una centralina HBM-KWS 3073 settata in modo tale che ad 1 mV corrisponda una deformazione di 1  $\mu \varepsilon$ . La centralina viene quindi collegata agli ingressi analogici. Il motore è detotato di resolver direttamente collegato all'inverter. L'inerter è in grado di simulare un encoder che verrà collegato agli ingressi digitali del sistema per chiudere l'anello

di controllo sulla posizione. Il controllo dell'inverter infatti è eseguito dalle uscite analogiche intervenendo sulla velocità del motore con una tensione pari a  $\pm 10 V$ .

Sul sitema reale verranno effettuate diverse prove per raccogliere alcuni dati sensibili. Tali dati saranno confrontati con il modello del sistema completo in Adams sviluppato nel capitolo [4](#page-84-0) e con il modello del contatto sviluppato nel capitolo [5.](#page-106-0) Il confronto del sistema reale con i sistemi modellati richiedono alcune modifiche che vengono brevemente descritte per la raccolta di informazioni sensibili.

## 6.1 Modifiche al banco

Nei capitoli precedenti sono risultate necessarie alcune rilevazioni da dati sperimentali per poter confermare la veridicità di alcuni parametri impostati e la corretta impostazione di alcune relazioni. In particolare il banco prova modellato in Adams è in grado di identificare la coppia richiesta dal motore in determinate condizioni. Tale coppia è funzione dell'attrito che si sviluppa tra la vite e le madreviti e dell'attrito che si sviluppa sui pattini, modellati come bushing in base a determinati parametri ipotizzati. La rilevazione della coppia utilizzata dal motore nel sistema reale e delle reazioni vincolari sui pattini permetterebbe di confrontare i valori di coppia del modello con i valori reali. Per questo motivo è stata modificata la strumentazione esistente cambiando la geometria di due ali rendendole più snelle e sensibili alla deformazione ed applicandogli un sistema estensimentrico per la misura della deformazione da cui ricavare la reazione vincolare. Inoltre è stato inserito un sistema per la misura della coppia erogata dal motore e per la misura della temperatura di esercizio delle due madreviti.

#### <span id="page-149-0"></span>6.1.1 Modifiche delle ali

Per determinare la forza scaricata sui pattini dal sistema e quindi la componente di attrito dovuta ai pattini si propone una modifica ad una coppia di ali appartenenti ad una piastra. Si vuole infatti inserire un ponte estensimetrico sull'ala per misurare la deformazione dovuta al momento flettente e da questo risalire alle reazioni vincolari sul pattino. Per misurare tale deformazione il profilo dell'ala è stato modificato rendendo la sezione resistente molto più sottile per apprezzare le deformazioni (nella tavola a pagina [179](#page-194-0) sono presenti le specifiche tecniche). A questa ala sono stati applicati gli estensimetri.

Gli estensimetri sono piccole griglie conduttrici alimentate con una corrente a tensione prestabilita, che servono a misurare le deformazioni di un componente; essi vengono incollati al pezzo da analizzare, in tal modo la griglia seguirà la deformazione del componente stesso e vedrà la propria lunghezza modificarsi, cosa che influenzerà la resistenza del circuito e avrà come diretta conseguenza la variazione della tensione di uscita. Gli estensimetri vengono disposti secondo il circuito elettrico detto ponte di Wheatstone. Tale tipologia di circuito viene utilizzata in campo elettrico per determinare il valore di una resistenza incognita ed è fisicamente costituito da un generatore di tensione che alimenta due rami resistivi posti in parallelo da cui si misura una differenza di potenziale; per tale motivo si ha una resistenza su ciascun lato del quadrilatero, a cui corrisponde un singolo estensimetro.

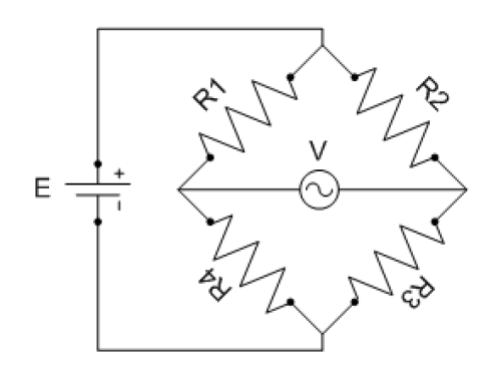

Figura 6.1: Ponte di Wheatstone.

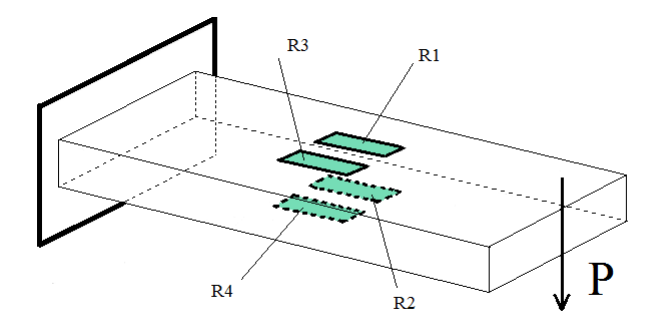

<span id="page-150-0"></span>Figura 6.2: Disposizione degli estensimetri su un ala.

Il sistema così definito somma tra di loro le resistenze dei lati opposti, mentre sottrae quelle dei lati adiacenti, ovvero, facendo un esempio, si avrà che la resistenza R1 si somma alla R3, mentre si sottrae alla R4. A seconda del caso da analizzare si può utilizzare l'intero ponte, ma anche solo una parte di esso, tenendo presente appunto dell'effetto che la disposizione delle resistenze ha sul segnale in uscita.

Normalmente la formula che regola il ponte di Wheatstone è la seguente:

$$
R^* = \frac{\Delta R_1}{R_1} - \frac{\Delta R_2}{R_2} + \frac{\Delta R_3}{R_3} - \frac{\Delta R_4}{R_4}
$$
(6.1.1)

$$
E = \frac{V \cdot G_f}{4} \cdot R^* = \frac{V \cdot G_f}{4} \cdot (\varepsilon_1 - \varepsilon_2 + \varepsilon_3 - \varepsilon_4) \tag{6.1.2}
$$

dove E è la tensione misurata in uscita, V quella di alimentazione e  $G_f$  è il gauge factor ovvero la costante che caratterizza l'estensimetro utilizzato.

Tornando al caso in esame, le ali sono soggette a flessione; per eliminare la componente di deformazione dovuta agli effetti termici e a un'eventuale trazione si è utilizzato un ponte intero per ciascuna ala, e gli estensimetri sono stati disposti come illustrato in figura [6.2.](#page-150-0) Sulla superficie superiore ed inferiore di ciascuna ala sono stati applicati due estentimetri paralleli all'asse principale dell'ala stessa.

Misurando le deformazioni si può risalire alle forze agenti sulle ali stesse e dunque alle reazioni vincolari che si scaricano sui carrelli. Risulterà quindi possibile

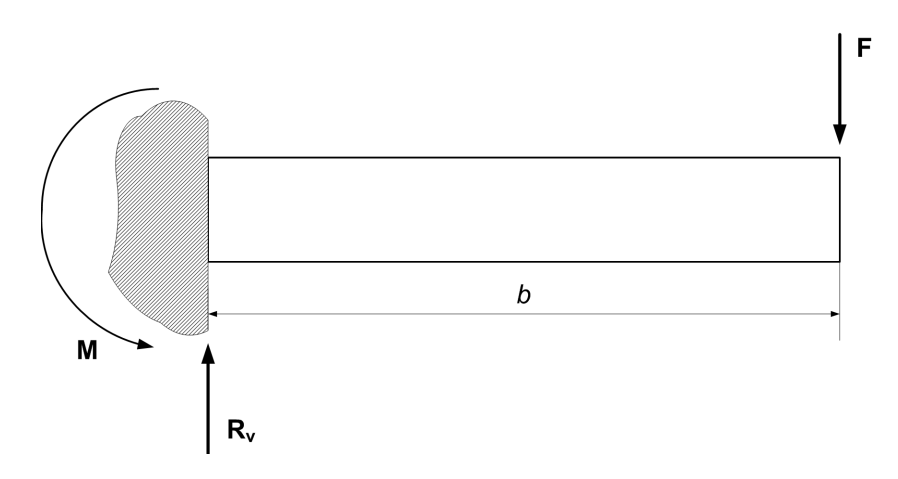

<span id="page-151-0"></span>Figura 6.3: Modello dell'ala estensimetrata: reazioni vincolari.

calcolare il rendimento delle chiocciole conoscendo i valori della forzante e della coppia motrice.

Si avrà quindi:

$$
M_f = F \cdot x \implies \varepsilon_1 = \varepsilon_3 = -\varepsilon_2 = -\varepsilon_4 = \frac{M_f}{Ew} \tag{6.1.3}
$$

con:

$$
w = \frac{1}{6}bh^2
$$
 (6.1.4)

La sensibilità del ponte, ovvero il rapporto tra l'uscita in tensione del ponte e quella del ponte con un solo estensimetro attivo utilizzato per la stessa misura, è in questo caso pari a [\[13\]](#page-198-1):

$$
K_b = 4\tag{6.1.5}
$$

Gli estensimetri sono stati tarati applicando all'estremità di ciascuna ala tre forze come in figura in questa pagina (0.5 kg, 1 kg, 1.5 kg) in modo che si venisse a creare un momento flettente sull'ala. Si interpolano con una retta i tre valori di deformazione 1 e 2 (figura [6.4\)](#page-152-0); in questo modo ne viene calcolata la caratteristica di risposta. Questi estensimetri vengono collegati alla centralina utilizzata per gli estensimetri delle torrette ed acquisiti nello stesso modo.

Nel sistema reale però all'estremità dell'ala dove è stata applicata la forza esiste un vincolo di fissaggio che trasmette forze e coppie e che impone una certa posizione all'estremo dell'ala, che dovrà quindi deformarsi in un particolare modo. Questa condizione non è facilmente analizzabile. Bisogna quindi modificare il vincolo in modo che tra piastra e ala modificata vi sia la trasmissione di sola forza lasciando libera la rotazione e la traslazione lungo l'asse dell'ala per non imporre condizioni

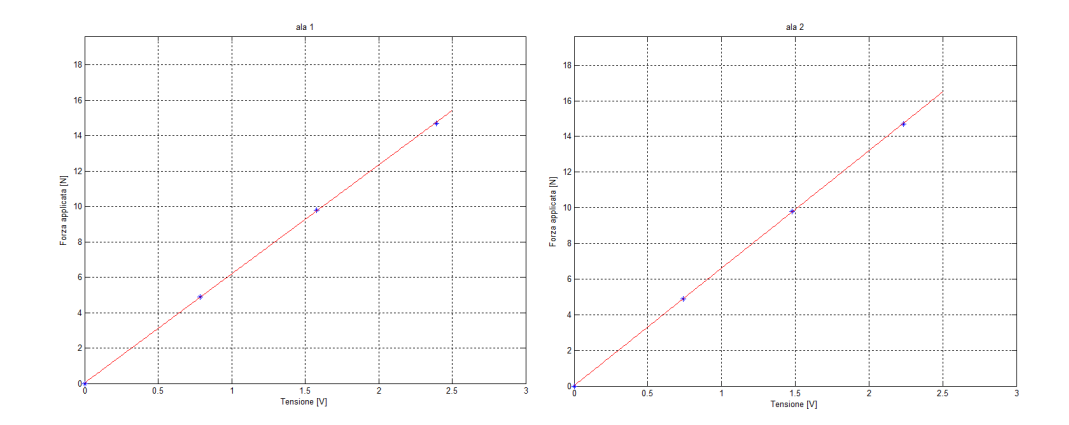

<span id="page-152-0"></span>Figura 6.4: Caratteristica di risposta degli estensimetri applicati all'ala 1 e all'ala 2.

di trazione. Per permettere questo tipo di vincolo si realizza una guida lineare da porre tra ala modificata e piastra (nella tavola a pagina [180](#page-194-0) sono presenti le specifiche tecniche) cercando di ridurre al minimo i giochi così da trasferire agli estensimetri il più possibile i valori reali di forza. In figura [6.5](#page-153-0) alcune immagini dell'installazione effettuata.

Utilizzando quest'ultimo vincolo descritto la piastra collegata alle ali flessibili subisce una notevole rotazione a fronte di carichi elevati. Questo sistema sarà quindi utilizzabile entro un certo range di carichi, oltre è necessario irrigidire il sistema per evitare una rotazione elevata che determina una riduzione del carico applicato. Una rotazione elevata infatti allontana la madrevite applicata alla piastra su cui sono installate le alette modificate dall'altra, distendendo la molla e mandando in collisione le colonne con la piastra dell'altra madrevite, situazione che annullerebbe le condizioni di svincolo delle due madreviti.

### <span id="page-152-1"></span>6.1.2 Misura della coppia motore

Per la misura della coppia che il motore genera ed applica al banco sarebbe necessario installare un torsiometro. Tale accorgimento richiederebbe la modifica di alcune componenti fisiche del banco. Per ovviare a tale problema si ricorre alla misura delle correnti applicate al motore dall'azionamento. Dalle correnti sarà possibile determinare la coppia con alcuni passaggi matematici. Per misurare la corrente sono stati utilizzati dei sensori ACS712 di Allegro MicroSystems (vedi datasheet a pagina [175\)](#page-192-0). Il dispositivo consiste in un circuito di Hall lineare. Il flusso di corrente applicata genera un campo magnetico rilevato da un IC Hall integrato e convertito in una tensione proporzionale. In particolare il sensore installato potrà leggere linearmente correnti in un range compreso tra i -20 A e i +20 A fornendo una tensione variabile da 0.5 a 4.5 V. Tale segnale è quindi collegato agli ingressi analogici dela scheda per essere acquisito. Per l'azzeramento dei sensori il motore è stato lasciato fermo con l'azionamento spento: in questo modo il valore di tensione è proporzionale alla corrente nulla sulle tre fasi. Noto questo valore verrà utilizzato come offset per azzerare le tensioni lette, le quali saranno poi moltiplicate per un

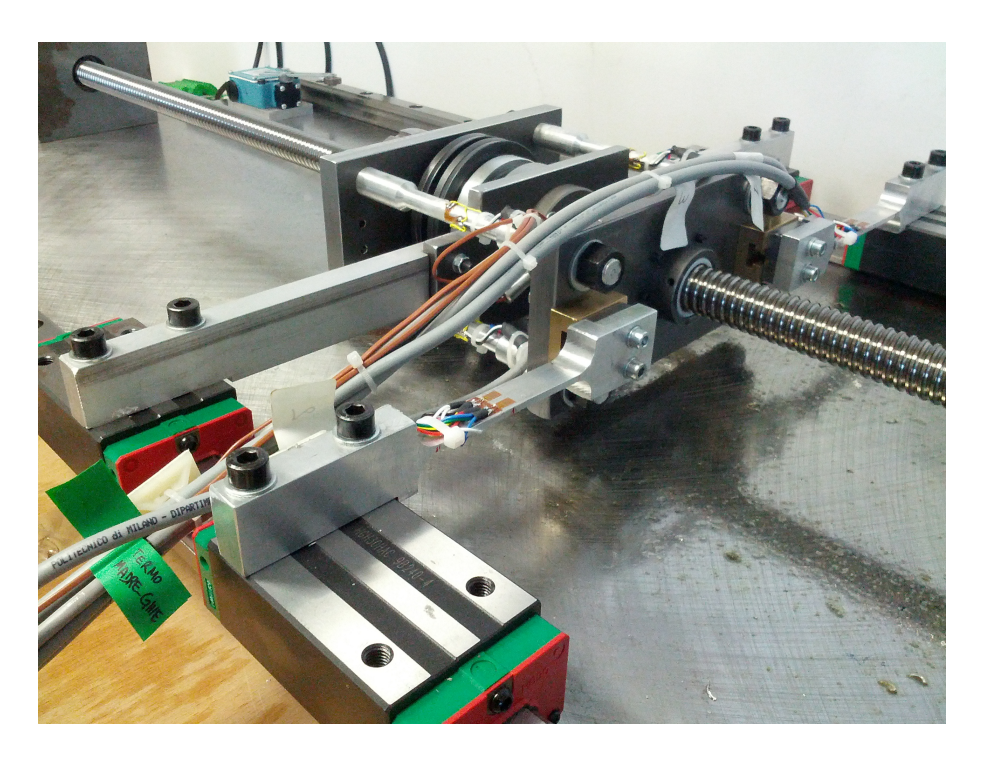

Figura 6.5: Installazione delle ali modificate sul banco prova.

<span id="page-153-0"></span>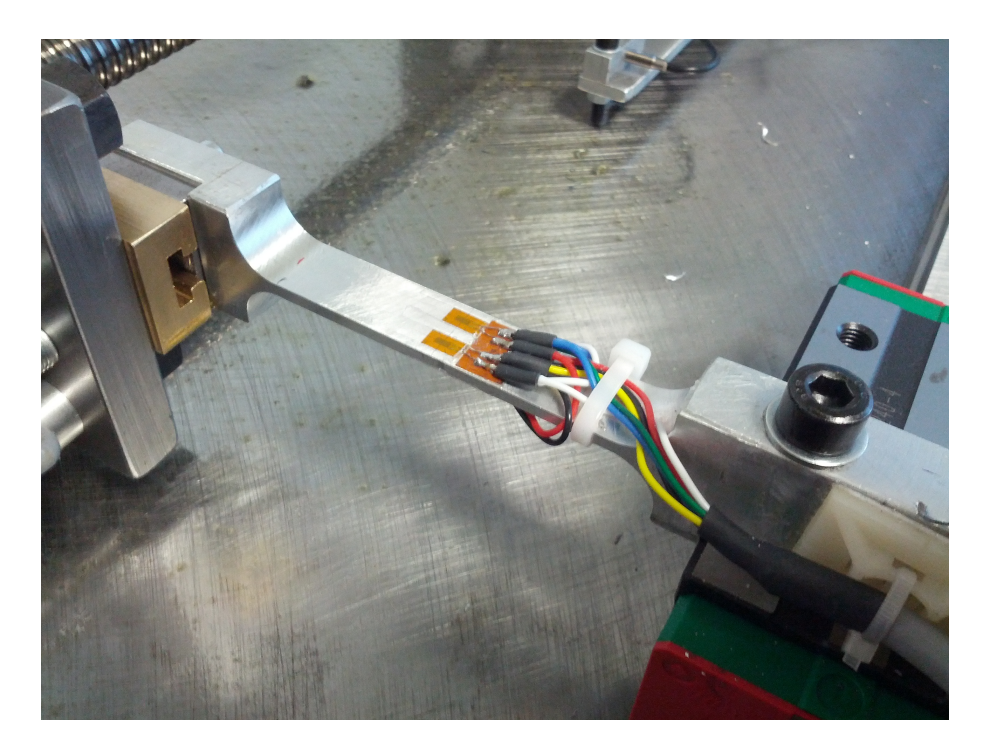

Figura 6.6: Dettaglio delle ali modificate: ponte estensimetrico e particolare del giunto.

coefficente pari a 10 per trasformarne il valore così da ottenere la corrente circolante nel sistema.

#### 6.1.3 Misura della temperatura delle madreviti

Per la misura della temperatura delle madreviti durante la prova si è deciso di utilizzare due termocoppie di tipo K. Per l'installazione delle termocoppie sono stati realizzati due piccoli giunti in alluminio filettati M6 così da poterli installare nel foro delle termocoppie destinato alla lubrificazione. In questo modo le termocoppie sono in stretto contatto con il corpo della madrevite e penetrano verso il centro della stessa per misurare il valore di temperatura più veritiero possibile. La compensazione del valore letto dalle termocoppie utilizzando la tecnica specifica denominata CJC (Cold Junction Compensation) è direttamente effettuata dal blocchetto  $N19211<sup>1</sup>$  $N19211<sup>1</sup>$  $N19211<sup>1</sup>$ 

Questa tecnica si basa sul principio che un terzo metallo inserito tra i due metalli disuguali della giunzione di una termocoppia non causerà alcun effetto, assunto che le due giunzioni siano alla stessa temperatura (legge dei metalli intermedi).

## <span id="page-154-1"></span>6.2 Acquisizioni ed analisi dei dati

Sul sistema presente è quindi possibile effettuare le seguenti misurazioni:

- misura della corrente utilizzata dal motore per sviluppare la coppia necessaria a compiere il ciclo di lavoro;
- misura della deformazione di due colonne per determinare la forza applicata e verificarne l'andamento durante la prova così da considerare la presenza di deformazioni della vite o delle parti;
- misurazione della deformazione delle due ali applicate alla piastra 1;
- misura della temperatura delle due madreviti mediante termocoppie;
- misura della rotazione della vite attraverso un encoder simulato dall'azionamento che fornisce 2048 punti al giro.

Si procede quindi effettuando varie serie di prove. Principalmente si vuole indagare su tre parametri che influiscono sul rendimento: la velocità di rotazione, la forza applicata e la temperatura di esercizio. Per indagare su quest'ultimo parametro è indispensabile effettuare delle prove di lunga durata fino ad una condizione di regime delle madreviti e studiare il rendimento. Per indagare su velocità e forza si propone una serie di prove a 5 diverse velocità verificate tutte a 10 diversi carichi. Tali prove saranno brevi, prevedendo 4 cicli di lavoro ciascuna. Si andrà ad

<span id="page-154-0"></span><sup>&</sup>lt;sup>1</sup>Il modulo di ingresso per termocoppia a 4 canali NI 9211 National Instruments, da utilizzare con lo chassis NI CompactDAQ e CompactRIO, include filtri ADC sigma-delta a 24 bit, filtro antialias, rilevamento per la termocoppia aperta e la compensazione del giunto freddo per le misure di termocoppia ad alta precisione. Il modello NI 9211 dispone della calibrazione reperibile in NIST e di una barriera a doppio isolamento a terra (da canale a terra) per la sicurezza, l'isolamento dal rumore e per gli intervalli elevati di tensione di modalità comune (dal manuale di istruzioni).

indagare sul ciclo di lavoro valutando nel tratto a velocità costante il rendimento. Poichè la presenza del giunto mobile tra le ali modificate e la piastra non permette l'applicazione di carichi elevati si verifica il comportamento del sistema a carico ridotto confrontandolo con le due situazioni descritte al termine della sezione [6.1.1.](#page-149-0) La legge di moto utilizzata è la stessa per tutte le prove, ed è descritta nella sezione [3.4.](#page-71-0) L'alzata è stata impostata al valore  $h = 100 \, mm$  e il parametro della legge di moto è stato impostato al valore  $\epsilon = 0.03$ . Sono quindi state imposti 5 diversi tempi di azionamento, dal valore più piccolo possibile determinato precedentemente: 3.27 s, 7 s, 10 s, 13 s, 16 s. I carichi applicati sono stati determinati da un incremento di un sesto di giro della ghiera per ogni prova, ottenendo i seguenti valori: 3420 N, 4831 N, 6588 N, 7984 N, 9532 N, 10738 N, 11569 N, 12907 N, 14533 N, 15909 N con un incremento di circa 1400 N a prova.

I dati così acquisiti contengono più di un ciclo di lavoro ed hanno diverse frequenze di campionamento. Per questo motivo innanzitutto viene isolato un ciclo unico di lavoro (andata e ritorno del gruppo traslante) identificando l'istante iniziale e finale dal vettore delle posizioni ottenuto dall'encoder. Essendo tutti dati reali questi conterranno rumore, problemi dovuti al campionamento e disturbi. Per questo motivo si applica un filtro passa-basso alla frequenza di campionamento di ogni segnale per eliminare eventuali problemi dovuti al campionamento. Tutti i segnali analogici (quindi i segnali delle correnti e degli estensimetri) inoltre sono affetti da un disturbo periodico dovuto alla vicinanza dell'inverter al gruppo di acquisizione. Per questo motivo si applica un particolare filtro  $\textit{notch}^2$  $\textit{notch}^2$ . Per eliminare i picchi presenti nei segnali misurati non è possibile utilizzare un filtro passa basso nè un filtro passa alto, in quanto questi picchi sono paragonabili ad impulsi, e la trasformata di Fourier di un impulso è uno spettro che ha componenti armoniche idealmente a tutte le frequenze, dunque le componenti da filtrare sono presenti su tutto lo spettro del segnale originario. Per questo motivo è stato creato un filtro apposito, che funziona nel seguente modo: inizialmente si sottrae al segnale originario il valor medio, e da questo segnale si determinano i punti che superano in valore assoluto un certo valore imposto (negli altri punti questo nuovo segnale è imposto uguale a zero). Così facendo si ottiene un segnale che contiene solo i picchi da eliminare. Si calcola lo spettro del segnale filtrato come differenza tra lo spettro del segnale originario senza valor medio e lo spettro del segnale composto dai soli picchi; a questo spettro si applica l'inversa della trasformata di Fourier e si somma il valor medio precedentemente sottratto. In fugura [6.7](#page-156-0) è mostrato un confronto tra il segnale acquisito ed il segnale filtrato, mostrando l'azione dei due filtri illustrati e l'effettivo miglioramento.

I segnali così filtrati vengono quindi analizzati e trattati per ottenere dei dati utili. Determinato un vettore dei tempi, con la funzione interp1 di Matlab si riportano tutti i dati ad una discretizzazione temporale comune. La posizione dell'encoder viene derivata per ottenere la velocità e quindi l'accelerazione.

Le misure estensimetriche di deformazione delle colonne e delle ali vengono convertite in misure di forza. Per le colonne il segnale in uscita dal ponte estensi-

<span id="page-155-0"></span><sup>2</sup>Un filtro notch è un filtro che non permette il passaggio di frequenze in un dato intervallo. Il suo funzionamento è l'opposto di un filtro passa banda: elimina una banda con una selettività molto alta: è in grado infatti di attenuare frequenze in un intervallo molto ristretto.

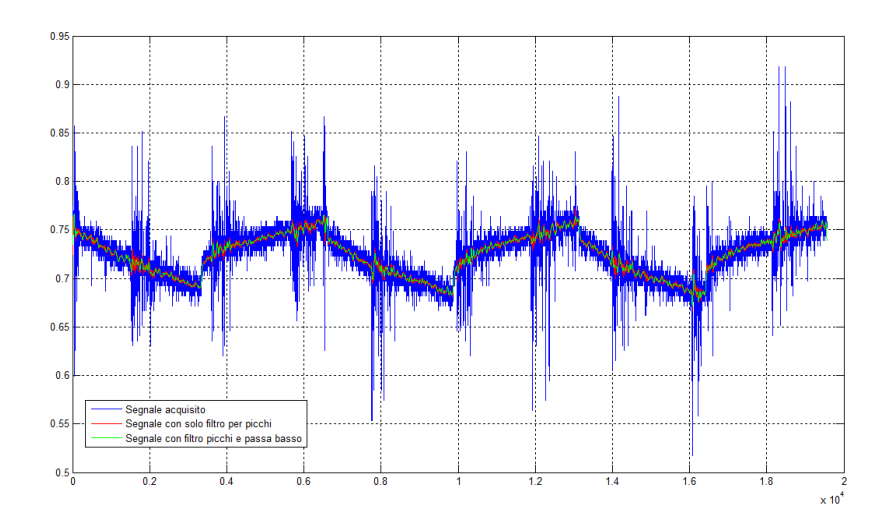

<span id="page-156-0"></span>Figura 6.7: Confronto del segnale acquisito con il segnale filtrato.

metrico di ogni colonna è pari a 2.6 volte il segnale dovuto alla sola trazione [\[1\]](#page-198-2). Si determina quindi un coefficiente di conversione sapendo che nella centralina per il condizionamento è inserito un parametro caratteristico del ponte e degli estensiemetri che fornisce un valore direttamente proporzionale alla deformazione. Poichè gli estensimetri sono alimentati a 1 V il valore di forza si ottiene con il seguente coefficiente:

$$
k_{col} = \frac{E \cdot A}{2.6 \cdot 1000} \tag{6.2.1}
$$

dove E è il modulo di Young del materiale (nel caso in questione alluminio) ed A l'area della sezione resistente (il diametro delle colonne è 10 mm). La forza di ogni colonna si otterrà moltiplicando il segnale ottenuto per il coefficiente  $k_{col}$ .

Per gli estensimetri posti sulle ali è stata eseguita una taratura (vedi sezione [6.1.1\)](#page-149-0). Per ogni ala siamo quindi a conoscenza del  $k_{ala i}$  per convertire il segnale in forza applicata al punto. Nel momento in cui sono state montate le ali nella macchina i giochi presenti sono stati compensati da una piccola deformazione dei componenti. Tale valore è stato acquisito e in base alla necessità verrà sottratto dai valori acquisiti o meno. Moltiplicando il valore di tensione acquisito per il rispettivo  $k_{ala i}$  sarà possibile ottenere il valore di forza applicata all'estremità dell'ala.

Per valutare l'andamento delle coppie vengono misurate le correnti di fase  $i_a$ ,  $i_b$ e  $i_c$  ottenute dalle misurazioni descritte nella sezione [6.1.2.](#page-152-1) Per un motore brushless, la coppia è data da:

$$
C = k_T \cdot i_s \tag{6.2.2}
$$

Il valore di  $k_T$  è preso da catalogo, ed è pari a 0.5 [Nm/A]; appicando la trasformata di Park si può ricavare il valore di  $i_s$ :

$$
\begin{bmatrix} i_{\alpha} \\ i_{\beta} \end{bmatrix} = \begin{bmatrix} 1 & -\frac{1}{2} & -\frac{1}{2} \\ 0 & \frac{\sqrt{3}}{2} & -\frac{\sqrt{3}}{2} \end{bmatrix} \begin{bmatrix} i_{a} \\ i_{b} \\ i_{c} \end{bmatrix} \implies i_{s} = \sqrt{i_{\alpha}^{2} + i_{\beta}^{2}}
$$
(6.2.3)

La conversione da correnti a coppia è effettuata direttamente nella parte realtime del processore. Il valore della coppia ottenuta sarà senza segno; tale indicazione è comunque ottenibile dalla velocità del gruppo mobile.

Così facendo quindi si ottengono i seguenti dati con le rispettive frequenze di campionamento:

- estensimetri delle torrette a 100 Hz;
- estensimetri delle ali a 1 KHz;
- valore puntuale della coppia calcolata a 10 KHz;
- posizione del gruppo mobile a 1 KHz;
- temperatura delle due madreviti a 100 Hz.

Tutti i dati vengono quindi portati ad un unico valore di campionamento, scegliendo 1 KHz per tutti i segnali. I dati acquisiti, filtrati e finestrati sono quindi disponibili per le necessarie valutazioni, in particolare per il calcolo del rendimento.

Il rendimento delle prove effettuate può essere valutato in due modi: utilizzando un bilancio di potenze o valutando la coppia richiesta dal ciclo. Come mostrato nel capitolo [2](#page-34-0) le equazioni del sistema variano in funzione del senso di rotazione della vite: in un caso una chiocciola lavorerà in modo diretto e l'altra chiocciola in modo indiretto, nell'altro caso la situazione si inverte. In entrambe le situazioni comunque nelle equazioni apparirà il rendimento diretto e il rendimento indiretto. Utilizzando quindi un bilancio di potenze la risoluzione è complicata per la presenza di 2 incognite. Per semplificare il lavoro si utilizza allora il modello presentato nel capitolo [2](#page-34-0) adottando la semplificazione dell'equazione [2.1.2:](#page-36-0) così facendo entrambi i rendimenti si riconducono ad un'unica incognita, l'angolo d'attrito  $\varphi$  della vite. Poichè sono già state sviluppate le equazioni della coppia in funzione di quest'angolo verrà valutata la coppia richiesta dal ciclo e determinato l'angolo ϕ partendo dalle equazioni [2.3.8](#page-44-0) e [2.4.7.](#page-47-0) Il procedimento sviluppato è un ciclo iterativo che confronta il valore quadratico medio della coppia determinata dalle acquisizioni con il valore quadratico medio della coppia in base alle equazioni [2.3.8](#page-44-0) e [2.4.7](#page-47-0) riportandone il valore all'albero motore mediante la relazione [3.3.17.](#page-68-0) La valutazione sarà effettuata su un tratto a velocità costante, confrontandone i valori. Il valore di  $\varphi$  risulterà determinato con un valore di tolleranza sulla coppia di 0.001. L'equazione da cui ricavare il valore quadratico medio per un caso di rotazione della vite sarà:

$$
C_{ciclo} = \frac{\tau}{\eta_{rid}} \Big[ J_v \dot{\omega}_v - (F_m - F_{inB} - T_B) r_v \tan(\alpha - \varphi) + (F_m + F_{inA} + T_A) r_v \tan(\alpha + \varphi) \Big] + (J_m + J_{rid}) \frac{\dot{\omega}_v}{\tau}
$$
(6.2.4)

dove l'unica incognita è l'angolo di attrito  $\varphi$ , i restanti parametri sono:

- $\tau$ ,  $\eta_{rid}$  e  $J_{rid}$  sono noti da catalogo del riduttore (vedi appendice a pagina [167\)](#page-184-0);
- $J_m$  è noto da catalogo del motore (vedi appendice a pagina [167\)](#page-184-0);
- $\dot{\omega}_v$  accelerazione angolare della vite, è nota dalle acquisizioni;
- $\bullet$   $J_v$  è nota dai dati di Adams;
- $F_m$  è valutata dagli estensimetri delle colonne, valutandola istante per istante nel ciclo;
- $F_{inA}$  e  $F_{inB}$  sono note conoscendo la massa del gruppo traslante (valutadola da Adams ad esempio) e l'accelerazione lineare del gruppo traslante dalle acquisizioni;
- $T_A$  e  $T_B$  devono essere valutati partendo dalla forza premente sui pattini determinata dagli estensimetri posti sulle ali modificate utilizzando il coefficiente di attrito dei pattini  $f = 0.004$  e aggiungendo il precarico di 10 N [\[14\]](#page-198-3). a seguito una breve descrizione;
- $r_v$  e  $\alpha$  sono determinati dai parametri della vite, come da equazione [2.1.1.](#page-36-1)

Per conoscere la forza premente applicata dal sistema sui pattini è necessario effettuare alcuni passaggi nota la forza F agente all'estremità delle ali, come determinato nella sezione [6.2.](#page-154-1) L'ala può essere modellata come in figura [6.3:](#page-151-0) corrisponde ad una trave incastrata. Dagli estensimetri è nota la forza F; le reazioni vincolari saranno:

$$
R_v = F
$$
  

$$
M = F \cdot b
$$
 (6.2.5)

Come visto nella sezione [4.4.1,](#page-95-0) anche il momento è responsabile dell'attrito generato dal pattino, e nel caso in questione corrisponde a quanto visto nella relazione [4.4.1.](#page-96-0) La forza premente mediante la quale determinare l'attrito sarà quindi:

$$
F_n = F\left(1 + \frac{b}{I_y}\right) \tag{6.2.6}
$$

dove nella macchina esistente  $b = 160$  mm e  $I_y = 30$  mm.

## <span id="page-158-0"></span>6.3 Valutazione del rendimento in funzione del carico e della velocità

Per le prove sperimentali effettuate a vari carichi e velocità si valuta il valore dell'angolo d'attrito  $\varphi$  come mostrato precedentemente. In figura [6.8](#page-159-0) sono riportati i punti determinati da ogni prova in funzione del carico mentre in figura [6.9](#page-160-0) sono riportati i medesimi punti in funzione della velocità. L'andamento risulta comune

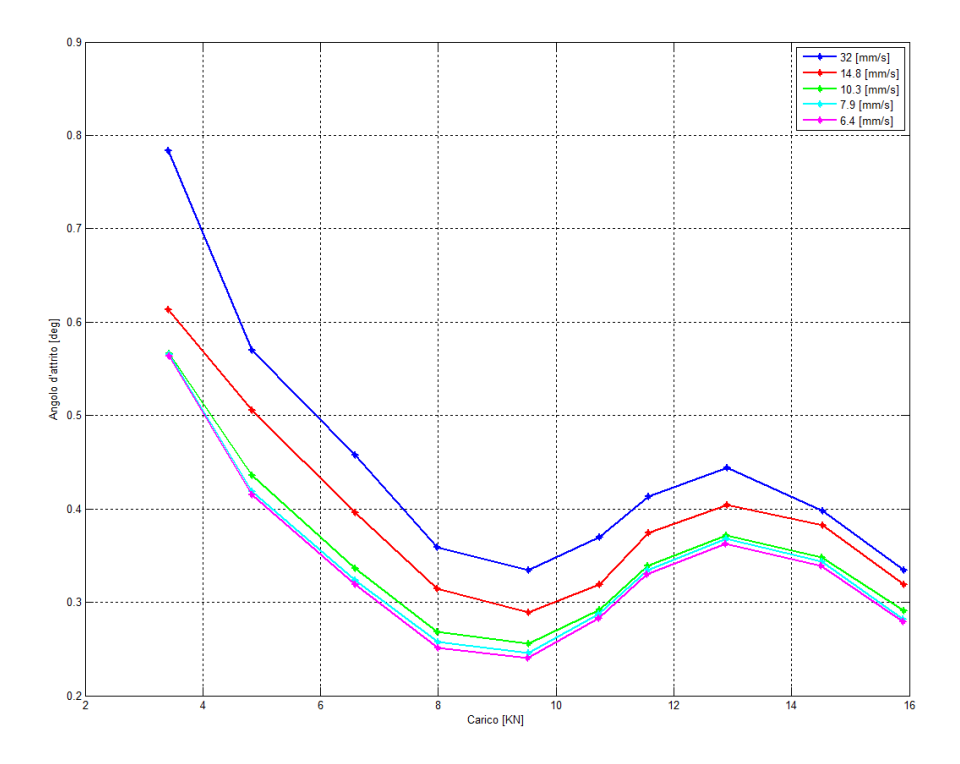

<span id="page-159-0"></span>Figura 6.8: Andamento dell'angolo di attrito  $\varphi$  nelle prove sperimentali in funzione del carico applicato.

a tutte le prove. Si può notare come all'aumentare della velocità l'angolo d'attrito cresca abbastanza linearmente in un range abbastanza limitato. Al variare del carico invece si può osservare un particolare andamento comune a tutte le prove. Il valore ottenuto risulta abbastanza veritiero in quanto dello stesso ordine di quanto dichiarato dall'azienda costruttrice sul rispettivo catalogo [\[15\]](#page-198-4) dove l'angolo di attrito è compreso tra 0.25 e 0.35 deg.

Determinato quindi l'angolo  $\varphi$  è possibile valutare il valore del rendimento nelle prove come da relazione [2.1.2,](#page-36-0) con la quale è stata fatta questa valutazione. L'andamento rispecchia l'inverso dell'andamento ottenuto da ϕ: per un massimo locale dell'angolo d'attrito si verifica un minimo locale del rendimento.

L'angolo di attrito  $\varphi$ , nel modello di rendimento presentato, ha il compito di considerare la componente di attrito radente dovuto allo slittamento e la componenente di attrito volvente dovuta al rotolamento delle sfere. Si percorrono quindi due strade parallele:

- noto il valore dell'angolo di attrito si modifica il modello in Adams sviluppato nel capitolo [4,](#page-84-0) dove l'attrito è stato implementato con la forma semplificata. Si ottengono quindi alcuni valori da confrontare con il modello reale.
- noto un valore reale di rendimento si considera il modello sviluppato nel capitolo [5.](#page-106-0) Si modificano i parametri del modello in Adams per determinare un valore di rendimento prossimo a quello ottenuto dal sistema reale (ricordando che in Adams non è presente il coefficiente di attrito volvente, come descritto

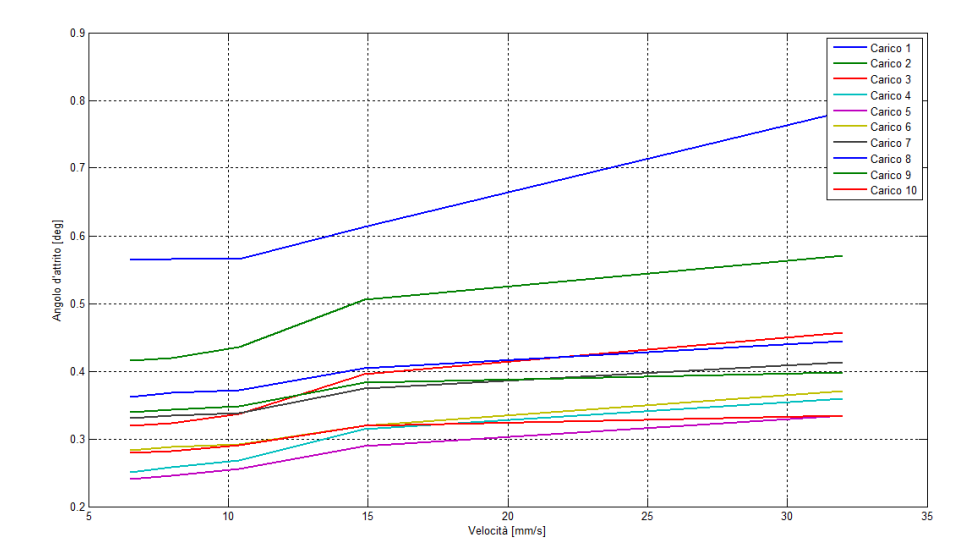

<span id="page-160-0"></span>Figura 6.9: Andamento dell'angolo di attrito  $\varphi$  nelle prove sperimentali in funzione della velocità.

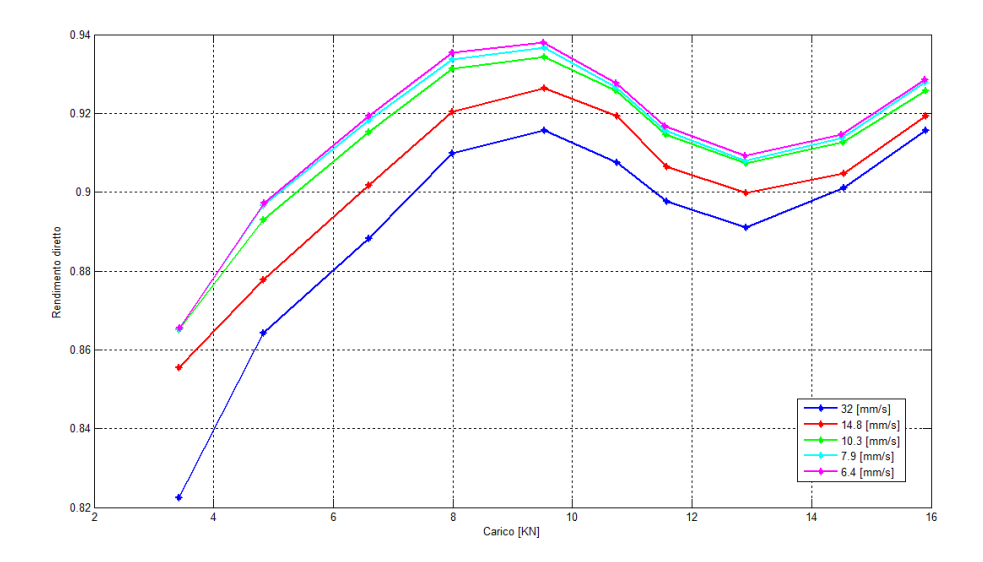

Figura 6.10: Andamento del rendimento diretto nelle prove sperimentali in funzione del carico.

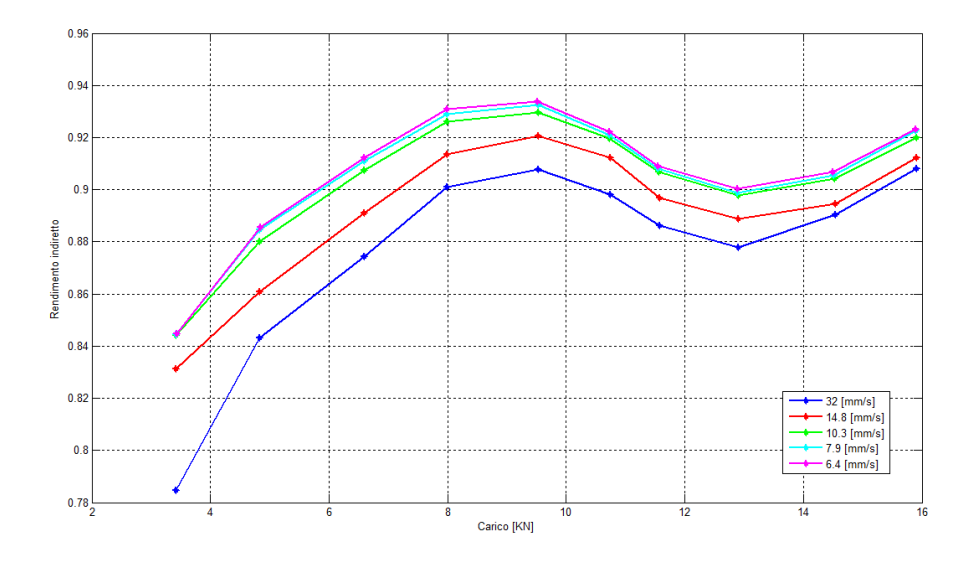

Figura 6.11: Andamento del rendimento indiretto nelle prove sperimentali in funzione del carico.

nella sezione [5.5\)](#page-137-0). Dal modello in Adams si determinano i parametri necessari per valutare le equazioni sviluppate.

#### 6.3.1 Confronto con il modello Adams del banco completo

I dati sperimentali possono essere confrontati con il modello flessibile sviluppato nel capitolo [4.](#page-84-0) Il modello dovrà essere modificato per l'introduzione delle ali con sezione più snella. Tali parti verranno introdotte come oggetti flessibili (vedi sezione [4.4.3\)](#page-97-0) vincolate alla piastra con un bushing che lascia libera una rotazione e una traslazione vincolando rigidamente le restanti. Così facendo sarà possibile posizionare due marker su due nodi superficiali nella stessa posizione degli estensimetri. Il valore di deformazione reale potrà quindi essere confrontato con il valore fornito da Adams.

In ingresso ad Adams verranno quindi forniti i seguenti dati:

- il valore di forza applicato dalla ghiera effettuando una media della forza derivata dalle colonne moltiplicandola per 4;
- l'angolo di attrito  $\varphi$  determinato nella sezione [6.3;](#page-158-0)
- la legge di moto del sistema reale, trasferendo al sistema una legge in velocità filtrata.

Con tali dati è possibile simulare il sistema e ottenere un ciclo di lavoro da confrontare al sistema reale. Andremo a confrontare principalmente due dati: la coppia e la deformazione dell'ala. Tali confronti sono stati svolti con la seconda legge di moto utilizzata, con un tempo di azionamento quindi di 7 s.

Per i 10 carichi applicati l'andamento della coppia quadratica media nella fase a velocità costante è riportato in figura [6.12,](#page-162-0) dove sono confrontati i valori spe-

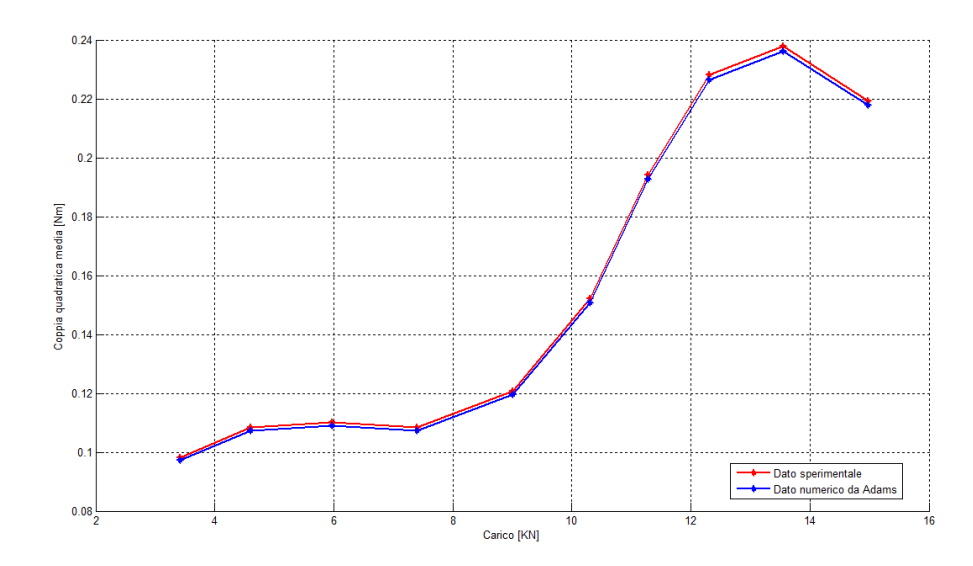

<span id="page-162-0"></span>Figura 6.12: Confronto dei valori di coppia quadratica media ottenuti dalle prove sperimentali e dal modello flessibile in Adams in funzione del carico applicato per il tratto di legge a velocità costante.

rimentali ed i valori ottenuti dalle simulazioni in Adams. Come si può notare il comportamento del modello rispetta pienamente gli andamenti del sistema reale. Si può notare un valore di coppia leggermente inferiore individuato da Adams. Bisogna tenere conto però della presenza di altre fonti dissipative non considerate (quali ad esempio i cuscinetti) e di un valore di rendimento e di inerzia di motore e riduttore impostati in base alle informazioni del catalogo e non verificati sperimentalmente.

Come si può notare dalla figura [6.13](#page-163-0) per un determinato ciclo di lavoro il valore di coppia identificato da Adams corrisponde al valore reale nella fase a velocità costante, riportando alcune piccole oscillazioni dovute alla legge di moto che è stata fornita al software, derivata dalla posizione acquisita. In fase di accelerazione e decelerazione invece il valore di coppia varia più lentamente rispetto a quanto identificato da Adams. Tale andamento è dovuto dalla prontezza del sistema reale.

L'altro parametro sensibile sul quale effettuare un confronto è il valore di forza derivato dagli estensimetri posti sulle ali e quanto determinato da Adams come reazione vincolare sul pattino. La corrispondenza tra i due parametri può indicare la bontà del modello e del sistema di misura. In fugura [6.14](#page-164-0) si riportano i valori medi di reazione vincolare per ogni carico applicato ottenuti per la fase a velocità costante di andata. Il grafico mostra come nel sistema reale i valori siano maggiori rispetto a quanto descritto da Adams. Questo risultato giustifica in parte la minor coppia rilevata da Adams vista nel grafico precedentemente esposto. Tale risultato può essere dovuto in parte alla non linearità della misura estensimetrica dovuta alla presenza di altre componenti, oltre a quella flessionale, in condizioni di elevata deformazione. Questo valore inoltre può essere causato da un sottodimensionamento dell'attrito reale sviluppato dall'accoppiamento pattino-guida. Come descritto nel modello del capitolo [2](#page-34-0) l'aumento dell'attrito introduce valori di coppia nel sistema

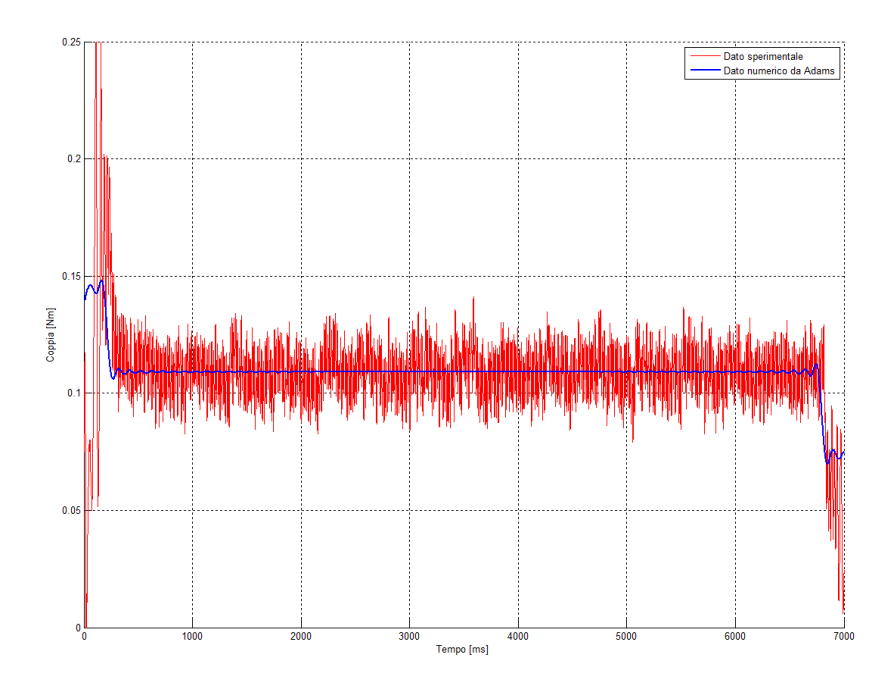

<span id="page-163-0"></span>Figura 6.13: Confronto della coppia per la fase di andata di un ciclo di lavoro tra i valori ottenuti da una prova sperimentali e dal modello flessibile in Adams.

e quindi aumento di reazioni vincolari. Per ottenere un valore di reazione vincolare maggiore all'interno di Adams può essere necessario aumentare la rigidezza del vincolo di bushing presente tra pattino e guide.

Analizzando poi nel dettaglio il comportamento della reazione vincolare, in figura [6.15](#page-165-0) sono riportati gli andamenti ottenuti per il caso sperimentale e per il caso reale. Come già detto, i valori medi hanno una piccola differenza. Analizzando invece gli andamenti il valore del sistema reale è visibilmente crescente nelle due fasi di azionamento, mostrando comunque un gradino nell'istante di inversione del moto. Tale risultato può essere dovuto ad alcuni giochi presenti nel sistema che vengono lentamento compensati durante il ciclo. Si può inoltre notare nel segnale acquisito un leggero andamento sinusoidale con circa 20 fasi in andata e 20 in ritorno, tanti quanti i giri compiuti dalla vite. Questo andamento è legato quindi alla rotazione della vite stessa e può essere dovuto ad alcuni disallineamenti all'interno del sistema che introducono questa vibrazione, disallineamenti che naturalmente non sono presenti in Adams.

I risultati sono stati ottenuti inserendo in Adams di volta in volta il valore dell'angolo di attrito determinato dalle prove sperimentali in funzione del carico da provare. Questo procedimento non può essere adottato per testare carichi diversi o velocità diverse da quelle utilizzate nelle prove sperimentali. Inoltre il sistema risulta alquanto scomodo. Una soluzione a tale problema è lo sviluppo di una funzione che determinini l'andamento dell'angolo di attrito in funzione di carico e velocità. Tale funzione andrebbe implementata in Adams così che autonomamente il sistema generi dei valori attendibili. Osservando l'andamento dell'angolo di attrito  $\varphi$  in funzione del carico di figura [6.8](#page-159-0) si può notare che la dipendenza è di

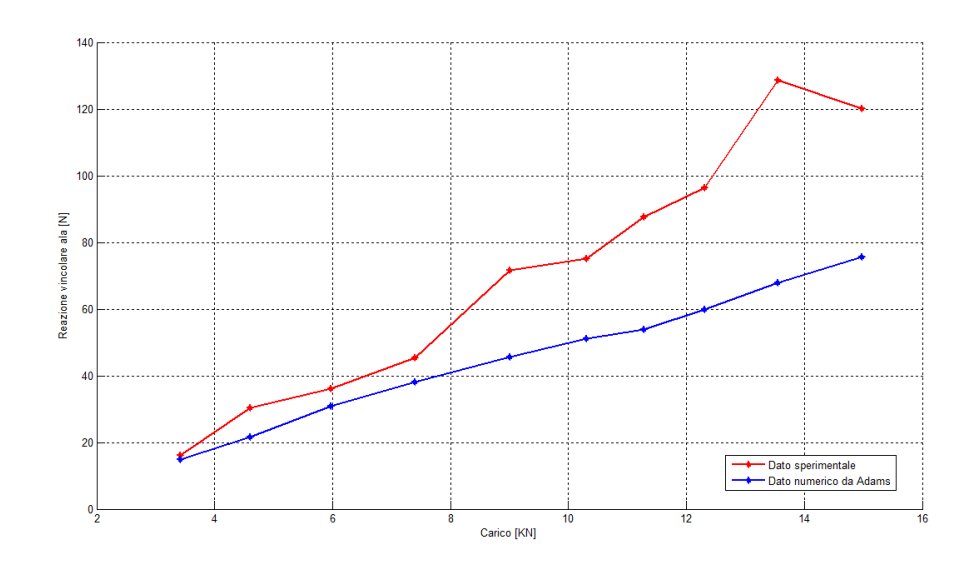

<span id="page-164-0"></span>Figura 6.14: Confronto dei valori medi di reazione vincolare ottenuti dalle prove sperimentali e dal modello flessibile in Adams in funzione del carico applicato per il tratto di legge a velocità costante.

ordine superiore al secondo. Effettuando alcune prove l'ordine della funzione che meglio approssima l'angolo è il quarto ordine. Risolta la dipendenza dal carico bisogna risovere la dipendenza con la velocità. Dal grafico in figura [6.9](#page-160-0) si può notare un andamento proporzionale in funzione della velocità. Tale parametro quindi è identificabile come un offset, funzione della velocità, da applicare al valore ottenuto dalla funzione del carico. Da queste osservazioni la funzione che meglio approssima l'angolo di attrito è la seguente:

<span id="page-164-2"></span>
$$
\varphi_C = \frac{aC^4 + bC^3 + cC^2 + dC + eV + f}{1000} \tag{6.3.1}
$$

dove il risultato sarà in radianti e  $C$  è il carico espresso in  $KN$  a cui deve essere sottratto il valore  $10.7KN^3$  $10.7KN^3$  e V è la velocità della madrevite in  $\frac{mm}{s}$ . I coefficienti da utilizzare sono:

- $a = -0.0017$
- $b = -0.0258$
- $c = 0.0686$
- $d = 0.4934$
- $e = 0.0606$
- <span id="page-164-1"></span>•  $f = 4.5463$

<sup>3</sup> Il valore da sottrarre al carico serve per centrare il punto di flesso in una posizione a carico nullo. Tale valore è caratteristico per ogni tipologia di vite.

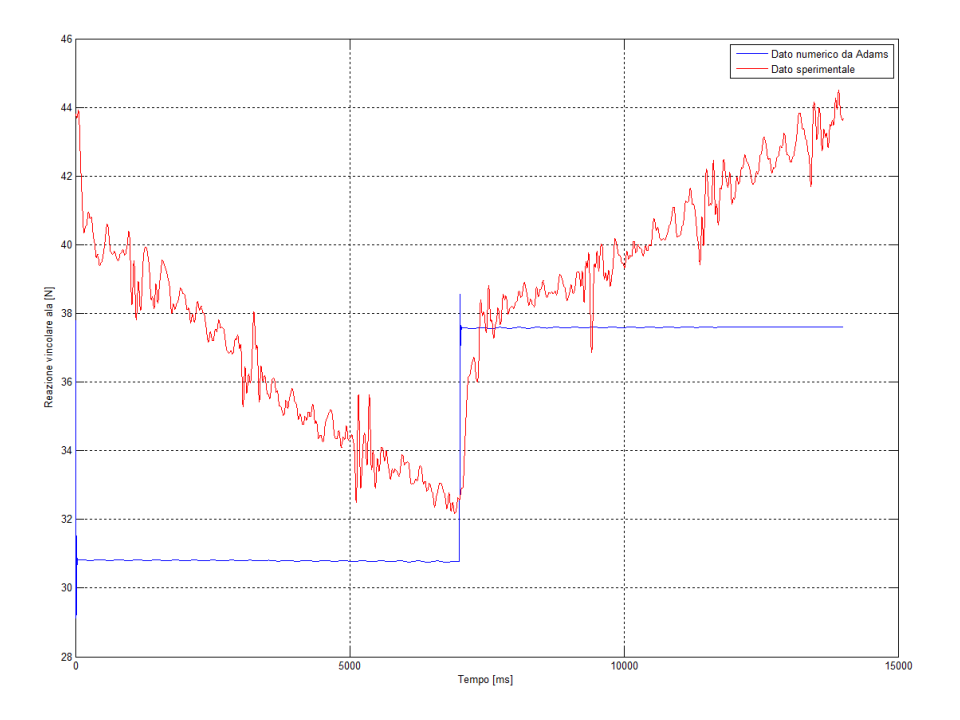

<span id="page-165-0"></span>Figura 6.15: Confronto dei valori di reazione vincolare per un ciclo di lavoro ottenuti dalle prove sperimentali e dal modello flessibile in Adams ad un carico applicato.

In figura [6.16](#page-166-0) è riportato un confronto tra i punti determinati sperimentalmente e i dati ottenuti dalla funzione determinata. Come si può notare i valori sono abbastanza congruenti a meno di un certo errore. I risultati ottenuti sono applicabili nel range di valori determinato dalle prove sperimentali, al di fuori di tale range i punti andrebbero verificati sperimentalmente.

Implementando quindi tale funzione all'interno di Adams e simulando con i carichi utilizzati nelle prove è possibile nuovamente confrontare la coppia quadratica media richiesta al motore per una determinata legge di moto nella fase a velocità costante.

Tale modello può essere ritenuto valido per il modello di vite studiato nel range di carichi e velocità applicate. L'utilizzo del modello su viti di diverse dimensioni richiede una sperimentazione su altre viti così da poterlo verificare ed eventualmente correggere. Il modello in generale del banco risulta conforme a quanto determinato dalle prove sperimentali.

### 6.3.2 Confronto con le equazioni di rendimento

Il modello di rendimento sviluppato nel capitolo [5](#page-106-0) prevede l'utilizzo di Adams per determinare alcuni parametri sconosciuti: l'angolo di contatto  $\beta_i$ , le velocità angolari della sfera  $\omega_i$ , l'angolo della velocità di slittamento  $\gamma_i$ . Tali parametri sono influenzati da diversi fattori, principalmente dalla geometria del sistema e

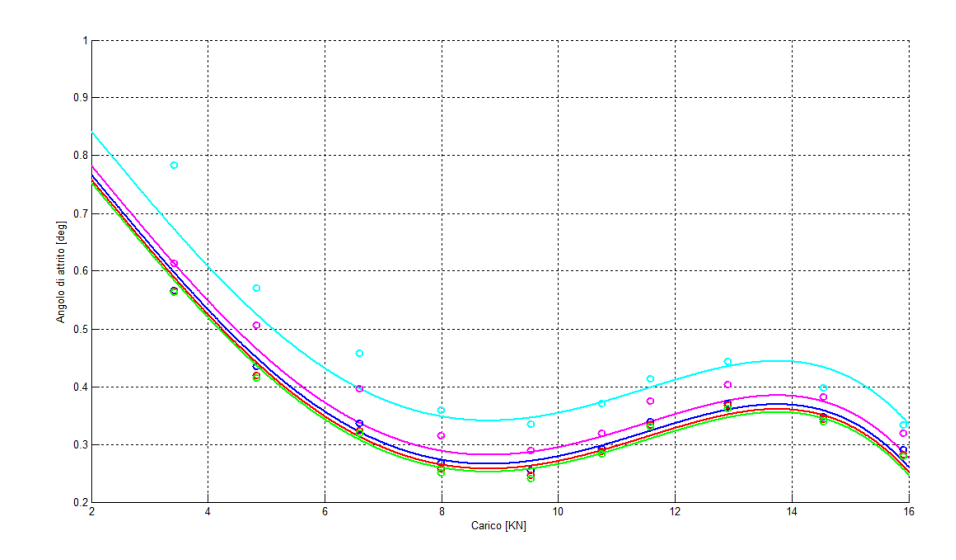

<span id="page-166-0"></span>Figura 6.16: Confronto dei valori dell'angolo di attrito ottenuti dalle prove sperimentali e dalla funzione [6.3.1.](#page-164-2)

dalle forze di contatto. La geometria implementata in Adams corrisponde ai dati costruttivi della vite in opera sul banco. Le forze di contatto sono state modellate introducendo alcuni parametri determinati con una fase di tuning. Tale fase ha cercato un valore di rendimento il più possibile congruente con i valori disponibili a catalogo [\[15\]](#page-198-4). La presenza di una serie di prove in cui si è potuto determinare il valore di rendimento in funzione di velocità di rotazione e carico applicato permette di eseguire un tuning dei parametri confrontando i valori di rendimento ottenuti con i valori reali del sistema.

Il confronto può essere eseguito sui valori di rendimento reale e i valori ottenuti direttamente da Adams con il bilancio di potenze mostrato nell'equazione [5.4.4.](#page-133-0) Tale confronto però non è sufficientemente preciso in quanto Adams trascura la componente di attrito volvente. Si confronteranno quindi i valori reali di rendimento con i valori ottenuti dall'equazione [5.3.15](#page-120-0) dove è inserito l'attrito volvente. Nella letteratura [\[16\]](#page-198-0) per contatti tra sfera e piano di acciaio, come appunto nel nostro caso, sono presenti valori del coefficiente di attrito volvente che si attestano in un range compreso tra 0.0005 e 0.001, corrispondenti ad un angolo di attrito volvente compreso tra 0.028 e 0.057 deg. Si porrà quindi attenzione nel variare questo parametro per determinare il modello più corretto.

Utilizzando quindi il modello Adams sviluppato nella sezione [5.4](#page-126-0) si effettueranno varie simulazioni variando il carico applicato. Si prende in consideraizone la curva a rendimento maggiore, corrispondente alla velocità di 6.4 mm/s del gruppo traslante, pari alla velocità angolare della vite di 450°/s. Applicando i carichi utilizzati nelle prove sperimentali si simula il modello e si analizzano i dati. Il rendimento calcolato con la relazione [5.3.15](#page-120-0) determina i risultati riportati in figura [6.17.](#page-167-0) Come si evince dal grafico all'aumentare dell'angolo  $\rho$  di attrito volvente vi è una diminuzione del rendimento. Per quanto riguarda l'andamento si può notare una leggera differenza rispetto ai dati sperimentali. In particolare il modello corri-

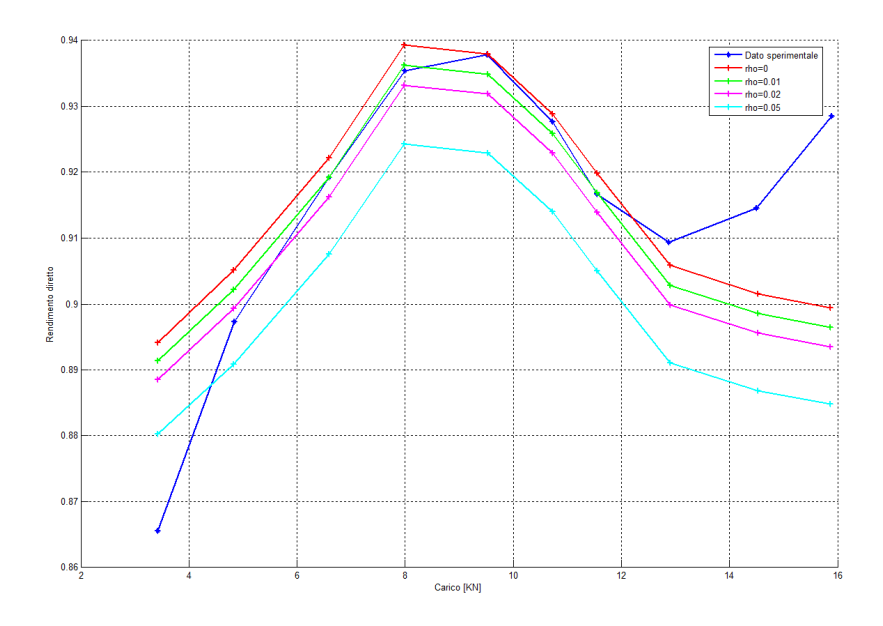

<span id="page-167-0"></span>Figura 6.17: Confronto del rendimento diretto ottenuto dai dati sperimentali e dal modello sviluppato al variare dell'angolo di attrito volvente ρ.

sponde ai dati sperimentali in un certo range di carichi e si distacca dal caso reale a carichi elevati. Per i carichi più bassi il modello sovradimensiona l'attrito, per i carichi centrali il modello rispecchia i dati ottenuti sperimentalmente, per i carichi più alti si ottiene invece un rendimento più alto.

Come riportato precedentemente, la relazione che determina il rendimento è condizionata dai seguenti fattori:

- l'angolo di attrito volvente  $\rho$ , che viene impostato a posteriori;
- l'angolo di contatto  $\beta_i$ , che viene determinato da Adams;
- l'angolo di slittamento  $\gamma_i$  che viene determinato da Adams;
- il coefficiente di attrito radente  $f$ , che viene impostato in Adams con un certo valore e viene poi utilizzato dal software con la funzione di figura [5.21](#page-132-0) in funzione della velocità di slittamento, determinata sempre da Adams.

Vengono riportati i valori dei paramentri determinati da Adams in funzione del carico. Tali valori vengono ottenuti da una media temporale eseguita sulla fase a velocità costante della simulazione.

In figura [6.18](#page-168-0) si riporta l'andamento dell'angolo  $\beta_i$  ottenuto al variare del carico. Si può notare una piccola variazione al variare del carico applicato. Soprattutto si può notare che la differenza tra i due angoli aumenta leggermente all'aumentare del carico. Il modello sviluppato effettua una semplificazione modellando il sistema con soli due punti di contatto, ipotizzando quindi i due angoli di contatto  $\beta_A e \beta_B$ uguali. Nella realtà questa semplificazione non è valida. L'aumento della differenza

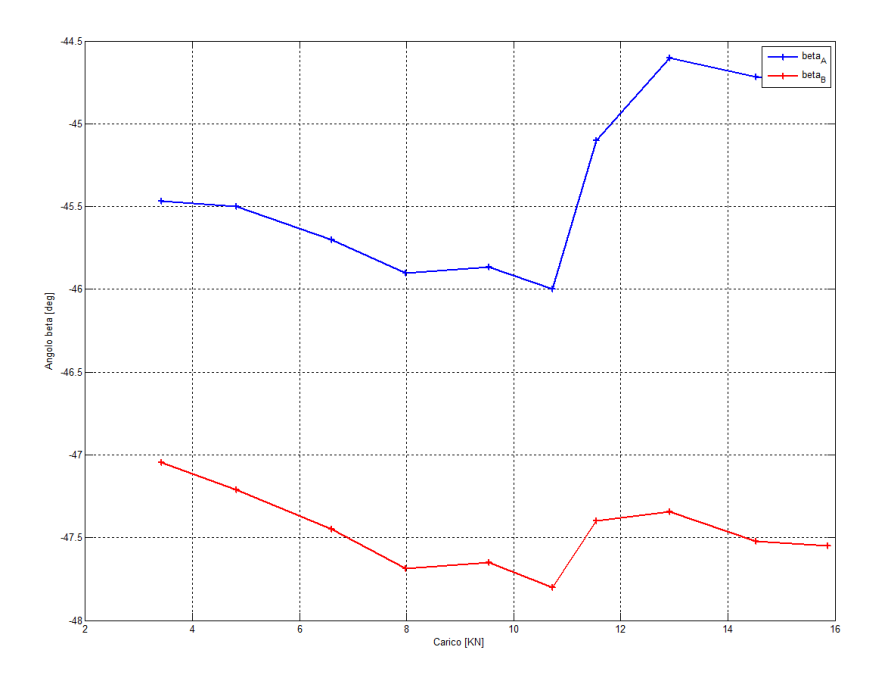

<span id="page-168-0"></span>**Figura 6.18:** Angolo  $\beta_i$  in funzione del carico applicato determinato da Adams.

tra i due angoli può essere dovuto alla presenza di un terzo punto di contatto non considerato nel modello.

In figura [6.19s](#page-169-0)i riporta l'andamento degli angoli di slip nel modello Adams. Le simulazioni sono state effettuate tutte alla stessa velocità. La variazione di tale angolo è quindi dovuta alle variazioni di forza applicata. L'angolo di slip quindi non è funzione solo della cinematica, come sviluppato precedentemente, ma anche della dinamica, con una relazioni ancora non nota.

Il modello di contatto sviluppato rispecchia in parte quanto determinato dalla prove sperimentali. Restano alcuni aspetti su cui effettuare ulteriori verifiche, in particolare riguardo i differenti andamenti di rendimento determinati a carichi elevati.

## 6.4 Valutazione del rendimento in funzione della temperatura di esercizio

L'attrito sviluppato dai due accoppiamenti vite-madrevite si converte in calore. Il calore sviluppato nei contatti si propaga nelle due madreviti e quindi va a scaldare le piastre a cui sono applicate. L'aumento di temperatura provoca una deformazione dei componenti e quindi una riduzione dei giochi stutturali. Ci si aspetta quindi che all'aumentare della temperatura vari il rendimento della trasmissione. La temperatura del sistema raggiungerà un valore a regime quando le dissipazioni del gruppo traslante corrisponderanno all'energia prodotta dall'attrito. Per raggiungere tale condizione la macchina la macchina è stata caricata con circa 14000 N e fatta lavorare con la legge di moto che percorre l'alzata di 100 mm in 3.27 s.

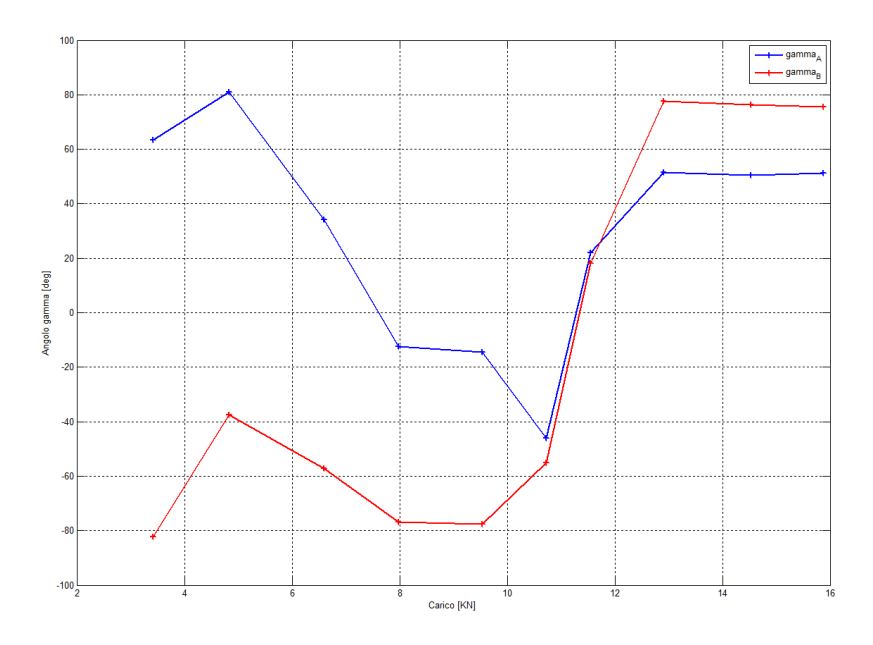

<span id="page-169-0"></span>Figura 6.19: Angolo  $\gamma_i$  in funzione del carico applicato determinato da Adams.

Così facendo si è giunti in una fase di regime in circa 4800 s. Come visibile dal grafico di figura [6.20](#page-170-0) la temperatura cresce esponenzialmente fino ad un valore di regime. Le due madreviti hanno temperatura leggermente diverse.

Andiamo quindi ad osservare l'andamento della forza letta dagli estensimetri sulle colonne, visibile in figura [6.21.](#page-170-1) Si osserva come la forza tenda a crescere per il primo tratto di circa 10 minuti, poi ha un andamento decrescente per tutta la durata della prova, tendendo ad un valore finale a cui sembra assestarsi. L'andamento crescente potrebbe dipendere dal fatto che la vite, a causa delle forze di attrito dovute al carico applicato, si scalda ma esclusivamente nella zona interessata dal moto ciclico, mentre la restante parte rimane alla temperatura iniziale. Per questo motivo localmente la vite si dilata, mettendo in trazione il tratto compreso tra le chiocciole, che andranno a comprimere ancora di più le molle e ne varieranno il carico.

La variazione di forza applicata determina una lieve variazione della coppia richiesta al motore. In figura [6.22s](#page-171-0)i riporta l'andamento della coppia durante la prova e in figura [6.23](#page-171-1) l'andamento della coppia quadratica media valutata in intervalli di circa 30 secondi.

La riduzione di forze e coppie determina una riduzione della reazione vincolare vista dagli estensimetri applicati all'ala. In figura [6.24](#page-172-0) si riporta l'andamento di questo valore durante la prova. Tale riduzione conferma ulteriormente la riduzione di forza e coppia presentata precedentemente.

Per ogni intervallo di 30 s in cui è stata suddivisa l'intera prova è possibile valutare il rendimento con il metodo precedentemente valutato. Tale rendimento è mostrato in figura [6.25](#page-172-1) in funzione del tempo ed in figura [6.26](#page-173-0) in funzione della temperatura media delle due madreviti.

L'andamento determinato nella prova vede una prima riduzione del rendimento

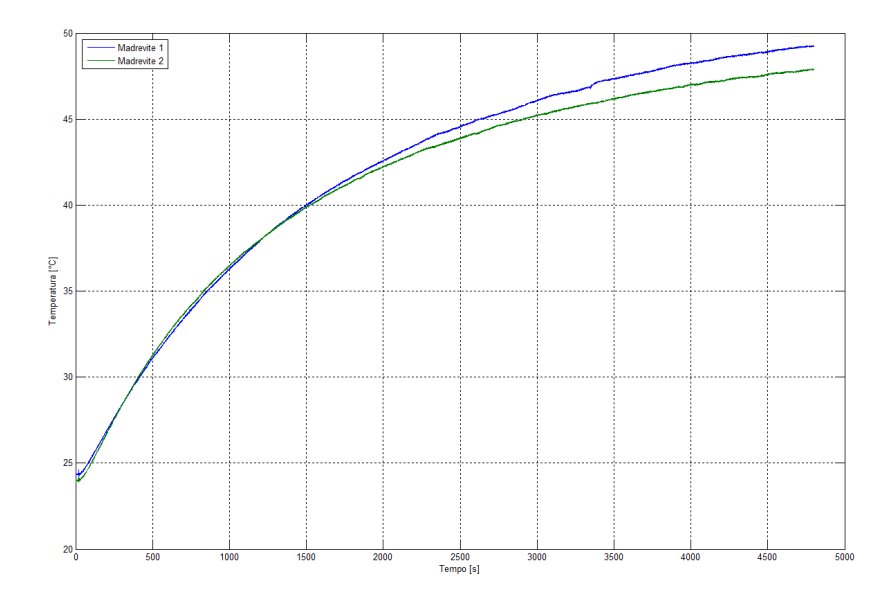

<span id="page-170-0"></span>Figura 6.20: Temperatura raggiunta dalla due madreviti durante la prova.

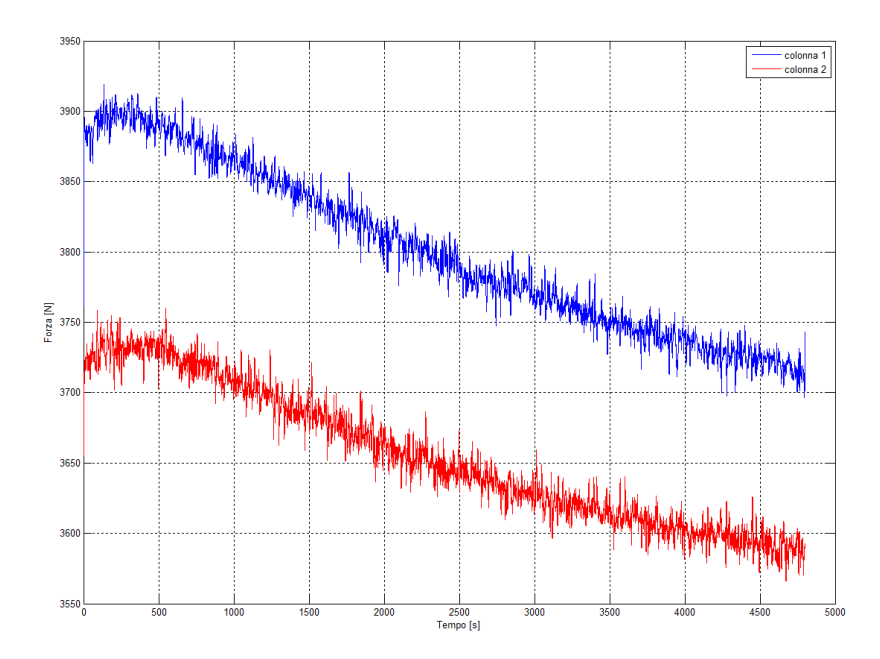

<span id="page-170-1"></span>Figura 6.21: Forza applicata al gruppo traslante dalla molla durante la prova.

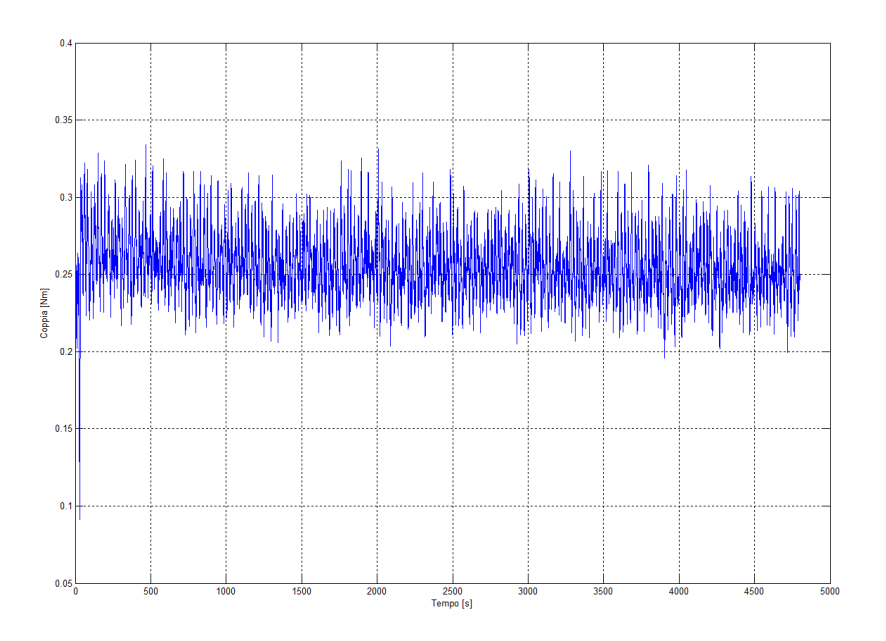

<span id="page-171-0"></span>Figura 6.22: Coppia richiesta al motore durante la prova.

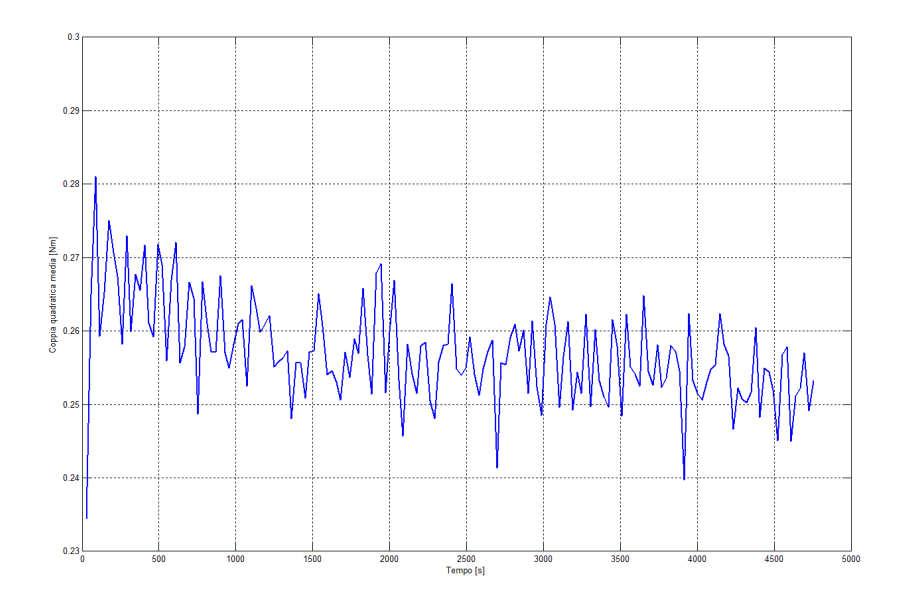

<span id="page-171-1"></span>Figura 6.23: Coppia quadratica media durante la prova valutata in intervalli di 30 s.

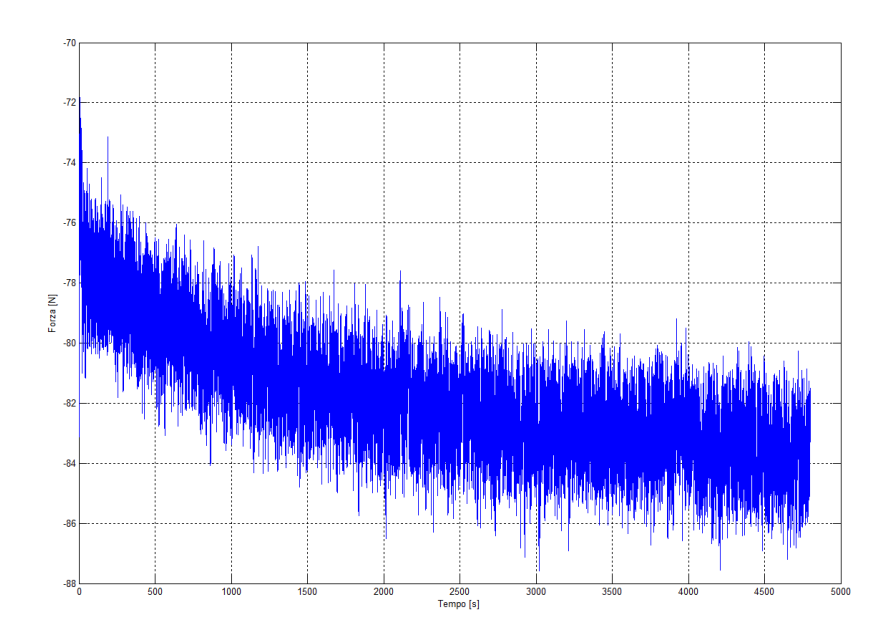

<span id="page-172-0"></span>Figura 6.24: Reazione vincolare sull'ala durante la prova.

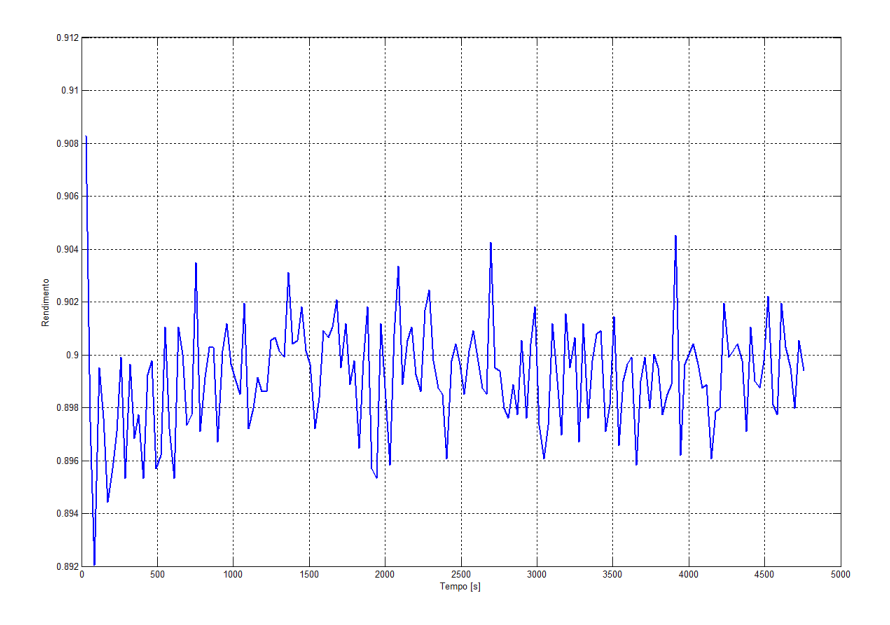

<span id="page-172-1"></span>Figura 6.25: Andamento del rendimento durante la prova valutato in intervalli di 30 s in funzione del tempo.

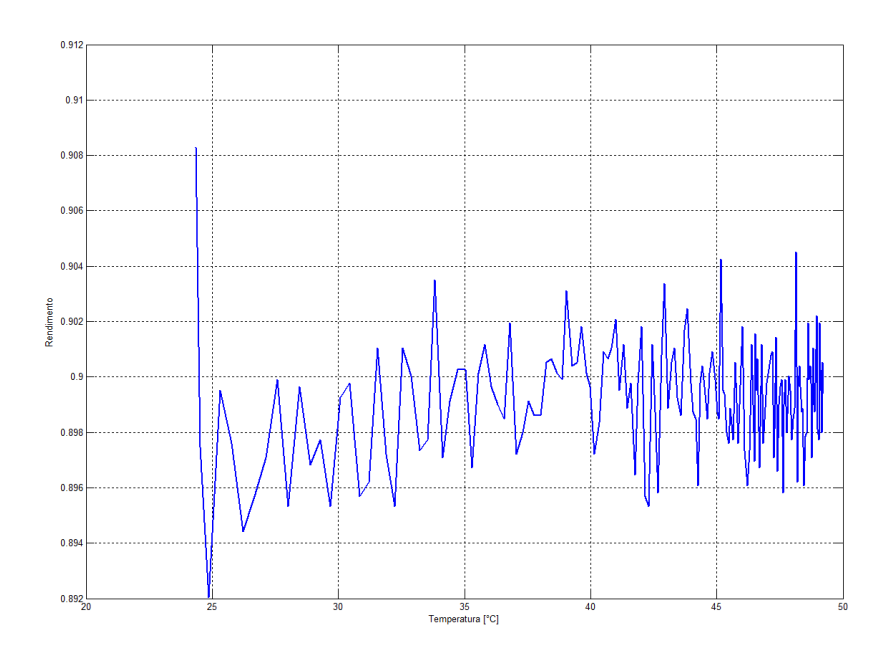

<span id="page-173-0"></span>Figura 6.26: Andamento del rendimento durante la prova valutato in intervalli di 30 s in funzione della temperatura.

per poi aumentare leggermente e stabilizzarsi ad un valore quasi costante. La variazione rimane comunque nell'ordine dello 0.5%.

L'influenza della temperatura sul rendimento non è confrontabile nei modelli sviluppati. Si può utilizzare il valore di rendimento determinato a regime come valore usuale. Sarebbe opportuno verificare a diversi carichi l'andamento con la temperatura a regime e confrontare tale risultato con i risultati delle prove veloci e determinare che relazione esiste. In particolare resta da valutare al meglio la variazione di forza applicata letta dagli estensimetri posti sulle colonne. Tale variazione, dovuta presubibilmente a fattori termici, è da indagare e da migliorare così da ottenere un valore più costante di forza applicata.

# Capitolo 7 Conclusioni e sviluppi futuri

In questa tesi è stato studiato il rendimento delle viti a ricircolo di sfere attraverso lo studio di alcuni modelli matematici. Punto di partenza del lavoro di tesi è stata la modifica di un banco realizzato nella tesi precedente [\[1\]](#page-198-2), atto a testare a fatica queste viti, in modo che risultasse idoneo per lo studio del rendimento. Tale modifica si è resa possibile attraverso lo studio del banco con un modello numerico sviluppato in Matlab e attraverso un modello più completo a corpi flessibili sviluppato in MSC Adams. In questo modello è stato possibile verificare la forma semplificata dell'attrito basata sulla "filettatura fittizia" implementando un'apposita funzione, studiandone quindi coppie e reazioni vincolari. Al termine dello studio è sorta la necessità di verificare dei parametri, tra cui la coppia erogata dal motore e alcune reazioni vincolari, per le quali sono state costruite delle apposite ali più snelle che, una volta estensimetrate, hanno fornito le informazioni necessarie.

Una parte della tesi è stata dedicata allo studio del gruppo di azionamento e dei relativi accoppiamenti, valutandone la legge di moto e le prestazioni, e proponendo uno strumento grafico con il quale risultano facilitate le progettazioni per determinare gli accoppiamenti in vista della realizzazione di banchi prova con viti di diverse dimensioni.

Si è successivamente sviluppato un modello di attrito analizzando il contatto esistente tra sfera e vite e tra sfera e madrevite. In questo modello più dettagliato si è tenuto conto dell'attrito volvente delle sfere e della presenza di slittamento tra le sfere e la vite e la madrevite, introducendo quindi attrito radente. Questo modello, sviluppato partendo da alcuni studi presenti in letteratura [\[4,](#page-198-5) [5\]](#page-198-6), necessita di alcuni parametri che non possono essere ricavati sperimentalmente. Per tale ragione è stato sviluppato un modello all'interno del software multibody MSC Adams idoneo al calcolo dell'angolo di contatto e delle velocità di slittamento della sfera.

Terminata la fase di modellazione e apportate le opportune modifica al banco sono state condotte delle campagne di prova sperimentali. Tali prove hanno avuto il compito di validare i modelli numerici e successivamenti di ricavare il rendimento. Le prove sono state effettuate variando carichi applicati e velocità di esercizio e conducendo prove di diverse durate.

Per quanto riguarda la validazione il modello del banco completo sviluppato in Adams è risultato compatibile con i dati sperimentali. Coppie e reazioni vincolari corrispondono a quanto ottenuto dalle sperimentazioni. Per quanto riguarda il modello di contatto sviluppato numericamente e in MSC Adams esso trova corrispondenza all'interno di buona parte delle prove effettuate. Il modello dettagliato di contatto quindi approccia in modo corretto la situazione reale e conduce a risultati significativi in termini di rendimento. Si sono però riscontrati alcuni problemi nella risoluzione del modello multibody a diverse velocità impostate.

Osservando i risultati delle prove sperimentali effetuati a diversi carichi e velocità di lavoro si può notare come l'andamento del rendimento presenti alcune situazioni in accordo con la teoria sviluppata e altre situazioni invece divergenti. La stretta dipendenza del rendimento con l'angolo di contatto mostra una situazione ottimale in corrispondenza di un certo carico. All'aumentare del carico però si delinea una divergenza tra quanto studiato ed i dati reali, mostrando un incremento inaspettato del rendimento. Tale dato può essere dovuto a delle imperfezioni nella catena di acquisizione installata oppure potrebbe essere dovuto ad alcuni fenomeni non studiabili nelle equazioni, quali la presenza di punti di contatto diversi o di velocità angolari dovute a situazioni inerziali non osservate nel modello. Tale discordanza necessita quindi di ulteriori verifiche in campo sperimentale con strumenti di misura più accurati.

Le prove di lunga durata hanno mostrato un andamento del rendimento legato alla temperatura delle madreviti sul quale non sono state effettuate particolari verifiche. La determinazione della costante termica del sistema permetterebbe di valutare gli andamenti di alcune grandezze del sistema in funzione della temperatura di esercizio. Un legame interessante potrebbe essere determinato dalle condizioni di carico per quanto riguarda la temperatura raggiunta e quindi il rendimento ottenuto.

Dagli studi effettuati nascono quindi alcuni possibili sviluppio riguardo il banco prova ed il suo modello e riguardo la funzione di rendimento determinata dal modello di contatto.

Il modello di attrito semplificato determinato sulla base dei dati sperimentali è caratteristico della vite installata sul banco prova. Tale modello necessita di ulteriori verifiche e può essere un punto di partenza nello studio di altre viti: variando passo e diametro è possibile verificare la funzione di attrito studiata e trovare un legame con i parametri di progetto, quali passo, diametro e numero di principi. Il modello di attrito così sviluppato diventerebbe utile al progettista meccanico per meglio valutare le potenze del sistema.

Un ulteriore sviluppo del modello del banco realizzato in Adams potrebbe essere una parametrizzazione del sistema così da poter facilmente valutare viti di diametro diverso. Oltre a parametrizzare la viti, potrebbe esser utile rendere variabili le lunghezze della vite stessa, delle ali e le dimensioni delle piastre così da poter studiare la dinamica del sistema in casi differenti. Da un modello parametrizzato si potrebbe risalire alla coppia richiesta dal carico e quindi determinare, sviluppando l'abaco che è stato introdotto, il gruppo di azionamento necessario. L'abaco per la scelta del gruppo di azionamento e la valutazione delle prestazioni può essere sviluppato considerando un certo insieme di viti. Variando diametro, passo e numero di principi si può determinare la coppia richiesta dal ciclo di lavoro svolto sul banco prova e quindi determinare le combinazioni possibili di azionamento. Tale sviluppo può risultare utile nella progettazione di banchi prova differenti.

Un possibile sviluppo sul banco per una lettura più accurata dei valori di rendimento potrebbe essere la sostituzione delle ali con due tiranti aventi una cella di carico, installati diagonalmente rispetto alla piastra e vincolati ad essa ed al pattino mediante due giunti uniball. Così facendo il tirante lavorerebbe solamente in trazione e permetterebbe una misura più accurata della forza limitando la rotazione della piastra, dovuta talvolta alla notevole deformazione delle ali modificate. Si potrebbe inoltre verificare la temperatura dei cuscinetti agli estremi della vite per valutare la loro influenza sul rendimento del sistema. Per meglio valutare il rendimento sarebbe inoltre necessario installare un torsiometro tra la vite e il gruppo di azionamento per avere un valore di coppia più diretto ed accurato, eliminando così le inerzie del motore e del riduttore e il suo rendimento.

Il modello matematico sviluppato richiederebbe l'introduzione della valutazione di più punti di contatto tra sfera e vite e tra sfera e madrevite e l'introduzione di componenti inerziali nelle fasi non stazionarie. Per quanto riguarda il modello multibody sviluppato a livello di contatto tra vite, sfera e madrevite rimangono ancora alcuni aspetti su cui indagare per ottenere un valore più dettagliato degli angoli necessari. In particolare sono da sviluppare alcuni aspetti riguardanti lo pseudoslittamento e la deformazione delle sfere: modellando il sistema in modo flessibile si otterrebbe un intervento dell'attrito volvente dovuto all'isteresi del materiale. Il modello di contatto sviluppato, oltre a considerare il sistema rigido, non introduce il ricircolo delle sfere. Il ricircolo di sfere permetterebbe di valutare l'entità del contatto tra le sfere stesse, modellandolo come un ricircolo reale o come una forza agente sulle sfere più esterne. Così facendo si potrebbe determinare un modello più realistico per ottenere un rendimento il più possibile veritiero. Tale modello, se parametrizzato, potrebbe diventare uno strumento adatto alla progettazione di viti di diverso diametro e passo. Tale modello richiederebbe comunque una verifica sperimentale su diverse taglie di viti per avvicinarsi il più possibile al sistema reale.

## Appendice A Simulazioni in Adams

Per la determinazione dei parametri con cui realizzare le simuazioni in Adams viste nel capitolo [5](#page-106-0) sono state svolte diverse prova variando alcuni parametri. I parametri da impostare all'interno della funzione di contatto sono qui elencati:

- la rigidezza  $K$
- l'esponente della forza  $\epsilon$
- il massimo coefficiente di smorzamento  $c_{max}$
- la penetrazione  $d_{max}$  a cui applicare il coefficiente di smorzamento massimo
- i coefficienti di attrito radente  $\mu_s$  e  $\mu_d$
- $\bullet\,$ le velocità  $V_s$ e $V_d$  di transizione del coefficiente di attrito.

Il confronto tra le combinazioni di parametri è stato effettuato sul rendimento della prova, valutandone il valore ottenuto e gli andamenti, proponendo talvolta altre grandezze a confronto. Oltre a confrontare i rendimenti sono state confrontate le durate delle simulazioni, parametro importante ai fini pratici del modello, e il valore del coefficiente di attrito determinato da Adams. Tale valore infatti è determinato dal software come visto nella figura [5.21,](#page-132-0) dove il coefficiente varia in funzione della velocità di slittamento. Sarà necessario considerare questa condizione andando ad impostare la velocità di transizione da condizioni statiche a condizioni dinamiche ed impostando il coefficiente stesso d'attrito  $\mu_d$ . Essendo interessati ad una fase di moto a velocità costante trascureremo le condizioni statiche.

Come descritto nella sezione [5.4.2](#page-129-0) il coefficiente di smorzamento  $c_{max}$  e la penetrazione  $d_{max}$  sono strettamente legati. Si impone quindi un valore di penetrazione costante in tutte le prove pari a 0.05 mm e si varia il coefficiente così da valutare l'intervento del termine  $step(g, 0, 0, d_{max}, c_{max})\frac{dg}{dt}$  nell'equazione [5.4.2.](#page-130-0)

Il primo parametro su cui indagare è la rigidezza K. Tale valore è importante in un modello di contatto basato sulla penetrazione. Per mantenere validi gli aspetti geometrici (le forze di contatto e la loro posizione variano in funzione della geometria esistente) è meglio evitare grosse compenetrazioni tra le parti. Più il modello sarà rigido minori saranno le compenetrazioni. L'aumento della rigidezza

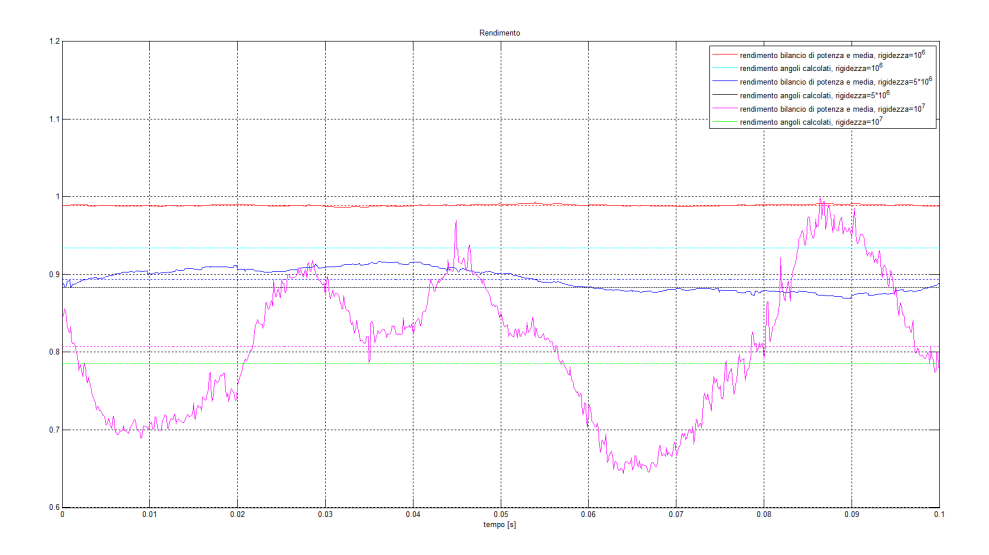

Figura A.1: Confronto del rendimento in funzione della rigidezza K.

<span id="page-179-1"></span><span id="page-179-0"></span>

| Rigidezza $K$ <sup>[N</sup> /mm]                               | 10 <sup>6</sup>   | $5 \cdot 10^6$ | 10 $^{\prime}$ |
|----------------------------------------------------------------|-------------------|----------------|----------------|
| $\mu_D$                                                        | $0.0710$   0.0735 |                | 0.0548         |
| tempo di calcolo (per 0.2 s) [s]   446.30   3686.40   10827.75 |                   |                |                |

**Tabella A.1:** Confronto del coefficiente di attrito  $\mu_D$  calcolato da Adams e del tempo di calcolo in funzione della rigidezza K.

però, come visibile in figura [A.1,](#page-179-0) introduce notevoli urti e continue variazioni nel sistema. La rigidezza è stata valutata impostando  $\epsilon = 2.2$ ,  $c_{max} = 100 Ns/mm$ ,  $V_d = 10 \text{ mm/s}$  e  $\mu_d = 0.075$ . Il valore di rendimento che più si avvicina al valore reale è ottenuto con una rigidezza  $K = 5 \cdot 10^6 N/mm$ , che mostra anche buoni andamenti. In tabella [A.1](#page-179-1) si nota come anche il valore del coefficiente di attrito si avvicina maggiormente al valore impostato.

Per valutare l'andamento dell'attrito e del suo coefficiente si indaga sul valore del coefficiente stesso e sul valore della velocità di transizione. I due valori sono legati tra di loro: si valutano quindi in diverse situazioni e si tracciano le conclusioni avendoli valutati entrambi.

Variando la velocità di attrito si ottengono i risultati in figura [A.2.](#page-180-0) Tale parametro è stato valutato impostando  $K = 5 \cdot 10^6 N/mm$ ,  $\epsilon = 2.2$ ,  $c_{max} = 500 N s/mm$ , e  $\mu_d = 0.15$ . Come si può notare dai valori in tabella [A.2](#page-180-1) il coefficiente di attrito calcolato da Adams varia sensibilmente in funzione della velocità  $V_d$  provocando un sensibile aumento dei tempi di calcolo.

Variando invece il coefficiente di attrito si ottengono i risultati in figura [A.3.](#page-180-2) Tale parametro è stato valutato impostando  $K = 5 \cdot 10^6 N/mm$ ,  $\epsilon = 2.2$ ,  $c_{max} =$ 500  $Ns/mm$ , e  $V_d = 2$  mm/s.

Come si evince dal confronto, entrambi i parametri influenzano notevolmente il rendimento del sistema. Come per lo smorzamento e il valore di penetrazione massima anche questi due parametri sono strettamente legati. In particolare l'aumento del coefficiente di attrito calcolato da Adams, come determinato nelle tabelle [A.2](#page-180-1)
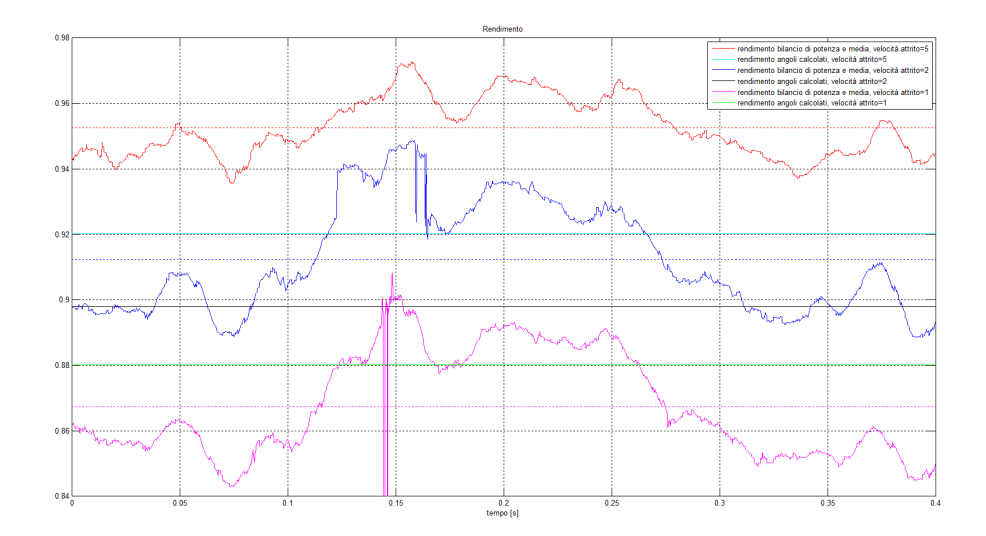

Figura A.2: Confronto del rendimento in funzione della velocità di transizione  $V_d$ .

| Velocità attrito $V_d$ [mm/s]                                   |        |        |        |
|-----------------------------------------------------------------|--------|--------|--------|
| $\mu_D$                                                         | 0.0490 | 0.0635 | 0.0769 |
| tempo di calcolo (per 0.5 s) [s]   1028.80   1385.32   34139.59 |        |        |        |

Tabella A.2: Confronto del coefficiente di attrito  $\mu_D$  calcolato da Adams e del tempo di calcolo in funzione della velocità di transizione  $V_D$ .

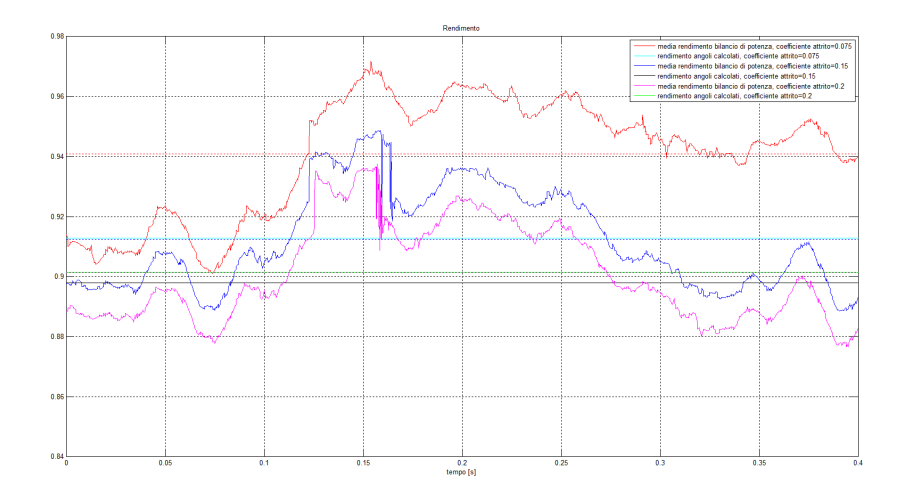

Figura A.3: Confronto del rendimento in funzione del coefficiente di attrito  $\mu_D$ .

<span id="page-180-0"></span>

| Coefficiente attrito $\mu_d$                                   | 0.075  | 0.15   | 0.2                  |
|----------------------------------------------------------------|--------|--------|----------------------|
| $\mu_d$                                                        | 0.0534 | 0.0635 | $\vert 0.0669 \vert$ |
| tempo di calcolo (per 0.5 s) [s]   1246.06   1385.32   3747.94 |        |        |                      |

Tabella A.3: Confronto del coefficiente di attrito  $\mu_D$  calcolato da Adams e del tempo di calcolo in funzione del coefficiente di attrito  $\mu_D$ .

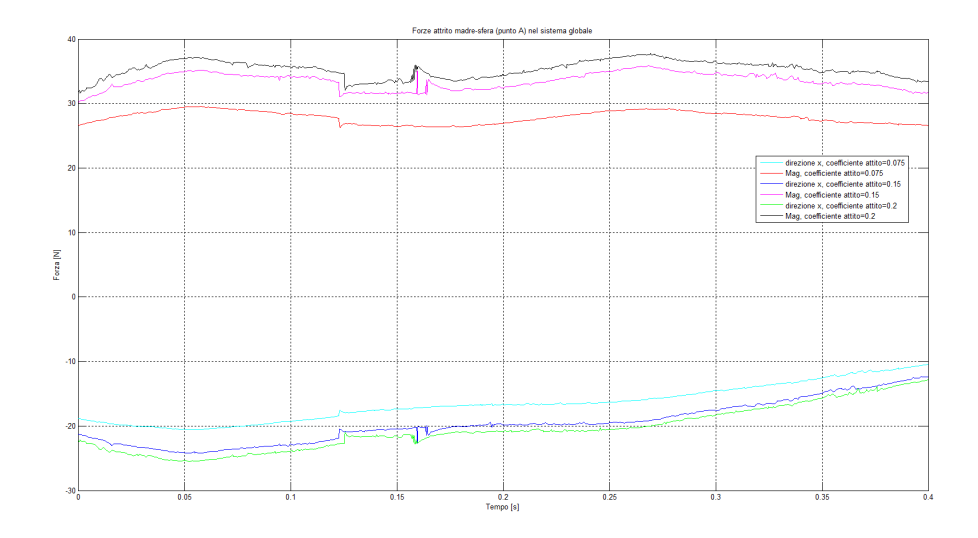

<span id="page-181-0"></span>Figura A.4: Confronto delle forze di attrito in funzione del coefficiente di attrito  $\mu_D$ .

<span id="page-181-1"></span>

| Smorzamento $c_{max}$ [Ns/mm]                                     | 100    | 300    | 500    |
|-------------------------------------------------------------------|--------|--------|--------|
| $\mu_D$                                                           | 0.0734 | 0.0730 | 0.0720 |
| tempo di calcolo (per 0.92 s)[s]   16957.28   26828.69   33400.67 |        |        |        |

Tabella A.4: Confronto del coefficiente di attrito  $\mu_D$  calcolato da Adams e del tempo di calcolo in funzione dello smorzamento  $c_{max}$ .

e [A.3,](#page-180-0) determina un notevole aumento delle forze di attrito nei punti di contatto, come visibile in figura [A.4.](#page-181-0) Tale reazione determina una notevole diminuzione del rendimento. La scelta ricade sulla ricerca di un coefficiente il più possibile simile al valore impostato, ricadendo sulla scelta di  $V_d = 2 \frac{mm}{s}$  e  $\mu_d = 0.075$ .

Impostando quindi un valore di rigidezza  $K = 5 \cdot 10^6 N/mm$ ,  $\epsilon = 2.2$ ,  $V_d = 2 \, mm/s$ e  $\mu_d = 0.075$  è stato valutato l'andamento del rendimento in funzione del coefficente di smorzamento. Come mostrato in figura [A.5,](#page-182-0) il valore del rendimento non varia sensibilmente al variare dello smorzamento. Si può notare però che con un valore maggiore di  $c_{max}$  gli andamenti risultano meno continui. Si sceglie quindi un valore medio di smorzamento, a sfavore anche di un maggior tempo di ciclo, come apprezzabile in tabella [A.4.](#page-181-1)

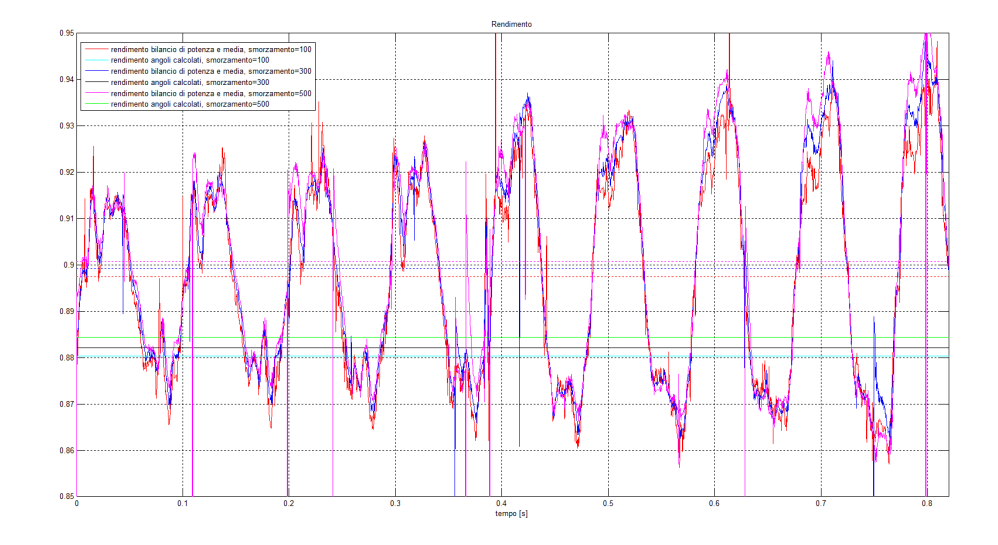

<span id="page-182-0"></span>Figura A.5: Confronto del rendimento in funzione dello smorzamento  $c_{max}$ .

I parametri impostati nelle funzioni di contatto sono qui riportati:

- $K = 5 \cdot 10^6 N/mm$
- $c_{max} = 200 Ns/mm$
- $\bullet~ d_{max}=0.05\,mm$
- $\bullet\ \epsilon=2.2$
- $\mu = 0.075$
- $V_d = 2$  mm/s

Appendice B

# Data sheet dei componenti del banco esistente

#### Vite a ricircolo

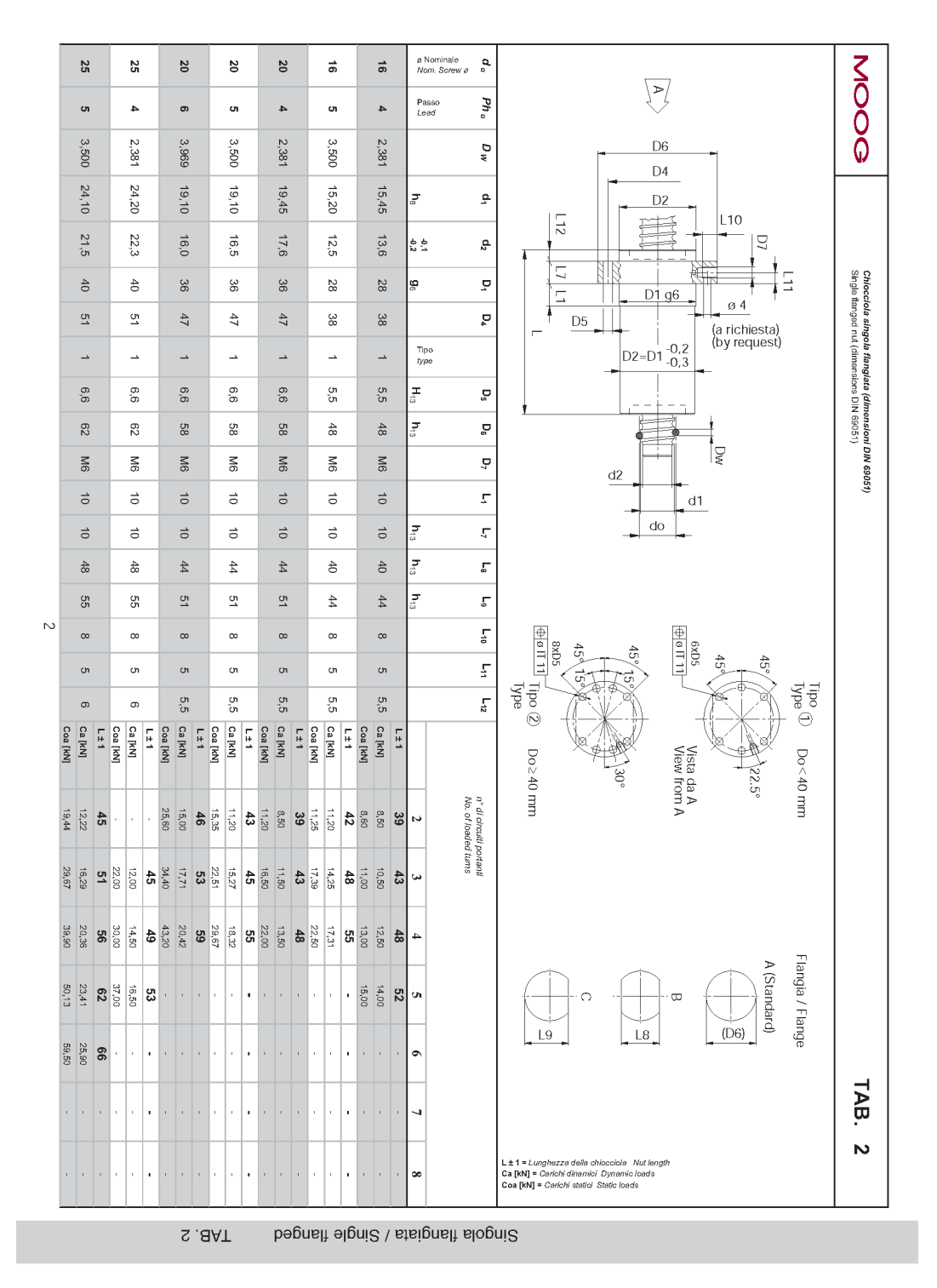

Figura B.1: Data sheet madreviti - catalogo MOOG [\[15\]](#page-198-0).

### Motore BLS 55

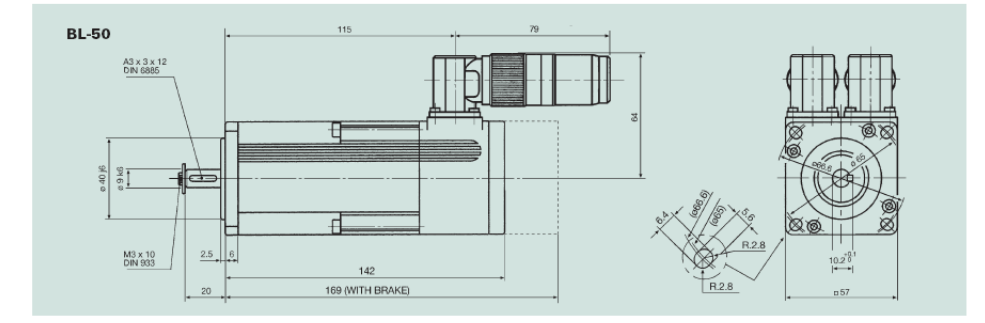

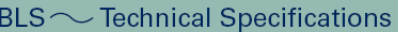

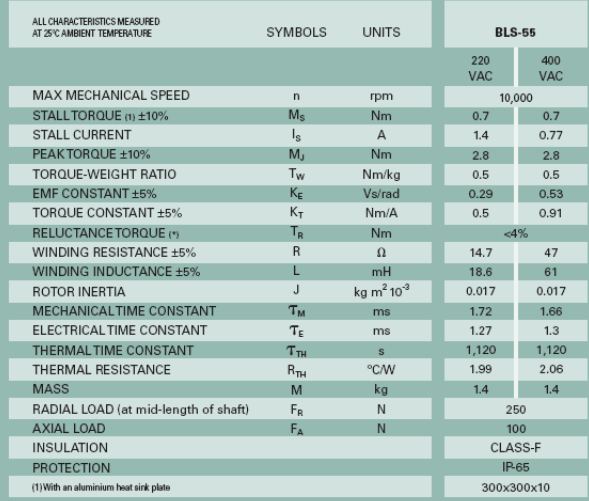

### **Resolver Specifications**

|                                    | <b>UNITS</b>           |                     | $RL-40$                              | <b>RL-50</b><br><b>RL-70</b><br>2T8 (Transmitter Speed 1) |
|------------------------------------|------------------------|---------------------|--------------------------------------|-----------------------------------------------------------|
| Input Voltage/Frecuency            | <b>V</b> /kHz          |                     | 7/10                                 | 10/4.5                                                    |
| Primary Element                    |                        |                     | Rotor                                | Rotor                                                     |
| Number of Speed                    |                        |                     | 1X                                   | 1X                                                        |
| <b>Transformation Ratio</b>        |                        |                     | $0.5 + 5%$                           | $0.5 + 5%$                                                |
| <b>Electrical Error</b>            | minutes                |                     | $±10$ max                            | $+10$ max                                                 |
| Dielectric Strength                | VAC/1 minute           |                     | 500                                  | 500                                                       |
| Mass                               | kg                     |                     | 0.04                                 | 0.13                                                      |
| Rotor Moment of Inertia            | $kg \, m^2 \, 10^{-3}$ |                     | 0.0006                               | 0.0032                                                    |
| <b>Operating Temperature Range</b> | °C                     |                     | $-55 - + 155$                        | $-55 \sim +155$                                           |
|                                    |                        |                     |                                      |                                                           |
| <b>Brake Specifications</b>        |                        |                     |                                      |                                                           |
|                                    | <b>SIZE</b>            | <b>TOROUE</b><br>Nm | <b>INERTIA</b><br>ka cm <sup>2</sup> | <b>MASS</b><br>ka                                         |
| <b>BL-40</b>                       | O <sub>1</sub>         | 0.4                 | 0.016                                | 0.10                                                      |
| <b>BL-55</b>                       | 02                     | 0.75                | 0.021                                | 0.15                                                      |

Figura B.2: Data sheet Motore BLS 55.

### Riduttore

|                                                                                                    |  |    |                   |                           |               |                 |                               | 1-stadio       |                          |      |                          |      |                          |      | $2$ -stadi   |      |        |      |                |
|----------------------------------------------------------------------------------------------------|--|----|-------------------|---------------------------|---------------|-----------------|-------------------------------|----------------|--------------------------|------|--------------------------|------|--------------------------|------|--------------|------|--------|------|----------------|
| Ragporto di riduzione */                                                                                                    |  |    | ı                 |                           |               | 3               | 4                             | 5              | $\overline{\phantom{a}}$ | 10   | 15                       | 16   | 20                       | 25   | 30           | 35   | 50     | 70   | 100            |
| Coppia di accelerazione max.<br>in a. 1000 dol per cas)                                                                                             |  |    | $T_{20}$          | Nm                        |               | 32              | 35                            | 35             | 35                       | 32   | 32                       | 35   | 35                       | 35   | 32           | 35   | 35     | 35   | 32             |
| Coppianominale in uscita<br><b>Di Final</b>                                                                                                    |  |    | $\tau_{\rm zw}$   | Nm                        |               | 16.5            | 18                            | 18             | 18                       | 165  | 16.5                     | 18   | 18                       | 18   | 16.5         | 18   | 18     | 18   | 16.5           |
| Coppiadi emergenza<br>fino a 1000 volte durante la vita del ridutore)                                                                               |  |    | $\tau_{\rm{max}}$ | Nm                        |               | 65              | 75                            | 下              | 75                       | 75   | 75                       | 75   | 75                       | 75   | 75           | 75   | 75     | 75   | 75             |
| Velocità nominale media in ingresso<br>is T <sub>he</sub> e temperatura ambierte 20°C) la                                                           |  |    | $n_{1N}$          | rpm                       |               | 3700            | 3700                          | 3700           | 3700                     | 3700 | 3700                     | 3700 | 3700                     | 3700 | 3700         | 3700 | 3700   | 3700 | 3700           |
| Velocità max. in ingresso                                                                                                    |  |    | $n_{\text{tabs}}$ | rpm                       |               | 6000            | 6000                          | 6000           | 6000                     | 6000 | 6000                     | 6000 | 6000                     | 6000 | 6000         | 6000 | 6000   | 6000 | 6000           |
| Coppiaserzacarico<br>@ n = 2000 rpm e temperatura misurata sul solutione di 2010.                                                                   |  |    | $\tau_{ov}$       | Nm                        |               | 0.30            | 0.25                          | 0.20           | 0.14                     | 0.14 | 0.14                     | 0.14 | 0.14                     | 014  | 0.14         | 0.14 | 0.14   | 0.14 | 0.10           |
| Le coppie indicate sono in funzione della durratta del riduttore e sono calcolate su 100.000 h. Per coppie superiori e durate diverse contattateci. |  |    |                   |                           |               |                 |                               |                |                          |      |                          |      |                          |      |              |      |        |      |                |
| Gioco torsionale max.                                                                                                    |  |    | Jr                | arcmin                    |               |                 |                               | ≤6             |                          |      |                          |      |                          |      | $\leq 8$     |      |        |      |                |
| Rigidezza torsionale                                                                                                    |  |    |                   | C <sub>21</sub> Nm/arcmin | LP+<br>LPB*   | 2.8             | 33<br>×,                      | 33             | 33<br>à.                 | 28   | 28<br>۰                  | 33   | 3.3                      | 3.3  | 2.8<br>٠     | 3.3  | 3.3    | 3.3  | 2.8<br>$\sim$  |
| Forza assiale max. <sup>c)</sup>                                                                                                    |  |    | Fautus            | N                         |               |                 |                               | 1550           |                          |      |                          |      |                          |      | 1550         |      |        |      |                |
| Forza radiale max.                                                                                                    |  |    | Fauto             | N                         | $p+q$<br>pg+d |                 |                               | 1450<br>3000   |                          |      |                          |      |                          |      | 1450         |      |        |      |                |
| Rendimento a pieno carico                                                                                                    |  |    | η                 | %                         |               |                 |                               | $\mathfrak{M}$ |                          |      |                          |      |                          |      | $\sim$<br>95 |      |        |      |                |
|                                                                                                    |  |    |                   |                           | LP+           |                 |                               | 20             |                          |      |                          |      |                          |      | 2.4          |      |        |      |                |
| Peso (inclusa flangia di adattamento standard)                                                                                                    |  |    | m                 | kg                        | L PR+         |                 |                               | 16             |                          |      |                          |      |                          |      | $\sim$       |      |        |      |                |
| Rumorosità<br>$b_1 c_2 = 3000$ pm, aerza osricoj                                                                                                    |  |    | La                | dB(A)                     |               | $\leq 70$       |                               |                |                          |      |                          |      |                          |      |              |      |        |      |                |
| Temperatura max. ammissibile sulla carcassa                                                                                                    |  |    |                   | ℃                         |               | $+90$           |                               |                |                          |      |                          |      |                          |      |              |      |        |      |                |
| Temperatura ambiente                                                                                                    |  |    |                   | *C.                       |               | $da - 15a + 40$ |                               |                |                          |      |                          |      |                          |      |              |      |        |      |                |
| Lubriticazione                                                                                                    |  |    |                   |                           |               | avita           |                               |                |                          |      |                          |      |                          |      |              |      |        |      |                |
| Verriciatura                                                                                                    |  |    |                   |                           |               |                 |                               |                |                          |      |                          |      | BILL RAL 5002            |      |              |      |        |      |                |
| Senso di rotazione                                                                                                    |  |    |                   |                           |               |                 | concordetra ingresso e uscita |                |                          |      |                          |      |                          |      |              |      |        |      |                |
| Grado di protezione                                                                                                    |  |    |                   |                           |               |                 |                               |                |                          |      |                          |      | <b>IP 64</b>             |      |              |      |        |      |                |
| Momento d'inerzia                                                                                                    |  | 16 | J1                | $104$ kgm <sup>2</sup>    | $LP+$         | 0.30            | 0.25                          | 0.23           | 0.22                     | 021  | 0.23                     | 0.24 | 0.23                     | 0.22 | 0.21         | 0.22 | 0.21   | 0.21 | 0.21           |
| (Nerto all'ingresso)                                                                                                    |  |    |                   |                           | LPB*          | 0.30            | 0.25                          | 0.23           | 022                      | 021  | $\sim$                   |      | $\overline{\phantom{a}}$ |      | $\sim$       |      |        |      |                |
| Diametro moraetto calettatore (mm)                                                                                                    |  | 19 | J1                | $104$ igm <sup>2</sup>    | LP+           | 0.56            | 0.53                          | 0.52           | 0.50                     | 0.50 | 0.51                     | 0.52 | 0.52                     | 0.51 | 049          | 0.51 | 0.49   | 0.49 | 0.49           |
|                                                                                                    |  |    |                   |                           | LPB*          | 0.56            | 0.53                          | 0.52           | 0.50                     | 0.50 | $\overline{\phantom{a}}$ | ۰    | $\overline{a}$           | ۰    | $\sim$       | ۰    | $\sim$ |      | $\overline{a}$ |

LP<sup>+</sup>/LPB<sup>+</sup> 070 1-stadio / 2-stadi

<sup>#</sup> LPB disponible relinsporti di riduzione 3, 4, 5, 7, 10<br><sup>té</sup> Per le mpandure ambiente superiori, ridurre le velociti.<br><sup>d</sup> Piferita al centro dell'albaro, sul lab di usolia, a n $_2$  = 100 rpm.<br><sup>d</sup>i Con pulaggia RLPB<sup>+</sup>

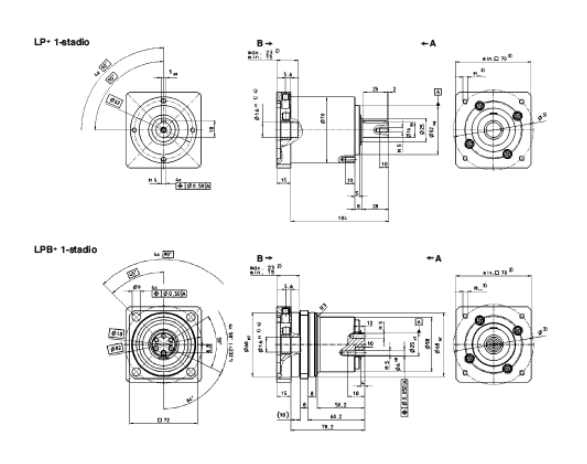

Figura B.3: Data sheet Riduttore Wittenstein LP070-M01.

#### Guide e carrelli

2-1-13 Dimensions for HIWIN HG Series (1) HGH-CA / HGH-HA

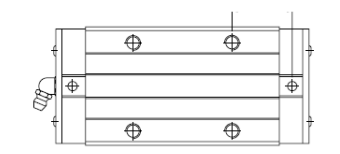

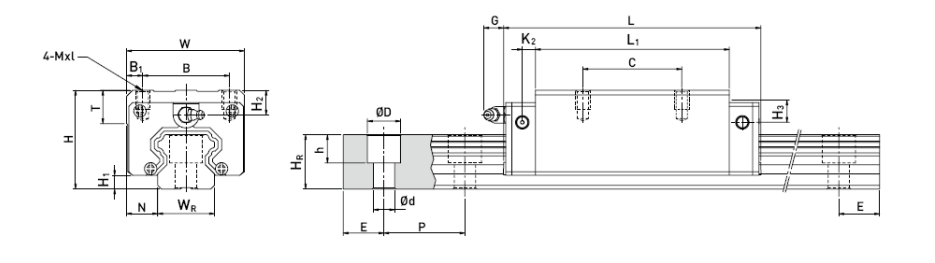

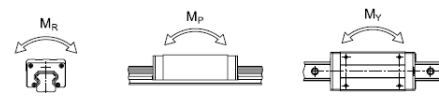

| H H N W B B C |  | <b>Dimensions</b><br>Dimensions of Block (mm) Dimensions of Rail (mm)<br>of Assembly<br>[mm] |  |                                                                                                    |     |                                  |  |                                                                                                    |                                                                                                    |                                                  |                      |                                                               |               |                                                             |                                        |  |                |               |                                                                                                |                                                         | <b>Mounting</b><br><b>Boltfor</b><br>Rail | <b>Basic</b><br><b>Dynamic Static</b><br>Load                                                                                                    | <b>Basic</b><br>Load                                         | <b>Static Rated</b><br>Moment |                                                                                                    |                      | Weight |                                                                                                    |      |  |  |
|---------------|--|----------------------------------------------------------------------------------------------|--|----------------------------------------------------------------------------------------------------|-----|----------------------------------|--|----------------------------------------------------------------------------------------------------|----------------------------------------------------------------------------------------------------|--------------------------------------------------|----------------------|---------------------------------------------------------------|---------------|-------------------------------------------------------------|----------------------------------------|--|----------------|---------------|------------------------------------------------------------------------------------------------|---------------------------------------------------------|-------------------------------------------|----------------------------------------------------------------------------------------------------|--------------------------------------------------------------|-------------------------------|----------------------------------------------------------------------------------------------------|----------------------|--------|----------------------------------------------------------------------------------------------------|------|--|--|
|               |  |                                                                                              |  |                                                                                                    |     |                                  |  |                                                                                                    | L K <sub>1</sub> K <sub>2</sub> G MxL T H <sub>2</sub> H <sub>3</sub> W <sub>R</sub> H <sub>2</sub> D h d P E (mm) C(kN) C <sub>1</sub> (kN) kN-m kN-m kn-m kq kq/m |                                                  |                      |                                                               |               |                                                             |                                        |  | Rating         | Rating        |                                                                                                | M <sub>R</sub> M <sub>P</sub> M <sub>v</sub> Block Rail |                                           |                                                                                                    |                                                              |                               |                                                                                                    |                      |        |                                                                                                    |      |  |  |
|               |  |                                                                                              |  |                                                                                                    | -Li |                                  |  |                                                                                                    |                                                                                                    |                                                  |                      |                                                               |               |                                                             |                                        |  |                |               |                                                                                                |                                                         |                                           |                                                                                                    |                                                              |                               |                                                                                                    |                      |        |                                                                                                    |      |  |  |
|               |  |                                                                                              |  |                                                                                                    |     |                                  |  |                                                                                                    |                                                                                                    | 28 4.3 9.5 34 26 4 26 39.4 61.4 10 4.85 5.3 M4x5 |                      | 6 7.95 7.7 15 15 7.5 5.3 4.5 60 20                            |               |                                                             |                                        |  |                |               |                                                                                                |                                                         | M4x16 11.38                               |                                                                                                    | 16.97                                                        | 0.12                          | 0.10                                                                                                   | 0.10                 | 0.18   | 1.45                                                                                                    |      |  |  |
|               |  |                                                                                              |  |                                                                                                    |     | 36 50.5 77.5 12.25               |  |                                                                                                    |                                                                                                    |                                                  |                      |                                                               |               |                                                             |                                        |  |                |               |                                                                                                |                                                         |                                           | 17.75                                                                                                    | 27.76                                                        | 0.27                          | 0.20                                                                                                   | 0.20 0.30            |        |                                                                                                    |      |  |  |
|               |  |                                                                                              |  |                                                                                                    |     |                                  |  |                                                                                                    |                                                                                                    |                                                  |                      |                                                               |               |                                                             |                                        |  |                |               |                                                                                                |                                                         |                                           |                                                                                                    | 35.90                                                        | 0.35                          | 0.35                                                                                                   |                      |        | 2.21                                                                                                    |      |  |  |
|               |  |                                                                                              |  |                                                                                                    |     |                                  |  |                                                                                                    |                                                                                                    |                                                  |                      |                                                               |               |                                                             |                                        |  |                |               |                                                                                                |                                                         |                                           |                                                                                                    |                                                              |                               |                                                                                                    | 36.49                | 0.42   |                                                                                                    | 0.33 |  |  |
|               |  |                                                                                              |  |                                                                                                    |     |                                  |  |                                                                                                    |                                                                                                    |                                                  |                      |                                                               |               |                                                             |                                        |  |                |               |                                                                                                |                                                         |                                           |                                                                                                    | 49.44                                                        | 0.56                          |                                                                                                    |                      |        | 3.21                                                                                                    |      |  |  |
|               |  |                                                                                              |  |                                                                                                    |     |                                  |  |                                                                                                    |                                                                                                    |                                                  |                      |                                                               |               |                                                             |                                        |  |                |               |                                                                                                |                                                         |                                           |                                                                                                    | 52.19                                                        | 0.66                          | 0.53                                                                                                   |                      |        |                                                                                                    |      |  |  |
|               |  |                                                                                              |  |                                                                                                    |     |                                  |  |                                                                                                    |                                                                                                    |                                                  |                      |                                                               |               |                                                             |                                        |  |                |               |                                                                                                |                                                         |                                           |                                                                                                    | 69.16                                                        | 0.88                          | 0.92                                                                                                   |                      |        | 4.47                                                                                                    |      |  |  |
|               |  |                                                                                              |  |                                                                                                    |     |                                  |  |                                                                                                    |                                                                                                    |                                                  |                      |                                                               |               |                                                             |                                        |  |                |               |                                                                                                |                                                         |                                           | 49.52                                                                                                    | 69.16                                                        |                               | 0.81                                                                                                   | 0.81                 |        |                                                                                                    |      |  |  |
|               |  |                                                                                              |  |                                                                                                    |     |                                  |  |                                                                                                    |                                                                                                    |                                                  |                      |                                                               |               |                                                             |                                        |  |                |               |                                                                                                |                                                         |                                           | 60.21                                                                                                    | 91.63                                                        |                               | 1.40                                                                                                   |                      |        | 6.30                                                                                                    |      |  |  |
|               |  |                                                                                              |  |                                                                                                    |     |                                  |  |                                                                                                    |                                                                                                    |                                                  |                      |                                                               |               |                                                             |                                        |  |                |               |                                                                                                |                                                         |                                           |                                                                                                    | 77.57                                                        |                               |                                                                                                    | 1.55                 |        |                                                                                                    |      |  |  |
|               |  |                                                                                              |  |                                                                                                    |     |                                  |  |                                                                                                    |                                                                                                    |                                                  |                      |                                                               |               |                                                             |                                        |  |                |               |                                                                                                |                                                         |                                           |                                                                                                    |                                                              |                               | 2.68                                                                                                   |                      |        | 10.41                                                                                                    |      |  |  |
|               |  |                                                                                              |  |                                                                                                    |     |                                  |  |                                                                                                    |                                                                                                    |                                                  |                      |                                                               |               |                                                             |                                        |  |                |               |                                                                                                |                                                         |                                           | 114.44                                                                                                    |                                                              |                               | 2.64                                                                                                   |                      |        |                                                                                                    |      |  |  |
|               |  |                                                                                              |  |                                                                                                    |     |                                  |  |                                                                                                    |                                                                                                    |                                                  |                      |                                                               |               |                                                             |                                        |  |                |               |                                                                                                |                                                         |                                           | 139.35                                                                                                    |                                                              |                               |                                                                                                    | 4.57                 |        | 15.08                                                                                                    |      |  |  |
|               |  |                                                                                              |  |                                                                                                    |     |                                  |  |                                                                                                    |                                                                                                    |                                                  |                      |                                                               |               |                                                             |                                        |  |                |               |                                                                                                |                                                         |                                           | 163.63                                                                                                    |                                                              |                               | 4.27                                                                                                   |                      |        |                                                                                                    |      |  |  |
|               |  |                                                                                              |  |                                                                                                    |     |                                  |  |                                                                                                    |                                                                                                    |                                                  |                      |                                                               |               |                                                             |                                        |  |                |               |                                                                                                |                                                         |                                           |                                                                                                    |                                                              |                               | 7.38                                                                                                   |                      |        | 21.18                                                                                                    |      |  |  |
|               |  | 40 5.5 12.548                                                                                |  | 30 4.6 12 44 32 6<br>45 6 16 60 40 10<br>55 7.5 18 70 50 10<br>70 9.5 20.586 60 13<br>Note: $1 \text{ kg} = 9.81 \text{ N}$ |     | 35 58<br>40 70<br>60 93<br>50 80 |  | 50 65.2 92.2 12.6<br>84 16.8<br>$35\quad 6.5$<br>50 78.6 104.6 19.6<br>97.4 20.25<br>120.4 21.75<br>112.4 20.6<br>72 105.8 138.2 22.5<br>60 97 139.4 23<br>80 128.8 171.2 28.9<br>75 117.7 166.7 27.35<br>95 155.8 204.8 36.4<br>70 144.2 200.2 43.1<br>120 203.6 259.6 47.8 | $\sim$ 6                                                                                                    |                                                  | 12 M5x6<br>6 12 M6x8 | $\overline{a}$<br>8<br>90 15 31.5 126 76 25 14 12.9 M16x20 25 | 6<br>10<br>15 | 13<br>80 13 23.5100 75 12.5 11 12.9 M12x18 17.5 22 29<br>15 | 23<br>6 12 M8x10 8.5 9.5 13.8 28<br>53 |  | 26 14<br>66 23 | 22 11 9<br>20 | 7 20 17.5 9.5 8.5 6<br>$\overline{7}$<br>$12 \quad 9$<br>7 12 M8x12 10.2 16 19.6 34 29 14 12 9 |                                                         | 60 20<br>60 20<br>80 20                   | M5x16<br>M6x20<br>M8x25<br>80 20<br>M8x25<br>10 12.9 M10x17 16 18.5 30.5 45 38 20 17 14 105 22.5 M12x35<br>16 120 30 M14x45<br>63 53 26 22 18 150 35 M16x50 | 21.18<br>26.48<br>32.75<br>38.74<br>47.27<br>94.54<br>208.36 |                               | 1.16<br>1.54<br>102.71 1.98<br>136.46 2.63<br>148.33 3.69<br>196.20 4.88<br>215.33 6.65<br>303.13 9.38 | 0.33<br>0.57<br>4.57 |        | 0.35 0.39<br>0.51<br>$0.57$ $0.69$<br>$0.53$ $0.88$<br>$0.92$ 1.16<br>1.45<br>1.40 1.92<br>1.55 2.73<br>2.68 3.61<br>$2.64 \quad 4.17$<br>5.49<br>4.27 7.00<br>7.38 9.82 |      |  |  |

Figura B.4: Data sheet guida lineare Hiwin HGH 30 CA [\[14\]](#page-198-1).

# Appendice C

## Data sheet strumentazione

#### Inverter

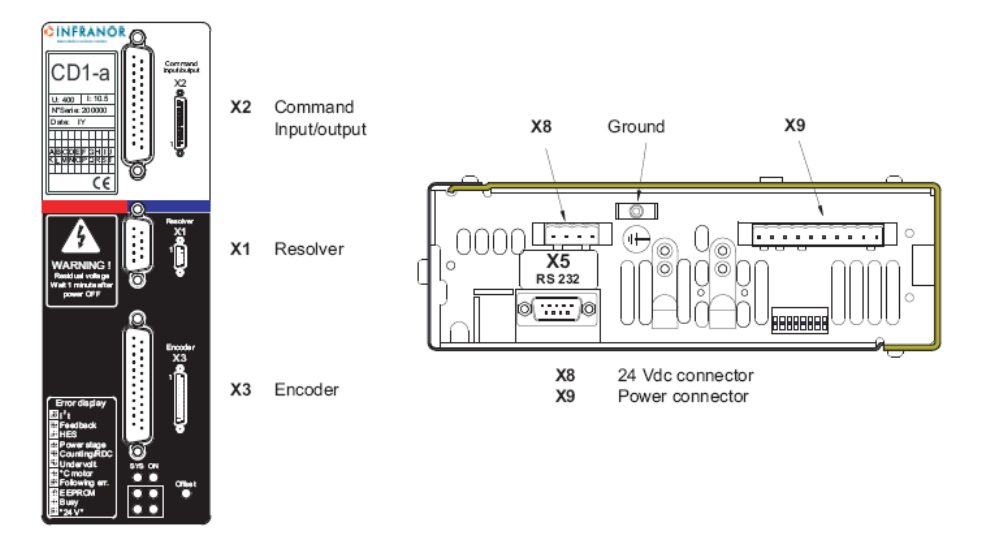

Amplifier output current ratings

| Amplifier type | Max. output<br>current (Arms)<br>for 1 sec.<br>$+/- 5 \%$<br>(230 VAC) | Rated<br>output<br>current<br>(Arms)<br>(230 VAC) | Power<br>losses<br>(W) | <b>Rated input</b><br>current (Arms)<br>(230 VAC.<br>60 Hz) | Max. protection<br>fuses for line<br>circuit<br>RK5 listed<br>/Bussman)<br>Littelfuse) | Short-<br>circuit<br>power of<br>the mains | <b>UL listed</b> |
|----------------|------------------------------------------------------------------------|---------------------------------------------------|------------------------|-------------------------------------------------------------|----------------------------------------------------------------------------------------|--------------------------------------------|------------------|
| CD1-a-230/2.25 | 2.25                                                                   | 1.1                                               | 25                     | 1.1                                                         | 6 A                                                                                    | 5 kA                                       | yes              |
| CD1-a-230/4.5  | 4.5                                                                    | 2.25                                              | 30                     | 2.25                                                        | 6 A                                                                                    | 5 kA                                       | ves              |
| CD1-a-230/7.5  | 7.5                                                                    | 3.75.                                             | 44                     | 3.75                                                        | 6 A                                                                                    | 5 kA                                       | ves              |
| CD1-a-230/10.5 | 10.5                                                                   | 5.25                                              | 55                     | 5.25                                                        | 6 A                                                                                    | 5 kA                                       | ves              |
| CD1-a-230/16.5 | 16.5                                                                   | 8.25                                              | 66                     | 8.25                                                        | 9 A                                                                                    | 5 kA                                       | ves              |

Figura C.1: Data sheet inverter CD1a 230/10.

#### Estensimetri

## SG / Y series with 1 measuring grid / linear strain gages

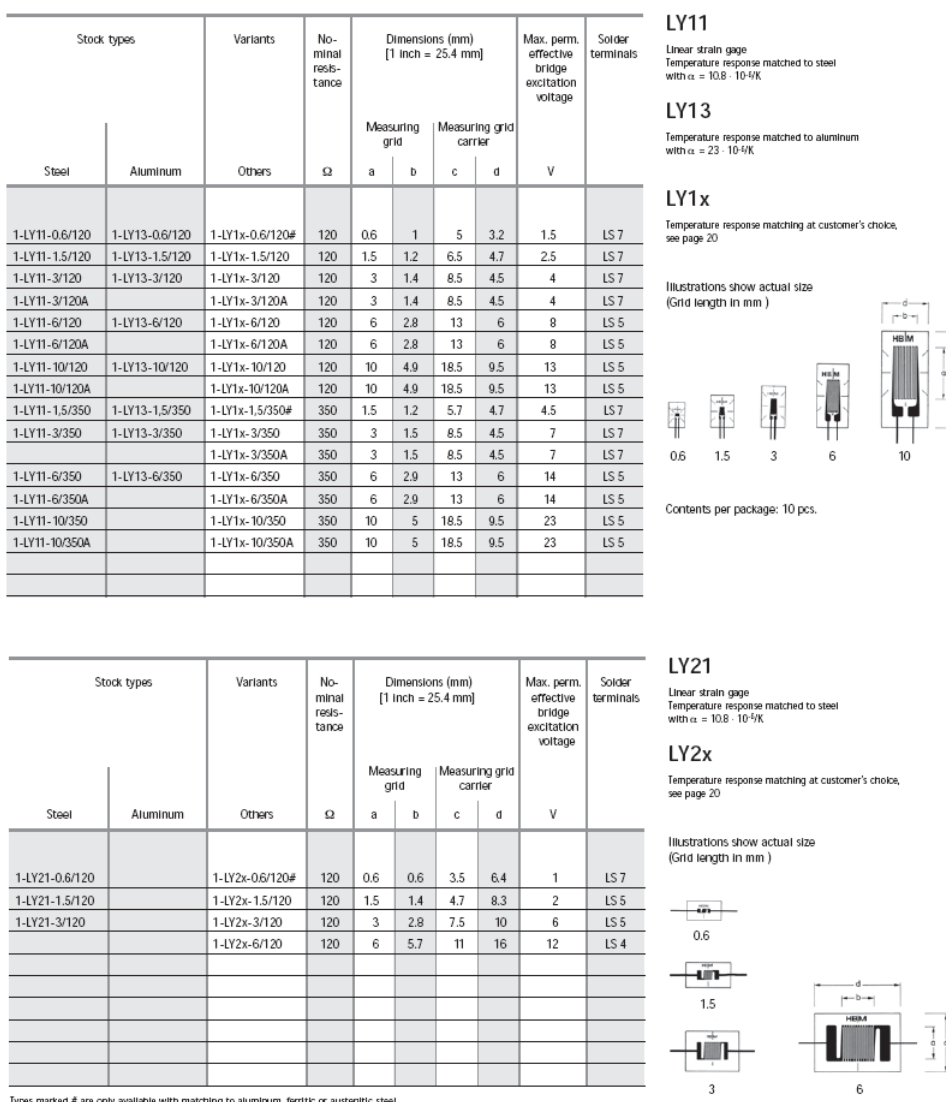

 $24$ 

Strain Gages and Accessories

뺂

Contents per package: 10 pcs.

Figura C.2: Estensimetro HBM - LY13-0.6/120 installato su torrette e HBM - LY13-3/120 installato su ali.

#### Sensori per la misura della corrente del motore

## **ACS712**

Fully Integrated, Hall Effect-Based Linear Current Sensor IC with 2.1 kVRMS Isolation and a Low-Resistance Current Conductor

#### **XO5B PERFORMANCE CHARACTERISTICS<sup>1</sup>**  $T_A = -40^\circ$ C to 85°C,  $C_F = 1$  nF, and  $V_{CC} = 5$  V, unless otherwise specified

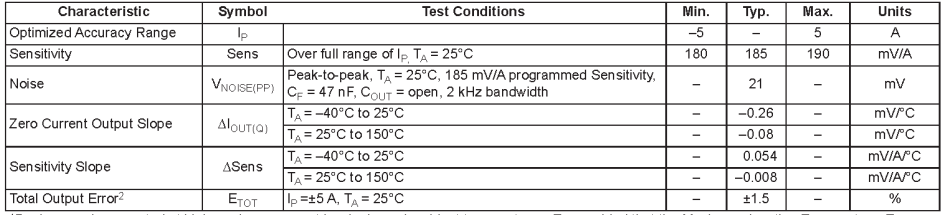

The vice may be operated at higher primary current levels,  $I_{\rho_2}$  and ambient temperatures,  $T_{A_2}$  provided that the Maximum Junction Temperature,  $T_{\mathcal{A}(max)}$ , is not exceeded.

<sup>2</sup>Percentage of  $I_p$ , with  $I_p = 5$  A. Output filtered.

#### **X20A PERFORMANCE CHARACTERISTICS<sup>1</sup>**  $T_A = -40^\circ$ C to 85°C,  $C_F = 1$  nF, and  $V_{CC} = 5$  V, unless otherwise specified

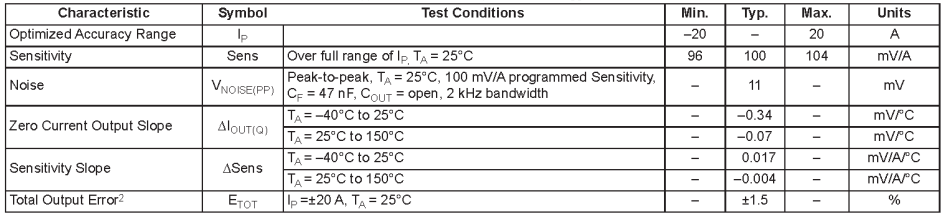

The vice may be operated at higher primary current levels,  $|_p$ , and ambient temperatures,  $T_{A}$ , provided that the Maximum Junction Temperature, T (max), is not exceeded.

 $\frac{1}{2}$ Percentage of  $I_p$ , with  $I_p = 20$  A. Output filtered.

#### **x30A PERFORMANCE CHARACTERISTICS<sup>1</sup>**  $T_A = -40^\circ$ C to 85°C,  $C_F = 1$  nF, and  $V_{CC} = 5$  V, unless otherwise specified

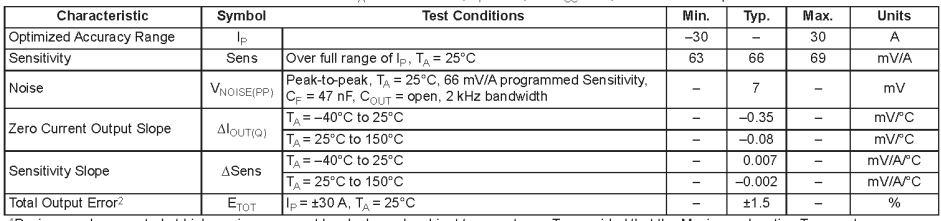

The state of the state of the state of the state of the state of the state of the state of the state of the state of the state of the state of the state of the state of the state of the Maximum Junction Temperature,  $T_{\text$ 

<sup>2</sup>Percentage of  $I_P$ , with  $I_P$  = 30 A. Output filtered

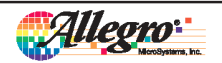

Allegro MicroSystems, Inc.<br>115 Northeast Cutoff<br>Worcester, Massachusetts 01615-0036 U.S.A.<br>1.508.853.5000; www.allegromicro.com

Figura C.3: Sensore ACS712 x20A per la misura della corrente del motore.

 $\overline{5}$ 

Appendice D

# Tavole Tecniche

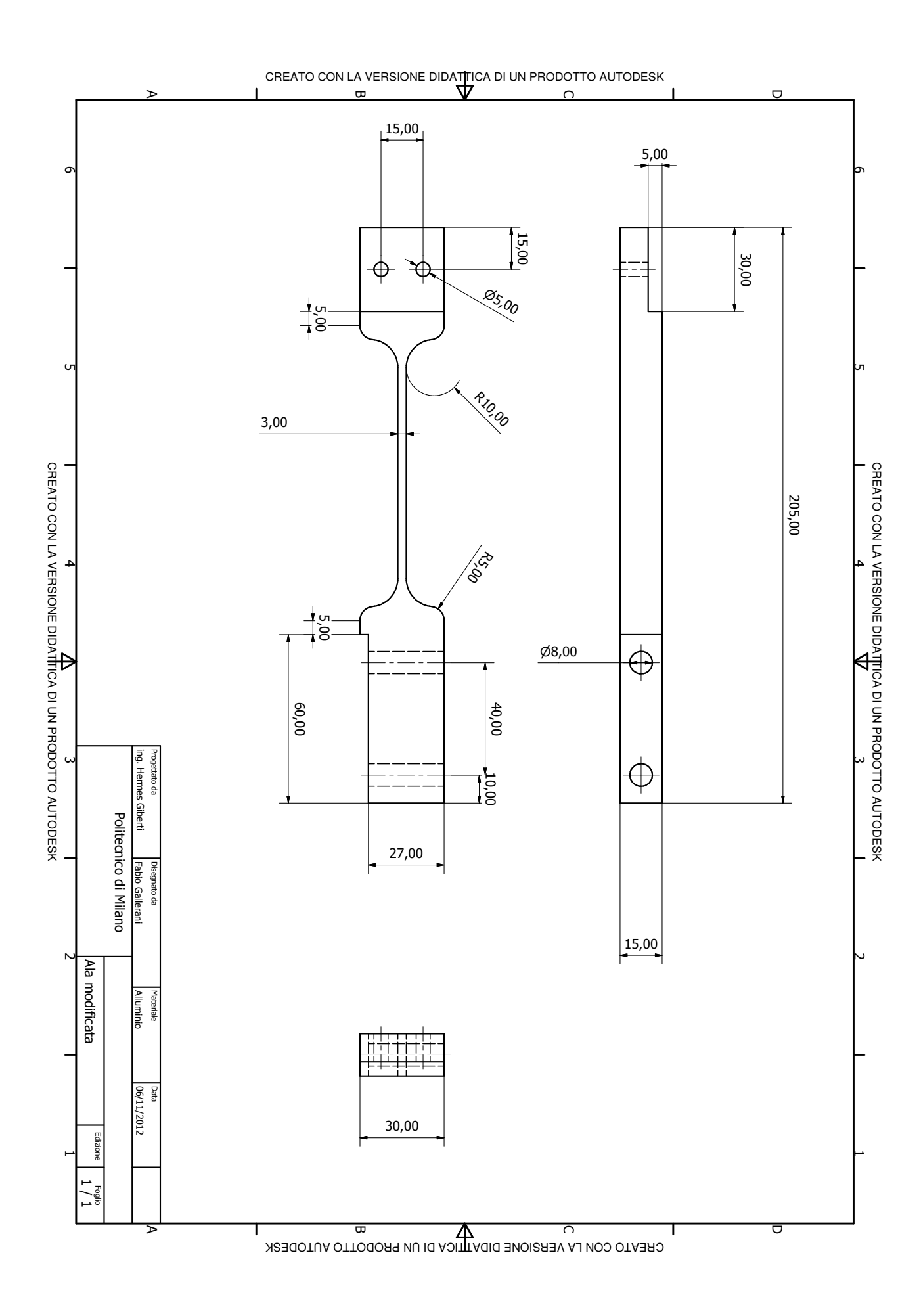

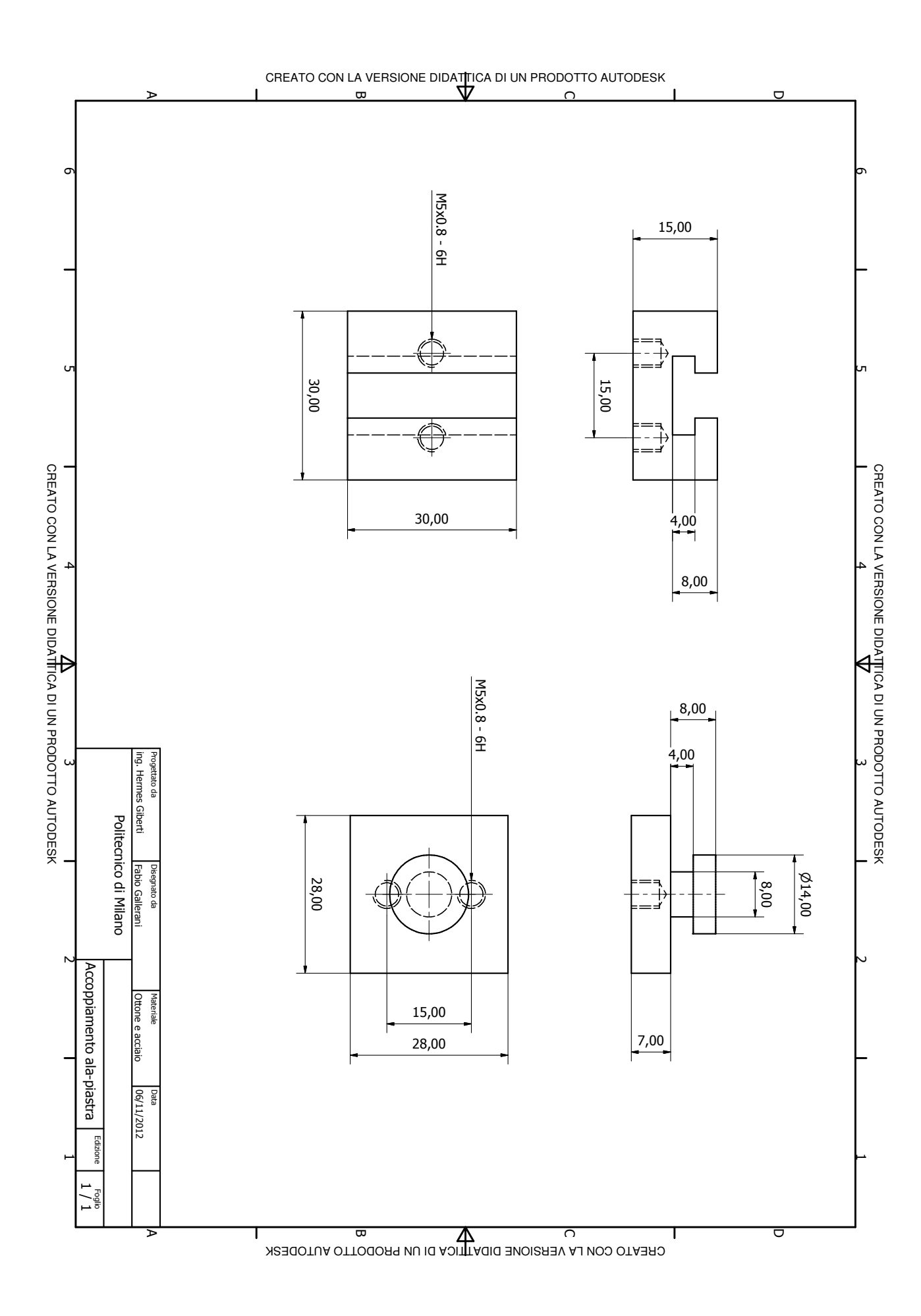

## **Bibliografia**

- [1] F. Fini, N. Gatti, "Banco prova per verifiche a fatica di viti a ricircolo di sfere: progettazione e realizzazione", A.A 2009-2012
- [2] Levit, G. A., "Recirculating Ball Screw and Nut Units," Machines and Tooling, Vol. XXXIV, No. 4, pp. 3-8, (1963).
- [3] Levit, G. A., "Calculations of Recirculating Ball Screw and Nut Transmissions," Machines and Tooling, Vol. XXXIV, No. 5, pp. 9-16, (1963).
- [4] Lin, M. C., Ravani, B., and Veliansky, S. A., "Kinematics of the ball screw mechanism" Journal of mechanical design, vol. 116, No. 3, pp. 849-855, (1994).
- [5] Lin, M. C., Ravani, B., and Velinsky, S. A., "Design of the ball screw mechanism for optimal efficiency" Journal of mechanical design, vol. 116, No. 3, pp. 856-861, (1994).
- [6] Wei, C.C., Lin, J.F., "Kinematic Analysis of the Ball Screw Mechanism Considering Variable Contact Angles and Elastic Deformations" Journal of Mechanical Design, Vol. 125, pp. 717-733, (2003).
- [7] Wei C.C., Lin J.F., Horng J. H.,"Analysis of a ball screw with a preload and lubrication" Tribology International, 42 (2009) 1816–1831.
- [8] P.L. Magnani, G. Ruggieri, "Meccanismi per Macchine Automatiche", ed. UTET, Torino, Italia, 1986
- [9] ROSA Sistemi, "Viti a ricircolazione di sfere", Catalogo generale
- [10] Takubo, M., "Torque measuring device of ball screw", Patent n. 2005-010155 , 13.01.2005, Applicant: NSK LTD.
- [11] Saito, H., "Torque fluctuation measuring device for ball screw", Patent n. P2007- 212177 , 23.08.2007, Applicant: NSK LTD.
- [12] A. Verl, S. Frey, "Correlation between feed velocity and preloading in ball screw drives"CIRP Annals - Manufacturing Technology 59 (2010) 429-432.
- [13] A.Cigada, L. Comolli, S. Manzoni, "Estensimetria elettrica", CittàStudi edizioni, 2006
- <span id="page-198-1"></span>[14] HIWIN, "Guide lineari", http://www.hiwin.com
- <span id="page-198-0"></span>[15] MOOG, "Ball screw and planetary roller screws", http://www.moog.com
- [16] "Coefficient of friction, Rolling resistance and Aerodynamics", http://www.tribology-abc.com